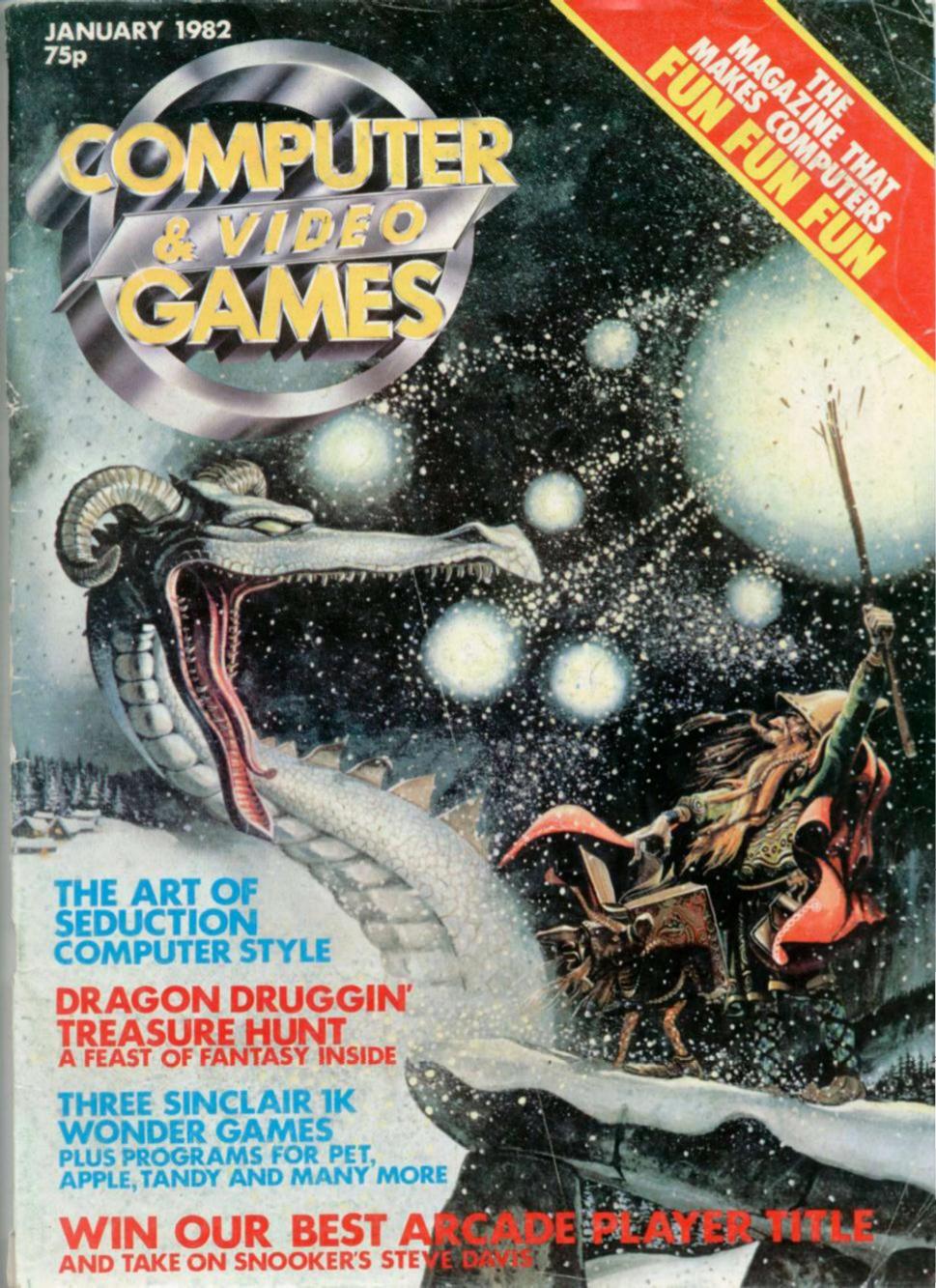

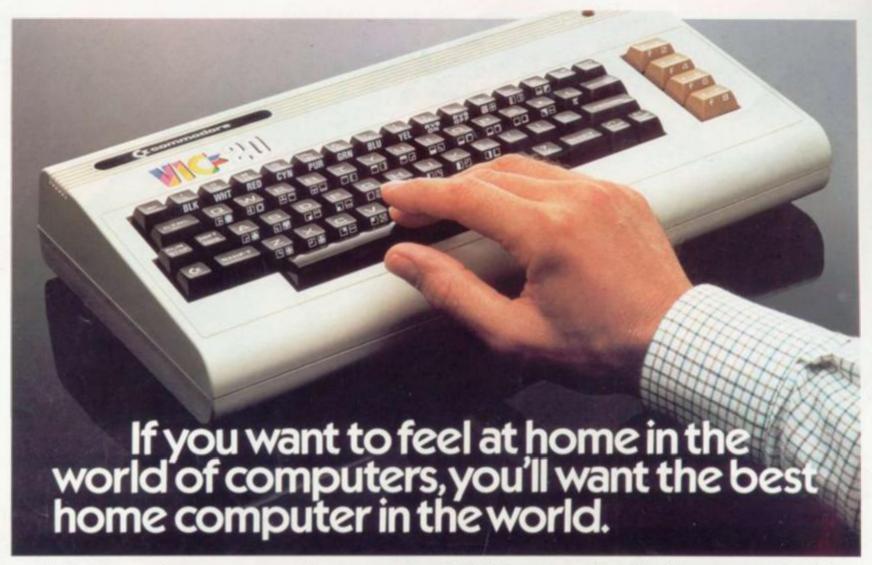

We live in the age of computers.

Coming to terms with them and enjoying them is part of coming to terms with the twentieth century.

A few years ago, a computer would have filled a fair-sized room. Now microtechnology has allowed Commodore to produce a home computer, the VIC 20, that's no bigger than a typewriter yet performs miracles.

#### FOR BUSINESS. OR PLEASURE.

VIC can keep your diary up to date. Teach you mathematics. Play an enormous range of video games. Even play a piece of music to soothe your worried brow.

In fact, you and VIC can do almost anything better. Keeping records of family finances, sorting out and working out household accounts, being one step ahead of the bank manager or helping your own business be more businesslike.

#### VIC'S THE BEST. BY FAR.

Contrary to popular belief, computers are really rather friendly. VIC is particularly easy to understand. It's what the computer people call 'user friendly.' The typewriter-type keyboard is easy to use. It even tells you about mistakes you might make.

If you're technically minded, here's a reminder. VIC has a 5k memory expandable to 29k. (That means you can put in an almost endless amount of information.)

But what makes the VIC the best home computer by far are features that are just not available in most other home computers. Features like colour, computer graphics and sound.

#### PLUG IN AND YOU'RE OFF.

VIC plugs in to any television set, colour or black and white. (We even fit a 13 amp

plug, so you can play with VIC right away.) You don't have to learn a special language. VIC speaks English, just like you. With the help of our handbook, you will begin to feel at home to the world of computers in no time at all.

#### COMPUTER SUPERMARKET'S GUARANTEE.

Buy through Computer Supermarket and you get exactly what's promised. We guarantee you that.

Every machine is thoroughly tested before it's despatched. And every machine is guaranteed for twelve months on parts and labour. (Not that you'll need it, of course.)

In the unlikely event that you don't want to keep your VIC, just return it, in its original packaging, within 30 days and your money will be completely refunded.

#### FREE PROGRAMS.

Apart from the more practical things like accounting, and the more pleasurable

things like video games, you can put VIC to literally hundreds of uses.

There are pre-recorded programs on many different subjects. You can develop your own programs and store them by using ordinary cassette tape.

The special Commodore cassette deck is on offer at only £44.95. If you buy VIC and the deck together we'll send you a 6 program pack to start you off that's absolutely free.

#### YOUR FUTURE WITH VIC.

It's a big step into the future. Understanding the future. Having fun in the future. Even saving money in the future. Every member of the family, especially the young, will feel at home with VIC right away. So send in the coupon. We're sure you'll find the best home computer in the world will make the world of difference to you and your family.

Computer Supermarket Ltd., Unit 8, Southfolds Road, Oakley Hay Industrial Estate, Corby, Northants. Tel: (0536) 744015. Reg. No. 2646589. Prestel No. 400400.

| *Please de | d meCassette Decks at £44.95 incl. Free 6 program cassette if VIC 20 and Cassette Deck ordered togeth rebit my Access/Barclaycard/American Express/Diners Card. Account noI enclose Cheque/P.O |
|------------|----------------------------------------------------------------------------------------------------|
|            | w twenty-one days for delivery. *Credit Card orders can be telephoned to (0536) 744015 anytime.  r/Mrs/Miss                                                                                    |
| Address:   |                                                                                                    |
|            | Signature                                                                                                    |
|            | COMPUTER SUPERMARKET                                                                                                    |

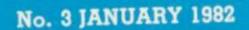

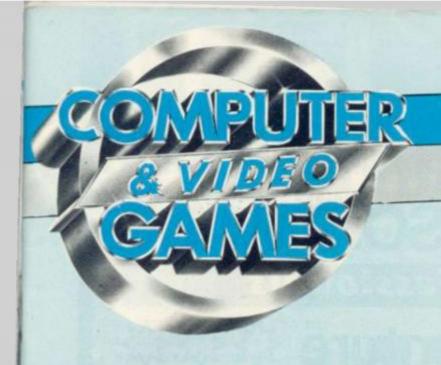

# CONTENTS

|         | MONTE    | - |
|---------|----------|---|
| MIL VI  |          | - |
| NIE A I | IVICIATI | - |
|         |          |   |

SCIENCE Fiction provides a fund of interesting and original ideas. Next month author David Langford begins an irregular column which will sift through the best of these and suggest new ideas for computer games writers.

OUR second look at Christmas 1982 and the toys and games which will capture our hearts 10 months from now - including one of the new generation"chip-board"games, Dark Tower.

TAKE on the African bush in Dr Livingstone, an adventure to find the famous Victorian explorer gets top billing next month. You can also key-in a Dogfight, Grand Prix and Nimbot, to name a few.

**Editor Terry Pratt** 

Assistant editor Elspeth Joiner

Editorial assistant Susan Cameron

Art director Paul Flint

Design Linda Freeman

Advertisement manager Simon Teager

Advertisement executives Rita Lewis, Neil Wood

Advertisement assistant Louise Flockhart

Publisher Tom Moloney

Editorial and advertisement offices: Durrant House, 8 Herbal Hill, London ECIR 5JB; Telephone Editorial 01-278 6556. Advertising 01-278 6552

#### COMPUTER AND VIDEO GAMES POSTAL SUBSCRIPTION SERVICE

By using the special Postal Subscription Service, copies of COMPUTER AND VIDEO GAMES can be mailed direct from our offices each month to any address throughout the world. All subscription applications should be sent for processing to COMPUTER AND VIDEO GAMES (Subscription Department), EMAP NATIONAL PUBLICATIONS LTD., BRETTON COURT, BRETTON, PETERBOROUGH, PE3 8DZ. All orders should include the appropriate remittance made payable to COMPUTER AND VIDEO GAMES. Annual subscription rates (12 issues):

UK and Eire

£10.00 Overseas surface mail £12.00 Airmail Europe £20.00 Additional service information including individual overseas airmail

rates available upon request. Published and distributed by EMAP National Publications Ltd.

Printed by Eden Fisher (Southend) Limited.

Computer & Video Games Limited

ISSN 0261 3697.

over: Illustration by Paul Bonner

| MAILBAGpage 5                                                                                                    |
|----------------------------------------------------------------------------------------------------|
| Problems, praise, comments and criticism  COMPETITIONSpage 9                                                        |
| Last chance to enter our Best Arcade Player Competition                                                             |
| FOUR OCTAGONS PUZZLEpage 16 We present our program to solve the free puzzle — how does                              |
| yours match up against it?                                                                                          |
| What could you be playing in 1982? We catalogue the latest                                                          |
| computer games packages                                                                                             |
| CHESS                                                                                                    |
| Some classic computerised blunders. Max Bramer proves that computers are only human after all                       |
|                                                                                                    |
| Alan Hiron deals out some history on computerised bridge                                                            |
| Reports on the arcade game tipped as a winner for '82                                                               |
| SPEED RACEpgge 32                                                                                                   |
| Grand Prix thrills on the T.I. 99/4 CHANGING HEARTS                                                                 |
| A marvellous pattern puzzle on the Atari to test your logic                                                         |
| TANK BATTLE                                                                                                    |
| The Sharp screen becomes a battle field as tank commanders stalk one-another                                        |
| TREASURE HUNTpage 40 Danger lurks in the deepest recesses of your Apple                                             |
|                                                                                                    |
| DRAGON DRUGGIN'page 50 It's wizardry against dragon's breath as fantasy finds its way                               |
| onto your Pet                                                                                                    |
| A classic computer game. Put Life in your Atom                                                                      |
| ENTRAPMENTpage 58                                                                                                   |
| Can you think on the move and box in your opponent before<br>he traps you. For the quick-witted on the Tandy        |
|                                                                                                    |
| THREE 1K WONDERS                                                                                                    |
| THE BUGSpage 63                                                                                                    |
| A mangled micro a recurring threat to Santa who can be to blame?                                                    |
|                                                                                                    |
| ADVENTUREpage 65 Will you dare the Deathmaze? Keith Campbell did and he                                             |
| may never be the same again BRAINWAREpage 67                                                                        |
| Ian Pedder's first Mind Routines puzzle had the beating of                                                          |
| most of you — now try his January brainteaser                                                                       |
| KIT KORNERpage 68 Keith Mott peels the skin off a Tangerine                                                         |
| WHAT'S IN STORE                                                                                                    |
| Counting off the shopping days left to Christmas 1982 yet?<br>Well the toy industry is. We reveal some of its plans |
| PRACTICAL PROGRAMMINGpage 74                                                                                        |
| Ted Ball is on the trail of the Bugs                                                                                |
| SOFTPORNpage 77 We uncover the seamier side of computers. Elspeth Joiner                                            |
| tries one of the new generation of pornographic games                                                               |
| VIDEO SCREENpage 78 Best sellers — we look at the cartridges which lead the                                         |
| market. This issue, Intellivision's Soccer                                                                          |
| SOUNDSpage 81 David Annal investigates a "microchip orchestra"                                                      |
| GRAPHICSpage 83                                                                                                    |
| Garry Marshall's invader is up and running. Now shoot it                                                            |
| DOWN TO BASICpage 84 Moira Norrie looks at loops and graphics                                                       |
| REVIEWSpage 86                                                                                                    |
| Follow in Daley Thompson's Decathlon footsteps                                                                      |
| SOFTWARE GLOSSARYpage 90 HARDCOREpage 96                                                                            |
| namboonspage 36                                                                                                    |

# INNOVATIVE TRS 80-GENIE SOFTWARE

from the professionals

Mysterious Adventure 😂

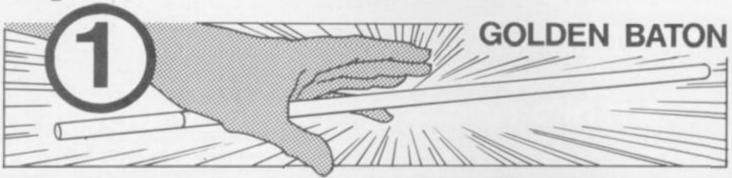

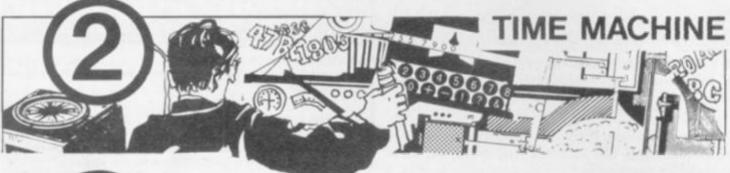

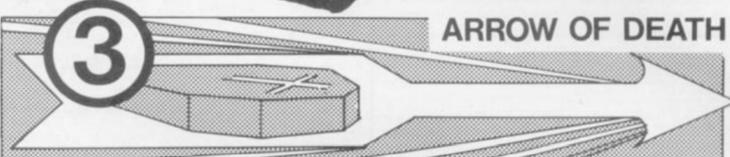

Three months ago we introduced the Mysterious Adventure series, a brand new series of machine language Adventures written by Brian Howarth. The first one, The Golden Baton, was greeted with enthusiasm by experienced and beginner Adventurers alike. Now the second and third in the series, The Time Machine and Arrow of Death, are available. The Arrow of Death, although entirely self-contained, is the first of a two part Adventure. The second part will be available early in the new year.

Mysterious Adventures are available for Models I and III TRS-80 and Models I and II Video Genie, both on

tape (16K minimum) or disk (32K 1 disk minimum). A TRS-80 Model II version will be available shortly.

Any 1 Adventure:

On tape ..... £10.06 On disk ..... £12.65 Any 2 Adventures:

On tape ..... On disk ..... £23.00

All prices are inclusive of V.A.T. Please add 50p for P. & P.

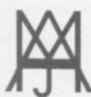

# MOLIMERX LTD A J HARDING (MOLIMERX)

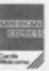

1 BUCKHURST ROAD, TOWN HALL SQUARE, BEXHILL-ON-SEA, EAST SUSSEX.

TEL: [0424] 220391/223636

TELEX 86736 SOTEX G

TRS-80 & VIDEO GENIE SOFTWARE CATALOGUE £1.00 [refundable] plus 50p postage

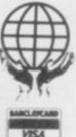

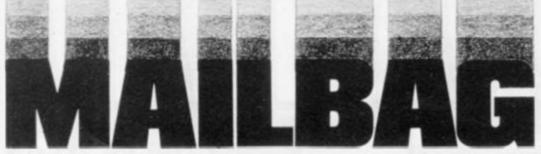

# **GLOSSARY PUT TO GOOD USE**

Dear Sir.

Being an Atari owner, I bought your magazine and was quite amazed at the possible applications computers can be put to.

I now day-dream of owning one of my own so have entered this tongue-in-cheek attempt, not knowing the slightest thing about Basic, but having digested the software glossary:

PUZZLE SOLUTION - RUNS ON 4 CUPS OF COFFEE +

PACKET OF CIGARETTES GOTO — quiet room when family have gone to bed INPUT - 1st cup of coffee and ciaarette

CURSOR — hundred times when random juggling fails to solve puzzle

INPUT - further cup of coffee + cigarette

RAM — head against wall for spilling coffee on puzzle

VARIABLE - success - only 3 sides matching

POKE - cat for mixing up cards thinking I wanted to play with him

OUTPUT — cat into garden PEEK — at next-door-neighbour getting undressed with curtains open

RUN - indoors pretty quick when spotted by husband DE-BUG - caused by much head scratching after further

unsuccessful attempts DISC - perhaps soothing music might help

LOOPY — if I don't solve it soon INPUT — more coffee +

cigarettes

LANGUAGE — getting pretty blue now

RESISTOR — temptation to give

(H)ARRAY! - I've done it INPUT - 4th cup of coffee +

last cigarette

It's the honest TRUTH-VALUE as well. I'm not STRINGing you along, it's a GRAPHIC account of what happened. I'd thought I'd GO-SUBmit this to your EDITor by putting it in the post box FORTRANsit to you.

If you have a CAPACITOR for generosity you might PRINT this and send me some £££ - or even a microcomputer! D. J. Sparke, Ravensthorpe, Peterborough.

# THE INVADERS MYSTERY-SOLVED

Dear Sir.

First of all, I would just like to say what a superb first issue the Computer & Video Games was; as a beginner, I look forward to buying the magazine regularly.

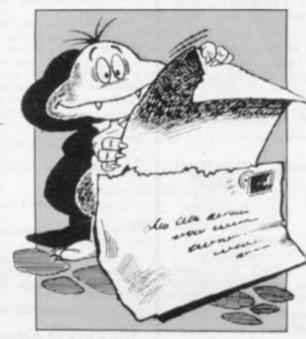

Anyone who is addicted to "Space Invaders" will tell you that when the little green "meanies" get a little too low for comfort it can be quite a struggle to clear them off the screen when you only have one laser base left. Well, here is a tip which will amaze onlookers and make things a great deal easier.

If there are only 10 to 15 "invaders" left but are extremely low (not so low as to allow you to pass underneath without risk of losing a base) and your laser base is to the left of them and the "invaders" are going right, try firing at the second and third bases. Doing this will mean you get a "deflection" i.e. the invaders" on the second row up will be shot thus killing some of them without you being near them. (Amazing eh?).

# MORE LETTERS on Page 7

This trick is best appreciated being done and will help build up your score. Also, some people don't realise that you can become proficient in obtaining 300 points from the "mystery" space ship. First of all, fire 22 lasers, wait, and shoot the mystery saucer with the 23rd shot. From then on, shoot the mystery ship with the 15th shot. Doing it this way will enable you to obtain a high score quickly. (I frequently score 3390 points on the first sheet!)

Another tip, don't shoot the invaders in the middle first but get the ends first, that way the invaders won't come down so

quickly. Ian Clark, Dalton, Huddersfield. Yorkshire.

Editor's reply: Thanks for the tips Ian, some, I'm sure, many space invaders' players know already, others may prove a real eyeopener. Now a question for you, do you know how to get a Rainbow on Space Invaders Part II?

# DISCIPLINE SNAG JNR.

Firstly let me congratulate you on an original and interesting magazine. But there is an error in line 200 of Keith Campbell's Adventure column (December

Please discipline Snag Jnr. before you write any more programs as he may well become another Screaming Foul-up. Simon Balfre.

Kingston-upon-Thames.

Keith Campbell replies: A typographical error did creep into the second column in line 200. It should have read:

200 IF MID\$ (E\$(LN),I,1) = R\$ THEN I. N VAL (MID\$(D\$(LN),I,1)):GOTO 160

Another point on last month's column. I used READ and DATA to set up arrays — sorry Sinclair owners! You will have to directly assign the array e.g. LET L\$(0) = "COTTAGE".

# PET SOFTWARE

### IATRON ATTACK

The Diatrons are a mean bunch of aliens. They have no use for what they are stealing from you (your diamonds), but nevertheless, their guiding principle is to 'steal first' and ask questions later.

This offends your moral standards so much that you have no hesitation in using your terrible spikes.

See them beam down and squawk. Sharpen up your reflexes and beat back the waves of descending Dia-

> 16K (New Rom) £8.95

### Sub Commander

This is not an Arcade type game but it is a real time graphics simulation of the commander of a World War II sub. Your mission as commander is to seek out and destroy enemy shipping, both warship and mer-

The merchantmen are not always sitting ducks as Q ships are also encountered but radar, periscopes, hydrophone etc. with a good visual display enable you to hunt effectively.

Don't forget to contact your supply ship as running out of fuel or ammunition is rather embarrassing to a commander in line for the IRON CROSS.

GOOD HUNTING

32K and 16K versions Please specify

(New Rom) £13.95

### CONQUEROR

A tyrant is sweeping through Europe unopposed. GORVAN THE TERRIBLE is well named. You have been put in command of the armies which control the few remaining countries of the alliance.

Mere survival will be difficult but your task is to eradicate GORVAN from the face of Europe.

The prize? - fame and glory

- Gorvan is indeed terrible

A game of tactics and strategy played with excellent graphical representation of Europe.

16K (New Rom) £12.95

### ASTEROIDS.

Fast action Pet version of popular arcade type game 'Asteroids'. All the facilities, Rotate, Fire, Hyperspace,

(Old and New Rom) on one cassette

£9.95

# TRS-80, APPLE

invaders or depend on your reactions, then try a whole new world of computer fantasy, a world in which Sorcery and Monsters holds sway, try:

# SORCERER OF SIVA

#### A real-time GRAPHIC adventure

Sorcerer of Siva is a game where you enter a different world

where Amulets, rings, necklaces, sceptres — and — oh, yes, a pair of old boots await you — in the magical mines of Siva.

Enter the dark stillness of the mine, armed with just a dagger and relying on your magical abilities. But beware of the wandering soulless creatures that dwell in the magical mine, guarding every treasure and trap door.

Use your magical powers to slay the bloodthirsty banshee, put an end to the deadly demon, or the goblin waiting to

waylay you.

Walk through walls and sealed entrances, cast a spell to heal your wounds, regain your strength or hurl bolts of lightning.

A wizard you are, yes, but watch out for the evil Sorcerer

who is waiting to cast his favourite spell — forgetfulness — to deprive you of your most valuable magic.

But all is not lost — you may regain a spell or two, or perhaps even one new to you — if you can discover the wondrous touchstones, stone saturated with powers to restore your magical abilities. Be warned too, that not all treasures you might find are true. In experience lies wisdom.

£15.95 TRS-80 & V.G. (level II, 16k) cassette £17.95 TRS-80 (32k TRSDOS), Apple (48k with Applesoft in ROM)

#### The Upper Reaches of Apshai . . .

is the first in a series of expansion modules for "The Temple". Horrible monsters lurk in the innkeeper's backyard. Discover the secrets of Benedic's Monastery and the cottage of Merlis the Mage. Who knows what secrets the cellar of Olias holds.
Over 150 new rooms for you to explore.

#### The Keys of Acheron

For those of you who have succeeded in rescuing Brynhild as the Hellfire Warrior, now have an even more difficult task; Four magical jewels, the keys, each in a different dimension, must be recovered from Kronus the Demon.

Both The Upper Reaches of Apshai and The Keys of Acheron are expansion modules for the Temple and Hellfire, you must have these games to play them.

£11.95 TRS-80 & V.G. (level II, 16k) cassette

Temple of Apshai £16.95 Hellfire Warrior £16.95

SPECIAL OFFER: If you don't have Temple or Hellfire, then purchase both Temple and The Upper Reaches of Apshai or Hellfire Warrior and the Keys of Acheron for just

£24.95 Cass. £26.95 disk.

All prices include p & p and V.A.T.

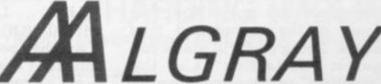

ALGRAY House, 33 Bradbury Street, Barnsley, South Yorkshire. Tel: Barnsley (0226) 83199

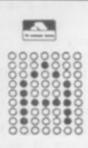

# MAI BAG

# TO FIT 2K OR NOT TO FIT 2K

Dear Sir

Recently, I read about the Sinclair ZX81 kit, and I found out that it was possible to fit a 4816 2K × 8 RAM in 28-pin pack in the RAM location instead of the normal 1K. What I would like to know is where to get this 2K RAM from and how much it would cost?

I have also heard a rumour that it is possible to fit a 5K RAM instead at a cost of £19.95. Is it true? If so could you give me more details and what effect would it have in conjunction with the 16K RAM pack, i.e. what final K would it have?

V. Napolitano,

Slough, Berks.

Our expert replies: You are correct in assuming that the ZX81 can take a 2K RAM in place of the two 2114s or the one 4118 used now as the 1K memory. The 4816, 2K by 8 RAM is available through Pronto Electronics Systems, 446-478 Cranbrook Road, Gants Hill, Ilford, Essex. The chip is made by Mostek, MK 4816. The one-off price is about £30, which is excessive!

As to your other enquiry, there are several versions of expandable memory which will slot onto the back connector of the ZX81 in place of the Sinclair 16K RAM pack. These vary from 3K up to 64K at a cost of £9 to £110 respectively. This makes the 16K RAM pack look rather expensive.

The maximum amount of usable memory would seem to be 64K although it appears that there is a 128K expansion board available using a paging system.

# A PACK OF PROBLEMS

Dear Sir,

Having purchased the ZX81 and 16K RAM Pack, I have experienced the following:

 The P.S.U. as supplied with the kit was intermittent. This If you have a comment or idea for Computer & Video Games we would like to hear from you.

Please drop us a line at: Computer & Video Games, EMAP, Durrant House, 8, Herbal Hill, London EC1R 5JB.

was due to a broken leg on the transformer LT winding.

The basic (no pun) unit crashed after a couple of hours' use.

Due I believe, to excessive heating of the Voltage Regulator — it appeared that heat was affecting the 8K ROM?

Having fitted a larger area of heat sink this problem seems to be eliminated.

3) During periods of programming the machine, with the 16K RAM attached, the whole "caboodle" crashes. To this, at the moment, I have found no simple answer.

So, the area of my concern at this time is to find an answer to

the 16K problem.

It is not easy for me to return the pack to Sinclair as I have delved into the workings. To help cure picture jitter of graphics I have fitted 0.1 Fd capacitors to the remaining memory chips. This modification has "cured" that problem. However, in the course of trying to solve problem three, I have broken the wire ribbon connecting the two boards together. I've replaced this with a different ribbon altogether and so, probably, invalidated the warranty.

So, perhaps your resident expert, or other readers could provide an answer to what appears to be a nationwide dilemma.

R. L. J. Winson,

Mortimer,

Reading,

Berks.

Our expert replies: I have come across the problems you' have suffered many times and, with some success, have managed to sort them out.

The problem of the system crashing has been one which has plagued many and the only explanation I have been able to find is that through entering a

long program the external RAM pack becomes a little loose. This leads to spurious signals reaching the ZX81 which causes the system to crash. One way of fixing the fault, literally, is to attack the pack with super-glue. This however, is rather drastic unless you intend never to move the unit. The more temporary measure is to support the pack with a thin book or whatever while you are programming.

If, however, this does not cure the problem do not hesitate to return the pack to Sinclair, who in the past have repaired items which do not look like ZX81s at

all.

# CRASHING ALIENS

Dear Sir,

I am an avid 14-year-old computer addict. In my school we have a Research Machine 380Z which I

use frequently.

In the last issure of Computer & Video Games you published an Invaders program for the Nascom 2. After making the necessary language changes from Nasbasic, I ran the program but unfortunately it crashed.

So please would you kindly either print an invaders program for the 380Z or let me know where

to obtain one. Ronald Lewis Aldrington Road Streatham London SW10

Editor's reply: You can find a source from which to obtain an invaders program by scanning the adverts from suppliers of software for the RM 380Z. Ronald. I'm not so sure that this is the best use to which a school micro can be put: I hope that you wouldn't prevent anyone from using the machine for school work, or even to develop their own programs, by playing space invaders!

The problem of translating a program from one dialect of Basic to another, is such a common one that a book has been written to help people to do it. The Basic handbook by David A Lien (Compusoft Publishing, 1978) lists the corresponding features of many Basic dialects, including several of those implemented on micros.

Adda Computers Ltd., a major supplier of computer systems to industry and business, have opened the Vic Centre in West London. Here you can see, discuss and buy everything to do with the new VIC 20 personal computer—in person or by mail. Hardware, software, technical advice and information is available from an experienced staff. Even if you already own a VIC 20, get on our mailing list to know about new developments. Remember—everything has the backing of Adda's reputation, and there's a full 12-month warranty on all hardware. The Vic Centre is easy to reach—Just off the A40, close to North Acton tube

Not just a computer but a whole

expandable system

AT ONLY £189.95 inc. VAT. Special cassette deck £44.95 inc.VAT.

The VIC-20 is a fully fledged, easy-to-use computer. It's the core of a great expandable system.

\* EXPANDABLE MEMORY—UP TO 32K, USING PLUG-IN

MODULES

\* DISK DRIVE/CASSETTE—FOR EXTERNAL STORAGE.
\* PRINTER—80 COLUMN, 30 CHARACTERS-PER-SECOND

First time users can operate it immediately with plug-in program cartridges, and using your own colour T.V. to get up to 24 colours on screen, four different sound tones and even write your own programs in BASIC. The VIC-20 lets you build a system as needs and budget dictate, so that your VIC-20 can be more than just a personal computer.

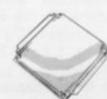

VIC-MEMORY 3K

Small size—low cost memory expansion. Plugs into Vic and reproduces memory-port. Can be used with other expansions gives a total of 6k user static ramon Vic. FEATURE This board allows Vic to move Basic to begin at 1024 (\$0400) as in Pet, and enables the use of HIGH RESOLUTION COLOUR GRAPHICS

VIC-LIGHT PEN

This high quality light pen works in both normal and Hi-Res modes on the Vic allowing simple interaction with the Vic without keyboard entry.

Easy to program and easy to use.
e.g. Menu selection. Non-keyboard entry.

Teaching Games.

Teaching Games.
FEATURE touch sensitive "Enter" contacts to eliminate accidental entry

VIC-RS232 INTERFACE £56.35

implemented (true levels) BI-DIRECTIONAL INTERFACE

Allows Vic to work as Mainframe Terminal Drive a Qume Daisywheel or a Paper Tape

FEATURE This unit contains master power supply which supports Vic's own supply when carrying Memory Expansions. Cassette Drives, Light Pens, Printers etc.

Hand-Held joystick units for games use available in Pair or Single configuration. N.B. (2 Singles will not work as a pair unless modified) Single £14.95

VIC-Games Port Adaptor Cable A two into one adaptor for use with both joysticks and light pens. A must for those who require full control of games with

graphics. FEATURE low-cost High quality. Robust

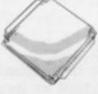

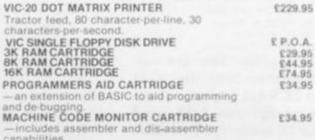

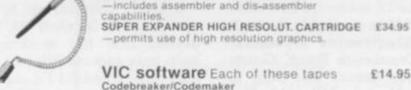

VIC software Each of these tapes £14.95

Codebreaker/Codemaker You play the VIC or the VIC plays you in this computerised version of Mastermind

VIC Seawolf, VIC Trap and Bounce-out

permits use of high resolution graphics.

3 fun games, a submarine shoot out, a beat the VIC and an old favourite pub game. Good games with different skill levels. Monster Maze and Maths Hurdler A fun game with good colour and sound and a mental arithmetic

learning game. Highly rated by everyone we have shown it to. Harder than you think

Canyon Fighter, Tunesmith, Star Wolf

B1 £5.95

VIC GAMES CARTRIDGES

Fruit Machine, Lander, Road Rally, Alien, Avengers, Poker TERMS AND CONDITIONS: All goods sold subject to Adda terms and conditions of sale. Full details available on request, but include: 7 day money back guarantee. Adda 12 month hardware warranty. Please allow 21 days for delivery. Allow 7 days for personal cheques to be cleared. Quoted prices are inclusive of VAT.

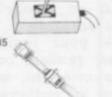

| Goods Required                            |            | Pric |
|-------------------------------------------|------------|------|
| Add £2.00 p. & p. for orders under £50.00 | Total £    |      |
| Name: Address:                            | Letting to |      |

154, Victoria Road, Acton, London, W3. Tel 01-992 9904, OPEN: 10 am-6 pm (Tuesday-Friday), 10 am-5 pm (Saturday) MAIL ORDER to: Adda Computers Limited, FREEPOST, Lone
W13 0BR or telephone your order (24 hours a day) to
01-992 9904 quoting your BARCLAYCARD OR ACCESS

# TIONCOMPETITIONCOMP

# TAKE ON THE ARCADE WORLD

The search is on to find the roughest, toughest, fastest, deadliest, alien assassin around.

If you are blasting more space-invaders, galaxians or asteroids than anyone in your pub or arcade, this is your last chance to tell the world about your talent.

Whatever your favourite machine, send us in your best score and you could be on your way to the finals of the Best Arcade Player in the World Competition.

In conjunction with Taito Electronics we are trying to find the best galaxian-blaster, puckman muncher, asteroid annihilator or invader halter going — and give him the acclaim he is due.

The competition is very easy to enter, simply fill in the machine you wish to enter on and take the form down to your local pub or arcade. Put the best score you can on the machine, ask the pub or arcade owner to sign it and send it off to us.

Should you find yourself producing a disappointing score simply try again.

The highest scores on the 10

Current world snooker champion, Steve Davis, has two loves. His first love is naturally enough the game of snooker which has brought him fame, riches and allowed him to indulge his second love — space invaders.

Steve is a keen player of arcade games and is often pictured relaxing between games in a snooker championship, by having a quick 20p's worth on whichever game the organisers of the event have been good enough to install close-by.

But on 26 January, Steve has been good enough to take time off from a snooker tournament to take part in our Best Arcade Player in the World Competition.

Steve will be along to watch the finalists in action — and maybe pick up a few tips on the featured games — and also take on the winner at the mystery final game which will be one not so far seen in the arcades of Britain.

Our guess is that Steve will have his work cut out but look forward to seeing him in action on the 26th.

most popular machines will appear in our Arcade Action section to give the rest of the arcade world something to aim. And the three top scorers on the three most popular machines we hear from by 7 January will be invited to take part in our Grand Arcade Game Final.

# CHAMP MUST PASS THE STEVE DAVIS TEST

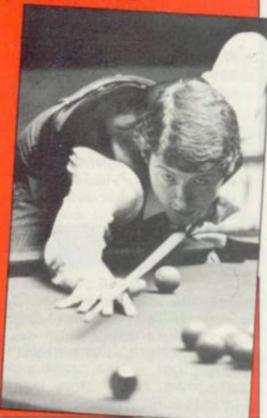

The finals will be taking place on Tuesday 26 January. Tickets will also be sent to the best runners-up to come along and enjoy the evening.

EMAP will pay all the expenses of the nine finalists to and from the event and, in the case of the younger finalists, the expenses of a parent as well.

Taito Electronics have agreed to supply the three machines which prove most popular, for our finalists to do their early battles on and they will produce a fourth mystery machine for the three winners of each section to contest the Grand Final on.

This will be a game new to the U.K. market. And it is on this machine that our Best Arcade Player in the World will immediately have to justify his or her title by taking on snooker champion and space invader enthusiast, Steve Davis.

Steve has quite a reputation as an arcade-gamester so it promises to be quite a tense tussle.

If you haven't already entered, make sure you don't miss out on your opportunity to take on the best in the arcade world and fill in the card and return it to us.

# Are you a top arcade player

I would like to enter the Best Arcade Player in the World Competition.

| The machine I play on is:                                               |  |
|-------------------------------------------------------------------------|--|
| My highest score is: which I scored on (date):                          |  |
| he manager of the arcade/pub where I achieved this score was a witness. |  |
| Signature of witness                                                    |  |
| Name and address of arcade/pub                                          |  |
|                                                                         |  |
| My name is:                                                             |  |
| Address:                                                                |  |
| · · · · · · · · · · · · · · · · · · ·                                   |  |
| Tel: Signed:                                                            |  |

Now please post this form to: Computer & Video Games Limited, Durrant House, 8 Herbal Hill, London EC1R 5JB

# ZX 80/81 HARDWARE/SOFTWARE

# ZX KEYBOARD

A full size keyboard for the 80/81. The keyboard has all the 80/81 functions on the keys, and will greatly increase your programming speed. It is fitted with push type keys as in larger computers.

The keyboard has been specially designed for the Sinclair computer and is supplied readybuilt. It also has facilities for 4 extra buttons which could be used for on/off switch, reset, etc. £27.95

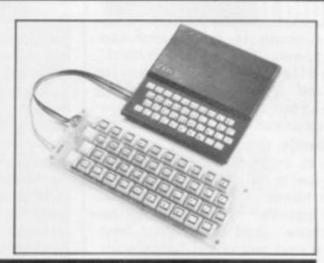

The dK Graphic module is our latest ZX81 accessory. This module, unlike most other accessories fits neatly inside your computer under the keyboard. The module comes ready built, fully tested and complete with a 4K graphic ROM. This will give you 448 extra pre-programmed graphics, your normal graphic set contains 64. This means that you now have 512 graphics and with there inverse 1024. This now turns the 81 into a very powerful computer, with a graphic set rarely found on larger more expensive machines. In the ROM are lower case letters, bombs, bullets, rockets, tanks, a complete set of invaders graphics and that only accounts for about 50 of them, there are still about 400 left (that may give you an idea as to the scope of the new ROM). However, the module does not finish there; it also has a spare holder on the board which will accept a further 4K of ROM/RAM. IT NEEDS NO EXTRA POWER AND WORKS FROM YOUR NORMAL POWER SUPPLY. £27.95

# M 80/81

16K RAM

Massive add-on memory for 80/81.

16K KIT-A-KIT VERSION

of a 16K Ram. Full instructions included. All memory expansions plug into the user port at the rear of the computer. 16K RAM £42.95 16K KIT £32.95

2K & 4K RAM

Static Ram memory expansion for the 80/81. They both work with onboard Ram i.e. 4K plus onboard = 5K. This is the cheapest small memory expansion available anywhere. 2K RAM £15.95. 4K RAM £22.95

# 6K 81 SOFTWARE

As seen at the ZX Microfair.

DEFLEX This totally new and very addictive game, which was highly acclaimed at the Microfair, uses fast moving graphics to provide a challenge requiring not only quick reaction, but also clever thinking. One and two player versions on same cassette. £3.95 3D/3D LABYRINTH You have all seen 3D Labyrinth games, but this goes one stage beyond; you must manoeuvre within a cubic maze and contend with corridors which may go left/right/up/down. Full size 3D graphical representation. £3.95.

CENTIPEDE. This is the first implementation of the popular arcade game on any micro anywhere. Never mind your invaders, etc., this is positively shining, the speed at which this runs makes ZX invaders look like a game of simple snap. £4.95.

Please add £1 p&p for all hardware, Software p&p free. Specify ZX80/81 on order. ALL OUR PRODUCTS ARE COVERED BY A MONEY BACK GUARANTEE

TONICS Sussex Road, Gorleston, Great Yarmouth, Norfolk.
Telephone: Yarmouth (0493) 602453

# TONGO PETTONGOMI

# **DELUGE US** WITH GAMES

Only with your help can we continue to make Computer & Video Games a worthwhile purchase.

Our existence as a magazine depends on you, the readers, deluging us with games program listings which you have invented for your own microcomputer.

We are willing to pay £10 for each games listing published. Please check your programs carefully before you send them into us. I know the temptation is to look at our creations through gold-tinted spectacles, but, just before you run it off on the printer, check to see that if the biggest moron going tried to play the game (I may well do so when it gets to the office) he could do so without crashing it.

Another please now: Please do not send us programs that you have copied from professional tapes or spotted in other publications, these may be spotted by our eagle eyes or they may slip through and cause untold prob-

If possible could you include a cassette of the game so that we, or one of our review team, can my it out and give a rundown on just how good it is.

Each month we will be picking out a couple of programs and giving a briefing on how they were put together. What the variables are doing and how the

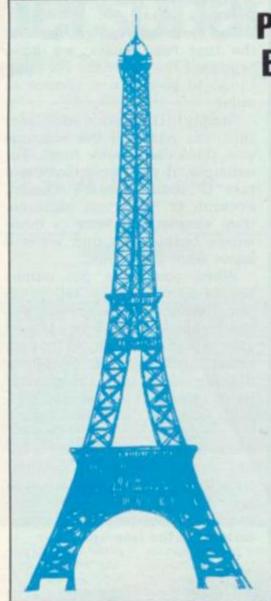

# PARIS AWAITS OUR

You could be in a position to treat a friend to a weekend in Paris complete with spending money next year.

That is the prize for the best games program listing sent into us in the first 12 months of this magazine's

Paris may not be the games capital of the world but it does have its attractions and, when you are spending our money, I'm sure it will be all too easy to turn what could have been "just another weekend", into the weekend of a lifetime.

Come next October a panel of judges will sit down to play all the best games which have been sent into us. They will take into account the originality of the game, the use of the facilities that particular computer has to offer, playability, programming prowess and presenta-

Just about anyone — apart from myself, can enter - and win the weekend in Paris. There is also the prestige of being heralded as a top games writer. Who knows where that could lead?

programmer has overcome certain problems with an idea that other readers could adopt to their machines.

So if you could also enclose with your listing, a brief rundown of how to play the game; whether it can be played by one, two or more people.

A brief synopsis of what the game is about will also be of

benefit, and a list of what the variables or certain subroutines are doing.

So whether you have written a massive adventure in 48K for your Apple, or a 1K bat and ball program for the Sinclair ZX81, we are waiting to hear from you.

I'm sure there must be plenty of easier ways to earn a tenner but are there any as rewarding?

The train was 22 minutes early in our second Mind Routines problem and the commuter and his faithful wife lived 11 miles from the station. British Rail have since informed us that it was actually the previous train 38 minutes late.

The solution to Nevera's December crossword is printed right. We will publish the names of the winners next issue.

The month's Brainware problems are on page 67.

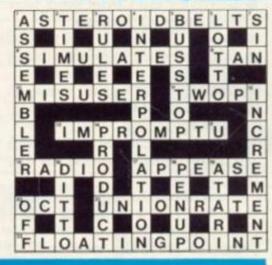

COMPUTER & VIDEO GAMES' free competitions are open to anyone except EMAP employees and their relatives.

Entries to our Mind Routines, Nevera Crossword, Know your Creatures. Game of the Year and Arcade Player of the World competitions. should be sent to COMPUTER & VIDEO GAMES, Durrant House, 8 Herbal Hill, London EC1R 5JB. Judges' decisions are final and no correspondence can be entered into.

Send entries to Mind Routines on a postcard and in all cases please include a name, address and, where possible, a telephone number.

# TIONCOMPETITIONCOMP

# TAKE TAITO'S INVADERS PRISONER

It is usually kill or be killed with the relentless Space Invaders, but we are now offering you a chance to take some prisoner.

An infinite number of these deadly aliens have been signed up to do duty on the Taito Electronics Space Invader machine which will go to the winner of our Know your Creatures competition.

The aliens will, of course, be safely locked away in a cocktail table, ready to do battle at a moments' notice.

Six creatures have already appeared in the last two issues of Computer & Video Games for you to put a name to. If you can also tell which machine these last three arcade inhabitants come from, you will be in the

running for your own Space Invaders table.

For those of you who missed the first two issues, we have reprinted the previous six creatures, to give you a chance to enter.

Simply fill in, beside each creature, the name of the machine you think he comes from. For example, if you think that creature "G" comes from a Puckman, Pacman or Mazeman machine, then simply write any of those words beside him and we will know what you mean.

When you have put names beside each creature, tell us, in not more than 25 words, why you think space invaders proved such a popular game. Fill in your name, address and telephone number and send it off to reach us no later than 15 January 1982. And Taito — the name behind the space invaders craze — could make your dream of a living room supply of invaders come true.

Be warned, though, that there are one or two sneaky creatures lurking in the line-up.

uls.

# SEE THE COMPETITION. SEE THE COMPETITION PAGE IN THIS ISSUE FOR DETAILS. THAT TEMPLATE COMPETITION.

If you've mislaid the free template we gave away with our December issue, you'd best start looking for it now.

Because that flexible strip of plastic has untold uses far beyond the one we innocently designed it for.

We thought it might be useful for keying-in the games listings we print in the magazine but offered prizes for the best other uses you could think of putting it to.

And after applying a good deal of imagination and some inspired lateral thinking you have proved that a good template is worth its weight in gold (about 10p).

We have selected a few bizarre examples at random for printing so you can begin to draw up a mental picture of your fellow Computer & Video Games' readers. (Mental is probably the operative word.)

Our template can be used to:

 Break up the gungy bits which inevitably form at the bottom of a damp mug when you make instant cup soup.

 Repair squeezy bottles after the kids have been watching Blue Peter.

- Scraping mud from your legs after a game of football.
- Beetle flicker!
- Stop homing pigeons flying off by glueing their feet to it.
- Wear it on your nose in Alaska as an amorous eskimo repellent.
- For measuring how far your pet snail has travelled in the past six hours.

We will sift through the entries to pick out 10 winners for publication in the February issue. It promises to make entertaining reading.

| KNOW YOUR<br>CREATURES/3                                                                                                    |
|----------------------------------------------------------------------------------------------------|
| A                                                                                                    |
| <b>**</b> B                                                                                                    |
| <b>\$</b> .                                                                                                    |
|                                                                                                    |
|                                                                                                    |
| ## E                                                                                                    |
| <b>@</b> '                                                                                                    |
| G                                                                                                    |
| NOTE IN LABORATION OF THE PARTY OF THE PARTY |
| <b>M</b>                                                                                                    |
| I think Space Invaders proved<br>so popular because:                                                                                                    |
|                                                                                                    |
|                                                                                                    |
| the second section in the second second                                                                                                    |
| NameAddress                                                                                                    |
| Telephone:                                                                                                    |

# A brand new addition to your family the ATARI personal computer

Powerful ATARI 400 16K RAM. Measures 16" × 121/2" × 41/2" Weighs only 9%lb. Only £345. (incl VAT at 15%).

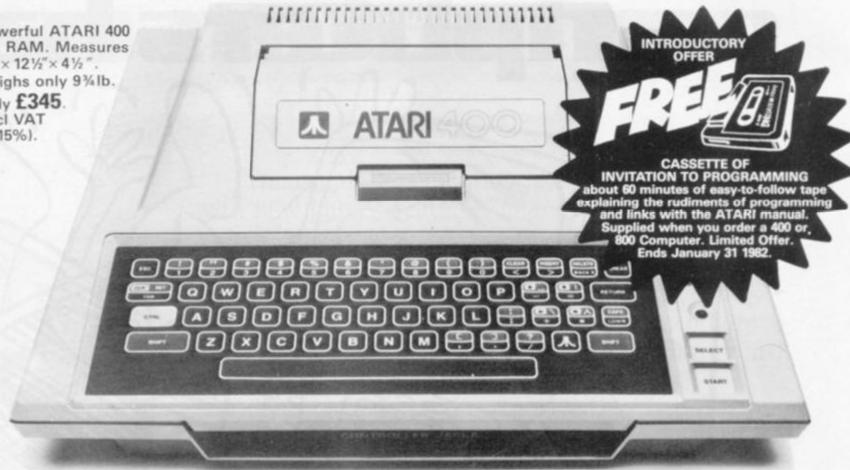

Now is the time to jump a generation and add an Atari to your family the best in personal home computers. So easy to use and programme yet they fulfil a vital role in the home. Just connect to your TV set for sound, colour, high resolution graphics and plug-in programme modes. Dad can play real or imaginary business gaines. Mum can swot up on her languages for the next holiday and the

youngsters can play any amount of games or get help through the educational programmes. There is hardly any limit to what you can do with an Atari Personal Computer - and how this can develop. But there is a limit to the Free Introductory Offer of the 60 minute cassette which we will supply when you order an Atari 400 or 800 model. This offer ends January 31 1982.

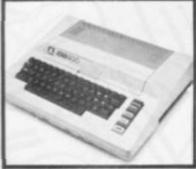

#### ATARI 800 Advanced power and flexibility

48K RAM same size and weight as the 400 but has greater potential and advanced systems for those that require this extra facility.
Only £645 (inc VAT at 15%).

#### PROGRAMMING

Use your 400 or 410 recorder to write, store and play your own programmes.

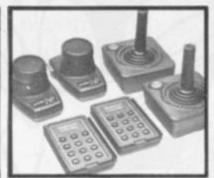

ATAR! Game Controls

Joysticks, paddles and keyboards all readily available.

### Havefun with ATARI TOO!

Play some of the most popular games

Asteroids Missile Command WSpace Invaders

and many more.

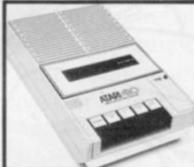

#### ATARI 410 Programme Recorder

For use with both the 400 & 800 models. Stores programmes and data,

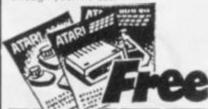

#### Check these other features and extras

COLOUR GRAPHICS Plug into TV for 16 colours and 8 intensities SOUND - From your own TV speaker KEYBOARD -57 touch keys CONTROLS -Joysticks, Paddles, Keyboards GAMES — Star Raiders Space Invaders, Chess, Basketball — ask for our list CHARACTERS - 40 by 24 PORTABILITY - weighs only 9% lb. Can be used in any room at home or office PROGRAMMES be stored on Atari Recorder or Disc Drive/800 only

Write for full set of colour literature telling you all you need to know about ATARI and full price list.

FREE MANUAL - With step by step instructions

AMECO HOUSE, SECOND WAY EXHIBITION HOUSE, WEMBLEY MIDDLESEX HA9 0UA 01-903 6821

See our range of Personal Computers and accessories at this London outlet or complete coupon and return to us for full set of literature. OPEN 6 days a week 9.30 to 5.30.

To: Terminal Connections Ltd, Dept CV1, AMECO HOUSE, SECOND WAY EXHIBITION HOUSE, WEMBLEY, MIDDLESEX HA9 OUA. Please send me full details on the ATARI personal Computers

Name (BLOCK LETTERS). Address.

# Never before computers had

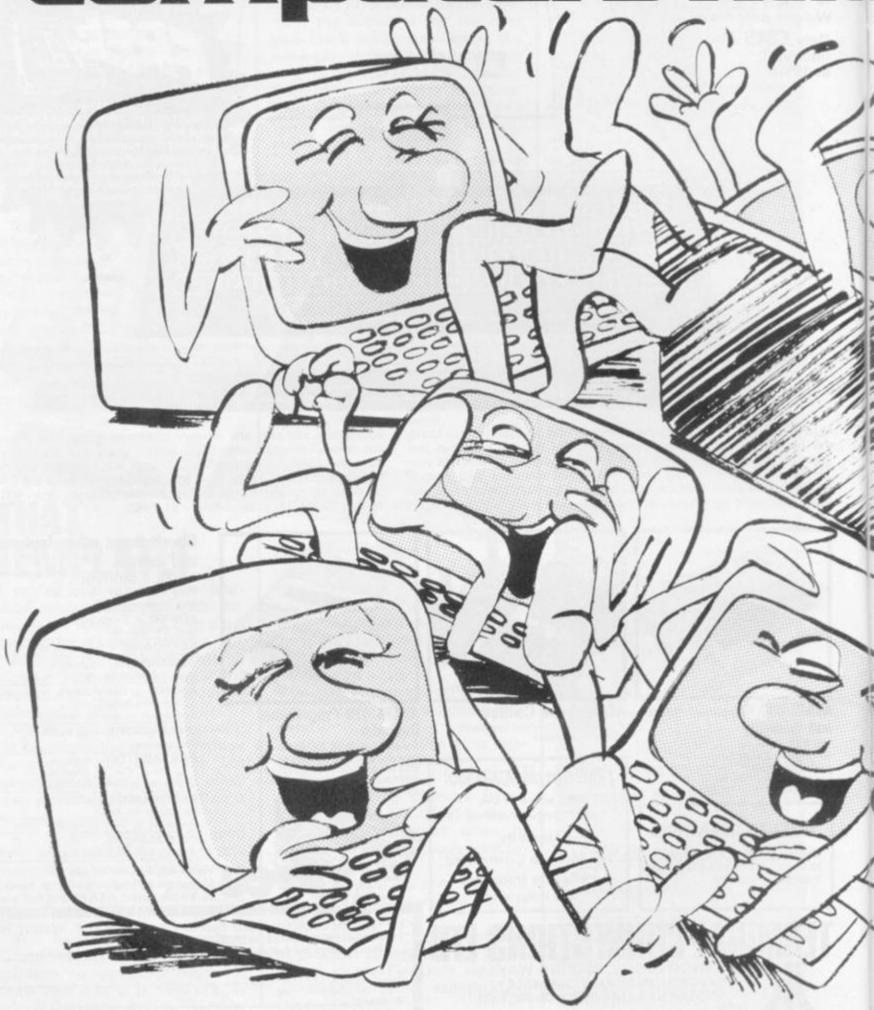

# have so many I so much fun.

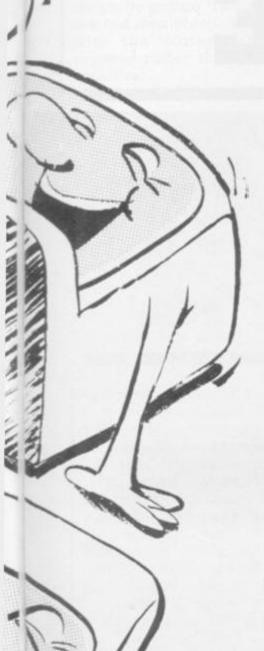

Thousands of computers have been programmed with new games featured in the new Computer & Video Games magazine.

The results have variously been hilarity, bemuse-

ment and profanity. But always fun.

Some of the games are simply crazy, others intellectually challenging. But all are straightforward to program with our step-by-step listings.

You don't have to be an expert either because you can brush up (or even learn) programming with our regular workshop.

It doesn't matter what kind of computer you use our games cover all shapes and sizes from personal

Sinclairs to mainframe IBMs.

If you have access to a computer, and you enjoy playing with it, you'll find something in Computer & Video Games to tickle your fancy. You can get the January issue now from all good newsagents.

So go on. Have some fun.

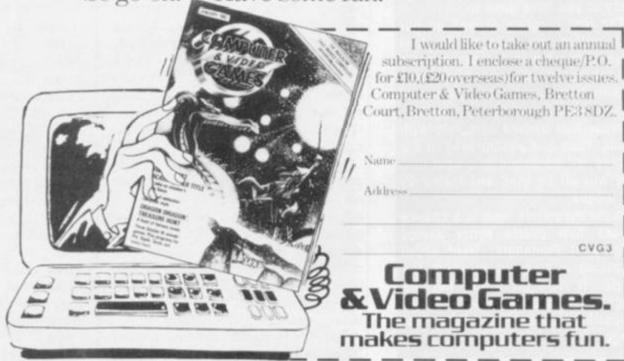

# THE FOUR OCTAGONS OCTAGONS PUZZLE

# OUR SOLUTION

The programmed solutions to our first issue Four Octagons puzzle have been flooding in.

Some 300 had been received by the time this page had to be put to press. (And it was one of the first to go!) We have all been very surprised — and impressed — by the standard of entry and the amount of work many of you have gone to.

The first program arrived on our desk within two days of the first issue appearing in the newsagents and subsequent solutions have come in with some marvellous pieces of presentation. From the hand written, to those that arrived complete with listing, tape and photographs of the display, all packaged in a neat file, they will all be tried and tested by our judges.

In the meantime here is a chance to see how puzzle setter James Dalgety of Pentangle, went about producing a program to solve the puzzle. It runs on a Pet but the program has been written, as far as is possible, using general Basic language.

IT IS often far easier to solve a "mechanical" puzzle than it is to either prove that the solution is unique or specify all the solutions.

However at Pentangle, where we specialise in manufacturing difficult puzzles, it is frequently necessary that we do both.

The first job is to analyse the puzzle: there are four octagons each of which can contribute one of two faces to any solution. Each face consists of eight pairs of symbols. I decided to split these into two groups of four pairs of symbols, so I could easily adapt the program for use on squares in the future.

The octagons have to be placed on a two by two grid, but as the puzzle is only to match the edges there is no need to consider rotations of the overall solution thus one card can always be placed on one of the four locations and the remaining three cards permutated on the three remaining locations.

For every permutation of card locations each card must be (a) rotated and (b) turned over to test each of its 16 edges for a match against its two neighbouring cards. The total of 393,216 tests makes it necessary that the program is as fast as possible, but publication of the program makes it desirable to have graphics or a pretty picture.

I wrote the program for a 3032 Pet, but being frequently frustrated by coming across programs in magazines full of PEEKs and POKEs for machines other than Pets, I assume other readers get equally annoyed. So I ruled that I must not use PEEKs or POKEs in my program. This slowed it down and involved some rather untidy programmed cursor movements but hopefully made it more portable.

Lines 360-390 hold the data. Each symbol has been converted to a number from 1 to 7. (I started with card No. 1 numbering it clockwise and end up with four sets of alternate edges taken from the front and back of each card.)

Lines 110-130 define the vari-

ables in the order of the frequency with which they will be used. This is done to save machine time searching the variables.

Subroutine 710-850 is the explanatory preamble followed by an option in line 860-870 for users with a printer. (P\$ and F are solely related to the print option which gives hardcopy of only solutions, not pretty pictures.)

Subroutine 880-1130 provides the pretty picture. To save time it seemed sensible to overprint this with the current status as required rather than print it all each time.

This, in fact, led to the neces-

sity of subsequently using programmed cursor movements for the overprinting, but these were still quicker than printing the whole picture and also made it possible to get hardcopy of the essential data only on the Pet printer.

On the screen option the program waits before displaying a solution before continuing, whereas on the printer option, it continues automatically. To save time the current test is only shown on the screen when "G" is pressed.

Line 150 directs to the subroutines 400-450 and counts the positions 1-6.

Subroutines 400-450 read the

data into arrays A\$, B\$, C\$, and D\$ each containing the four sets of mutually exclusive symbols used in any one test. The six subroutines represent the six possible locations of the cards. Because numbers are being used for the symbols the cards have been renamed A, B, C, D, instead of 1, 2, 3, 4, to avoid confusion. The position is recorded in AR\$.

Line 160 starts the loops which in line 170 select each of the four sets of edges that are to be used.

Line 180 starts the loops which rotate each of the sets of edges four times.

Line 190 skips out to display the current test if requested.

Lines 200-270 test for a match of edges and if a no match is found skip further matches and go to line 290 count the tests in N and rotate the cards in lines 300 and 310 and so on.

If all edges do match line 280 directs to the solution display and print subroutines.

Lines 460-480 either prints the solution or waits 'til asked to display it, using the same subroutine as the current test display.

Lines 490-700 are used to overprint the current test or solution onto the pretty picture. Edge symbols are shown in the octogons. The inner letters show the location of each card. The outer numbers show which set of edges is being tested (0 and 1 being on the front and 2 and 3 the reverse). The number of solutions and tests so far are shown together with the average time per test (this increases dramatically the more you look!).

On being confronted with the task of writing a program to solve the Four Octagons puzzle; my first thought had been "How easy!", my second was "How difficult" and by the time I had finished I was convinced that I had set about the whole project in the most difficult possible way.

I have subsequently had a brilliant idea but as I won't be allowed to win the prize I will keep it secret unless of course I am adequately bribed!

I look forward with great interest to seeing how other readers tackle the puzzle on different machines.

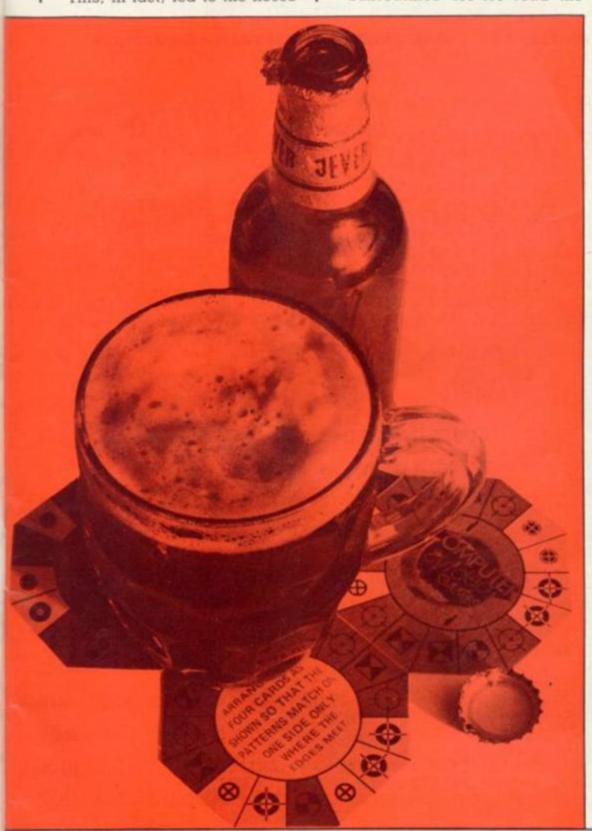

```
100 REM THEPUZZLE6 23SEPT1980
 110 A$="X":B$="X":C$="X":D$="X":N=1:RD=0:RC=0:RB=0:RA=0:N4=0:N3=0:N2=0:N1=0
 120 DIMA$(3),B$(3),C$(3),D$(3)
 140 GOSUB710
 150 SF=SF+1: ONSFGOSUB410,400,420,430,440,450,340: REM** SIX CARD LOCATIONS
 160 FORN1=0T03:FORN2=0T03:FORN3=0T03:FORN4=0T03:REM*** 256 DATA PERMUTATIONS
 170 A$=A$(N1):B$=B$(N2):C$=C$(N3):D$=D$(N4)
 180 FORRA-0T03: FORRB-0T03: FORRC-0T03: FORRD-0T03: REM*** 256 ROTATIONS OF DATA
 190 GETX$: IFX$="G"THEN GOSUB490
 200 IFMID$(A$,3,1)<>MID$(B$,8,1)THEN290
 210 IFMID$(A$,4,1)<>MID$(B$,7,1)THEN290
 220 IFMID$(B$,5,1)<>MID$(C$,2,1)THEN290
 230 IFMID$(B$,6,1)<>MID$(C$,1,1)THEN290
 240 IFMID$(C$,7,1) <>MID$(D$,4,1) THEN290
 250 IFMID$(C$,8,1)<>MID$(D$,3,1)THEN290
260 IFMID$(D$,1,1)<>MID$(A$,6,1)THEN290
 270 IFMID$(D$,2,1) <>MID$(A$,5,1)THEN290
 280 GOSUB460
 290 N=N+1
 300 As=MIDs(As,3,6)+LEFTs(As,2):NEXTRIBEEDINGESCENCESCENCESCENCESCENCESCENCESCENCESCENCESCENCESCENCESCENCESCENCESCENCESCENCESCENCESCENCESCENCESCENCESCENCESCENCESCENCESCENCESCENCESCENCESCENCESCENCESCENCESCENCESCENCESCEN
 310 Cs=MIDs(Cs,3,6)+LEFTs(Cs,2):NEXTRB:Ds=MIDs(Ds,3,6)+LEFTs(Ds,2):NEXTRA
 320 NEXTN4, N3, N2, N1
 330 GOT0150
 340 GOSUB470:PRINT"FINISHED IN "(TI-T)/360" MINUTES"
 350 END
 360 DATA12315164,54435262,46743412,14255463
 370 DATA23456545,35414213,35152452,17214732
 380 DATA41172624,23153665,26365653,62424647
 390 DATA56317164,21134314,25517471,34325363
 400 RESTORE:FORI=0T03:READA$(I),B$(I),C$(I),D$(I):NEXTI:AR$="ABCD":RETURN
 410 RESTORE: FORI=0T03: READA$(I), B$(I), D$(I), C$(I): NEXTI: AR$="ABDC": RETURN
 420 RESTORE: FORI=0T03: READA$(I),C$(I),B$(I),D$(I): NEXTI: AR$="ACBD": RETURN
 430 RESTORE: FORI=0T03: READA$(I),C$(I),D$(I),B$(I): NEXTI: AR$="ADBC": RETURN
 440 RESTORE:FORI=0T03:READA$(I),D$(I),B$(I),C$(I):NEXTI:AR$="ACDB":RETURN
 NO CODNO CODNO CODNO CODNO CODNO CODNO CODNO CODNO CORTO CORTO CRYSO SOLUTION!! PRESS
  C' TO CONTKOFF>"
 470 IFP$="P"THENOPEN4,4:CMD4:F=1:GOTO490
 480 GETX$: IFX$<>"C"THEN480
 490 PRINT"(HOM)(CDN)(CDN)"
 RTD<CRTD="LEFT$(B$,2)"<CRTD<CRTD="N2:PRINT"<CHOMD<CDND<CDND<CDND<CDND<CDND</cd>
 (A$,3,1)"(CRT)(CRT)"
 520 PRINTRIGHT$(B$,1)"(CRT)(CRT)(CRT)(CRT)(CRT)(CRT) "MID$(B$,3,1):PRINT"(HOM)(C
BND<EBND<EBND<EBND<EBND<EBND<
 530 PRINT"CORT>CORT>CORT>CORT>"MID#(A#,7,1)"CORT>CORT>CORT>CORT>CORT>CORT> "MID#
(A$,4,1)"<CRT><CRT>"
 540 PRINTMID$(B$,7,1)"(CRT)(CRT)(CRT)(CRT)(CRT)(CRT)(CRT)"MID$(B$,4,1):PRINT"(HOM)(C
"""""""""""""""""""""""""""""""""""""""""""""""""""""""""""""""""""""""""""""""""""""""""""""""""""""""""""""""""""""""""""""""""""""""""""""""""""""""""""""""""""""""""""""<pr
 550 PRINT"CORT>CORT>CORT>CORT>CORT>CORT>CORT> "MID$(A$,6,1)MID$(A$,5,1)"CORT>COR
TD"LEFT$(AR$,1)"(CRT)(CRT)"MID$(AR$,2,1);
 560 PRINT"CORT>CORT>"MID$(B$,6,1)MID$(B$,5,1):PRINT"CHOM>CODN>CODN>CODN>CODN>CO
570 PRINT"CORT>CORT>CORT>CORT>CORT>CORT>"+LEFT$(D$,2)"CORT>CORT>"RIGHT$(AR
$,1)"CORTDCORTD"MID$(AR$,3,1)"CORTDCORTD"
 "CHESS CHESS CHESS CHESS CHESS "
 $(D$,3,1)"CORT>CORT>"RIGHT$(C$,1)"CORT>CORT>CORT>CORT>CORT>"
 CDN>CDN>CDN>CDN>CDN>CDN>CDN>".
```

630 PRINT"CORT>CORT>"N4"CORT>CORT>"MID\$(D\$,6,1)MID\$(D\$,5,1)"CORT>CORT>CORT>CORT

>CCRT>CCRT>CCRT>CCRT>")

640 PRINTMID\$(C\$,6,1)MID\$(C\$,5,1)"(CRT)CCRT)"N3

650 PRINT" (HOM) (CDN) (CDN) (CDN) (CDN) (CDN) (CDN) (CDN) (CDN) (CDN) (CDN) (CDN) (CDN)

>CCDN>CCDN>"FW\$N

660 PRINT" (HOM) (CDN) (CDN) (CDN) (CDN) (CDN) (CDN) (CDN) (CDN) (CDN) (CDN) (CDN) (CDN) (CDN)

CCDNCCDNCCDNC "FW#; INT((TI-T)/60/N\*1000)/1000

>CCDN>CCDN>CCDN>CCDN>CCDN>"FW\$;S;

690 IFP\$="P"ANDF=1THENPRINT#4:CLOSE4

CODING CODING CODING CODING CODING CODING CODING CODING CORTA CORTA " RETURN

710 PRINT"CCLR>CCDN> <RVS>\*\* COMPUTER AND VIDEO GAMES \*\*<OFF>"

730 PRINT"KCDNDOBJECT: - TO ARRANGE THE FOUR OCTOGONS

740 PRINT"SO PATTERNS MATCH WHERE EDGES MEET?" 750 PRINT"<CON><RYS>CAN YOU WRITE A SHORT AND SIMPLE PROGRAM";

760 PRINT" (RVS) TO FIND EVERY SOLUTION QUICKLY ?

770 PRINT"I TAKE A WHILE TO TEST 393216 POSITIONS."; 780 PRINT"SO WHY DON'T YOU SPEND THE NEXT FEW

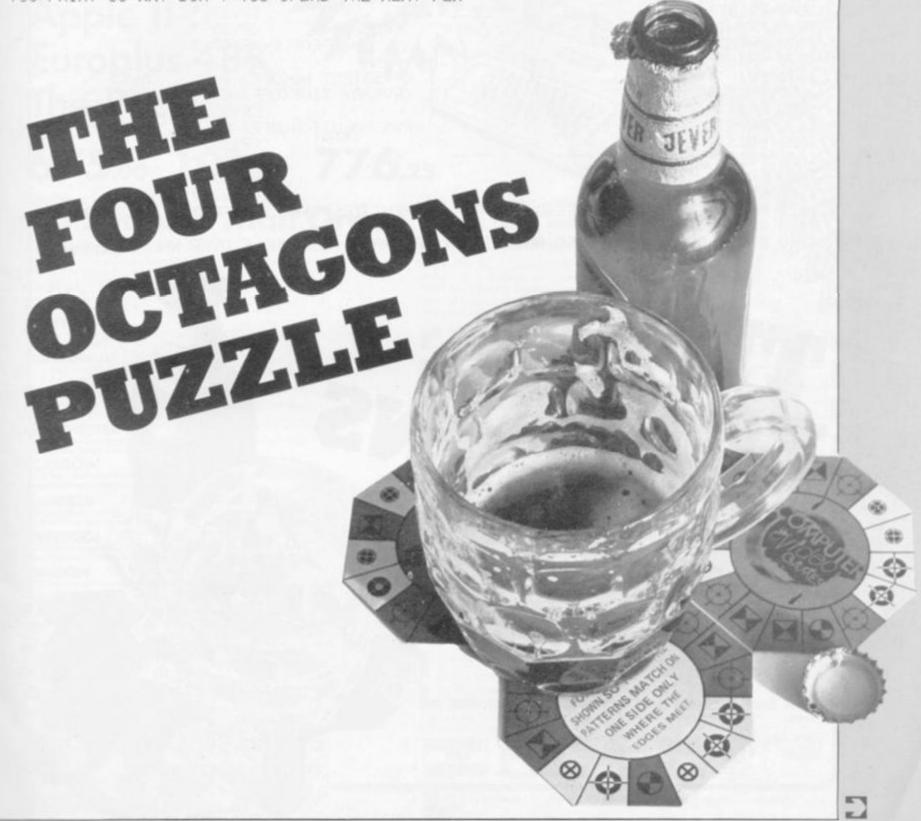

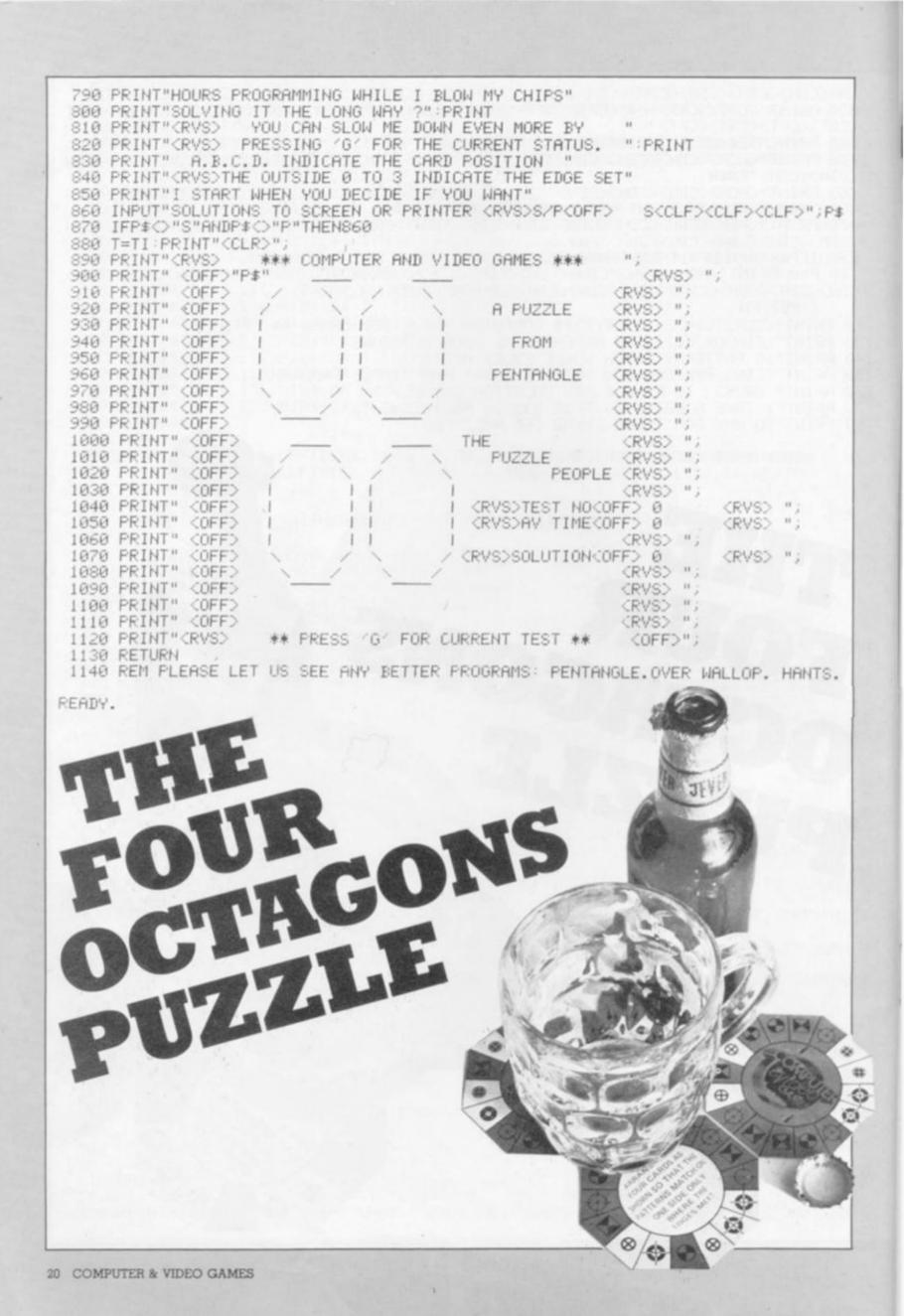

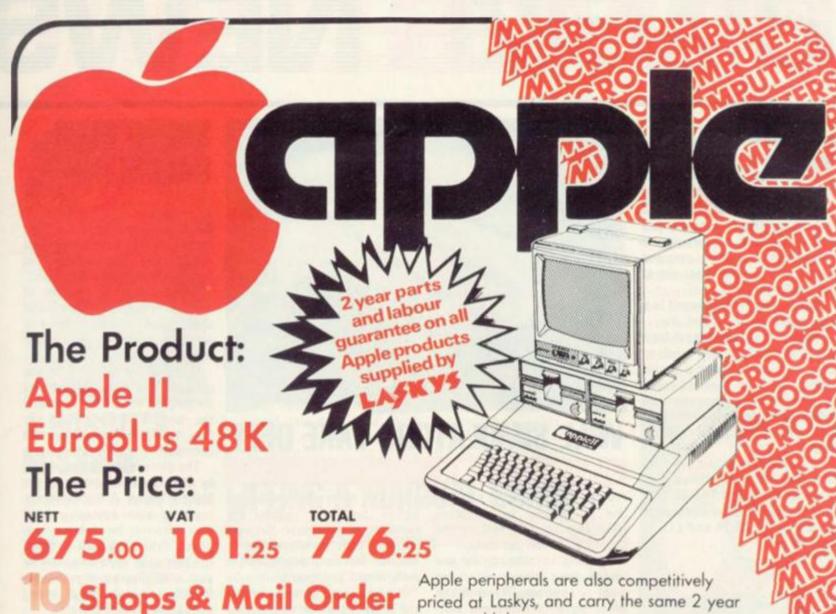

#### BIRMINGHAM

19/21 Carporation Street, Berningham, 82 41P Tel. 021 632 6303. Manager: Peter Stalland 300 yards from Bulling Centre.

16/20 Penn Street, Bristol, BS1 3AN Tel 0272 20421 Between Holiday Inn and C. S. A.

The Forum Northgore Street, Chever, CH1 28Z Tel 0244 317667 Manager Jeremy Ashcraft Neet to the Town Holl.

A St. James Centre, Edinburgh, EH1 3SR Tel 031-556-6217. Manager. Colin Droper East end of Princes Street, St. James Centre.

1/4 Guildhall Accade, Preston, PR1 1HR 1el 0772 59264. Manager Jim Comisky Directly under Guild Hall

### MANCHESTER

12/14 St. Mary's Gate, Marker Street, Manchester, M.I. 1PX. Tel. 061-832-6087 Manager: Ledy Jacobs. Corner of Deansgate

GLASGOW 22/24 West Nile Smet, Glasgow, G7 2PF Tel. 041-226-3349. Manager: David Livingstone Between Buchannan Street and Central Station.

58 Leopoid Street. Sheffield, 51 2GZ Tel: 0742 750971. Monager: Justin Rowles. Top of the Moor, apposite Town Holl.

LIVERPOOL

33 Dale Street, Liverpool, L2 2HF Tel: 051-236-2828. Manager: Mark Buffer
Between the Town Half and Magistrates Courts.

#### r Road, London W1 9RD Tel 01-636-0845, Manager Vass Demosthens

Mail Order imputers at Laskys, FREEPOST (No stamp required), Liverpool L2 2AB

Mail Order

If you are unable to get to a Lockys that then you can buy your requirements from our Mail Order
Department of Microcomputers of Lackys, FREEPOST (No stamp required), Liverpool L2 2A8.

- Allow one week for personal cheques to clear

  Add £1 p&p to orders under £10

  Canage five an orders over £10 within Mainland U.K. Overseas add 15%

  Canage five an orders over £10 within Mainland U.K. Overseas add 15%

#### Telephone Orders

ephone Orders gue your credit card number and requirements on our 24 hour 7 day sphare Service 051 236 0707 Mail Order Manageress - Lyn Major

MICROCOMPUTERS

priced at Laskys, and carry the same 2 year parts and labour guarantee.

Laskys is the largest specialist Hi Fi chain in Europe, in July 1980 they acquired Microdigital—an independent specialist microcomputer store based in Liverpool Since then specialist microcomputer departments have been set up within selected Laskys stores under the Microdigital name, these have now been renamed to the control of the control of the control

|                            |                                            |             |               |             | Total     |
|----------------------------|--------------------------------------------|-------------|---------------|-------------|-----------|
| App                        | ole II Europlus 4                          | 8K - Tota   | Price 776     | 5.25        |           |
|                            | ecomputers at Lasky:<br>thin mainland U.K. | Freepost (N | o stamp requi | red), Liver | pool L2 2 |
| Delivery nee wi            | men mainland U.K.                          |             |               |             |           |
| Name                       |                                            |             |               |             |           |
|                            |                                            |             |               |             |           |
| Address                    |                                            |             |               |             |           |
|                            | 4000                                       | 188         | Post Co       | de          |           |
|                            |                                            |             |               |             |           |
| Tel (day)                  |                                            |             |               |             |           |
| Access:                    | 5224                                       |             |               |             |           |
| Barclaycard<br>American Ex | press/Diners Clu                           | h/Steren C  | lub No        |             |           |
| Willell CRIT CV            | press oners cro                            | D/ Siereo C | 100 140       |             |           |
| Expiry date:               |                                            |             |               |             |           |

Laskys, the retail division of the Ladbroke Group of Companies

# NEW PRODUCTS NEW PRODUCTS NEW PRODUCT

# **CLEAN-UP AT** THE RACES

A bookie's life is a hectic one and he needs to be shrewd and calculating - all eyes, ears and hands to make the most out of his business.

You can try it for yourself in a new game called Honest Joe.

Rake in the punters' cash from badly placed bets in a mock-up race - aim: to make a profit. Horses' form for previous races is given by the computer and randomly selected in each race. You must judge what bets to take.

A recent addition to the Molimerx range of games software for the Tandy TRS-80 16K; you can buy it either in cassette or disc form, £8.75 and £11.75 respectively.

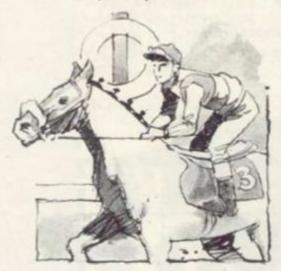

#### MOONRAIDER

Man the controls of a spacecruiser on a bombing mission flying across an undulating horizon, to blast targets marked out on the landscape below.

You really need three pairs of eyes: to watch out for targets on the ground, the hazardous horizon dotted with enormous mountains which come into view without warning, and the numerous alien craft which attack your ship.

There are four levels of skill for you to try your hand at plus sound effects which are emitted from the keyboard port. Moonraider runs on the Nascom and is a version of the arcade game Scramble.

It is produced by Program

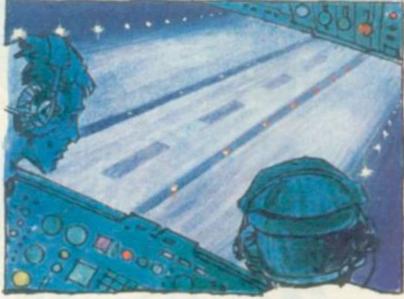

# **WILL SIMULATORS TAKE OFF?**

#### **JUMBO JET LANDER**

You can experience the exhilaration of piloting an aeroplane while keeping both feet on the ground in Jumbo Jet Lander.

Learning to take-off, fly and land, without leaving your living room is now possible with the latest piece of innovative software for the Atari personal computer.

Using marvellous graphics, this game is for the Atari 800 and simulates the cockpit of a jumbo

Complete with hazards, both on-board and in the sky, it could almost turn into a recreation of the recent comedy film Airplane.

The screen displays a view from the pilot's seat and you can either select a daylight flight and landing or try the more difficult night-flight.

as you take-in the information marine Commander.

from the many dials displayed before you. These register the condition of the aircraft throughout the flight, to allow pilot to monitor his air pressure, flight path, height and speed.

It takes some getting used to and it will be some time before you become experienced enough to land with any confidence.

In charge of the controls, it's your job to rectify anything that goes wrong in the flight period.

This game clocks in at just under the £30 mark and many purchasers may be put off. But the realism and graphics do offer a marvellous standard which other machines and software manufacturers find hard to achieve.

It is produced by Thorn-EMI's software arm and follows other It requires a controlled mind games: Darts, Snooker and Sub-

# SUPER GLUE GALAXIANS

#### MARTIANS

What do you get when you cross galaxians with super glue? The answer can be found in Program Power's Martians game.

A metal-clinging species of creature lurking in the depths of outer space is the evil force at work to destroy your galactic cruiser.

If the aliens build up on the outside of your own ship with six clinging on to it they overcome the controls of the cruiser. You lose the game and they take command.

The game is said to be inspired by the space adventure series Blake's Seven. A forcefield surrounding your spaceship is at your disposal for defence purposes. When the field is down, the aliens can make a bee line for your craft. Beware though, your forcefield is not always strong enough to protect the ship.

Some of the sticky creatures are imposters in the swarm which can be deceiving. Just when you think you have stopped the aliens, an imposter will descend disguised amongst the rest of the mob. These suddenly transform into creatures which can penetrate your forcefield regardless of its strength.

The game's points system works on the number of aliens you prevent breaking through the forcefield.

Martians is written for the Acorn Atom and a copy in cassette form costs £7.95.

# BIRDS OF PREV

FALCON

It's no wonder birds of prey are becoming endangered species, when they are shot down as fast as they are in Falcon.

This version of the arcade game Phoenix is another space invasion game, putting the player up against impossible alien odds.

Fighting off the Falcons in this new Apple game is a hard task which has three separate stages to test your tactical ability and marksmanship.

The first and second phases of Power of Leeds and costs £8.95. the invasion involve the same player's interest.

version of these malicious birdlike creatures. In the third phase a new and more deadly variety takes over the attack.

And should you survive this onslaught, a mothership appears, to drop hundreds of Falcons on

Falcon costs £16.95 from S.B.D. Software but the different levels of difficulty will keep up a

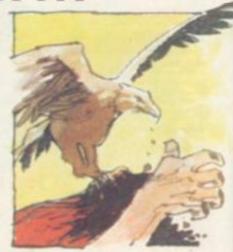

# EW PRODUCTS NEW PRODUCTS NEW PRODUCTS NE

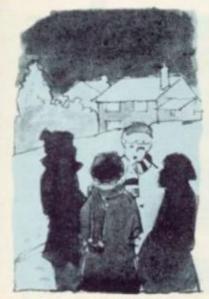

# A HOBBIT'S

The classic Tolkien tale Lord of the Rings comes to life on your television screen in a new adventure game.

The Cracks of Doom, is based on the story of the adventures of Frodo described in the classic fantasy book and runs on a 32K Pet. There are five objects for you to find by interrogating the computer, using command words to tackle obstacles put in your way

When you find all the objects though, your task is not over. You then have to locate the Cracks of Doom and drop each item, in turn, into the crevasse's depths.

#### CRACKS OF DOOM

Only once the objects have hit the bottom, do the Gods reward

Hazards encountered on your perilous journey include canyons which you must take care not to tumble into, and evil creatures blocking your path which you have to deal with as well as a poor hobbit can. If you pick the right thing to do, the game goes on ... if not you're dead!

Recently brought out by Supersoft, the Cracks of Doom was written by the same author of the successful adventure game Hitchhiker's Guide to the Galaxy which has frustrated Pet owners the length and breadth of the country.

Anticipating a large demand for the game, Supersoft have brought it out on both tape and disc with a price tag of £16 attached.

# SEASONAL SING-SONG

Tune into Christmas with a Carol cassette to add to the seasonal

The Carols tape runs on the Sharp MZ-80K so you can load and listen to up to 20 different popular carols. For £5.50 all your old favourites are on the cassette including: Good King Wenceslas, While Shepherds Watched Their Flocks By Night, Once in Royal David's City, Ding Dong Merrily on High and O Little Town of Bethlehem.

It's on sale now from Sharp software specialists Newbear. Other additions to its Sharp

range are Quadrax, an imitation of the traditional game, Four-ina-Row. This version is in 3-D and the object is to get four of the same coloured counters slotted in one row. You play against either the computer or human opponents. For those who can think in 3-D. It costs £5.50.

A space invader spin-off is out as well. Called, Cosmiad from Newbear, it follows the tradi- rhymes, children too can get to tional game but is more difficult because the invaders are more erratic than other versions' invading forces. It too runs on the MZ-80K and costs £8.

# LIFTING A MAGICAL CURSE

#### DRAGON'S EYE

A new mysterious and complex adventure game of necromancy looks certain to keep Pet owners company in the long nights.

So complicated are the rules and sections of the game that a 31 page booklet comes with the pack. The brief history behind the theme of Dragon's Eye is surrounded by the mysteries of a magical art, necromancy.

A curse was put on a land known as the Seven Provinces by the Evil Necromancer, who held the power to control time. Only the player, by entering and taking part in this fantasy, can wipe out the spell woven by the Evil Necromancer.

At the end of the game, no matter how far you have got with it, you will be awarded points. If you get the honour of receiving less than 100 you know you are terrible. To achieve the wreaths of distinction deserved only by a grand master you need to earn yourself the grand total of 4000 to 5999 points. No mean feat. Supplier for this and an Apple version is Algray Software; it costs £16.95.

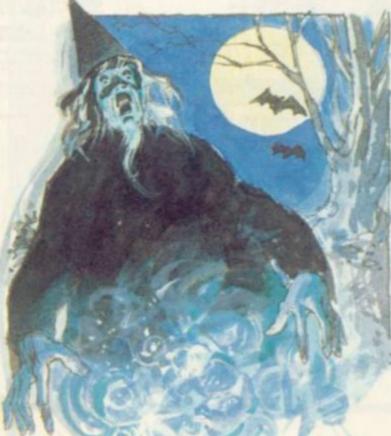

# CHILDREN'S

This month marks a departure from traditional adventure games filled with demons, dragons, wizards and warlocks.

Specially written for children the new adventure game, Dreamworld, sets nursery rhymes as the scene of action.

Using well-known nursery grips with adventure before mov-

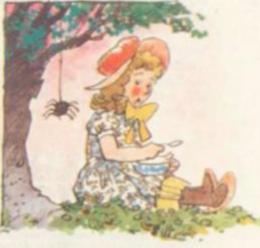

ing on to the more advanced and complicated versions on sale. And all in the relatively peaceful

#### DREAMWORLD

surroundings of children's fantasy world using simple command words to tell the computer

The Tandy TRS-80 is the machine this adventure game runs on with 16K of memory. It is available from TRS-80 suppliers Molimerx of Bexhill-on-Sea for £8.75 on tape and £11.95 on disc.

For adult and experienced adventure players the firm has expanded its Mysterious Adventure series Time Machine and Arrow of Death of which a second part is to follow later. The latter is a continuation of the first Molimerx adventure, the Golden Baton in which the object is to recover a stolen baton and restore it to its rightful place. In the Arrow of Death (1) the baton has grown tarnished and has been overcome by an evil power whose source is unknown. Your task is to find and banish the

Both cost £8.75 for the tape version and £11.75 for the disc.

COMPUTER & VIDEO GAMES 23

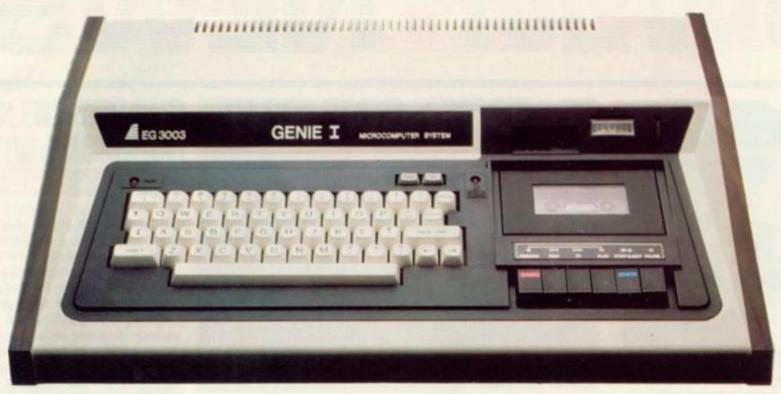

that's the only word to really describe the superb Genie .. that's the only word to really describe
microcomputer system, the home
compatible with the TRS 80, and ideal for
enthusiasts, especially the committed
hobbyist.

Genie has now been upgraded to Genie I, incorporating all of the original,
excellent features, but with the addition of:
Extended BASIC, including RENUMBER and SCREEN PRINT.
Full upper and lower case, flashing cursor and auto-repeat on all keys.
An internal SOUND UNIT to add a new dimension to your own programs.
A MACHINE LANGUAGE MONITOR, with Display, modify, enter and execute
(with break points) facilities.
Genie I has all of this, plus the built-in cassette deck, I6K RAM, I2k ROM with
BASIC interpreter, full-size keyboard, an extremely wide range of new and updated peripherals, and literally 1000's of pre-recorded programmes available.
Yet, almost unbelievably, the price of Genie I is even lower than that of the original
Genie.

### Ingenious for business

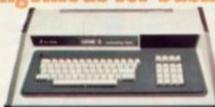

The Genie II is a major breakthrough for small business computers. Harnessing all the advantages of Genie I, including low price, Genie II adapts perfectly to commercial functions with the following features:

 Numeric keyboard
 Four usable, definable function keys. Extension to BASIC

Basic business commands
 Fully expandable with the

# New!...12" Monitor

Now, a choice of 2 monitors giving a clear easy to read image. The updated EG101 has a new green phospher tube.

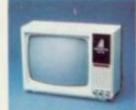

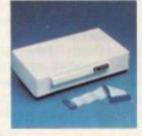

### New!...Expander

An updated Expansion Box (EG 3014) is a major feature of the new Genie I system, and unleashes all its possibilities, allowing for up to 4 disk drives with optional double density. It connects to a printer, or RS232 interface or S100 cards. There is 16k RAM fitted and it has a new low price!

### New!...Printer

The EG 602 printer can be connected to the Genie either through the expander or directly into the computer using the Parallel Printer Interface. It is a compact unit, with an 80 column, 5 x 7 matrix print-out, operating quietly and efficiently at 30 characters per second.

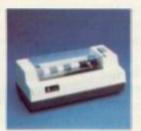

# Disk Drive

As well as the obvious advantage of mass storage, the addition of the disk system to the Genie means much faster access to other languages and full random access file handling. Up to 4 of these 40 track drives can be used on a system.

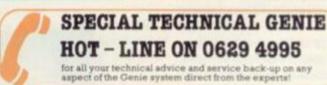

For full details and demonstration of Genie I. Genie II or advice on any aspect of the system, either call in to your local dealer, or write directly to the sole importers at the address below

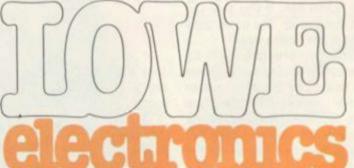

Chesterfield Road, Matlock, Derbyshire DE4 5LE. Telephone: 0629 4995. Telex: 377482 Lowlec G.

# NEW PRODUCTS NEW PRODUCTS NEW PROD

# MISSION OF DESTRUCTIO

Guide a crew of World War II submarine men through a dangerous mission into safety as the commander of the vessel.

In a war game simulation, the submarine commander is in charge of carrying out a mission seeking out enemy ships and destroying them. Frenzied attacks on merchant convoys have to be carried out too, but even these are not easy targets as they are often surrounded by an armed escort of naval vessels.

In the submarine itself are all the vital dials and pressure gauges found in a World War II submarine. There's a radar to track down the enemy's position so you can prepare your attack and a periscope to survey the scene above the waves after an attack.

Sub Commander runs on both 32K and 16K Pets and is available now from Barnsley based software firm Algray Software for £13.95

# FLIGHT INTO DANGER

Pilot a plane through the night sky armed with laser beams and a hold full of bombs.

The object of Pegasus II is to defend your aircraft from an enemy force attacking you with four types of alien creatures and craft. At the same time you have to navigate your way along a hazardous route which contains objects and dangerous missile bases to blast at your vessel.

You set the landscape by heightening mountains to fly over. There is a refuelling mangeuvre when your gas runs low, taking the plane through metal sensory satellites until you reach the redocking stage.

Pegasus II runs on the Apple with 48K of memory. It was written in the U.S. and has recently been brought over to this country by S.B.D. Software and costs £17.95.

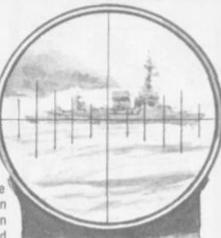

# **WANTED: A UNIVERSE SAVIOUR**

be just as challenging as on other machines with more sophisticated graphics.

This recent addition to the Essential Software Company's ZX81 games range emulates the classic Space Invaders format and runs in 8K.

The player's task is to defend his own ship from scores of rapidly descending galactic crea-

Space Invaders on the ZX81 can tures whose sole aim in life is to destroy you and take control of the Universe.

> The shoot button is the 0 or 1 key on the board and the directional control keys are the numbers 5 and 8. Altogether you get five laser base lives, so each time one of your lasers is destroyed it reduces your total power.

> If your laser base is wiped out quickly, the picture on the screen freezes for a second and then the game flicks back to the beginning for an automatic restart.

> If you lack a space invader game in your ZX81 games library, now's the chance to rectify it. Copies are available from The Essential Software Company for £6.00 each.

# BREAK THE COLOUR CO

Pit your wits against the computer in a test of mental agility to crack the computer-set code.

The old favourite Mastermind has got another run for its money, this time on Commodore's latest machine, the VIC-20. You either have the knack of playing this logical guessing game or not but if you do, you'll find it converts well to the VIC.

You select between five and nine guesses at breaking the colour coded problem set by the computer. The code is made up of four variables and there are two columns on the right-hand side of the screen giving the clues to the accuracy of each quess.

The letter "B" represents a black peg and tells you that you have got a guess with the right colour in the right place. "W" represents a white peg and means that you have got a guess in the right column but the wrong position.

Points are scored at the end of the game depending on how many guesses it took.

There is a reverse of this game out too, called Codemaker. In that one you set the code for the computer to break. And in some cases, man is better than machine. Both games are from Adda Computers VIC Centre in North Acton and cost £14.95 each.

As electronic chess grows in popularity new games are being brought out at lower prices to give more enthusiasts a chance to tackle computerised oppo-

An addition to the Challenger range of games is Mini Sensory Chess Challenger. It's only 21 × 11.5 × 5 cm in size, so it can easily find a resting place in the home or office.

The sensory surface of the board means a keyboard is not needed. When the pieces are pushed onto the board the game's memory takes over. It recognises each chess piece when it's moved and stores away information of where each piece is placed.

The capabilities of the mini game are soon to be expanded with the introduction of plug-in modules. Scheduled for release are an advanced chess program. popular book openings and famous chess games which players can try out for themselves.

The game is fairly hardy coming in a tough plastic casing and costs £54.95 from Computer Games distributors. It either runs off batteries (not supplied) or can be run off a mains transformer.

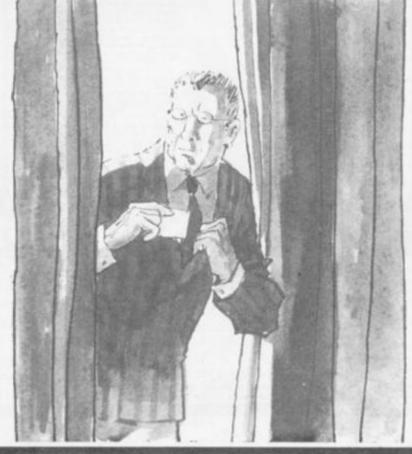

# ECTRONIC GAR

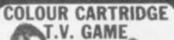

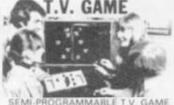

£39.50

### DATABASE T.V. GAME

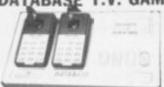

FULLY PROGRAMMABLE CARTRIDGE T.V. GAME 14 Cartridges available

£59

# ATARI T.V. GAME

ACE £95.45

SPACE INVADERS

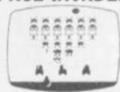

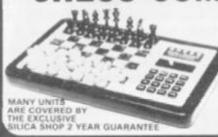

We carry a range of over 15 different Chess computers Electronic Chess £29.95

£29.95 Chess Traveller £39.95 £79.00 £119.00 Sensory 8 £259.00 SPECIAL OFFERS: VOICE CHESS CHALLENGER Normal Price £248 NOW £135.90 SARGON 2.5. BORIS 2.5 SARGON Price £273.70 NOW £199.95

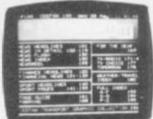

ADD-ON ADAPTOR £199

THE RADOFIN TELETEXT ADD-ON ADAPTOR
Plug the adaptor into the senial socket of your colour TV. and receive the CEEFAX and ORACLE television information services.

THIS NEW MODEL INCORPORATES

### SPEAK & SPELL

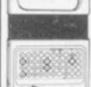

Normal Price £49.95 NOW REDUCED TO

£39.50

### ADDING MACHINE **OLYMPIA HHP 1010**

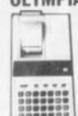

NOW REDUCED TO £34 -

### 24 TUNE ELECTRONIC DOOR BELL

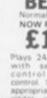

£12,70 = VA

lays 24 different oth separate

### MATTEL T.V. GAME

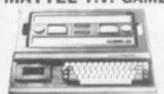

£199 ...

#### HAND HELD GAMES

### EARTH INVADERS

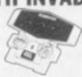

£23.95

HAND HELD GAMES

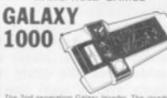

£19.95

# THE OLYMPIA — POST OFFICE APPROVED TELEPHONE ANSWERING MACHINE

WITH REMOTE CALL-IN BLEEPER

his telephone answering machine is manufactured by Olympia Business Machines, one of the right office Equipment manufacturers in the U.K. It is fully POST OFFICE APPROVED and we saver and record messages for 24 hours a day. With your remote call in bleeper you can receive see messages by stelephone wherever you are in the world. The remote call in bleeper activates the hower Record Unit, which will at your command repeal messages, keep or erase them, and clividad from anywhere in the world, or on your return to your hone or office. The machine can also used for message referral, if you have an urgant appointment, but are expecting an important call mply record the "phone number" and location where you can be reached. With optional extra properties the phone number and location where you can be reached. With optional extra the properties of the phone number and location where you can be reached.

£135

### PRESTEL VIEWDATA

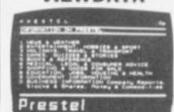

SPECIAL £228.85

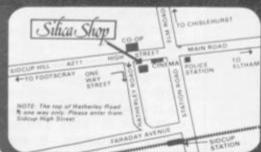

SILICA SHOP LIMITED DEPT. NO. CVG 181
1-4 The Mews, Hatherley Road, Sidoup. Kent DA14 4DX Telephone: 01-301 1111 or 01-309 1111

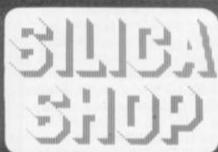

LOOKING at computer errors reinforces a sense of human superiority. In the chess field it is also of value to those developing their own programs.

It is certainly not unknown for a program to lose by attempting to make an illegal move, such as a Pawn's initial "double" move when the intervening square is

not empty!

A particularly bad case of an illegal move occurred in the first European Computer Chess Championship which was played in Amsterdam in August 1976. In the second round, Orwell reached position (A)

against Tell.

Orwell (White), to move, next advanced the Queen's Bishop Pawn to the eighth rank and obviously has a trivial win. Unfortunately Orwell neglected to make any pronouncement about the promotion, i.e. whether the Pawn should be changed to a Queen or some other piece. Strictly, the arbiter David Levy (an international chess master) should now have forfeited White on the grounds that it could not play a legal game. Orwell went on to win.

The sequel does, in fact, support Levy's ruling. It is clear that Orwell did not regard the offending Pawns as promoted to Queens and, perhaps more surprisingly, Tell obviously did not

either!

Since 1970, the Association for Computing Machinery (ACM) has sponsored an annual United States (later North American) championship. In the first of the series, played in New York in 1970, the following game was played between Tony Marsland's program (White) and J. Biit (a program written by U.S. master Hans Berliner — the name stood for Just Because It Is

1. P-QB4, N-KB3; 2. P-Q4, P-K3; 3. Q-Q3? (developing the Queen much too early), N-B3; 4. N-KB3; P-Q4: 5. N-K5? (unnecessarily moving the same piece twice at an early stage, and losing a

# By Max Bramer

In last month's article I gave examples of two appalling blunders made by the program named Albatross in last year's first world microcomputer championship. This month I am returning to the topic of errors: major and minor, straightforward and sub-

At first glance, it might seem surprising that a computer — a supremely logical device - could ever make errors in a non-chance game such as chess. However, this is far from true.

A (BLACK) B (BLACK) (WHITE) (WHITE) D (BLACK) C (BLACK) 11 t **企** (WHITE)

Pawn), PXP; 6. QXP (B4), B-N5ch (6.... QXP wins a Pawn at once); 7. B-Q2, BXBch; 8. KXB? (the worst move, losing a piece for no reason), NXN; 9. Q-B5? (again, the worst move, losing the Queen), N-K5ch; 10. Resigns! After 10.... NXQ all White's developed pieces would have been captured. The explanation of this weird game is probably a programming bug which caused the program to prefer positions where it was as far behind in material as possible!

Position (B) was reached a year later at the second U.S. championship in Chicago. C.C.C.P. (White) has completely outplayed David (Black) and has a simple win, but it had not been taught to avoid repetition.

1.R-N1ch, K-R4; 2. R-B5ch, K-R3; R-B6ch, K-R4; 4. R-B5ch, K-R3; 5. R-B6ch, K-R4; 6. R-B5ch and

Black was able to claim a draw. More difficult to avoid is (C) Kaissa v. Chaos, first computer championship, Stockholm, 1974.

Here Black should probably castle queen-side, with good chances. However, the program gave high value to positions where the King was surrounded by its own men "for safety". In this case, this objective led Black to fatally weaken his position by 1.... K-Q2? a misapplication of a perfectly reasonable rule after which Black may well be lost.

The last example (D) is a famous one, which could only have been played by computer. For seven moves, White has a mate in one, but is in no hurry to play it. A mate in two is almost as good, and so the checkmating move is continually postponed. Black meanwhile manages to advance a Pawn, promote it and eventually even wins the game. Played at the second U.S. championship: Coko III (White) v Genie (Black).

White can, of course, checkmate by Q-N2 and the same comment applies for the next six moves. However, the game con-

1.K-B1, P-KB4; 2. K-B2, P-B5; 3. K-B1, P-N5; 4. K-B2, P-B6; 5. K-B1, PXP; 6. K-B2, PXR =Q;

Inexplicably, White now makes a more serious blunder. The remainder of the game is

horrible.

7. K-B1?? QXBch; 8. K-Q2, QXPch; 9. K-B1, Q-N8ch; 10. K-B2, QXP(R7)ch; 11. K-B1, Q-R8ch; 12. K-B2, Q-QN8ch; 13, K-Q2, P-N6; 14. Q-B4ch, Q-N6; 15. QXQch, KXO:

White is now lost, but should at least play K-K2 to stop Black's

16. P-K4?, KXP; 17. P-K5, P-N7; 18.

Resigns.

Is it better to "maintain" a threat or to execute it immediately? There is no simple answer; it depends entirely on the position.

I shall return to this problem next month when I consider the so-called "horizon effect".

# INGENIOUS Genie I

All the features of the EG3003 system plus: "Machine Language Monitor" Fitted Sound "Renumber Command

\* Full Lower Case \* Screen Print

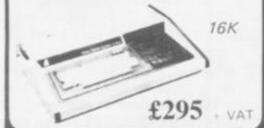

# Acorn Atom

Special features include

- \*FULL SIZED KEYBOARD
- \*ASSEMBLER AND BASIC
- \*HIGH RESOLUTION COLOUR GRAPHICS

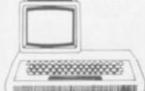

from:

£120

+ VAT

# TANTEL

'PRESTEL' adaptor

Converts any black and white or colour T.V. for 'PRESTEL' reception.

£170 + VAT

### **Printers**

EPSON MX80
EPSON MX100
ANADEX
PAPER TIGER
T.E.C.
SCRIPTA
MICROLINE 80

The most compact 80 column impact graphic-dot printer available

at a very compact price

seikosha GP80 printer £195 - VAT

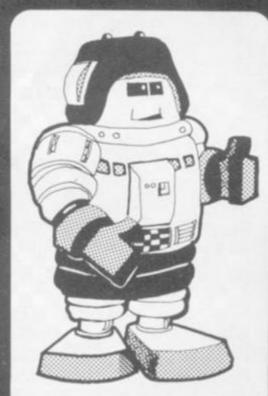

# EG3023

Special adaptor to allow connection of TRS 80 to GENIE periferals

# EG3014

GENIE low cost 16K expander

# MicroStyle

29 Belvedere, Lansdown Road, Bath. Telephone: (0225) 334659.

# Genie II

The MacroComputer
Offering all the advantages of the
Genie I system, with the benefit
of advanced design for the
professional user.

- \* 4 Defineable Function Keys
- \* Full Upper & Lower Case
- \* Terminal Routines
- \* Facility to upload & Download
- \* Screen Print
- \* Includes T.V. Modulator

£299 + VAT

The Second Generation Personal Computer

# Highest performance

- \* 48K
- lowest price
- \* 16 Colours
- \* Multiple Resolution Graphics
- \* Split screen modes

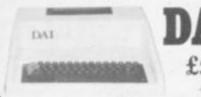

DAI £595

PAPER DISK-ETTES

for most printers

LABELS

воокѕ

LATEST

SOFT-WARE

PRICES Ring: 0225-334659

MONITORS

all this and much much more

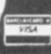

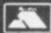

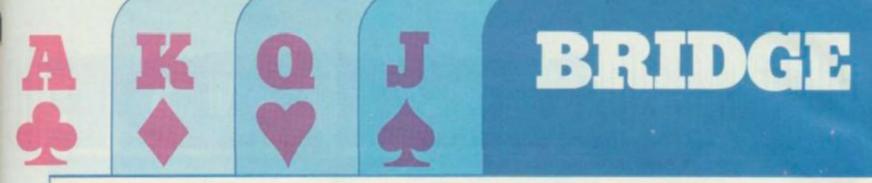

THE bid to produce a microcomputer able to play a respectable game of bridge has proved an uphill task. The fact that a game of bridge is split into two parts, bidding and playing a hand, poses the programmer very different problems from the game of chess.

The first commercial attempt available in this country was Fidelity Electronics' Bridge Challenger, marketed over here by Computer Games.

Playing a simple bidding system, the Mark I machine (originally selling at just under £300 before being superseded by Mark II) was a very good first attempt at the problem. Considering the man-years (mancenturies?) that had been put into chess-playing machines, a lot had been achieved for bridge in a very short time.

The Bridge Challenger had a lot of interesting features. It could play one, two, three or four of the hands (with humans making up the numbers) and was completely ethical — in other words if it happened to know both the East and West cards on a particular deal it would only attempt to solve the problems that it was set (in both bidding

### **BY ALAN HIRON**

and play) with the information that it knew legitimately.

There were a number of optional features that could be included in the bidding system used (weak or strong no-trump, five-card majors and so on) that made the system usable on both sides of the Atlantic where bidding methods vary considerably. Hands could be dealt with a special pack of magnetized cards and read into the machine without the human players seeing their faces, hands could be replayed and so on.

This was all very satisfactory but by no stretch of the imagination did the quality of the bidding and play live up to good human standard. Although there were one or two enlightened reviews, the majority of bridge correspondents tended to sneer at the machine's sheer lack of bridge ability.

As an exercise, the computer was set to work to compete in "Bidding Challenge", a monthly competition run by Bridge Magazine between the current holders and the new challengers. It achieved (somewhat luckily) a score of 47 out of a poss-

ible 100 with its human opponents collecting an average expert score of about 80.

There were noticeable weaknesses in the play as well as the
bidding and players muttered
about the time taken to input a
hand, either by reading the
cards or by using the keyboard.
To a large extent these difficulties have been overcome by
Mark II. The bidding and play
have improved and there are a
large number of pre-dealt hands
that can be generated with only
a few key depressions — obviously a good idea.

In my next article I will give one or two examples of how Bridge Challenger copes in practice. Furthermore, it has a new rival on the market — Bridgemaster. A short challenge match between the two machines should prove revealing

ing ... A new

A new idea, shortly to be released, is for a visual form of the old Auto-Bridge. This is not a playing machine, but simply a tape or two for a particularly well-known home computer that tests your expertise in both bidding and play. And the graphics really are rather fun — in glorious technicolour.

# FOR SO LONG, A BRIDGE TOO FAR

The social side of Bridge has encouraged a vast following but not the computerisation which chess players have craved.

In Britain, far more people play bridge, even if only occasionally, than play football or cricket and it is even more popular in the U.S.

I first played around with a computer to play bridge in 1959, but it was a massive water-cooled Mercury and results were long and slow in coming.

In the 60s the problems of getting a machine to play a full game seemed intractable but computers were developed as a short cut to cope with the scoring problems involved in big simultaneous pairs events, played at perhaps 200 centres and where all players tackled the same 24 hands.

It involved some complications in

those early days which I will repeat to show how lucky we are to have microcomputers around today.

I played in the very first on-line scored tournament in Ostend in 1964. An IBM machine, special score cards and magnetic pencils were used.

Each scorer marked the card in a special way and the cards subsequently read directly by a card reader. Theory? Excellent! In practice? Disaster? Bridge players, who traditionally never listen to any instructions that they are given, managed to strike out the wrong digits on about one card in two. The eventual manual checking and repair work needed to get everything right took about four times as long as if the event had been scored manually from the word go.

The next idea came from Australia.

To prevent people losing their nice magnetic recording pencils and using any stray pen that came to hand, the score-cards were conventional punch cards but with ready made perforations around any digit that might need to be punched. The idea was that any implement could be used to poke out the hole on the card and so register a score that could be read directly.

A big improvement, yes, but players still tended to continue their post-mortems of their most recent disaster and pay insufficient attention to the task in hand. Extra holes were absent-mindedly included — it is great fun pushing out a perforated hole with a pen — and the computer found it remarkably difficult to score a contract of 23 hearts, making 18 tricks — hardly surprising.

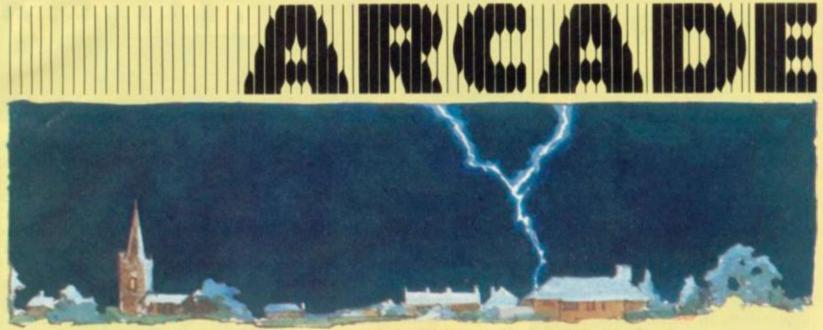

There's a spark of genius behind the new arcade game which is taking America by storm.

Titled Qix (and pronounced kicks), the most remarkable thing about this new game is that it is not tied to any theme. It is a strategic game, pure and simple, with no compromising to make the player think he's saving the Earth or competing in a Grand

The only thing you are battling in Qix is electricity. It is a game of line drawing, snatching space across the machine while avoiding the many hazards.

To begin with, the screen consists only of four borders down which travel two "Sparx". The

# **CHOPPERS AND TANKS**

The odds are really stacked against the defender in Armour Attack

Panzers are prowling the streets, helicopters hover dangerously overhead and your jeep is the only thing that stands between the town and the occupation force.

Tanks are an increasingly common inhabitant of our arcade machines. While Armour Attack does not compare visually with the excitement of Battle Zone, it does offer plenty of scope for round-the-houses manoeuvring and encourages guerilla hit-andrun tactics from the defender.

The jeep can make quite a dent in the hardware which is trundling through the streets.

The game lends itself to the two-player mode with a second jeep appearing and allowing the players to join forces to defend the town. Individual and team scores are kept in this case.

# **SPARK OF GENIUS**

player is in charge of a marker at the bottom of the screen and to escape the Sparx he must draw a line upwards into the screen.

The problem is that while drawing, the marker is vulnerable to the Qix a large brightly coloured, randomly travelling spark. If you hesitate in mid-line, you run into the third villain of the piece - the Fuse. A box which is too long being completed will mean the Fuse is lit at the place where the marker left the established lines and rushes up to destroy the hesitating marker.

Those are the hazards, now for

the aims. In Qix you have to fill in as much of the screen as you can before one of the hazards does for you. 75% of the screen filled, results in a new screen to tackle.

You can either draw in fast mode or risk the slow mode for double points.

Gradually small boxes fill the screen with tiny lines to dodge the sparx on and next step is a desperate dash to the side to complete a space capturing box.

Just as the player feels he is getting on top of the Sparx, they multiply and become more dangerous and aggressive.

There is one final danger of a careless player's own making. This is known as the spiral death trap and is caused by a player cutting in on himself too soon at the first hint of a wrong turning, the Fuse is lit and ready to chase the offender down.

Each player will develop his own ideas on strategy and this will be mirrored in the type of space-filling designs he produces. This is a basic outline of the game - we will do more on tactics in a future issue.

U.S. successes are not guaranteed to do well with British players - but there is a strong lobby predicting that Qix will catch on like lightning over here.

# SHUTTLING OFF THIS

A small step for man turns into a journey not to be contemplated in Moon Shuttle.

If conquest of space was this tough, America's shuttle would be put back under wraps immediately. The main trouble in this game is that the Prince of Darkness has set up his forces between you and the moon with the sworn aim of preventing anyone reaching there. He is helped in this by a meteorite storm which travels across the screen and has to be crossed by your

Blasting a pathway though the meteorites is only the start of your problems, though, as the Prince of Darkness' troops, consisting of such horrors as: Blob Men, Men-O-War and Bomb Launchers, do their best to keep the moon uninhabited.

Good colourful graphics but the Apollo mission never had it this tough.

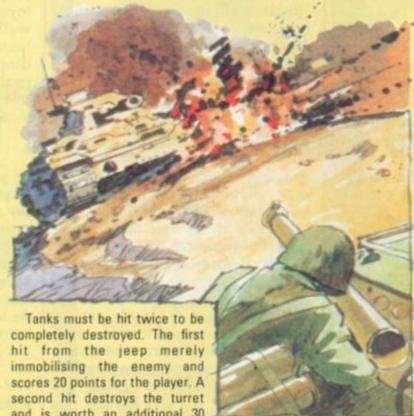

and is worth an additional 30

For each helicopter destroyed the player gets a bonus of 10 points on every tank he finishes off. And after five helicopters are shot down the player receives an extra jeep.

As the game progresses the tanks and helicopters get faster and become more difficult to pick

good tactical game but ignore the manufacturer's claims of "unprecedented realism".

# YOU CAN'T **KEEP A GOOD** FROG DOWN

A frog is back in the arcade news in one of the strangest game concepts currently going the rounds.

Frog and Spiders puts the player in the amphibious title role in a real tangled web of wildlife drama.

The frog develops from a tadpole quickly to take up position at the bottom of the screen while spiders weave a massive web above him. Using the fire button the frog must shoot down the spiders, once to knock them down, twice to kill them. The spiders fire back, naturally, but a bigger danger is the snake who slithers out along the bottom of the screen and will bite the frog unless the creature can jump over him.

But don't hop into a bee on your way up as this also spells disaster. On these jumps you can earn bonus points for eating a spider. More points can be gained on these aerial excursions, by dislodging dragonflies and butterflies caught in the spider's web.

But there is a 100 point penalty if you hit a butterfly or dragonfly by mistake.

A pesky squirrel adds to the action by appearing on a bough above the web and sending down an acorn bomb to further confuse proceedings.

A control lever, fire button and jump action are the only controls you have to master but working out the game itself is a real test.

It's a revelation to discover just what is going on in your local lilypond.

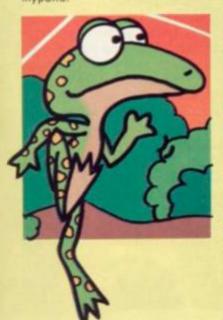

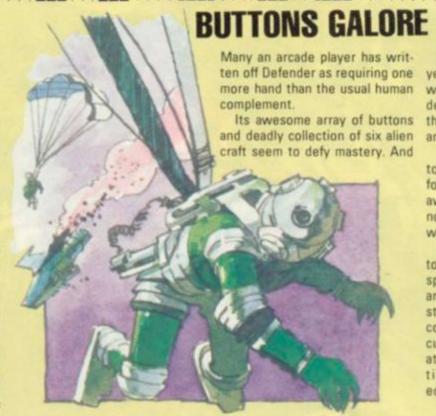

# ence is the Ki

Newcomers to Defender do not realise how apt the title is, for unless you protect the humanoids who inhabit the planet's surface, your own demise follows swiftly.

When the last of the 10 humanoids you must protect, is taken to the tap of the screen by a Lander craft, the screen gives a definite shudder and the entire alien attack wave descends on you at once - even the best Defender players soon lose lives in this situation.

Each batch of humanoids must be protected for four attack waves before another 10 are placed in your care and they are worth much more to the player than mere bonuses.

The six alien craft that inhabit the Defender machine are, in reality, only four. The fast and deadly Mutants are Landers that have fulfilled their mission of taking a kidnapped humanoid to the top of the screen.

The Swarmers are the remnants of an exploded Pod. Bombers, which with Landers, make up the bulk of any screen's attack force, seed space with small bombs which can be unwittingly flown into.

And finally Briters, the seemingly unshakable green U.F.O.s. whose main purpose is to keep the player on the move. Any dallying and one of these horrors

will be despatched to prompt the player to speed up.

In Defender some of the action takes place off-screen on the radar area. Many players mis-use this feature as a way of lining up their next alien victim, it should be used to keep a check on any Lander trying to smuggle a man off the surface.

Three smart bombs are given to the player at the start of the game and one more, plus one more life, is added with every 10,000 points scored.

These should be saved, if possible, until the beginning of the third wave, then the high scoring Pods are waiting in force and all can be destroyed complete with their Swarming cargo by one bomb. Note: if only one Pod is on the screen when the bomb is detonated its Swarmers will be released.

Hyperspace is seldom used as it is very hard to find in a panic. But if you do use it and find yourself materialising in a situation just as deadly as the one you just escaped from, it is possible to press the button again before you have fully materialised.

Humanoids being lifted off the planet's surface should be the prime consideration. If the kidnapping Lander is shot before he gets too high, the man falls safely back to earth.

yet those who have persevered with Defender are the most

devoted of players, swearing by

the game as the most complete

and satisfying tactically. All this may sound like heresy to those of us who spent a small fortune on the game and came away short-changed on time and none the wiser on its winning

ways.

The fact is Defender does not tolerate learners easily. While space invaders could be played and enjoyed without an understanding of the tactics, Defender comes across as a blurr of action, culminating in unavoidable death at the hands of a whole collection of seemingly betterequipped alien craft.

Followers of the game have already given this column a taste of their fervour with many requests to feature the game in the "Tips" section.

The most interesting "bug" we have been told about on the machine, comes courtesy of M. Healey who claims:

When you shoot a Lander and rescue the humanoid under your ship, it is not always necessary to put him down. You can continue saving and storing the men under the ship until you have six or seven under there. This will produce some interesting effects when all six are put on the ground ... like some men appearing at the top of the screen, making Briters (the fast green U.F.O.s) disappear and having the effect of "hyperspace" on your craft and other things on the screen.

Perhaps it is a sign of the concentration needed to play Defender that very few sayings connected with the game were brought to our attention.

The only two we overheard

- · One to hang onto referring to the all-important last humanoid who can be collected under the craft to prevent his being grabbed by the Landers.
- Mountain hugging the tactic of flying low just above the horizon to blast Landers before they take captives too high.

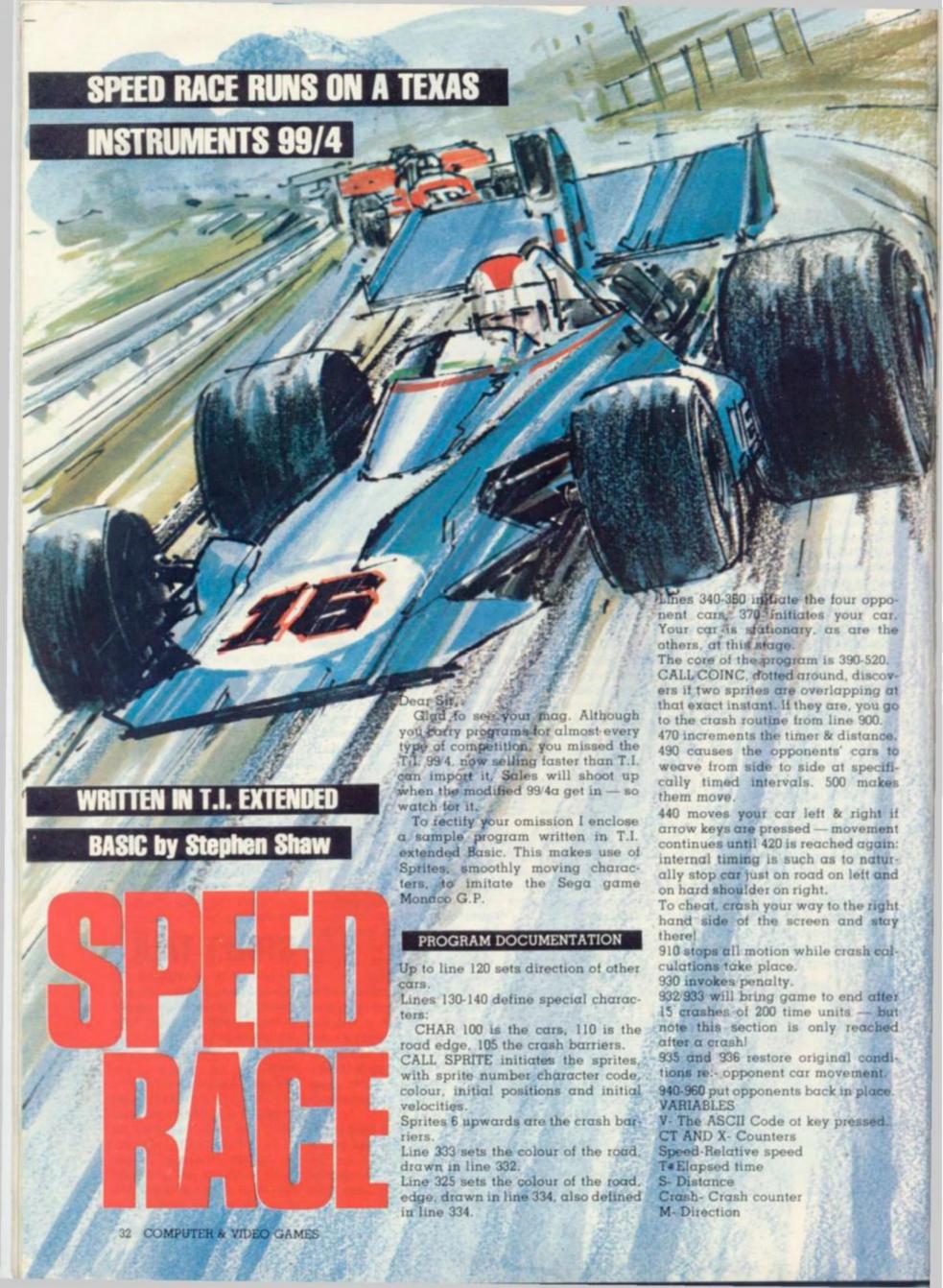

CALL CLEAR
PRINT "SPEEDRACE": "COPYRIGHT
81": "BY STEPHEN SHAW": "10, ALST
E ROAD, STOCKPORT": "CHESHIRE
4 5AH": :
PRINT "USE S & D TO MOVE ": "L
T & RIGHT": ": "USE KEYS 1,
3,84 TO": "SELECT GEAR"
PRINT "TIME & DISTANCE ARE ":
DISPLAYED. ": "DISTANCE SUFFERS I SK4 PRINT "I'INE SUFFERS I SPLAYED. ": "DISTANCE SUFFERS I DU": "CRASH" PRINT "PRESS ANY KEY TO CONTI ALL KEY(0;V;M)
F M(1 THEN 60
ALL SCREEN(2)
OR X=1 TO 100 :: NEXT X CALL MAGNIFY(3) CHAR (100, "96FEBA3838BAF ALL CHAR (110, "5858585858585 ALL CHAR (105, "FF000000000000 CALL SCREEN(4) SPRITE(#6,110,13,80,1,9 CALL SPRITE (#7, 105, 13, 75, 17, PALL SPRITE (#8, 105, 13, 70, 30, 190 CALL SPRITE (#9,110,13,65,1,9 CALL SPRITE (#10, 105, 13, 60, 17 ALL SPRITE (#11,105,13,55,30 SPRITE (#12, 105, 13, 50, 1, ALL DALL SPRITE (#13,105,13,45,17 ALL SPRITE (#14, 105, 13, 40, 30 CALL SPRITE(#15,105,13,85,14 CALL SPRITE (#16,105,13,80,15 CALL SPRITE (#17, 110, 13, 75, 17 ALL SPRITE (#18, 105, 13, 70, 14 SPRITE(#19,105,13,65,15 SPRITE (#20, 105, 13, 60, 17 SPRITE (#21, 105, 13, 55, 14 SPRITE (#22, 105, 13, 50, 15 ALL COLOR(8,3,4) SPRITE(#23,110,13,45,17 2 CALL UCHAR (1,8,140,216) 33 CALL COLOR (14,12,12) 34 CALL UCHAR (1,7,95,24):: CALL 36 CHAR (1,17,95,24):: CALL CHAR (9

5,"55 340 F 350 C 47-45 REM HH 390 REM 400 CALL 463636 CALL SOUND (-1000,-2,30-7#SPE ED) 410 CALL CDINC(ALL,D):: IF D(0 T HEN GDSUB 900 420 CALL KEY(0,A,B):: IF A=ASC(" S")THEN CALL MOTION(#5,0,-10) 430 IF A=ASC("D")THEN CALL MOTION N(#5,0,10) 440 IF A(30 THEN CALL MOTION(#5, 440 0.0 450 CALL C CDINC(ALL,D):: IF DO T HEN :UB 900 A>48 AND A<53 THEN SPEED= 460 (A-48)/ 48)/3 CALL CDINC (ALL, D., GDTD 521 T=T+1 :: S=S+6\*SPEED :: DINC (ALL, D): STR\$ (S) & STR\$ (S) & STR\$ (T) CALL CDINC (ALL, D): IF D<0 GDTD 521 CT/5) THEN M=-M CALL MDTION (#1, SPEED\*40, M\* CALL MDTION (#1, SPEED\*40, M\* CALL MDTION (#3, SPEED\*40, M\* CALL MDTION (#3, SPEED\*40, 461 HEN 470 LAY CDINC(ALL,D):: IF DOO T 521 1 :: S=S+6\*SPEED :: DISP STR\$(T)

CALL CDINC(ALL,D):: IF D(0 T GDTD 521

IF T/5=INT(T/5)THEN M=-M

CALL MDTION(#1,SPEED\*40,M\*5,
SPEED\*40,M\*5,#3,SPEED\*40,M\*5,
SPEED\*40,M\*5)

CALL CDINC(ALL,D):: IF D(0 T GDSUB 900

GDTD 400

GDSUB 900

GDTD 400

CALL MDTION(#1,0,0,#2,0,0,#3
),#4,0,0,#5,0,0)

SPEED=1/3
S=S-50

IF S(0 THEN S=0 480 480 HEN 490 500 #5H500 F S (0 THEN S=0 RASH=CRASH+1 F CRASH=15 OR IF 000 TO 200 THEN GE 193560 193560 19360 193560 193560 193 TO 2000 935 M=+1 936 T=T-(5\*(T/5-INT(T/5))) 940 FOR CT=1 TO 4 950 CALL SPRITE(#CT,100,CT+6,CT\* 47-45,93-CT\*8,0,0) 960 NEXT CT 965 SPEED=0 970 RETURN 2000 CALL CLEAR 2010 PRINT "YOU HAVE TRAVELLED A ":"A DISTANCE OF ":S 2020 PRINT "AND HAD "; CRASH;" CR ASHES!" 2030 IF S>500 THEN PRINT "YOU AR E NOT A BAD DRIVER" IF S>500 THEN PRINT "YOU AR A BAD DRIVER" IF S<100 THEN PRINT "YOU SH NOT BE ON THE ""ROAD" PRINT "TO TRY AGAIN, ENTER ENERGY STATE

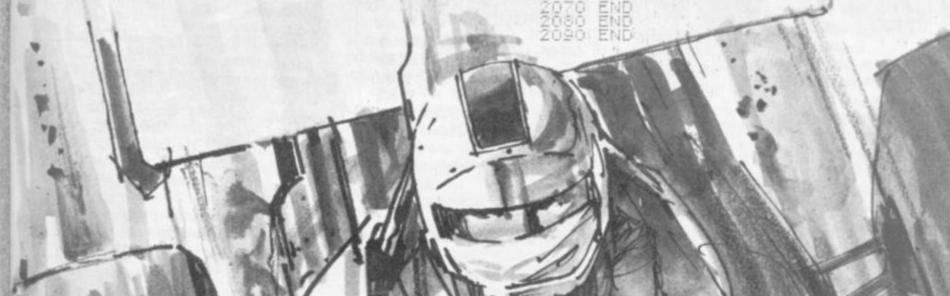

# **BY STAN OCKERS**

# **RUNS ON AN ATARI IN 8K**

Anyone who had a heart would not have invented this puzzle game. Simple to play yet challenging to work-out, Changing Hearts is an unusual problem which is well suited to the computer.

The object of the game is to change a pattern of dark hearts surrounding a light coloured one to a pattern of light hearts, sur-

rounding a dark one.

As you select individual hearts, different groups of hearts will be complemented depending on your choice. Selecting a corner will change four hearts in a square including that corner. Choosing a heart at the middle of an edge will reverse all hearts along that edge. Finally, if the central heart is chosen, all hearts in a cross will be switched.

The first challenge is simply to solve this puzzle without losing any hair. A higher challenge is to solve it in the fewest moves possible. Supposedly, this number is eleven. If at any time you wish to return to the starting position, press the letter "I", (initialise). This will cost you a turn, however.

You can save yourself a lot of typing from omitting the instructions (lines 1000-1110), and delet-

ing line 60.

Of interest to programmers will be the extensive use of strings to hold integer numbers (0-255). There are a number of good reasons for doing this. First, a single character in a string requires much less memory than a number (two bytes compared to seven). The numbers can be retrieved easily using Atari's string splitting convention (see line 900).

String comparison is also useful for comparing entire groups of numbers at once. Notice how easy it is to check for a win or less in lines 250 and 260. The numbers are entered into strings as control graphics.

Many lines in "Changing Hearts" contain special control characters which DO NOT show up in this listing. To enter these special characters, hold the control key down while typing the upper case letters and the commas below:

Line 30: P\$ should contain HCJCLCHEJELEHGJGLG

Line 40: G\$ contains ABDE, ABC, BCEF, ADG,, BDEFHCFI, DEGH, GHI,, EFHI,

Lines 410-440 contain graphics in their PRINT statement as follows:

Line 410: QRWRWRE

Line 420: ARSRSRD

Line 430: ARSRSRD

Line 440: ZRXRXRC

In lines 1000 and 1010, there should be two control commas (heart characters) in each line PRINT statement. The first one after the open parenthesis character, and one before the closing parenthesis character, and one before the closing parenthesis. The first heart in line 1000, and the second one in line 1010, should also be typed in reverse video, as should the word "light" in lines 220 and 1010.

#### PROGRAM EXPLANATION

Lines 10-40: The keyboard is opened for input to get keys without requiring a RETURN. Various strings are initialised. See the instruction for special comments concerning P\$ and G\$.

Lines 50-60: Title — The hearts blink in and out because of the POKEs which change from upper-case to lower-case graphics mode and back (POKEs into 756).

Lines 170-180: Initialise game

— The board is printed along with the initial heart configuration.

Line 190-270: Main loop of game — Gets player selection, checks for legal move, flashes appropriate group and complements hearts in that group, checks for winning or losing situations and repeats. CHR\$(125) clears the text area.

# MEAR

Lines 300-310: Advises of a losing condition.

Lines 350-380: Acknowledges a win, small demonstration, asks if repeat wanted. The POKEs into 708 are another way to change colours (colour register 0). The POKEs into 656 and 657 align the cursor in the text area (row and column). The POKE into 76 clears

the last key byte.

Lines 400-450: Subroutine to print the board. The SETCOLOR 4,2,8 is necessary so the background hearts in graphics mode 2 don't show because they are the same colour as the background. The SETCOLOR 3,4,10 makes the light hearts especially light so they show up well on a black and white TV. CHR\$(124) creates the vertical lines, completing squares. The POKE into 752 blanks the cursor.

Lines 500-550: Subroutine to put hearts on the board. Flag F controls the configuration printed as described under vari-

ables.

Lines 600-620: Subroutine which flashes hearts in a group determined by the number selected, N. The subroutine then complements these hearts.

Lines 700-730: Delay subroutine used during instructions and in winning and losing routines. Delay determined by

point where entered.

Lines 750-770: Keyboard input subroutines which prompts and waits for any key to be pressed.

Lines 800-850: A subroutine which operates on a group of positions determined by the number N. Hearts may be printed, erased or complemented depending on the flag F.

Line 900: Subroutine to retrieve screen positions from string P\$.

Line 1000-1110: Instructions

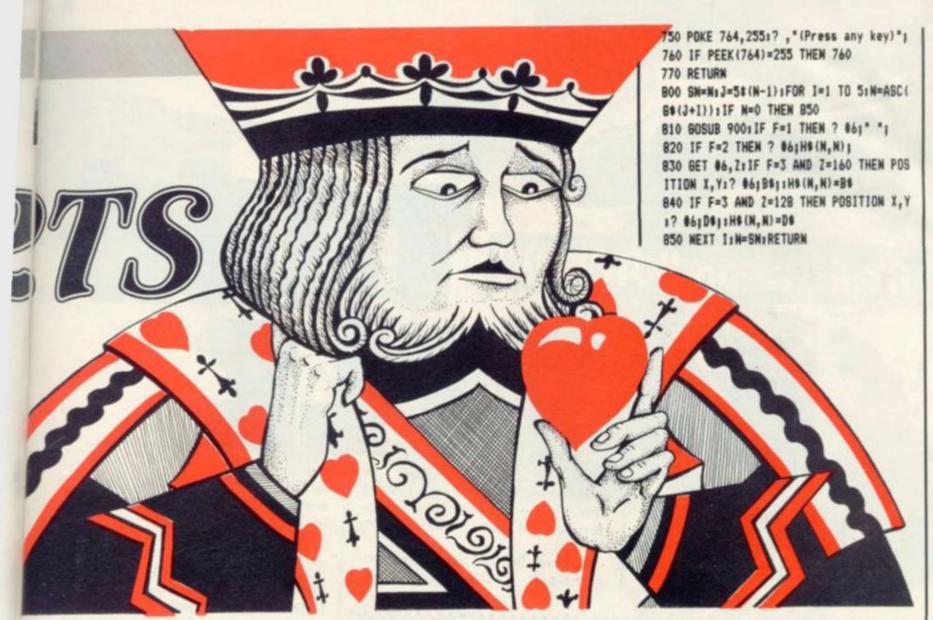

10 DIM Ps(18), Bs(45), Bs(1), Ds(1), Hs(9), Fs(9), Ls(9), Ss(9), Ns(9): OPEN #1, 4, 0, "K1"

20 D\$=CHR\$(160);B\$=CHR\$(128);FOR I=1 T 0 9;L\$(I)=D\$;F\$(I)=B\$;NEXT I:S\$=L\$:S\$( 5,5)=B\$:F\$(5,5)=D\$

30 P\$="

":N\$="1234567

89\*

40 6%="

50 GRAPHICS 2:POSITION 2,5:? #6; "CHANG ING HEARTS":FOR I=3 TO 6:SETCOLOR 0,I, 4:SOUND 0.RND(0)#40+10,10,8

55 GOSUB 710:POKE 756,226:SOUND 0,RND(
0):40+10,10,8:GOSUB 710:POKE 756,224:N
EXT 1:SOUND 0,0,0,0

60 POKE 752,11? 1? , "Need Instructions ?"1? ," ( Y or N )":GET #1,K:IF K=B 9 THEN BOSUB 1000

170 T=0

180 H\$=\$\$:60SUB 400:F=2:60SUB 500

200 ? CHR\$(125); "Turn # ";T:? "Pick a number (1-9)"

210 GET #1,K:N=K-48:IF N=25 THEN 180 215 IF N<1 OR N>9 THEN 210

220 GOSUB 900:6ET &6, H:1F H=160 THEN ? CHR\$(125):? :? "You may only pick lig

ht hearts. ":80SUB 760:80T0 210 250 60SUB 600:1F H#=L# THEN 300

260 IF H\$=F\$ THEN 350

270 BOTO 190

300 FOR S=30 TO 190:SOUND 0,S,10,B:MEX T S:SOUND 0,0,0,0:? CHR\$(125):? "Sorry , there's no way out !!!":GOSUB 750 310 BOTO 370

350 ? CHR\$(125):FOR J=0 TO 14:POKE 708 ,4+16#J:SOUND 0,50-2#J,10,8:60SUB 730: POKE 708,40:60SUB 730

351 NEXT J: SOUND 0,0,0,0

360 POKE 656,1:POKE 657,10:? "COMBRATU LATIONS !!!":? "You did it in ";T;" tu rns.":60SUB 750

370 POKE 764,255:? CHR\$(125):? :? \*Car e to try again? (Y or N)\*:SET \$1,K:IF K=89 THEN 170

380 ? "Thanks for the game.": END

400 GRAPHICS 2:SETCOLOR 4,2,8:SETCOLOR 3,4,10:POKE 756,226:POKE 752,1

410 POSITION 7,21? #61\*

420 POSITION 7,41? #61" \* 430 POSITION 7,61? #61" \*

440 POSITION 7,8:? #61"

450 FOR X=7 TO 13 STEP 2:FOR Y=3 TO 7 STEP 2:POSITION X,Y:? #6;CHR#(124);:NE XT Y:NEXT X:RETURN

500 FOR N=1 TO 9:80SUB 900:IF F=1 THEN ? #6:H\$(N,N);

510 IF F=2 THEN ? #6; S\$ (N, N);

520 IF F=3 THEN ? #6;F\$(N,N);

530 IF F=4 THEN ? \$6; N\$ (N, N);

540 IF F=5 THEN ? #6;L\$(N,N);

550 NEXT NIRETURN

600 FOR L=1 TO 5:F=1:GOSUB 800:SOUND 0
,5\*N+50,10,8:F=2:GOSUB 800:SOUND 0,5\*N
+80,10,8

620 NEXT LISOUND 0,0,0,01F=3160SUB 800

700 FOR K=0 TO C: NEXT K: RETURN

710 C=150:80TO 700

720 C=1000:80T0 700

730 C=30160TD 700

900 X=ASC(P\$(2\*N-1));Y=ASC(P\$(2\*N));P0 SITION X,Y;RETURN

1000 H\$=S\$:SOSUB 400:F=2:GOSUB 500:? \*
So from this pattern ...\*:? , \*( 's aro und )\*:SOSUB 750

1010 F=3:80SUB 500:? CHR\$(125); To thi s pattern ('s around )":? by choosi ng light hearts, 180SUB 750

1020 BRAPHICS 2:F=4:80SUB 500:POKE 752
,1:? "These are the position numbers."
:? "Different groups of hearts will be

1030 ? "reversed depending on your choice.":80SUB 750:F=2:60SUB 400:60SUB 50

1040 ? "If you pick the center square, the":? "hearts in a cross will be rev

1050 GOSUB 720:N=5:GOSUB 600:GOSUB 750
1? CHR\$(125); "If you choose the middle square on"

1060 ? "an edge, the whole edge will b e":? "reversed.":GOSUB 720:N=8:GOSUB 6 00:GOSUB 750

1070 ? CHR\$(125); "If you pick a corner, a square":? "including that corner w

ill be":? "reversed"
1080 80SUB 720:N=7:60SUB 600:60SUB 750
1? CHR\$(125);"If you end up with all d

ark hearts\*1? "you lose !!!":F=5 1090 BOSUB 500:BOSUB 750:? CHR\$(125);" Hit the '1' key to get back to the\*1?

Hit the 'I' key to get back to the 1?
"initial position."

1100 ? "Understand the instructions?"; POKE 764,255:GET #1,K:IF K<>89 THEN 10 00

1110 RETURN

Stalk your opponent's tank through the minefields and barriers of the Sharp MZ-80K battlefield.

In Tank Battle, two tank commanders guide their war

waiting for an opening to fire or to force their opponent over a Points are scored if you hit the opposing tank and if your opponent sets off a mine. The winner is the first to 10 points. Barriers can be destroyed by two direct

> surprise a hiding opponent. Each player controls his tank from a 3x3 section of keys at either end of the keyboard. The eight outside keys give direction and the centre key fires a shot in the direction of the last move.

hits to force your way through to

machines around the screen

Tank conflicts have proved a successful convert to the computer screen — and this game by Alistair Hutcheon incorporates most of the features of that success.

PRINT "E------" 3 PRINT"\*\*\*TANK BATTLE Adapted for MZ-80K by\*\*\*" 5 PRINT" Alistair Hutcheon 7 PRINT"8888 TANK BATTLE" 9 PRINT 11 PRINT" PRINT" 15 PRINT" r/Blb 17 PRINT" Illiano Di 19 PRINT" 21 PRINT" 23 PRINT" 25 PRINT" 27 PRINT" 29 PRINT"88" 33 USR(62) 34 MUSIC"CODEFGFEDC" 35 PRINT" Press Return To Continue" 37 GET T\$: IF T\$="" THEN 37

INSTRUCTIONS" The object of the game is the first person to score ten points." 45 PRINT"Points are won in two ways..... 47 PRINT"1.BY SHOOTING OPPONENT'S TANK. 49 PRINT"2. IF OPPONENT STEPS ON A MINE" 53 PRINT"If a shell hits a barrier ∞′"; 55 PRINT"it will be half destroyed." 57 PRINT"The next hit will destroy the barrier completely." 59 PRINT:PRINT"The two tanks are denoted as 0 and .. " 61 PRINT"Each has 9 controls as shown;" 63 PRINT:PRINT"Player 1's controls are:-":PRINT" Player 2 has a similar 3X3 pad at the top right of"; 71 PRINT"the keyboard": USR(62)

QWE"

A S D":PRINT

39 PRINT"E 41 PRINT 43 PRINT"

51 PRINT

65 PRINT"

67 PRINT" 69 PRINT"

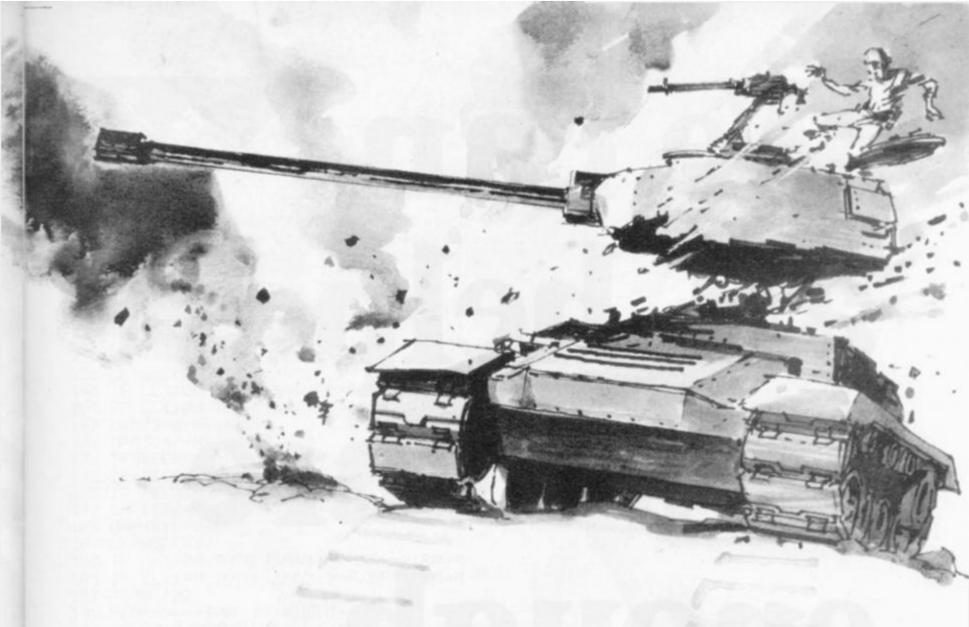

73 PRINT" Press Return To Continue" 75 GET J\$: IF J\$="" THEN 75 77 PRINT"ETo move 1 square in any direction press" 79 PRINT"the key in that direction from the centre key."
81 PRINT"The centre key fires a shell in the direction of your last move." 83 PRINT:PRINT" = BARRIER" 85 PRINT:PRINT" . = MINE " 87 USR(62) 89 PRINT"BBB Press Return To Start" 91 GET J\$: IF J\$="" THEN 91 93 GOSUB 243: PRINT"E" 95 FOR X=0 TO 39 97 POKE 53248+X,208:POKE 54048+X,208 99 NEXT X 101 FOR Y=1 TO 19 103 POKE 53248+40\*Y,208: POKE 53287+40\*Y,208 105 NEXT Y 107 USR(62) 109 FOR Y=1 TO 19 111 FOR X=1 TO 38 113 R=RND(1)\*10 115 IF (R)8.9)\*(R(9.65)THEN POKE 53248+40\*Y+X,46:USR(62) 117 IF R>9.65 THEN POKE 53248+40\*Y+X,166:MUSIC"\_CO" 119 NEXT X: NEXT Y 121 LU=10:LH=3:RU=10:RH=36 123 M=0 125 POKE 53651,71:MUSIC""#B0":POKE 53684,72:MUSIC""#B0" 127 REM\*\*\*AND NOW TO GET CONTROL\*\*\* 129 POKE 54141, SL+32: POKE 54154, SR+32 131 IF (SL=10)+(SR=10) THEN 231 133 IF (SL=10)+(SR=10) THEN 231

135 A\$=""

137 GET A\$: IF A\$="" THEN 137

139 IF(A\$="A")+(A\$=""") THEN R=-1:D=1
141 IF (A\$="S")+(A\$="|") THEN R=0:D=1

# We can all help if we care enough...

Many people regard computers as some form of man-made monster, heralding the advent of an era where machines are the masters of men. The emergence of microcomputers in the mid-seventies has helped to overcome this misguided view of how computers will affect our lives.

Each month, Educational Computing shows the tremendous advances being made in the enhancement of computers, particularly micros, as teaching aids. In this annual issue, Learning to cope — computers in special education, we look at the marvellous achievements of many very dedicated people working with disabled and

mentally-handicapped children.

Tremendous progress is being made in this area, brought about by a mixture of ingenuity, flexibility and determination on behalf of the manufacturers of specially-adapted products, writers of applications software, nurses and teachers putting ideas into practice and the children themselves.

In our annual, we look at the latest developments in special education. You can read about the many fascinating applications of microelectronics in this field, what the people involved think and what the future holds in store. Most important of all, you can find if you can help — even in a small way.

Learning to cope — computers in special education £1.50

|                | Please send me a copy of Learning to cope — computers in special education.  I enclose a cheque/postal order made payable to Educational Computing for £1.50 (including P&P). |
|----------------|----------------------------------------------------------------------------------------------------|
| Name           |                                                                                                    |
| Position       |                                                                                                    |
| Establishment_ |                                                                                                    |
| Address        |                                                                                                    |

```
IF(A$="D")+(A$="%") THEN R=1:D=1
   IF(A$="Q")+(A$="L") THEN R=-1:D=0
145
147 IF(A$="W")+(A$="J") THEN 191
149 IF(A$="E")+(A$=""") THEN R=1:D=0
151 IF(A$="1")+(A$="}") THEN R=-1:D=-1
153 IF(A$="2")+(A$="4") THEN R=0:D=-1
155 IF(A$="3")+(A$="8") THEN R=1:D=-1
   IF(R=0)*(D=0)THEN 135
157
159 REM****CONTROL INPUT****
161 LL=ASC(A$)
   IF LL>100 THEN RR=R:RD=D:U=RU:H=RH:P=72:S=SL:M=RM
165 IF LL<100 THEN LR=R:LD=D:U=LU:H=LH:P=71:S=SR:M=LM
167 C=53248+H+40*U
169 N=53248+H+R+40*(U+D)
171 IF (PEEK(N))70)*(PEEK(N)()46)THEN 127
173 IF(PEEK(N)=0)THEN POKE C, M: M=0: POKE N, P
175 IF PEEK(N)=46 THEN POKE C, M
177 IF PEEK(N)=46 THEN M=46:POKE N, P:GOSUB245:GOSUB217:S=S+1
179 H=H+R: U=U+D
181 LL=ASC(A$)
183 IF LL>100 THEN RU=U:RH=H:SL=S:RM=M
185 IF LL<100 THEN LU=U:LH=H:SR=S:LM=M
187 GOTO 127
189 REM*****TANK MOUEMENT*******
191 IF A$="_J" THEN U=RU: H=RH: R=RR: D=RD: Q=72
193 IF A$="W" THEN U=LU: H=LH: R=LR: D=LD: Q=71
195 MUSIC"-A0"
197 C=53248+H+40*U
199 N=53248+H+R+40*(U+D)
201 IF PEEK(N)=0 THEN POKE C,Q:POKE N,68:H=H+R:V=V+D:Q=0:GOTO 197
      PEEK(N)=212 THEN POKE C,Q:GOSUB 217:POKE N,0:GOTO 127
PEEK(N)=166 THEN POKE C,Q:GOSUB 217:POKE N,212:GOTO 127
203
205
   IF PEEK(N)=46 THEN POKE C, Q: POKE N, 68: H=H+R: U=U+D: Q=46: GOTO 197
207
   IF PEEK(N)=71 THEN SR=SR+1:POKE C,Q:GOSUB 217:GOTO 127
209
211 IF PEEK(N)=72 THEN SL=SL+1:POKE C,Q:GOSUB 217:GOTO 127
213 IF PEEK(N)>200 THEN POKE C,Q:60TO 127
215 REM****FIRE MISSILES******
217 REM***EXPLOSION***
219 Z1=PEEK(N+1):Z2=PEEK(N-1):Z3=PEEK(N+40):Z4=PEEK(N-40)
221 POKE N+1,247: POKE N-1,247: POKE N+40,247: POKE N-40,247
223 POKE N+1, Z1: POKE N-1, Z2: POKE N+40, Z3: POKE N-40, Z4
225 MUSIC"_C@_D_C_D_
   RETURN
229 REM*****EXPLOSION SUBROUTINE*******
                                                       MAGNE
231 IF SL=10 THEN A$="LEFT"
   IF SR=10 THEN A$="RIGHT"
235 PRINT"ESSSTHE GAME WAS WON BY THE ";A$, "PLAYER"
237 INPUT"ANOTHER GAME?"; A$
239 IF LEFT$(A$,1)="Y" THEN GOSUB 243:GOTO 93
241 END
243 A$="":R=0:D=0:SL=0:SR=0:LM=0:RM=0:RETURN
245 POKE 4514,1
                                    EUTTL
247 FOR T=0 TO 255
249 POKE 4513, T
251 USR(68)
253 NEXT T
255 RETURN
```

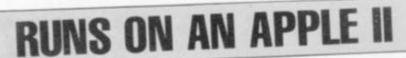

# TREASURE HUNT

"Treasure" is the word on the lips of the good people of Marpletownship.

Rumours abound that the Marple Caves abound with treasures — 20 of them — and

all as close to priceless as only an adventure game can make them.

Of course, there's a catch, for the rumours also cater for a dragon, a band of pirates without a scruple between them, elves, bats, magicians, invisible dogs and other even wierder beings.

On top of this, whisper the talkative townfolk, the caves themselves are in poor condition, there are deep pits into which many have fallen and died. And in some places the roof leaves a lot to be desired.

Can anyone be brave and foolish enough to wander unarmed into these caves in search of a sprinkling of rubies, pearls, gold coins, diamonds, emeralds, a silver bell, a gold watch, a golden harp, a magic wand and other riches? Yes! In fact, they'll be queuing up to roam around down there and you won't be able to talk them out of there until they have grabbed all 20 treasures.

The first one to escape being eaten by a dragon, enchanted by a magician, or robbed by a pirate and who can find his way back to the cave entrance with all the treasures will find the good people of Marpletownship only too keen to offer him their goods (at a reasonable price, of course) and talk long and hard about many worthwhile investments. Lance Micklus has invented an enjoyable adventure (translated for the Apple by Murray Summers) which has a good line in throwaway humour. Key it in and try your hand at the best get-rich-quick campaign since daily paper bingo.

#### BY MURRAY SUMMERS

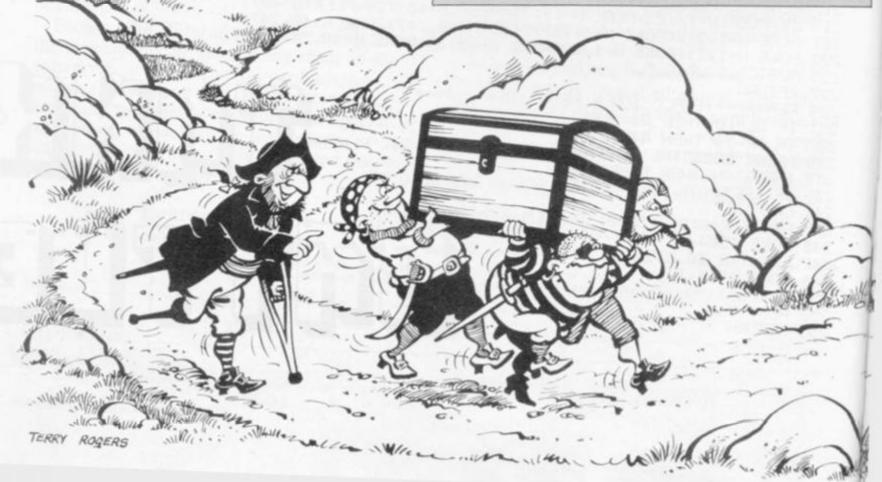

#### 1 REM TRANSLATED FOR APPLE 31 BY

3 REM

MURRAY R. SUMMERS

- 4 REN
- 6 REM
- 7 REM
- 9 REM
- 10 TEXT : HOME : DIM A(425)
- 20 PRINT : PRINT
- 30 PRINT " TREASURE HUNT.
- 35 REM BY LANCE MICKLUS
- 36 REM WINDOSKI VERMONT
- 40 PRINT
- 50 PRINT
- 60 DEF FN R(X) = INT ( RND (1) \$ X) + 1
- 70 PRINT \* THE MARPLE CAVES, LOCATED IN MARPLETOWNSHIP, PA, ARE SAID TO HAVE 20 HIDD ENTREASURES IN THEM. FEW EX PLORE THEM BECAUSE IT IS SAID THAT PIRATES AND"
- 80 PRINT \*DRAGONS LIVE THERE --BESIDES, THERE AREDEEP PITS WHICH MANY HAVE FALLEN INTO AND DIED!"
- 90 PRINT ; PRINT " YOU, A SM ART AND BRAVE HUMAN, AND I, AN ALERT APPLE II , WILL EX PLORE THE CAVES AND TRY TO F IND THE TREASURE. I WILL B E YOUR EYES AND EARS, AND WI LL TELL YOU IF DANSER LUR KS AHEAD."
- 100 PRINT
- 110 PRINT " I HOPE YOU BROUG HT A MAP. IN CASE YOU DIDN' T, YOU'LL HAVE TO MAKE ONE A S WE EXPLORE.

# PIRATES, PERIL **AND PRICELESS**

- 120 PRINT : PRINT \* HIT ANY KEY TO CONTINUE"11 CALL - 7
- 130 HOME
- 140 FOR I = 1 TO 3
- 150 N = 3 + FN R(88)
- 160 IF A(N) ( > 0 THEN 150
- 180 NEXT
- 190 FOR I = 3 TO 9
- 200 N = 3 + FN R(BB)
- 210 IF A(N) ( > 0 THEN 200
- 220 A(N) = I
- 230 NEXT
- 240 FOR I = 288 TO 304
- 250 N = FN R(94)
- 260 IF A(N) ( > 0 THEN 250
- 270 A(N) = I
- 280 NEXT
- 290 RESTORE
- 300 FOR N = 1 TO 23
- 310 READ AS
- 320 NEXT
- 330 FOR N = 137 TO 421
- 340 READ A(N)
- 350 NEXT
- 360 W = 01 REM USER'S CAVE LOCA TION
- 370 M = 01 REM BECOMES A 1 WHEN

- 380 B = 200; REN BATTERY POWER LEFT
- 390 D = 0; REM BECOMES A 1 AFTE R INVISIBLE DOG FOUND
- 400 VTAB 4
- 410 PRINT " WELCOME TO THE M ARPLE CAVES WHERE YOU'LL FI ND MYSTERY, TREASURE AND ADVENTURE."
- 420 PRINT
- 430 BOTO 500
- 440 REM
- 450 REM MAIN ROUTINE
- 460 REM 470 HOME
- 480 B = B 1
- 490 IF B = 0 THEN 3740
- 500 IF W = 0 THEN 3140
- 510 REM-
- 520 REM 11111 CHANCE SITUATI ONS 11111
- 540 IF FN R(200) = 200 THEN BOSUB 1890
- 550 IF FN R(200) = 200 THEN GOSUB 2120
- 560 IF (D = 0) \$ (A(W) = 0) \$ (FN R(50) = 50) THEN BOSUB 2580
- 570 IF (A(W) = 6) \$ ( FN R(5) = 5) THEN 3570

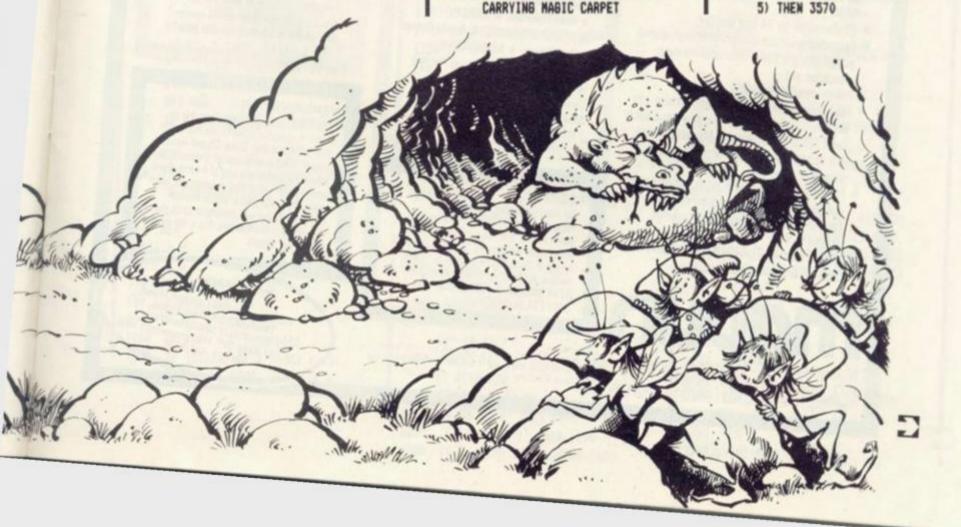

# MIRPLIN for ATARI

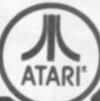

## The World-beating ATARI PERSONAL COMPUTERS

3 consoles available

Atari 400 with 16K RAM (AF36P) £345

Atari 400 with 32K RAM (AF37S) £395

Atari 800 with 16K RAM (AFO2C) £645

(expandable to 48K)

All consoles when connected to a standard UK colour (or black and white) TV set can generate the most amazing graphics you've ever seen.

#### Look at what you get:

- \* Background colour, plotting colour, text colour and border colour settable to any one of 16 colours with 8 levels of illuminance!
- \* Video display has upper and lower case characters with true descenders, double and quad size text and inverse video.
- \* 57-Key keyboard (touch type on Atari 400) and four function keys.
- \* Full screen editing and four-way cursor control
- \* 29 keystroke graphics and plottable points up to 320 x 192 (160 x 96 only with 8K
- \* 40 character by 24 line display.
- \* Extended graphics control and high speed action using a DMA chip with its own character set.
- \* Player missile graphics.
- \* Four programmable sound generators can be played individually or together and each has 1785 possible sounds playable at any one of eight volume settings, for game sounds or music.
- \* Full software control of pitch, timbre and duration of notes in 4-octave range.
- \* Four joystick or paddle ports, sounds output to TV.
- \* BASIC cartridge and 10K ROM operating system and full documentation.

Maplin Electronic Supplies Ltd P.O. Box 3, Rayleigh, Essex Tel: Southend (0702) 552911/554155

#### MORE HARDWARE

Atari 410 Cassette Recorder (AF28F) £50 Atari 810 Disk Drive (AF06G) £345 Atari 822 40-column Thermal Printer (AF04E) £265 Atan 850 Interface (AF29G) £135 Joystick Controllers (AC37S) £13.95 Paddle Controllers (AC29G) £13.95 16K RAM Memory Module (AF08J) £65 MUCH MORE FOR ATARI COMING SOON

#### SOFTWARE

Lots and lots of amazing software for Atari available NOW

- \* Word Processor \* VISI-CALC
- \* ADVENTURE GAMES \* Arcade Games
- ★ Trek Games ★ ASSEMBLER &
- DISASSEMBLER \* FORTH \* Teaching
- \* 3D GRAPHICS \* Character Set

Generator

SEND S.A.E. NOW FOR OUR LEAFLET (XH52G)

#### LE STICK

For Atari Computer or Video Game Replaces standard joystick, but much easier to use. Internal motion detectors sense hand movements. Large pushbutton on top of Stick. Squeeze Stick to freeze motion. A MUST for SPACE INVADERS, STAR RAIDERS & ASTERDIDS ONLY £24.95 (AC45Y)

Note: Order codes shown in brackets. All prices include VAT and shipment by Data Post.

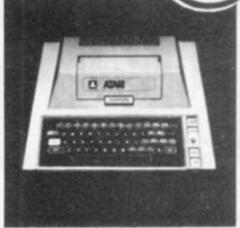

Atari 400 Console

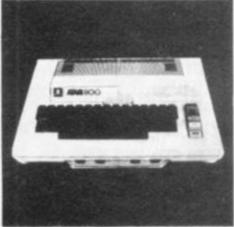

Atari 800 Console

#### SPECIAL PACKAGE OFFER

Disk-based system for £725 with LeStick The Atari 400 Console Special 32K RAM Module Atari 810 Disk Drive Disk Operating System. Documentation Interconnecting Leads Everything in "Look at what you get" list. Can any other computer on the market offer all this at anything like this price?

#### VERSAWRITER

121/2 x 8in. drawing board. Drawing on board is reproduced on TV via Atari with 32K RAM and Disk Drive. Closed areas may be filled in with one of 3 colours. Text may be added in any one of 4 fonts. Paint brush mode: select size of brush and paint away. Air brush mode: shade in your drawing - colour and density is up to you. Plus many more features. S.a.e. for price and further details.

Demonstrations at our shops NOW See Atari at 284 London Road, Westcliff on Sea, Essex. Tel: 107021 554000 and at 159-161 King St., Hammersmith W6. Tel: 01-748 0926

```
580 IF (M = 1) $ ( FN R(5) = 5) THEN
600 REM 11111 SEE IF SPECIAL
    SITUATION 11111
620 IF A(W) = 2 THEN 3440
630 IF A(W) = 4 THEN 2890
640 IF A(W) = 5 THEN GOSUB 1770
650 IF A(W) = 7 THEN PRINT : PRINT
    # PRINT "THERE'S A SHY LITTL
    E ELF IN HERE HIDING SOMETHI
660 IF A(W) = 8 THEM 2410
670 REM
680 REM 33333 WHERE YOU CAN
    60 NEXT 11111
690 REM
700 GOSUB 3350
710 Z = W
720 GOSUB 4120
730 FOR N = 134 TO 136
740 IF A(N) ( 0 THEN 780
750 PRINT TAB( 5); "CAVE "A(N);
760 IF A(N) = 0 THEN PRINT "- T
   HE ENTRANCE"1
770 PRINT
780 NEXT
790 REM
           11111 QUIT & BATTERY
800 REM
     TEST 11111
810 REM
820 IF B > 190 THEN 880
830 IF M ( ) 0 THEN 880
840 INPUT *TO EXPLORE SOME MORE
    TYPE 1. ELSE TYPE 2";J$
850 J = VAL (J$)
860 IF J = 2 THEN 3810
870 IF J ( > 1 THEN 840
380 IF B = 50 THEN PRINT : PRINT

    I HOPE YOU BROUGHT MOR

    E FLASHLISHT BATTERIES."
890 IF B = 25 THEN PRINT 1 PRINT
    YOUR FLASHLIGHT IS STA
    RTING TO DIM A LITTLE."
900 IF B = 8 THEN PRINT : PRINT
    . YOUR FLASHLISHT IS ALM
    OST OUT. BETTER LEAVE RI
    GHT NOW!!!*
910 IF A(M) = 3 THEN BOSUB 2290
920 REM
930 REM 11111 ADJACENT CAVE
    'S CONTENTS 11111
940 REM
950 K = 0
960 L = 0
970 FOR N = 134 TO 136
980 J = A(N)
990 IF J ( 0 THEN 1090
1000 IF A(J) = 5 THEN 1090
 1010 IF (A(J) > 0) # (A(J) ( 10)
      # (K = 0) THEN PRINT IK =
```

```
1020 IF (A(J) = 2) $ (L = 0) THEN
     PRINT " THERE ARE PITS
     NEARBY. WATCH YOUR STEP. "1L
     = 1
1030 IF A(J) = 3 THEN PRINT "
      CAREFUL. THERE'S A PIRAT
    E NEARBY."
1040 IF A(J) = 4 THEN PRINT "
      I HEAR A HUNGRY DRAGON WA
     ITING FOR HIS SUPPER."
1050 IF A(J) = 6 THEN PRINT "
       THERE'S A SIGN HERE THAT
     SAYS 1
    >>> D A
     N 6 E R ((("
1060 IF A(J) = 7 THEN PRINT "
       SOUNDS LIKE SOMEBODY IS S
     INGING. MUST BE AN ELF."
1070 IF A(J) = 8 THEN PRINT "
        THERE'S A STRANGE MIST IN
      HERE. *
1080 IF A(J) = 9 THEN PRINT CHR$
     (34) "RUFF RUFF" CHR$ (34) "
       I HEAR A DOG BARKING."
1090 MEXT
1100 IF A(131) = 0 THEN 1200
1110 PRINT
1120 PRINT "YOU'RE CARRYING 1"
1130 FOR M = 131 TO 133
1140 IF A(N) < 100 THEN 1180
1150 \ Z = A(N)
1160 GOSUB 4040
1170 PRINT AS.
1180 NEXT
```

1190 PRINT

1210 REM

1230 REM

1240 PRINT

1250 Z = A(W)

1260 BOSUB 4040

AS" IN IT."

IT WITH YOU ?"

1290 INPUT "(Y OR N) "138

1300 IF Js = "N" THEN 1440

1310 IF J\$ ( > "Y" THEN 1290

1320 IF Z = 290 THEN GOSUB 1630

1220 REM

1200 IF A(M) ( 100 THEM PRINT 1

1270 PRINT " THIS CAVE HAS "

1280 PRINT "DO YOU WANT TO TAKE

11111 TREASURE IN

**BOTO 1440** 

THIS CAVE 11111

1360 IF Z = 1 THEN 1440 1370 IF Z = 295 THEN 3650 1380 FOR N = 131 TO 133 1390 IF A(M) = 0 THEN A(M) = A(W ):A(W) = 0: BOTO 1430 1400 NEXT 1410 PRINT \* YOU CAN'T PICK IT UP NOW. YOU'RE CARRYING TOO MUCH. \* 1420 BOTO 1440 1430 PRINT "O.K. YOU'VE GOT "AS" 1440 IF A(W) = 7 THEN A(W) = 307 1450 REM 1460 REM 11111 WHERE TO NEX T 11111 1470 REM 1480 IMPUT " WHAT CAVE DO YO U WANT TO EXPLORE NEXT ? " 19 1490 FOR N = 134 TO 136 1500 IF A(N) = - 1 THEN 1520 1510 IF J = A(N) THEN W = J1 GOTO 470 1520 NEXT 1530 IF (M = 1) t (J ) = 0) t ( J ( = 94) \$ ( INT (J) = J) THEN W = J: 60TO 470 1540 PRINT \* SORRY, BUT YOU CAN'T SO THERE FROM HERE." 1550 GOTO 1480 1560 REM 1570 REM 1580 REM SPECIAL SITUATION SUBROUTINES 1590 REM 1600 REM 11111 LOCK BOX 1111 1610 REM 1620 REM 1630 FOR N = 131 TO 133 1640 IF A(N) = 289 THEN 1680 1650 MEXT 1660 PRINT "YOU CAN'T TAKE IT. IT'S TOO HEAVY." 1670 RETURN 1680 PRINT " THE BOX WAS TOO HEAVY SO I OPENED IT WITH YOUR KEYS. BY THE WAY, THER E ISA RUBY IN IT THAT YOU CA N TAKE." 1690 A(W) = 308 1700 Z = 308 1710 BOSUB 4040 1720 RETURN 1730 REM 1740 REM 11111 VENDING MACHI NE 11111 1750 REM 1760 VTAB 4

1330 IF Z = 290 THEN 1440 1340 IF Z = 291 THEN M = 1 1350 IF Z = 294 THEN GOSUB 1990

```
1770 PRINT "THERE'S A VENDING MA
                                       ■ 2230 PRINT * IF YOU'RE ALRIG
                                                                                      ISIBLE DOG IN ? "1J$
                                              HT HIT " CHR$ (34) "RETURN" CHR$
    CHINE HERE."
                                                                                   2620 HOME
1780 FOR M = 131 TO 133
                                             (34)11 CALL - 756
                                                                                   2630 J = INT (VAL (J$))
                                         2240 HOME
1790 IF A(N) = 288 THEN 1820
                                                                                   2640 IF (J ( 0) + (J ) 95) + ( INT
                                         2250 RETURN
                                                                                      (J) ( > J) + (A(J) ( > 9) THEN
1800 MEXT
                                                                                        RETURN
1810 RETURN
                                         2260 REM
                                                                                   2650 A(W) = 305
1820 PRINT *
              I'LL BET SOME B
                                         2270 REM
                                                      11111 PIRATE HERE 1
    ATTERIES WITH ONE OFYOUR BOL
                                                                                   2660 \text{ A(J)} = 0
                                              1111
    D COINS. *
                                         2280 REM
                                                                                   2670 D = 1
                                         2290 PRINT : PRINT * THERE W
                                                                                   2680 RETURN
1830 B = 200
                                           AS A PIRATE IN HERE."
                                                                                   2690 REM
1840 A(W) = 0
                                         2300 IF A(131) ( > 0 THEN PRINT
1850 RETURN
                                                                                   2700 REM
                                                                                              11111 MAGIC CARPET

    HE JUST STOLE ALL YOUR

                                                                                       DISAPPEARS 11111
1860 REM
                                               TREASURES !"
                                                                                   2710 REM
1870 REM
             11111 EARTHQUAKE 11
                                         2310 FOR N = 131 TO 133
                                                                                   2720 FOR N = 131 TO 133
    111
                                         2320 A(N) = 0
1880 REM
                                                                                   2730 IF A(N) = 291 THEN 2770
1890 FOR N = 1 TO 10
                                                                                   2740 MEXT
                                         2330 NEXT
1900 Z = 3 + FN R(88)
                                         2340 Z = W
                                                                                   2750 M = 0
                                         2350 BOSUB 3950
1910 BOSUB 3950
                                                                                   2760 RETURN
                                         2360 PRINT *
1920 NEXT
                                                          HE'S GONE NOW."
                                                                                   2770 A(N) = 0
1930 VTAB 6
                                                                                   2780 IF N = 133 THEN 2830
1940 PRINT "
                 GUESS WHAT ? W
                                         2370 RETURN
                                                                                   2790 FOR J = N TO 132
    E JUST HAD AN EARTH-QUAKE.
                                         2380 REM
                                                      11111 MAGICIAN ROUT
                                                                                   2800 A(J) = A(J + 1)
    BUT I'M O.K .. "
                                              INE 11111
                                                                                   2810 A(J + 1) = 0
1950 RETURN
                                         2390 REM
                                                                                   2820 MEXT
                                         2400 HOME
1960 REM
                                                                                   2830 PRINT *
                                                                                                   POOF !!!
                                                                                                                YO
            11111 MAGIC MAND RO
1970 REM
                                         2410 VTAB 6: PRINT **
                                                                                      UR MAGIC CARPET JUSTDISAPPEA
    UTINE 11111
                                         2420 PRINT * THERE'S A MAGIC
                                                                                      RED."
1980 REM
                                             IAN IN THIS CAVE. HE SAYS
                                                                                   2840 M = 0
1990 FOR M = 131 TO 133
                                              HE LOST HIS MAGIC BOOK. HE
                                                                                   2850 RETURN
2000 IF A(N) = 293 THEN 2040
                                              SAYSHE'D GIVE YOU A GOLDEN H
                                                                                   2860 REM
2010 NEXT
                                              ARP IF YOU'LL TELL HIM WHE
                                                                                   2870 REM
                                                                                              11111 DRABON ROUTIN
2020 PRINT *
                IT'S STUCK IN T
                                              RE IT IS. TYPE IN THE CAVE
                                                                                      E 11111
    HE ROCKS AND CAN'T BE PULLE
                                              NUMBER. IF YOU DON'T KNOW,
                                                                                   2880 REM
    D DUT."
                                              THEN JUST .
                                                                                   2890 FOR N = 131 TO 133
2030 Z = 1: RETURN
                                         2430 PRINT "TYPE " CHR$ (34) "99"
                                                                                   2900 IF A(N) = 292 THEN 2930
2040 PRINT . LET ME USE YOUR
                                               CHR# (34)*,*
                                                                                   2910 NEXT
     MAGIC WAND A SEC. "1
                                         2440 PRINT
                                                                                   2920 8010 3500
2050 FOR I = 0 TO 20001 NEXT
                                         2450 IMPUT "WHERE'S HIS MAGIC BD
                                                                                   2930 VTAB 6
2060 PRINT : PRINT "HOCUS, POCUS
                                              OK ? "1J$
                                                                                   2940 PRINT "YIKES !!!! THERE'S
                                         2460 J = INT ( VAL (J$))
                                                                                       A DRAGON IN HERE."
2070 FOR Z = 0 TO 2000; NEXT
                                         2470 IF (J ( 0) + (J ) 95) THEN
                                                                                  2950 PRINT "BIVE ME YOUR BUN, QU
2080 A(M) = 310:Z = 0
                                              2520
                                                                                      ICK !!!"
2090 RETURN
                                         2480 IF A(J) ( > 295 THEN 3840
                                                                                  2960 FOR N = 0 TO 2000; NEXT
                                         2490 A(W) = 309
2100 REM
                                                                                   2970 HOME
           11111 BATS SHOW UP
                                         2500 A(J) = 0
                                                                                  2980 FOR N = 1 TO 5
2110 REM
                                         2510 80TO 470
   11111
                                                                                   2990 VTAB FN R(23)1 HTAB FN R(
                                         2520 Z = W
2120 VTAB 61 PRINT **
                                                                                      25)1 PRINT "B A N 6 ! ! !"
2130 PRINT " A SUPER BAT JUS
                                         2530 BOSUB 3950
                                                                                   3000 FOR J = 0 TO 5001 NEXT 1 HOME
    T FLEW INTO THE CAVEAND PICK
                                         2540 BOTO 470
   ED YOU UP.
                                         2550 REM
                                                                                   3010 NEXT
                                         2560 REM
                                                    11111 INVISIBLE MAN
2140 IF A(131) ( > 0 THEN PRINT
                                                                                   3020 PRINT TAB( FN R(30)); "POO
                                               ROUTINE ITTI
   "YOU DROPPED ALL OF YOUR TR
                                                                                      F ....
                                         2570 REM
    EASURES."
                                                                                   3030 FOR J = 0 TO 500; NEXT ; HOME
                                         2580 VTAB 61 PRINT ""
                                                                                   3040 PRINT * INCREDIBLE ???
2150 FOR N = 131 TO 133
2160 IF A(N) = 0 THEN 2180
                                         2590 PRINT " THE INVISIBLE M
                                                                                        THE DRAGON JUST VANISHED
                                              AN IS HERE LOOKING FOR HIS
                                                                                        WHEN I SHOT HIM RIGHT BETWE
2170 A(0) = A(N)1A(N) = 017 = 01 60SUB
                                              INVISIBLE DOS. HE SAYS HE'L
                                                                                      EN THE EYES."
    3950
                                              L GIVE YOU A $1000 REMARD
2180 MEXT
                                                                                   3050 PRINT 1 PRINT *
                                                                                                           BUT LOD
                                            IF YOU CAN TELL HIM WHERE HI
2190 N = FN R(94)
                                                                                       K AT THIS. HE LEFT BEHIND
                                              S DOG IS. IF YOU DON'T KNOW
2200 IF A(N) ( > 0 THEN 2190
                                                                                       HIS LITTLE BLACK BOOK WITH T
                                              THEN BUESS."
                                                                                       HE ADDRESS AND PHONE NUMBER
2210 W = N
2220 PRINT * THE BAT JUST DR
                                         2600 PRINT
                                                                                       S OF EVERY BEAUTIFUL PRIN
                                        2610 INPUT "WHAT CAVE IS THE INV
    OPPED YOU INTO CAVE "W" !!!"
                                                                                       CESS IN PENNSYLVANIA."
```

#### THE ACORN ATOM

NOW AT A PRICE EVERYONE CAN AFFORD £135 + VAT (For 8K ROM + 2K RAM + 1.8 p.s.u.

New price for 12K RAM + 12K ROM, incl. P.S.U. £199.00 + VAT

Also available, ALL Acornsoft + Bug Byte Software (Phone for prices)

WE ALSO STOCK THE ATARI 400 + 800, VIC-20, + BBC MICROCOMPUTER, TOGETHER WITH THEIR RANGES OF ACCESSORIES + SOFTWARE.

Computers for

72 North Street, Romford, Essex. Tel: Romford 60725

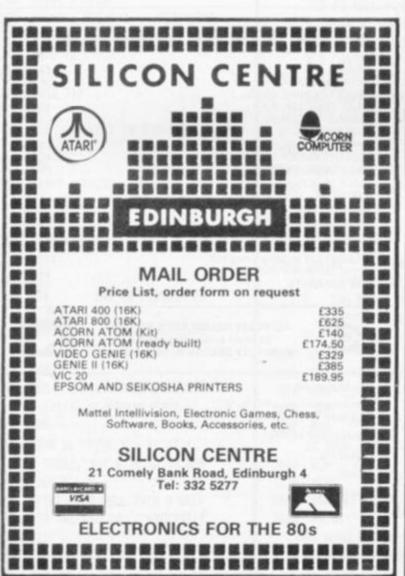

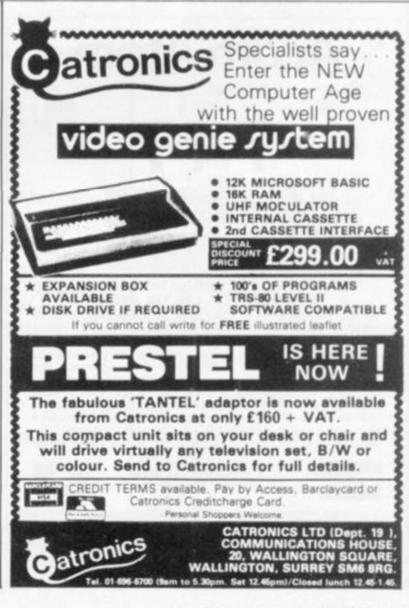

## Acorn Atom CHESS

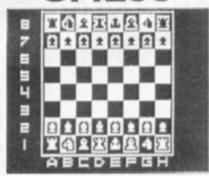

#### THE PROGRAM YOU'VE BEEN WAITING FOR!

Fantastic machine code chess game for the 12K Atom. Features include: split screen (high res.+alphanumerics); many levels of play; castling and en passant; computer plays black or white; can set up pieces for chess problems. Supplied on cassette with instructions. PRICE ONLY £9.00. DON'T FORGET — OUR PRICES INCLUDE VAT & POSTAGE.

#### **INVADERS**

"The best excuse to expand your Atom, it is a superb version of the standard game, tough and fast" Your Computer Nov '81, 12K, graphics mode 4, ONLY £8.00,

VIC-20 SOFTWARE NOW AVAILABLE Send SAE for details

#### **BUG-BYTE**

Microcomputer Software 98-100 THE ALBANY, OLD HALL STREET, LIVERPOOL L3 9EP

#### Sinclair ZX81 software

PRICE ONLY £6.50

#### ZXAS

Full machine code assembler for the ZX81 and 8K ROM ZX80 (16K) complete with documentation. ONLY £3.95.

#### ZXDB

Machine code disassembler and debugging program — can be used with ZXAS. Many useful utilities. For 16K ZX81 and 8K ROM ZX80. ONLY £5.95.

#### PROGRAM PACK 4 for 16K ZX81

Two highly entertaining and addictive games for the expanded ZX81, written in machine code with very fast moving graphics. ASTEROID BELT and SURROUND (2 versions).

#### BOTH PROGRAMS FOR ONLY £4.50

PROGRAM PACK 6 for the 16K ZX81 and 8K ROM

Two programs for the expanded ZX81 to keep you entertained for hours! 3-D OXO is written in machine code, and is hard to beat. The other is a compulsive adventure game called MARS RESCUE.

BOTH PROGRAMS FOR ONLY £4.50

#### NEW

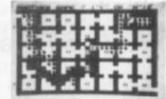

#### NEW: VIEWTEXT

ADVENTURE

An adventure program entitled: THE DAMSEL AND

THE BEAST. A Game of concentration and sus-

pense in which you, the intrepid hero, must wander

in the darkness and dangers of the Beast's palace,

find the Damsel hiding or imprisoned there, kill the Beast, and then last but not least, lead the Damsel

to the palace exit before she starves to death. There is an "easy" (?!) version for L-plate heroes, a medium game for the experienced adventurer, and

a difficult game for the suicidal. An extremely complex, frustrating and entertaining game.

A ten page information display system for the 16K ZX81. Can display both text and graphics in any sequence with variable speed. Many applications including shop window displays, education, animation, etc. PRICE: £7.00

#### **BUG-BYTE**

Microcomputer Software 98-100 THE ALBANY OLD HALL STREET LIVERPOOL L3 9EP

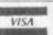

ALL PRICES INCLUSIVE TELEPHONE: 051-227 2642

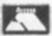

BUG-BUTE

#### **Acorn Atom**

747

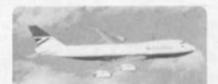

#### FLIGHT SIMULATION PROGRAM FOR THE 12K ATOM

Written for Bug-byte by a 747 pilot. Accurate simulation of a 747's cockpit display (airspeed, altitude, rate of climb, attitude, flaps, etc., and graphic display of horizontal situation and attitude); allows you to guide your craft to the landing strip. On making your final approach the display changes to a high-resolution 3D representation of the runway coming up to meet you. A real test of skill. Finding the runway is quite a challenge — landing safely is even more difficult. If you succeed, you are awarded a skill rating and the chance to take off and try again. REQUIRES FLOATING POINT ROM PRICE ONLY £8.00

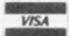

ALL PRICES INCLUSIVE TELEPHONE 051 227 2642

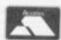

BUG-BUTE

98-100 THE ALBANY

OLD HALL STREET

LIVERPOOL L3 9EP

#### **ACORN ATOM**

| PINBALL 6K, Gr. 2                | £4.50  |
|----------------------------------|--------|
| ATOM BREAKOUT 4K, Gr. 1          | £4.00  |
| FRUIT MACHINE 8K, Gr. 2          | £4.00  |
| STAR TREK 12K, F.P.              | £5.00  |
| DISASSEMBLER 2K                  | £4.00  |
| UFO BOMBER 7K                    | £4.00  |
| LABYRINTH 12K, Gr. 2A, F.P.      | €6.95  |
| LUNAR LANDER 12K, Gr. 4          | £5.50  |
| BACKGAMMON 7K                    | €7.00  |
| GOLF 7K, F.P.                    | £5.00  |
| TYPIST 7K                        | £4.00  |
| LAST RUN 7K                      | £3.00  |
| WIGGLE + RHINO 10K               | £5.00  |
| SQUARES + SIMON + PARACHUTE 8K   | £5.00  |
| MINI-BREAKOUT + MINI-INVADERS 2K | £4.50  |
| STATISTICS (4 programs) 12K      | £20.00 |
| 2114L MEMORY CHIP                | £2.00  |
| C12 CASSETTE                     | £0.70  |

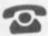

ALL PRICES INCLUDE VAT & POSTAGE 24 Hour answering service on 051 227 2642 for Access orders.

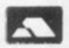

| I enclose a d<br>Bug-byte, O | cheque/PO<br>R debit m | for £ | made | payable to |  |
|------------------------------|------------------------|-------|------|------------|--|
|                              |                        |       |      |            |  |
|                              |                        |       |      |            |  |
|                              |                        |       |      |            |  |
|                              |                        |       |      |            |  |
|                              |                        |       |      |            |  |

3060 PRINT 3070 PRINT " HIT THE " CHR\$ (34) "RETURN" CHR\$ (34) " KEY WHEN YOU CATCHYOUR BREATH. "; 1 CALL - 756 3080 A(W) = 306 3090 B = B + 1 3100 80TO 470 3110 REM 3120 REM 11111 AT ENTRANCE R OUTINE 11111 3130 REM 3140 IF A(131) = 0 THEN 3210 3150 FOR W = 131 TO 133 3160 IF A(N) = 0 THEN 3200 3170 J = 96 3180 IF A(J) ( > 0 THEN J = J + . 1: 80TO 3180 3190 A(J) = A(N) 3200 NEIT 3210 IF A(96) = 0 THEN 3270 3220 PRINT " SO FAR, YOU'VE F OUND THESE TREASURESIN THE C AVES 1" 3230 FOR N = 96 TO 130 3240 IF A(N) = 0 THEN 3270 3250 Z = A(N): GOSUB 4040: PRINT A\$\*, "11 IF PEEK (36) > 28 THEN PRINT 3270 FOR N = 131 TO 1331A(N) = 0 1 NEXT 3280 PRINT : PRINT 3290 PRINT : PRINT \* YOU'RE AT A CAVE ENTRANCE THAT LEADS TO 1" 3300 B = B + 1 3310 BOTO 710 3320 REM 11111 IN ROUTINE 11 3330 REM 111 3340 REM 3350 PRINT : PRINT : PRINT \* YOU'RE IN CAVE "W" WHICH LE ADS TO 1" 3360 RETURN 3370 REM 3380 REM 3390 REM END OF PROGRAM RO UTIMES 3400 REM 3410 REM 11111 FELL INTO A P 3420 REM IT 11111 3430 REM 3440 VTAB 6: PRINT "": PRINT " SORRY, BUT I TRIED TO WAR N YOU. " 3450 PRINT "YOU FELL INTO A DEEP PIT AND KILLED YOURSELF 111\* 3460 END

3470 REM

TREASURE

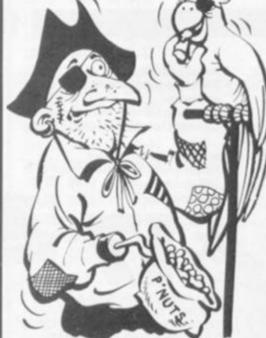

3480 REM 11111 EATEN BY THE DRAGON 11111

3490 REM

3500 VTAB 61 PRINT ""

3510 PRINT " SORRY, BUT I TR IED TO TELL YOU ABOUT TH AT SOUND. SUPPER IS NOW BEI NB SERVED HERE IN THE DRASO N'S CHAMBER ... "

3520 PRINT : PRINT : FOR I = 1 TO 500: NEXT : INVERSE : PRINT "AND YOU ARE THE SUPPER !!!"

3530 END

3540 REM

11111 ROOF FELL IN 3550 REM 11111

3560 REM

3570 VTA6: PRINT \*\*

3580 PRINT " THE ROOF JUST F ELL IN AND BURIED YOU ALIV E. TOO BAD I DON'T HAVE A SHOVEL OR I'D DIS YOU OU

1.\*

3590 PRINT

3600 PRINT "SEE YAH LATER."

3610 END

3620 REM

IIIII PICKED UP MAG IC BOOK 11111

3640 REM

3650 HOME

3660 VTAB 61 PRINT \*\*

3670 PRINT " I DON'T THINK Y OU SHOULD HAVE DONE THAT. T HE MASICIAN WHO OWNS THAT MA SIC BOOK PUT A SPELL ON IT.

ANYBODY THAT TRIES TO PIC K IT UP TURNS INTO A FROG."

3680 PRINT

3690 PRINT "EXCUSE ME WHILE I LO OK FOR SOME FLIES."

3710 REM

3720 REM 11111 BATTERIES WEN T DEAD 11111

3730 REM

3740 VTAB 61 PRINT \*\*

3750 PRINT " NOW LOOK WHAT Y OU DID. YOUR FLASH-LIGHT WE NT OUT AND YOU FELL INTO A P IT AND KILLED YOURSELF. TO ESPECIALLY A FTER YOU WERE DOING SO WELL.

3760 END

3770 REM

3780 REM IIIII USER QUITS II 111

3790 REM

3800 VTA6

3810 PRINT " THE TREASURES A RE YOURS TO KEEP. 800D LUC K !!!.

3820 END

3830 REM 11111 MAGICIAN UPSE T 11111

3840 VTAB 6

3850 PRINT " YOU'VE MADE THE MAGICIAN VERY ANGRY, CAVE "J \* DOESN'T HAVE A MAGIC BOOK IN IT.

3860 FLASH : PRINT "TO PUNISH YO U, THE MAGICIAN CASTS A SPELL ON YOU AND NOW YOU'RE ONLY TWO INCHES TALL. "11 NORMAL

3870 PRINT " WORSE YET, THE MABICIAN PUT YOU INTO A S MALL JAR. IF YOU EVER BET O UT OF THIS MESS, LET ME KNO W. \*

3880 EMD

3890 REM

3900 REM UTILITY SUBROUTIN ES

3910 REM

3920 REM

3930 REM 11111 MOVE ITEM TO NEW CAVE LOCATION 11111

Combine accurate flight characteristics with the best in animation graphics and you'll have SubLOGIC's

### T80-FS1 Flight Simulator

for the TRS-80

SubLOGIC's T80-FS1 is the smooth, realistic simulator that gives you a real-time, 3-D, out-of-the-cockpit view of flight.

Thanks to fast animation and accurate representation of flight, the non-pilot can now learn basic flight control, including take-offs and landings! And experienced pilots will recognize how thoroughly they can explore the aircraft's characteristics.

Once you've acquired flight proficiency, you can engage in the exciting British Ace 3-D Aerial Battle Game included in the package. Destroy the enemy's fuel depot while evading enemy fighters.

Computer and aviation experts call the T80-FS1 a marvel of modern technology. You'll simply call it fantastic!

Special Features:

- · 3 frame-per-second flicker free animation
- · Maximum transfer keyboard input
- Constant feedback cassette loader

Hardware Requirements:

- \* Radio Shack TRS-80, Level 1 or 2
- \* 16K memory
- \* Nothing else!

INCLUDING VAT POST & PACKING. SEND £1.00 FOR DESCRIPTIVE CATALOGUE OF OVER 200 TRS-80 PROGRAMS.

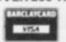

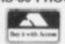

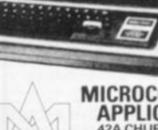

MICROCOMPUTER APPLICATIONS

**42A CHURCH STREET** CAVERSHAM, READING. RG4 8AU, ENGLAND. TEL: (0734) 470425

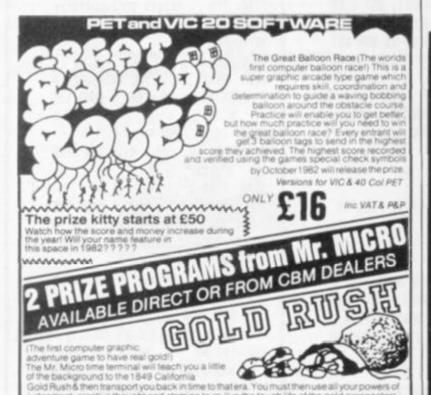

e program contains several seperate games and di ne & time again. Can you beat all the other prospec Vord? If you are clever enough to find the word fir the challenge now, you will enjoy this unique diventure (but you might enjoy finding the Gold

adgement, creative thought and stamina to re-live the tough life of the gold pr

ONLY £16 IND VATS PEP

GOLD VALUE HAS REACHED £150, RISING WITH EVERY PROGRAMME SOLD. No one has even got close yet! is there

SPECIAL OFFER! 2 PROGRAMS FOR THE VIC 20-FOR ONLY £6.00

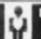

LTB. PO BOX 24

FURTHER DEALER ENQUIRIES ARE NOW INVITED

Mini Floppy SS/DD Mini Floppy SS/DD x 10 Mini Floppy SS/DD x 50 Mini Floppy SS/DD x 100 20.00 Mini Floppy DS/DD 60 4.00 Mini Floppy DS/DD x 10 33.00 MAIL ORDER DEPT.

```
10054 DATA 27,53,75
                                        10005 DATA 2,10,11
3940 REM
                                        10006 DATA 3,12,13
                                                                                  10055 DATA 27,56,75
3950 Y = 3 + FN R(88)
                                                                                  10056 DATA 28,55,76
                                        10007 DATA 3,14,15
3960 IF A(Y) ( > 0 THEN 3950
                                                                                  10057 DATA 28,58,76
                                      10008 DATA 4,16,17
3970 IF (Y = N) + (Y = Z) THEN 3
                                                                                  10058 DATA 29,57,77
                                       10009 DATA 4,18,19
                                                                                  10059 DATA 29,60,77
3980 A(Y) = A(Z)
                                       10010 DATA 5,20,21
                                                                                 10060 DATA 30,59,78
                                        10011 DATA 5,22,23
3990 A(Z) = 0
                                                                                10061 DATA 30,62,78
4000 RETURN
                                        10012 DATA 6,24,25
                                                                                10062 DATA 31,61,79
4010 REM
                                        10013 DATA 6,26,27
                                                                                10063 DATA 31,32,79
                                        10014 DATA 7,28,29
4020 REM
            11111 MAKE AS NAME
                                        10015 DATA 7,30,31
                                                                                10064 DATA 32,33,80
 OF TREASURE 11111
                                                                                10065 DATA 34,35,80
                                        10016 DATA 8,32,33
4030 REM
                                                                                10066 DATA 36,37,81
                                        10017 DATA 8,34,35
4040 RESTORE
                                                                                10067 DATA 38,39,81
10068 DATA 40,41,82
                                        10018 DATA 9,36,37
4050 FOR X = 0 TO Z - 288
                                        10019 DATA 9,38,39
4060 READ AS
                                                                                10069 DATA 42,43,82
10070 DATA 44,45,83
                                        10020 DATA 10,40,41
4070 NEXT
                                        10021 DATA 10,42,43
4080 RETURN
                                                                               10070 DATA 46,47,83
10071 DATA 46,47,83
10072 DATA 48,49,84
10073 DATA 50,51,84
                                        10022 DATA 11,44,45
4090 REM
                                        10023 DATA 11,46,47
          11111SET UP CONNECT
4100 REM
                                        10024 DATA 12,48,49
   ING CAVE NUMBERS 11111
                                                                                10074 DATA 52,53,85
                                        10025 DATA 12,50,51
4110 REM
                                                                                 10075 DATA 54,55,85
                                        10026 DATA 13,52,53
4120 FOR X = 0 TO 2
                                                                                 10076 DATA 56,57,86
                                        10027 DATA 13,54,55
4130 A(134 + X) = A(137 + X + (Z $
   3))
4140 NEXT
4150 RETURN
4160 REM
4170 REM
              TREASURE LIST
4180 REM
4190 REM
9910 DATA "BOLD COINS
9911 DATA "SOME KEYS
9912 DATA "A LOCK BOX
9913 DATA "A MABIC CARPET
9914 DATA "AN OLD SUN
9915 DATA "A MAGIC WAND"
9916 DATA "A SWORD"
9917 DATA "A MAGIC BOOK
                                      10028 DATA 14,56,57
                                                                                  10077 DATA 58,59,86
9918 DATA "AN OLD CLOCK
                                      10029 DATA 14,58,59
                                                                                  10078 DATA 60,61,87
9919 DATA "FURS
                                      10030 DATA 15,60,61
                                                                                10079 DATA 62,63,87
9920 DATA "A SILVER BELL
                                      10031 DATA 15,62,63
10032 DATA 16,63,64
10033 DATA 16,34,64
                                                                                10080 DATA 64,65,88
9921 DATA "A NECKLACE
                                                                                10081 DATA 66,67,88
9922 DATA "A PEARL
                                                                                10082 DATA 68,69,89
10083 DATA 70,71,89
                                      10034 DATA 17,33,65
10035 DATA 17,36,65
9923 DATA "A DIAMOND
9924 DATA "A BOLD WATCH
                                                                                10084 DATA 72,73,90
9925 DATA "AN EMERALD
                                                                                 10085 DATA 74,75,90
                                      10036 DATA 18,35,66
9926 DATA "JEWELRY
                                                                                 10086 DATA 76,77,91
                                     10037 DATA 18,38,66
10038 DATA 19,37,67
10039 DATA 19,40,67
9927 DATA "A $1000 BILL
                                                                                  10087 DATA 78,79,91
                                                                                 10088 DATA 80,81,92
9928 DATA "A BLACK BOOK
9929 DATA "SOME ELF FOOD"
                                                                                  10089 DATA 82,83,92
9930 DATA "A RUBY
                                       10040 DATA 20,39,68
                                                                                  10090 DATA 84,85,93
9931 DATA "A BOLDEN HARP
                                         10041 DATA 20,42,68
                                                                                  10091 DATA 86,87,93
9932 DATA "A SHORD
                                        10042 DATA 21,41,69
                                                                                  10092 DATA 88,89,94
                                        10043 DATA 21,44,69
                                                                                  10093 DATA 90,91,94
9997 REM
                                    10044 DATA 22,43,70
                                                                                  10094 DATA 0,92,93
9998 REM
              DATA FOR CONNECTI
                                         10045 DATA 22,46,70
                                                                                   65000 REM ### TREASURE HUNT
  MB CAVES
                                                                                  65000 REM ### BY LANCE MICKLUS
                                         10046 DATA 23,45,71
9999 REM
                                       10047 DATA 23,48,71
                                                                                  65000 REM ### TRANSLATED FOR
                                      10048 DATA 24,47,72
                                                                                  65000 REM ### APPLE 3[
10000 DATA 1,94,-1
                                     10049 DATA 24,50,72
                                         10050 DATA 25,49,73
                                                                                   65000 REM ### BY
10001 DATA 0,2,3
                                       10051 DATA 25,52,73
                                                                                  65000 REM ### MURRAY R. SUMMERS
10002 DATA 1,4,5
                                        10052 DATA 26,51,74
10003 DATA 1,6,7
                                       10053 DATA 26,54,74
                                                                                  65000 REM $$$ SPRINGFIELD, PA
10004 DATA 2,8,9
```

#### RUNS ON A 40 COLUMN PET IN 8K Never in the history of Necromancy had there been such a task. Defeating a fiery dragon with nothing more than a hoary old spell for turning snow into sleeping tablets. When the fearsome and foul dragon, who we shall refer to henceforth as "Horace", came down from the mountains, the villagers feared the worse. Rightly as it turned out. For Horace immediately set to, devouring maidens, breathing fire, smoke and halitosis, putting up mortgage rates and generally behaving in the sort of way that would give football supporters a good name. All this action occurs off-screen and I did not program any of it into the game . . . be thankful for small mercies! Horace's anti-social behaviour is a problem which cannot be tolerated, so the local wizard was called for and appraised of the situation and the need for urgent action. Wizards have often appeared in adventure-type games but none ever had to work under the same restrictions as our hero, Butch. All through wizard school, Butch would misbehave, preferring to smoke behind the apothecary labs than learn his frog-turning tables. So Butch left wizard school with only a C.S.E. pass in Magic Sleeping Pill from Snow transmuting — generally considered a soft subject. Butch can only manage five pills anyway. They appear in the sky at the top of the screen and fall rapidly to the ground. You can direct them into Horace's mouth by pressing "space". Three is enough to put even a dragon to sleep. If less than three pills enter Horace's mouth, he wi respond by burning Butch's head off — a violent game aps, but then life's like that sometimes. 50 COMPUTER & VIDEO GAMES

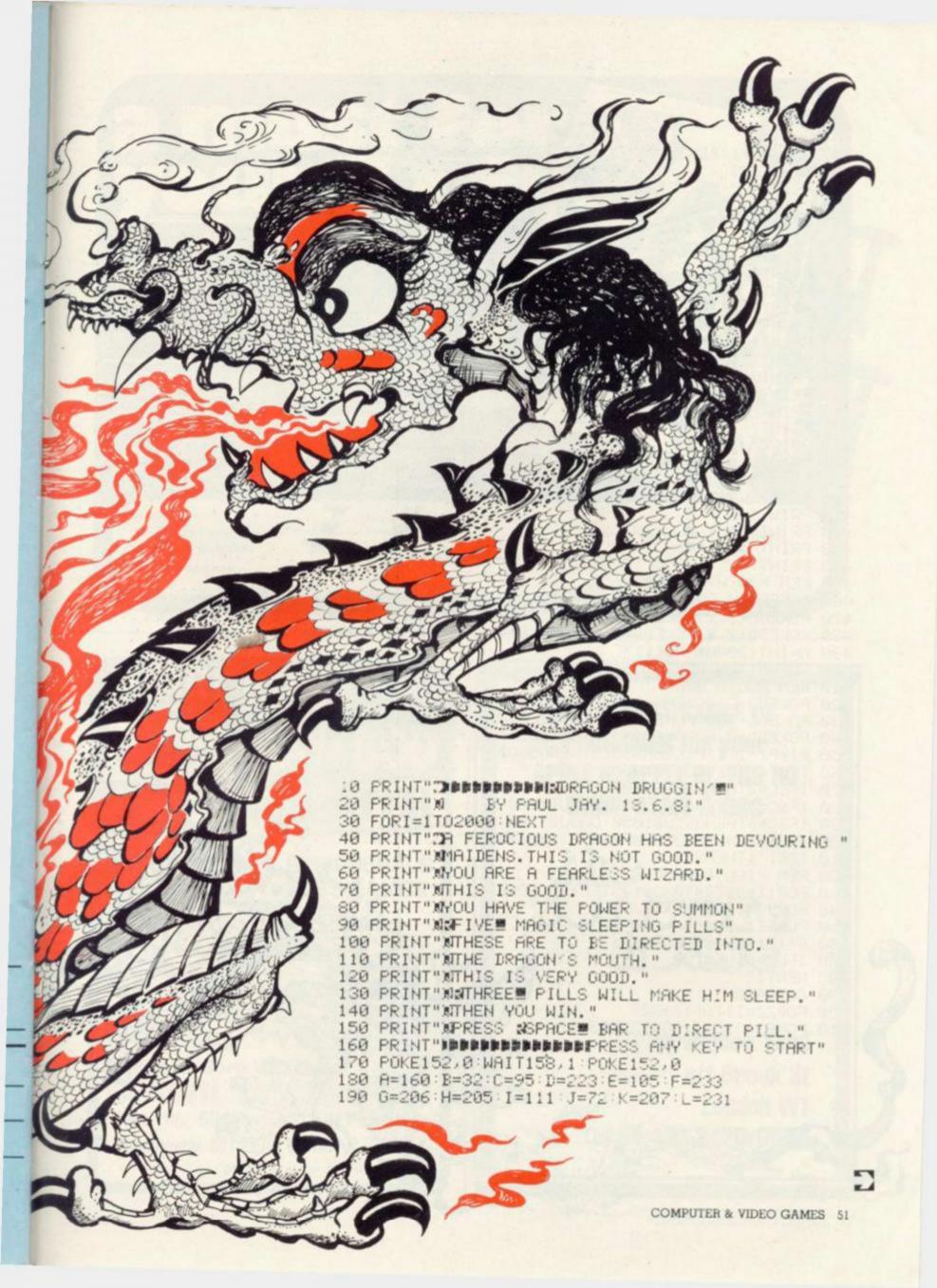

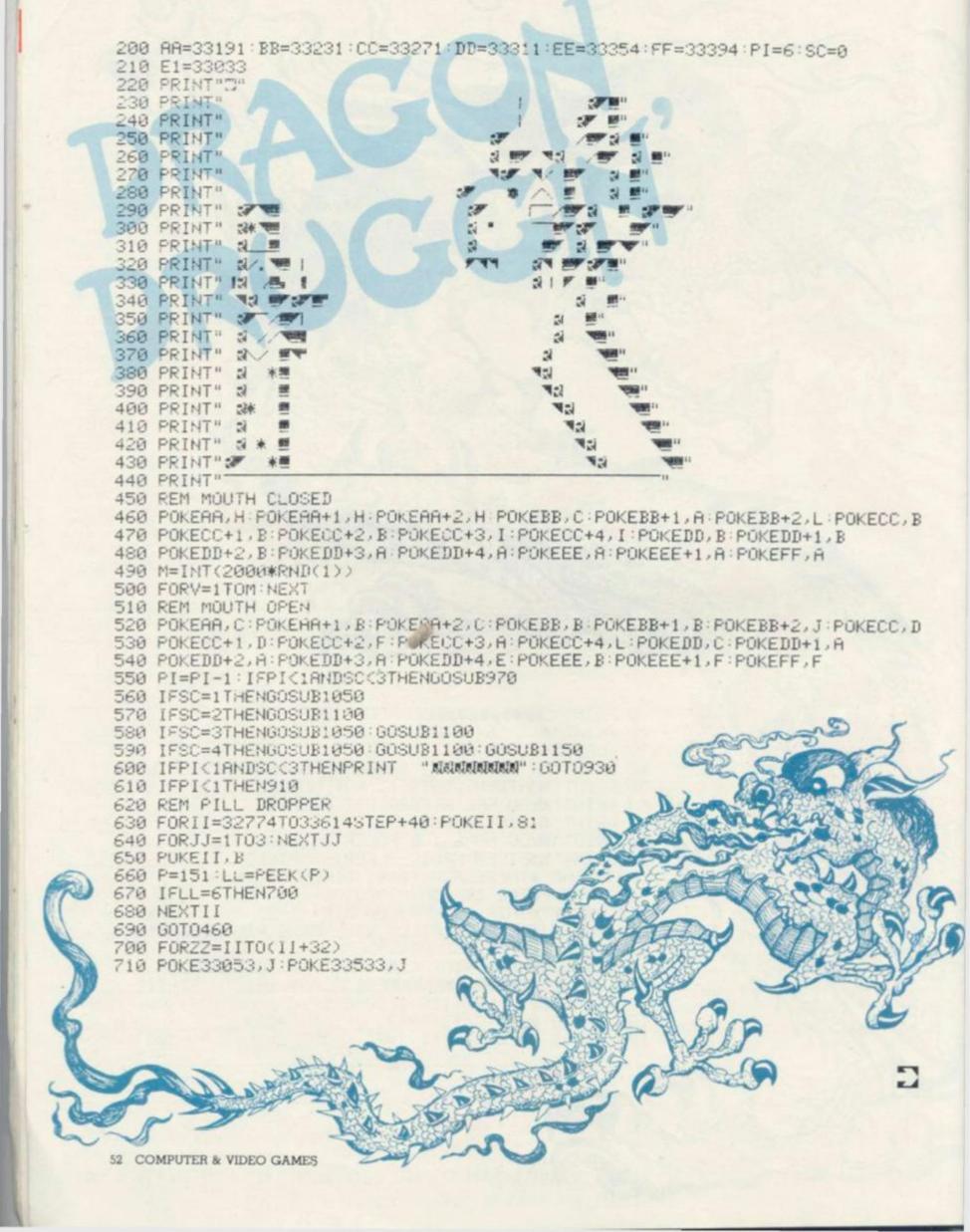

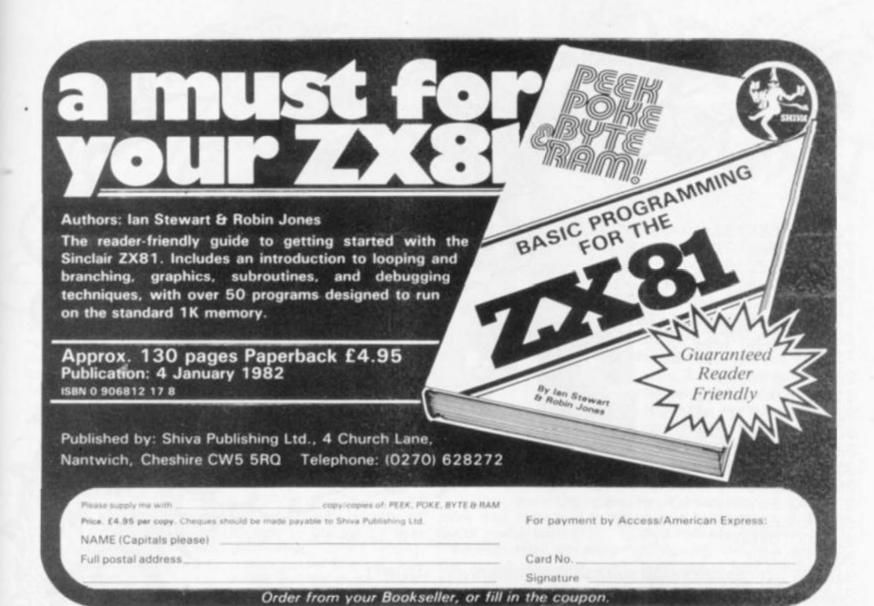

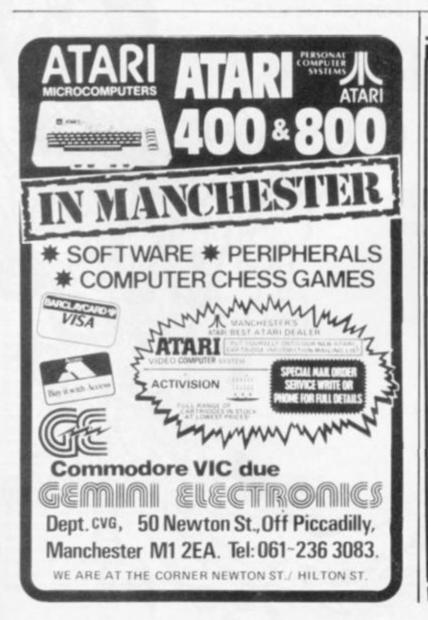

The WIDEST RANGE OF **PROGRAMS** for your **APPLE II, APPLE III, TRS 80 GENIE, ATARI & BBC** AUG SOLUMOITO E 1 Horseshoe Yard off Brook St

Tel 01-493 3420/0566

London W1

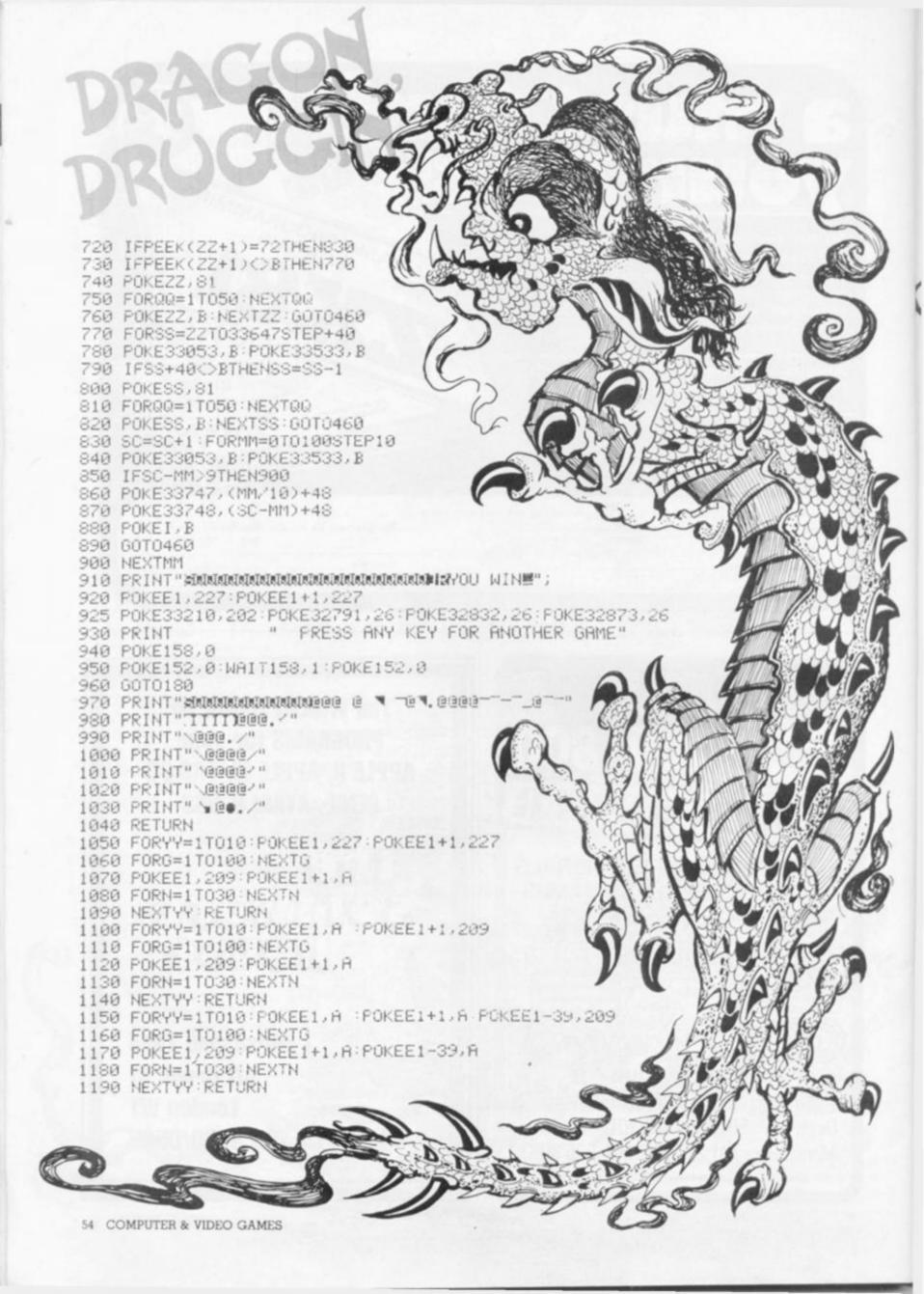

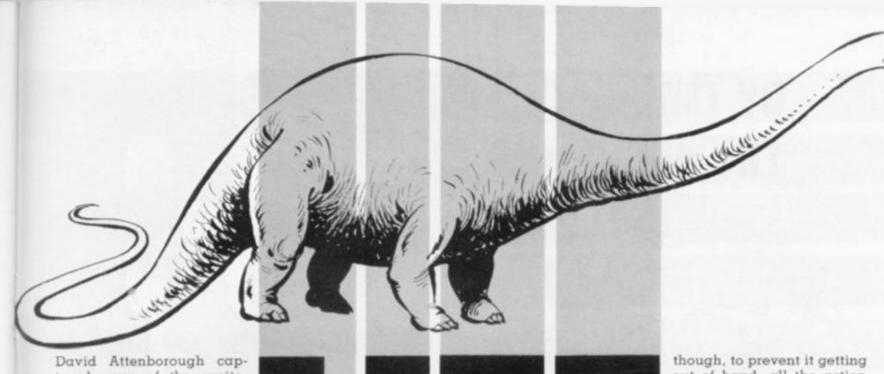

tured some of the excitement of the story of Life in his recent T.V. series, now it is possible to capture the rest on an Acorn Atom.

Life is the popular computer cell generation game which was first invented by Cambridge mathematician John Horton Conway. A cell simple rules which the cells generation. have to adhere to, come into operation.

Birth, Survival and finally the next generation. Death.

Birth

computer screen and when an empty cell it will be the program is run, three brought to life on the next

Survival - if a cell has either two or three neigh-The rules of Life are: bours it will remain alive in

Death - if a cell has less if an optimum than two living neighbours

pattern is plotted on the number of cells (3) surround then it will die of loneliness, more than three and it will die of overcrowding.

> the screen changes, with others, some merely living on and some dying out.

computerised version of Life game classic.

out of hand, all the action takes place within four borders. A cell is considered to be neighbours with another if the two share a common border or corner - so diagonal neighbours count as well.

Then the laws of Life are applied simultaneously with every square on the board being checked. This is a task ideally suited to a So after each generation computer and the excitement comes from plotting in some cells giving birth to an original pattern to produce the most exciting action. It has all helped to There is a limit to this turn Life into a computer

#### GAME OF CELLUL

```
28 REM LIFE
 38 REM BY TIM JACKSON, MAY 81
 48 T#E1=8
 58 605081
 68 R=#3888/D=R+328/B=D+328
 78 REM M HOLDS PATTERN
88 REM D HOLDS NEIGHBR COUNT
 98 REM INIT. FATT. SAVED IN 8
100 5=0
118 DIM LLB, 5513, GG13
128 FOR 1=8 T013/551=-1/GGI=-1/NEXT
138 DIM W54
148 P. #21
158 GOSUBM/GOSUBM
160 P. 95
178 COSUB1
1887FOR 1=8 TO 319 STEP 41 HII=8; NEXT
198 GOSUBWI GOSUBNI GOSUBD
200 MEN GENERATE PATTERN
ZIESCHE/RETI CURSOR FOSN
zze cosuec
238 DD
248 G05U89
SOB CORNEC
268 RET CHECK CRSR CTALS
278 IF G=7 C=C+28; IF C>319 C=C-328
288 IF G=8 C=C+1) IF CX28=8 C=C-28
298 IF G=187 C=C-28) IF CX8 C=C+328
388 IF G=188 C=C-1) IF CX28=190R C=-1 C=C+28
318 GUSUBC
328 MER IF SP, INVENT CELL
338 IF G=8 FLOT 14,(CHZ88Z+ZZ),(C/Z88Z+Z); RTC=RTC:1
348 FOR 1=8 TO 388; NEXT
358 UNTIL G=13; REM UNTIL RTN
368 FOR 1=8 TO 319 STEP 4; 8!1=8:1; NEXT
378 GUSUBC
388 535081
398 8#4:N#8
488 PRINT N. $8$8$$88
418tDO
428 FOR 1=8 TO 319 STEP 4/D!1=8/NEXT
```

```
448 LINK SSB
 458 REM GENERATE NEXT GEN.
 468 LINK GGB
 478 N=N+1; IF N>9999 N=8
 480 PRINT N. #3#8#8#8
 490 I=0
 Des DO 1=1+1
 SIR LINK LIR
 DZB UNTIL 19V DR GCZDD
 538 UNTIL GCZ55
 348 F.#38""""PRESS G"""TO GO ON""" --OR--""
358 F. "FRESS F""FOR YOUR"" -ORIGINAL ""FRITERN"
568 F."" --OR--""PRESS S""TO START" "AFRESH"
 STREETING MY
 588 IF G=39 GOSUBJIGOTOE
 598 IF G=51 GOTOF
 688 IF GC748 GOTO9
 618 GUSUBW/GUSUBN/GUSUBB
 620 J=#2020202
 538 FOR 188 TO 319 STEP 4
 548 RITHBILL DITEJ
 608 NEXT
 SEE LINK GGB
 578 GOTOS
1000 RET CURSOR
1818CHOVECCX2882+230,CC/28820
1828 FOR 191 TO 3
1838 PLOT 8,-2,1
1848 PLOT 2,258
1000 NEXT 1
1000 RETURN
2000 KEN KEYOD INPUT
ZWINKOO LINK LLBJU.GKZ55/R.
2020 MET KETBO INPUT & DETECT CHER CTALS
20309G05U0K
2040 IF G(6 OR G)7 RETURN
2030 IF 7#8001%#80F0 GFG+100
2868 RETURN
3000 REM HERDING
3010HCLERR 0
3828 MOVE 8,47: DRMM 8,41: DRMM 4,41
```

# BY TIM JACKSON LIFE RUNS ON AN ACORN

**ATOM** 

**IN 12K** 

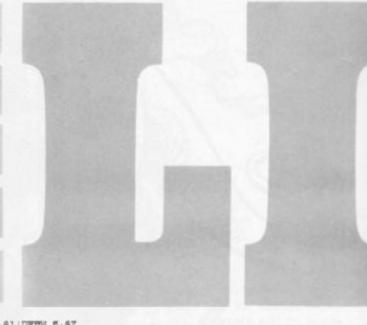

3848 MOVE 8,41/DRMN 8,47/DRMN 12,47/MOVE 8,44/DRMN 11,44 3838 MOVE 18,47/DRMN 14,47/DRMN 14,41/DRMN 18,41 3868 MOVE 14,44/DRMN 17,44 3878 NOVE 8,3910RM 18,39 3888 RETURN 38990000VE 62.8:DRMW 62.34:DRMW 28.34:DRMW 28.6:DRMW 62.8 3188 P. #38'''''USE THE'''CUMSOM'''RND THE'' 3118 P. "SPRICEDRR"''TO CREMTE'''' DELETE"''CELLS."' 3128 P. "RND THEN"''PRESS"''RETURN'''TO SIRRT" 3160 F.#30#10#10#9#9#9#9#9#9#9#9#9#9#9#9 GENERATION NO --3170 RETURN 4000HP=#2000;K=#00;F=#0R;E=#0FE 4010E 4020 'LL0 4838 JSK WFE71) STY #328/RTS 4848#32T UP GRAPHICS-TOP RH CORNER 4838 GGB LDR 88 4868 STR F+1/STR F+3 4878 LDR 858; STR F 4888 LDR 832; STR F+2 48388H-236 IN K,D+236 IN K+2 4188 LDR 87LWFF08/236+1; STR K+1 4188 LDR 87LWFF08/236+1; STR K+1 4188 LDR 87LWFF08/236+1; STR K+1 4138 LDR @DS#FF08/256+1) STR K+3 4148 LDT #64 4:58 LDX #1 4168:GG1 DET 4170 TYP/PHP/TXP/PHP 4180 JSR GGZ DO NEXT GEN. 4190 JSR GG2 DO NEXT GEN.
4190 PLRITRX; PLRITRY
4200 DEC F; DEC F
4210 LDR G20; CMP F; BNE GG3
4220 DEC F+2; DEC F+2
4230 LDR G60; STR F
4240:GG3 4258 TYRIBNE GG1 4268 DEX/881 GG4 4278 DEC K+1/DEC K+3

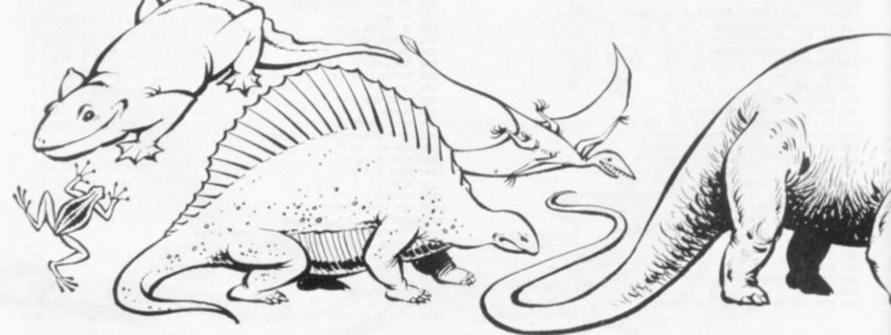

6128 F. "A NEW CELL WILL SEBONN."
6138 GOSUB1/GOSUBN/F.#38"''
6148 F. " YOU MUST SET UP THE INITIAL" "PATTERN OF CELLS, "
6158 P. "USING THE" "DOUBLE-HEADED ARROW KEYS AT THE LEFT OF " 6168 F. THE KEYBORRD TO HOVE" THE CURSOR (WHITE SQUERE)." 6170 P." PRESS SHIFT TO REVERSE THE" "CURSOR HOVEMENT."
6180 P." PRESS SPHCEBAR TO CREATE OR"
6190 P. "DELETE A CELL AT THE CURSOR" "POSITION."" 5288 RETURN
78881P. "\*\*FRESS SPRICEBRE TO CONTINUE\*\*"; LINK#FFES: METURN saseugosuan; P. #38 ···· SOLO PRINT WHAT GENERATION SPEED WOULD" TOU LIKET"
SOZOVPRINT TYPE A NUMBER BETWEEN 8 (FAST)" AND 9 (SLOW)"
SOJO INPUT", AND PRESS RETURN", SW 4288 JPF GG1 4298 GG4 RTS S848 IF LENWY1 GOTOV S858 IF TWY#39 OR TWC#38 GOTOV 4300 GGZ 4310 LDRKK+27,Y 2050 YMCTH-#307#100 4320 CFF 63/8EQ GG5 BIRTH SOTE METURN 4338 CMP EZIBNE GGS DEMD 4348 LDRCK3, Y 4350 CMP 81) BEQ GGS STRY LIVE 4368 GG6 4378 LDM 28 4388 GG7 4390 STRCK2,YJ STR P+4 4400 JMP(E) 4418 | 555 4428 LDM ELJ BPL GG7 4438 358 LDR 6(8+27976FF88/206 4448 STR K+1 4458 LDR 8( R+279 75#FF | STR K 4468 LDR 8(D+279 %#FF88/206) STR K+3 4478 LDR ECD+27976#FF15TR K+2 4488 LDX 815 4498 | 352 LDY 248 4388 553 JSK 551 4318 DET/ CFT 828/ BNE 553 4328 SEC/ LDR K/ 58C 828/ STR K 4530 BCS 554) DEC K+1; SEC 4540:554 LDR K+2:58C 620:5TR K+2 4550 BCS 555; DEC K+3 4568 355 DEX! BPL 552 4578 RTS 4588 851 LDR(K), Y) 8EQ 556 4598 STY K+4 4588 CPX 88/5EQ 557 4618 TYRISEC/SECEZ1/TRY/JSR 558 4620:557 LDT K+4;CFT@21;8E0559;DEY 4630 JSR 5513;INT;CFT@40;8E05510 4640:559 INT;JSR 5513;DEY 463813318 CFX813/8E0 3311 4660 TYRICLCIRDCE19/TRYIJSR 558 4578/5511 LDT K+4/RTS 4680 558 LDR K+4/CPFEZ1/8E08512 4530 JSR 5513 4788 3312 INT JSR 5313 4718 LDR K+4/CHP248/BEQ 556 4728 INT/JSR 5513 4738 SSE RTS

4748:5513 LDRK K+27, Y) CLC/ MDC81/ STRK K+27, Y/RTS

6838 F. TOVER SUCCESSIVE GENERATIONS."
6848 F. TH ACCOMPANCE WITH THE FOLLOWING MULES. ""

6090 P. "DIE FROM OVERCROWDING."
6100 P. "WITH LESS THAN Z, IT WILL DIE" "OF LONELINESS."
6110 P. "IF AN EMPTY LOCATION HAS EXACTLYS NEIGHBOURS,"

5050 P." LIVE CELL WILL LIVE IF IT HAS JUST 2 OR 3 NEIGHBOURS-6070 P."," "HORIZONTALLY, VERTICALLY OR" "DIAGONALLY." 5000 P."WITH OVER 3 NEIGHBOURS; IT WILL"

5818 P. THIS PROGRAM SIMULATES THE" 6828 F. "EVOLUTION OF A COLONY OF CELLS"

47503) RETURN

58881G03U8h; F. #38\*\*\*\*

6858 GOS. 1/GOS. h/F. #38\*\*\*\*

#### RUNS ON A TRS-80

#### BY ROBERT HALL

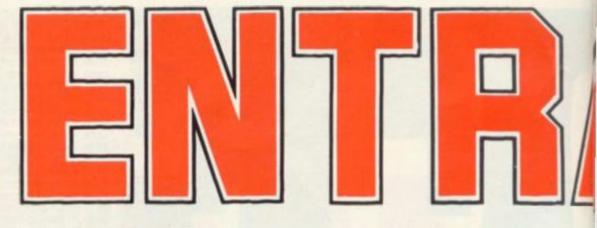

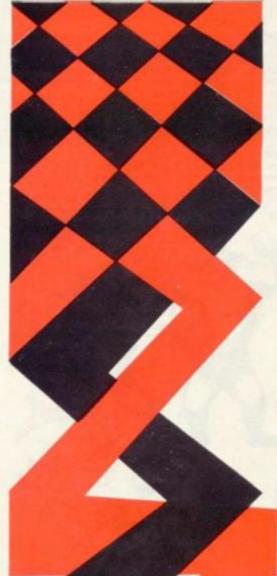

Entrapment is a deceptively simple strategy game which can be seen as a struggle for living space.

One of the best two-player games around, it requires fast reflexes, good control and the ability to think on the move and outwit your opponent.

Skill determines the outcome, yet it can be played and enjoyed by a four-year-old, the controls are that easy to master and the game's objectives so obvious.

The aim is to move a growing life-line into free space on the screen. That is space not taken-up by your own "tail", your opponent's "tail" or the boundaries of the screen.

As the screen gradually fills, so certain areas of it are cut off from one or both players. The winner is the player who can cut his opponent off with the least space to play with. And then just avoid mistakes until his opponent runs out of room and is forced to hit an existing line.

Take care not to reverse direction, as this is judged as running back into your own "tail".

The movement instructions are included in the table below:

| Movement | left player rig | ght player |
|----------|-----------------|------------|
| UP       | W               | P          |
| RIGHT    | S               |            |
| DOWN     | Z               |            |
| LEFT     | A               | L          |

1 CLS
2 REM ##ROBERT C. HALL, III (12/31/78)##
4 REM ##PRINT THE INSTRUCTIONS##
5 GOSUB1000
10 CLS:PRINTCHR#(23)
11 PRINT'!NPUT PLAYER ONE'S NAME:"
12 INPUTE#
13 PRINT:PRINT'INPUT PLAYER TWO'S NAME:"
14 IMPUTC#
15 CLS

- 16 REM \$\$SET UP THE BOARD\$\$
- 20 FORX=0T0127: SET (X, 4): SET (X, 47): NEXT
- 30 FORY=5T046:SET(0,Y):SET(1,Y):SET(126,Y):SET(127,Y):NEXT
- 38 REM ##PLAYER 1'S POSITION (X,Y): INCREMENTS A, B##
- 40 X=10:Y=10:A=0:B=0
- 44 REM ##PLAYER 2'S POSITION (C,V): INCREMENTS D,E##
- 45 C=120: V=40: D=0: E=0
- 47 PRINT@1, Bs; " HAS"; RT; "WIN(S)"; : PRINTTAB(23) "##ENTRAPMENT##";
- 48 PRINTa(50-LEN(C\$)), C\$; " HAS"; RE; "WIN(S)";
- 49 AS=INKEYS: IF AS="" THEN 50 ELSE 49
- 50 AS=INKEYS
- 55 IFA\$=""THEN 500
- 60 IFAs="A"THENA=-1:B=0:GOT0500
- 65 IFA\$="L"THEND=-1:E=0:BOTO600
- 70 IFAs="I"THENA=0:B=1:60T0500
- 75 IFAs=". "THEND=0:E=1:60T0600
- 80 IFA\$= \*S\*THENA=1:8=0:80T0500
- 85 IFA\$=":"THEND=1:E=0:80T0600
- 90 IFAs="W"THENA=0:B=-1:80T0500 95 IFA\$= \*P\*THEND=0:E=-1:60T0600
- 500 REM ##MOVE THOSE PIECES##
- 513 IF (A=0) AND (B=0) THEN515
- 514 IFPOINT (X+A, Y+B) THEN 540
- 515 SET (X+A, Y+B)
- 520 X=X+A:Y=Y+B
- 530 6010600
- 540 PRINT@540, C\$; " WINS";
- 541 RE=RE+1
- 545 FORX=1T01000: NEXT: 80T015
- 550 GOT0550
- 600 IF (D=0) AND (E=0) THEN620
- 610 IFPDINT (C+D, V+E) THEN 700
- 620 SET (C+D, V+E)
- 630 C=C+D: V=V+E
- 640 BOT050
- 700 PRINT@540, B\$; " WINS";
- 701 RT=RT+1
- 710 GOT0545

1000 REM ##SUBROUTINE TO PRINT INSTRUCTIONS##

1005 CLS

1010 PRINTCHR\$ (23);

1020 PRINT" INSTRUCTIONS"

1030 PRINTSTRING\$ (30, "\$")

1040 PRINT"THIS IS THE GAME OF ENTRAPMENT"

1045 PRINT

1050 PRINT\*THE OBJECT IS TO ENCLOSE YOUR"

1060 PRINT\*OPPONENT AND FORCE HIM TO HIT\*

1070 PRINT"A WALL. COLLIDING WITH ANY"

1080 PRINT"LIT SPACE WILL RESULT IN THE"

1090 PRINT"LOSS OF THE GAME."

1100 PRINT

1110 PRINT\*THE SAME CONSISTS OF TWO MOV-\*

1120 PRINT\*ING WALLS, EACH CONTROLLED BY\*

1130 PRINT"A DIFFERENT PLAYER. A CHANGE"

1140 PRINT\*IN DIRECTION IS ACCOMPLISHED\*

1150 PRINT\*BY PRESSING CONTROL KEYS\* 1151 INPUT"PRESS 'ENTER' TO CONTINUE";6\$

1152 CLS:PRINTCHR\$(23)

1160 PRINT"THE CONTROL KEYS ARE AS"

1170 PRINT"FOLLOWS"

1174 PRINT: PRINT

1180 PRINT\*DIRECTION PLYR.#1 PLYR.#2\*

1185 PRINTSTRING\$ (30, "1")

1190 PRINT" UP 1200 PRINT"DOWN

1210 PRINT\*RIGHT 1220 PRINT\*LEFT

1230 PRINT: PRINT: INPUT "PRESS 'ENTER' TO CONTINUE"; H\$

1240 RETURN

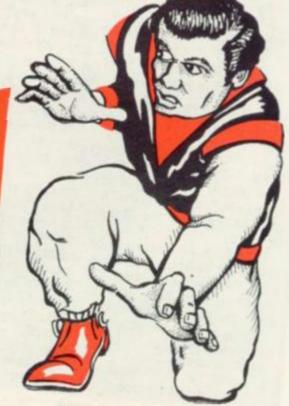

# THREE

Many games players find the limits imposed by 1K of memory as a frustration to be borne until they have saved up enough money to expand their computer.

Others accept the challenge to produce a worthwhile game within these restrictions and apply themselves via a little lat-

eral thinking to come up with some of the most imaginative of computer games.

Here we present three such games, kindly donated by our inspired readers for Sinclair ZX81 owners to try out: Android Attack, Mole and Catch-a-Bagof-Swag.

The first of our 1K wonders is P = Position of mole. Android Attack by Michael Kin- R = Character at mole's next caid and David Chapman.

The aim of the game is to S = Counter of score. shoot down as many advancing androids as possible before three List of subroutines: escape your fire.

and once the score gets past 10 the going gets harder as the creatures start from closer-in. The game is over when three androids have escaped.

To move your gun, the commands are: U- to move up; N- to move down; F- to fire.

The variables used are:

K = Your score

C = Number of androids that have passed you.

D = Where android starts across the screen.

P = Line where your gun is.

S = Line where android is printed on.

V = Movement of your gun.

T = Count for moving android across screen.

lain McWilliams' Mole game is an original test of foresight and dexterity.

The program simulates a mole diving deep into his burrow. Unfortunately he is blind and has to be guided down using the "N" and "M" keys on the Sinclair keyboard.

Projections which have to be negotiated, stick out from either side of the tunnel and a point is scored for each move until the poor mole stumbles into a wall.

For such a simple game it is surprisingly addictive.

List of variables:

position of passage

position.

At line 20 = print out passage. One point for each ailing alien At line 24 = check for next position of mole. Print out mole. Increase score and create next position of mole.

> Catch-a-Bag-of-Swag by Julian Downes invites you to catch the money as it falls in bags from the bank above.

> You have control of a catching 'bucket" which can move left or right, using the "5" and "8" keys.

> The bags are of random value and you must catch as many as possible to make the "blag" worthwhile. Once 15 bags have been dropped the game starts again. A check is kept of the highest score so make sure you catch the valuable ones.

A rundown of the program follows:

10-30 - assign variables - H = High score X = catcher position S = Score.

40 - M counts the number of bags dropped

50-60 - A determines (randomly) which bag falls B determines (randomly) its value.

70 — displays bank

80-140 Makes bag fall & moves catcher

160 - Has catcher caught bag? 170-190 - if "Yes" then adjust score

200-210 - otherwise continue. 220-250 - Once 15 bags have been dropped, check for new = FOR ... NEXT loops and high-score and adjust if necessary. Then start again.

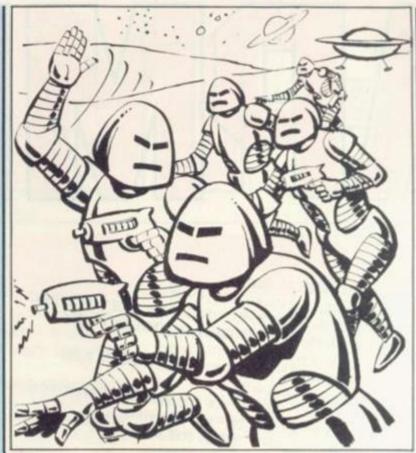

# ATTACK

#### BY MICHAEL KINCAID & DAVID CHAPMAN

1 LET K = 0

2 LET C = 0

3 LET D = 1

5 LET P = 4

6 LET S = 4

20 FOR T = D TO 28

30 PRINT AT S,T; " ■■■

35 PRINT AT P,25; "<

45 LET V = 0

50 IF INKEY \$ = "U" THEN LET V = -4

60 IF INKEY \$ = "N" THEN LET V = 4

65 IF INKEY \$ = "F" AND P = S THEN GOTO 200

70 IF P+V < = 3 THEN LET V = 0

85 PRINT AT P.25; "

90 LET P = P + V

100 NEXT T

105 LET C = C + 1

106 IF C = 3 THEN GOTO 230

110 LET S = INT (RND  $\times$ 4)  $\times$ 4 +4

120 IF S > = 16 THEN LET S = 4

130 GOTO 20

200 PRINT AT S.T: "

210 LET K = K + 1

215 IF K > 10 THEN LET D = D+2

220 GOTO 110

230 PRINT "SCORE = "; K

#### BY IAIN MCWILLIAMS

- 2 FOR A = 1 TO 10
- 3 PRINT "
- 4 NEXT A
- 5 LET P = 3
- 6 LET S = 0
- 7 LET A = INT (RND \* 5+1)
- 8 GOSUB 20
- 9 GOSUB 24
- 10 IF R = 128 THEN GOTO 30
- 11 IF RND <- 7 THEN GOTO 8
- 12 FOR A = 1 TO 4
- 13 SCROLL
- 14 PRINT AT 9,0; "
- 15 IF RND <- 3AND A >1 AND A <4 THEN PRINT AT 9.P: """
- 16 GOSUB 24
- 17 IF R = 128 THEN GOTO 30
- 18 NEXT A
- 19 GOTO 7
- 20 SCROLL
- 22 PRINT AT 9, A; "
- 23 RETURN
- 24 PRINT AT 3,P;
- 25 LET R = PEEK (PEEK 16398 + \* PEEK 16399)
- 26 PRINT "+"
- 27 LET S = S + 1
- 28 LET P = P + (INKEY \$ = "M") (INKEY \$ = "N")
- 29 RETURN
- 30 PRINT AT 4,P; S

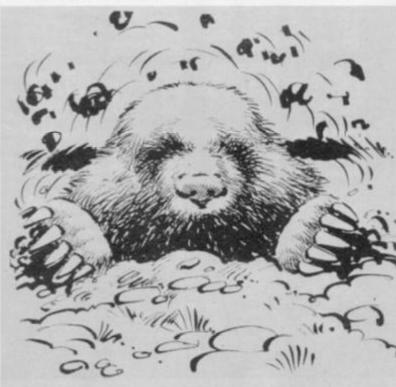

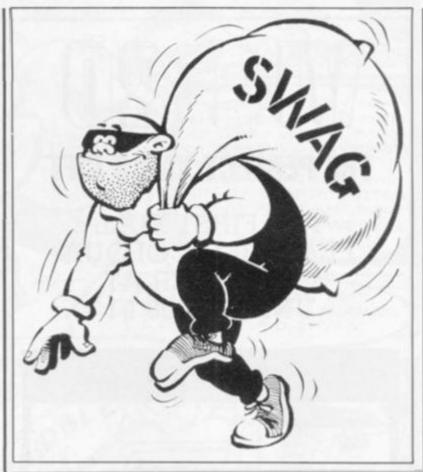

#### CATCH-A-BAG-OF-

#### BY JULIAN DOWNES

- 10 LET H = 0
- 20 LET X = 0
- 30 LET S = 0
- 40 FOR M = 1 TO 15
- 50 LET A = INT (RND \* 12) +2
- 60 LET B = (INT (RND \* 5) \* 10
- 70 PRINT AT 1,1; " | EEEEEEEEEE " "
- 80 FOR Y = 1 TO 9
- 90 PRINT AT Y,A; "5"
- 100 IF INKEY \$ = "5" AND X <> 0 THEN LET X = X-1
- 110 IF INKEY \$ = "8" AND X <> 11 THEN LET X = X+1
- 120 PRINT AT 10, X: "
- 130 PRINT AT Y,A; " "
- 140 NEXT Y
- 150 PRINT AT 10, A; "B"
- 160 IF A <> X +2 THEN GOTO 200
- 170 LET S = S+B
- 180 PRINT AT 0,2; "SWAG = £"; S
- 190 GOTO 210
- 200 PRINT AT 10, A; " "
- 210 NEXT M
- 220 CLS
- 230 IF H<S THEN LET H = S
- 240 PRINT AT 0,12; "HI-SWAG = £"; H
- 250 GOTO 30

# W/\$20

#### THE PERFECT XMAS GIFT

THE FIRST FULL
FEATURED COLOUR
COMPUTER AT
UNDER £200!!

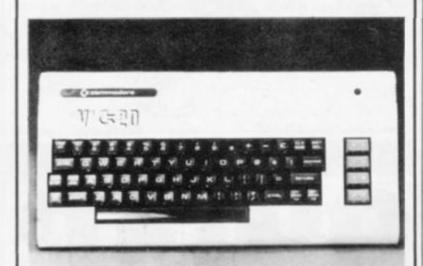

YOU AND YOUR FAMILY CAN ALL ENJOY THIS TERRIFIC NEW MACHINE

#### LOOK AT THESE FEATURES

- \* Sound
- \* Colour
- ★ Programmable function keys
- \* 15K memory, expandable to 32K
- \* Uses standard 'Pet' Basic
- \* Full size typewriter keyboard
- ★ Graphics character set
- ★ Plug-in memory cartridge
- \* Low priced peripherals

Get hold of yours from us

437 Stoney Stanton Road, Coventry, CV6 5EA West Midiands Tel: (0203) 86449

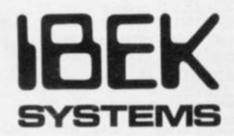

# ADD A PROFESSIONAL KEYBOARD TO YOUR ZX 81

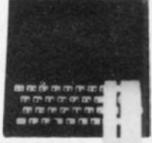

- No de-soldering necessary – just plug in.
- Full travel keyboard as used by international computer and terminal manufacturers.

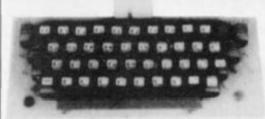

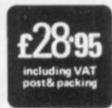

"All-you-need" easy to assemble kit comprises:

One piece 47 key keyboard module fitted but not soldered to doublesided printed circuit board; connectors; simple plug-in flexible cables; screws, mounting feet and legends. Two-part keycaps with buttons pre-assembled on keyboard and clear protective clip-on caps for fitting after legends have been positioned. Comprehensive assembly instructions supplied with each kit. Allow 28 days for delivery.

Please send ...... keyboard kit(s) @ £28.95 each, cheque or postal order made payable to:- CVG JAN.

COMPUTER KEYBOARDS (dept. )

Glendale Park. Fernbank Road, Ascot, Berkshire. Phone-a-Leaflet 03447 4731

Please ensure your name and address are clearly stated

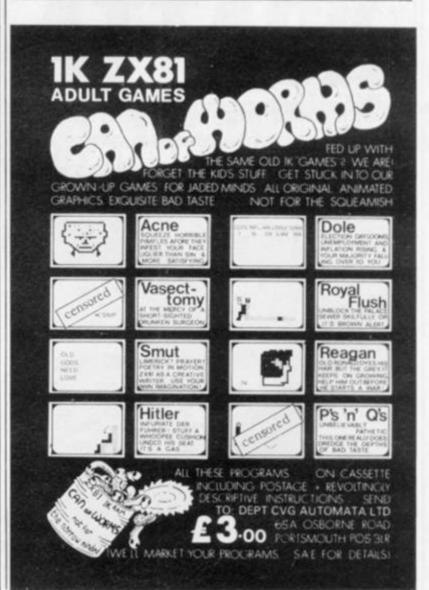

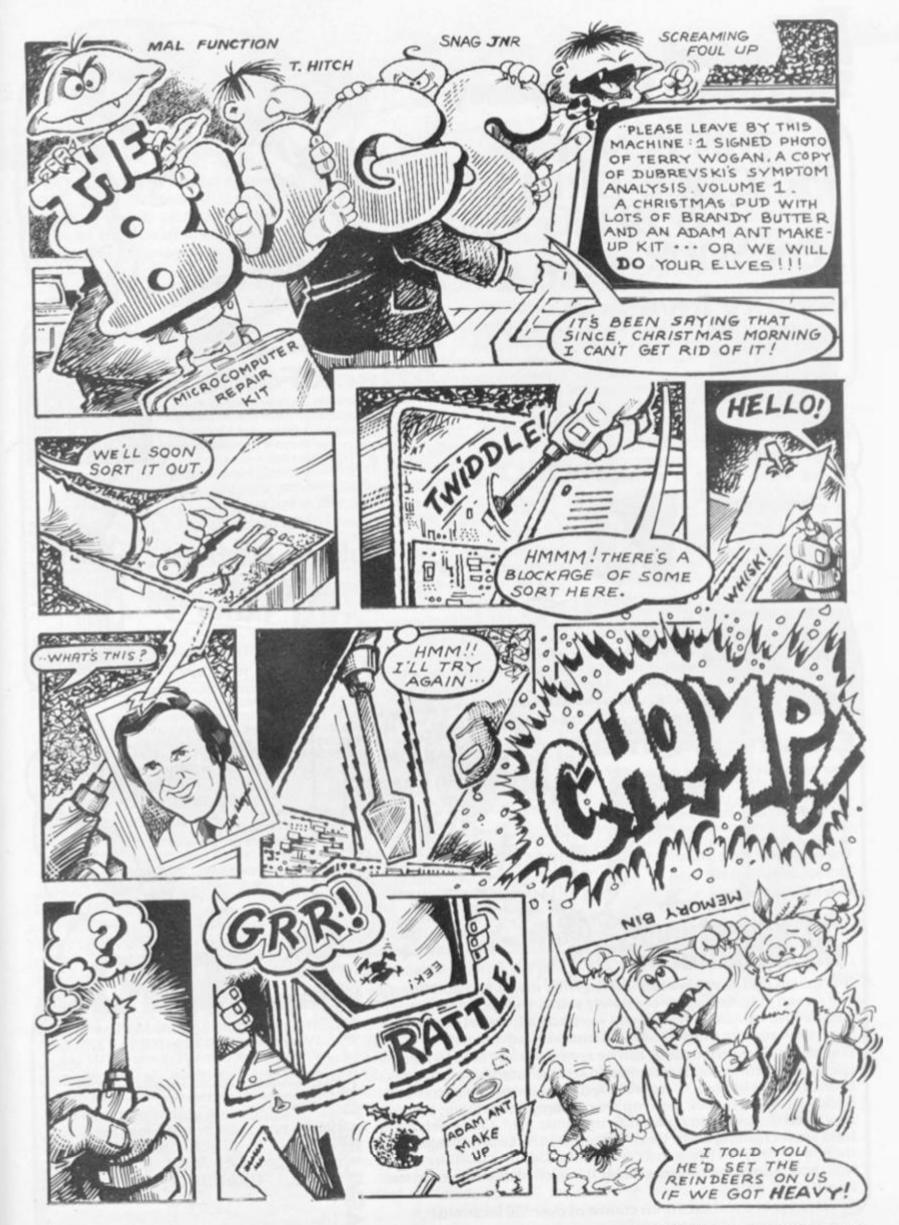

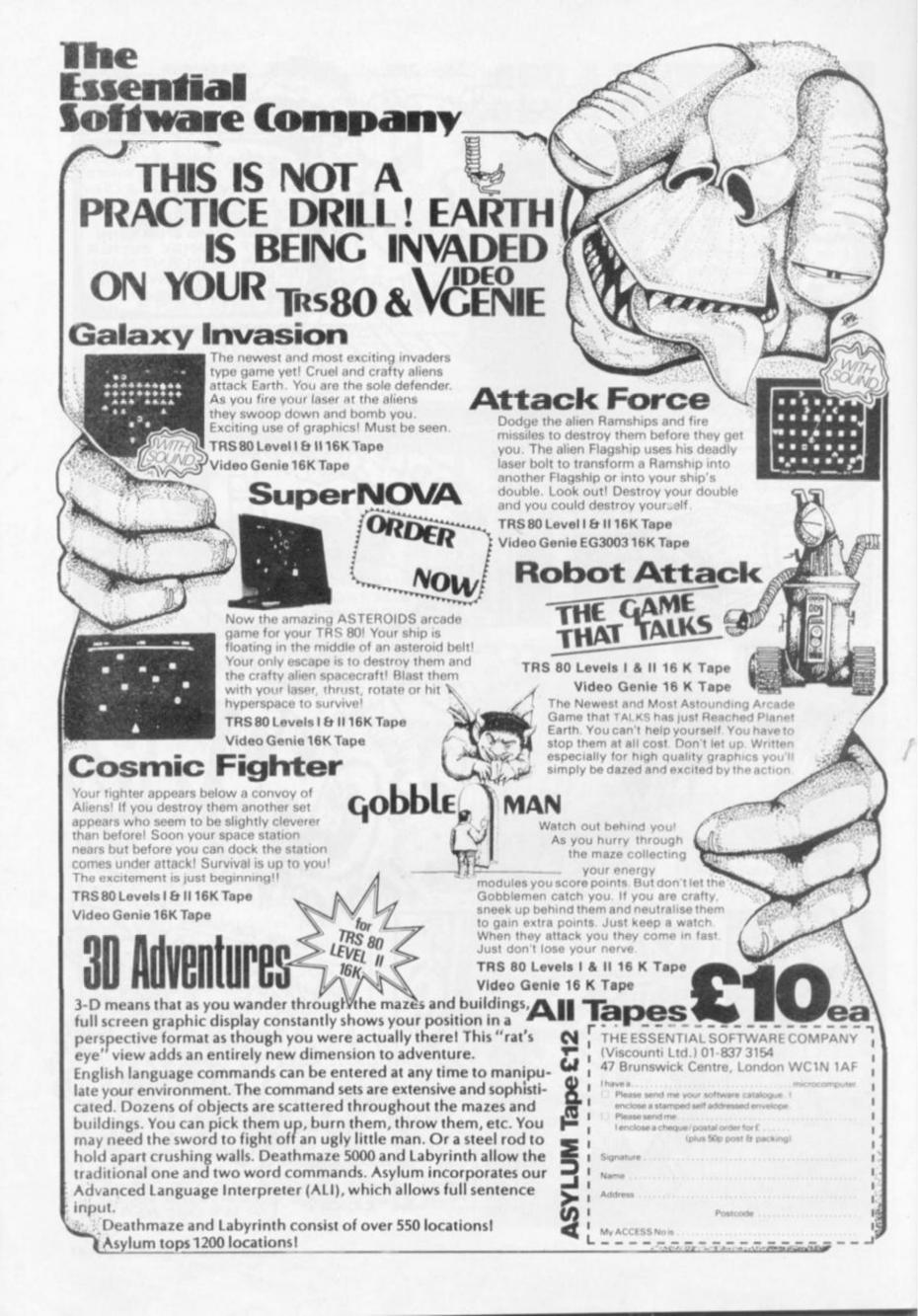

# Aventure Will you dare the deathmaze?

EVERY adventure needs a few idiots (sorry, heroes) brave enough to test its terrors. So the computer must be able to decide the player's responses to given situations.

Following the arrays which we set up in the last issue, we will now make our adventure program recognise and act on the player's response. Let us assume that this will be in the form of a verb followed by a noun. We will assign R1\$ to this and say it is "TAKE KNIFE":

300 FOR I = 1 TO LEN (R1\$): REM set up scan of R1\$

310 IF MID\$(R1\$,I,1) = " " THEN 340: REM find position of space 320 NEXT: REM space not found 330 PRINT "REPLY USING TWO WORDS": STOP: REM temp. error message

340 LET R2\$ = LEFTs(R1\$,I-1) : LET R3\$ = RIGHTs(R1\$, LEN(R1\$)

We now have R2 = TAKE and R3\$ = KNIFE, and must check to see if they are valid words and if so, find their numerical identities.

All that we need do is to uniquely identify each word and can achieve this by using (say) the first three letters of each word, to establish strings like: LET WI\$ = "DROTAKKILTUR . . . . : REM drop take kill turn LET W2\$ = "KNIFISCOWAXE . . .": REM knife fish cow axe we can identify our words so: 350 LET R4\$ = LEFTs(R2\$,3): LET R5\$ = LEFTs(R3\$,3)360 LET C\$ = W1\$ : LET CC\$ = R4\$: GOSUB 2000

Line 350 standardises the variable names for entry into: 2000 FOR I = 1 TO LEN(C\$)2010 IF MID\$(C\$,I,3) = CC\$ THEN RETURN: REM found it 2020 NEXT: REM not found — try 2030 LET I = 0 : RETURN : REM

not there - set I to zero

On return from this subroutine if I = 0 the word is not valid and we can continue: 370 IF I = 0 THEN PRINT "I CAN'T"; R2\$; "SOMETHING" : STOP

Deathmaze 5000 is a remarkable adventure. It is brilliant! It is maddening! That could be why its sequel is called "Asylum".

Author Frank Corr, was an 18year-old Freshman at the Massachusetts Institute of Technology, when he wrote Deathmaze, after writing an English Research Paper on machine language.

Deathmaze is displayed graphically as a maze in perspective. Only forward movement is possible, by depressing the "up" arrow key. Movement in other directions is achieved by turning on the spot, using the remaining arrow keys, and thence moving forward.

A "save-game" feature is provided, which is just as well since the maze is reputed to have 500 cells spread over five levels. I can't verify this as I haven't managed to visit them all yet! To the side of the graphics is an updated inventory of objects and torches carried.

As you move you will occasionally come across a box lying on the floor. When over it you may open it and take the contents by typing the appropriate instruction.

There is no prompt — but, as if by magic, your words appear at the top of the screen. On hitting enter, the response replaces the instruction.

So what goodies are in the boxes? Would you believe a precision crafted frisbee? A mutilated sneaker? Hazards include execution by invisible quillotine and starvation if you have no food when your stomach starts grumbling (eating the sneaker only gives you heartburn!) and - "That Room"!!

"That Room" has a way in - but please, please someone out there is there a way out? What is the significance of the difference between 317 and 317.2? I have taken to listening to the BYRDS (turn turn turn) and resorted to Bible reading (Ecclesiastes Chapter 3 Verses 1 to . . .). I have tried reversing and turning. 317 = LIE??? Intrigued? Buy it and join me later in the Asylum!

 Deathmaze is available in 16K for the TRS-80 and Video Genie from the Essential Software Company but the 32K Apple version, only, from Med. Systems Software in the US.

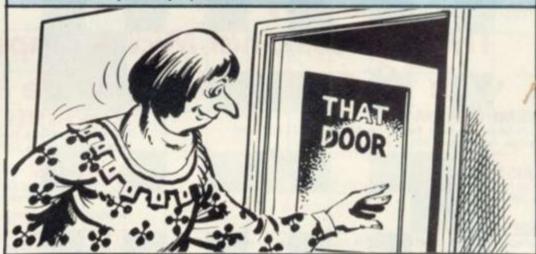

However, in this case I = 4 and TAKE has been identified. We can now re-assign C\$ = W2\$ and CC\$ = R5\$ and go on to find the noun in the same way. First though, we must remember the value of I before it is changed on re-entering the subroutine. 380 LET K1 = I : REM now go on

to find noun

As the program builds up, inevitably the strings holding valid words will lengthen, increasing the scan time of the FOR-NEXT loop. Can we speed things up? Yes - the trick is to amend line 2000 thus: 2000 FOR I = 1 TO LEN(CC\$)

STEP LEN(C\$)

Since the words are now in three-letter blocks we can step by the length of the block and reduce the time by 2/3.

The second trick is really an illusion! Place the most frequently used words at the beginning of the string and the rarer ones towards the end.

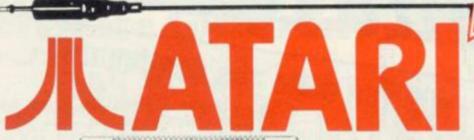

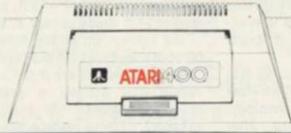

DOODOODBEE

and ask for a free Atari brochure. We have large stocks of all Atari microcomputer products in all our shops.

Find out why the Atari is the best home computer at your nearest Microcomputers at Laskys or write to Microcomputers at Laskys Freepost Liverpool L2 2AB

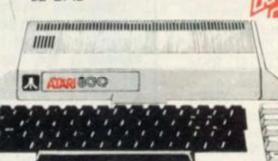

LASKYS is the largest specialist Hi-Fi chain in Europe, in July 1980 they acquired Microdigital – an independent, specialist microcomputer store based in Liverpool. Since then specialist microcomputer departments have been set up within selected Laskys stores under the Microdigital name, these have now been renamed Microcomputers at LASKYS

#### The Professional Microcomputer Retailer with Outlets Nationwide & Mail Order

#### BIRMINGHAM

19/21 Corporation Street, Birmingham, B2 4LP Tel 021-632-6303 Manager Peter Stallard 300 yards from Bullring Centre

16/20 Penn Street, Bristol, BS1 3AN Tel 0272 20421 Between Holiday Inn and C. & A.

The Forum, Northgate Street, Chester, CH1 2BZ, Tel. 0244-317667. Next to the Town Hall

#### Manager Jeremy Ashcroft

4 St. James Centre, Edinburgh, EH1 3SR Tel. 031-556-6217. Manager. Colin Draper. East end of Princes Street, St. James Centre.

/4 Guildhall Arcade, Preston, PR1 1HR Tel 0772 59264 Manager Jim Comisky Directly under Guild Hall

# MICROCOMPUTERS

MANCHESTER
12/14 St Mary's Gate, Market Street, Manchester, M1 1PX Tel 061-832-6087
Manager Lesly Jacobs Corner of Deansgate

GLASGOW 22/24 West Nile Street, Glasgow, G7 2PF Tel: 041-226 3349 Between Buchannan Street and Central Station

Manager David Livingstone

58 Leopold Street, Sheffield, S1 2GZ Tel 0742 750971 Manager Justin Rowles. Top of the Moor, opposite Town Hall

#### LIVERPOOL

33 Dale Street, Liverpool, L2 2HF Tel: 051-236-2828. Manager: Mark Butler Between the Town Hall and Magistrates Courts

42 Tottenham Court Road, London W1 9RD Tel 01-636 0845 Manager Vass Demosthenis

#### Mail Order

Microcomputers at Laskys, FREEPOST (No stamp required), Liverpool L2 2AB

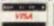

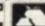

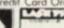

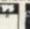

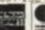

Laskys, the retail division of the Ladbroke Group of Companies

# MIND ROUTINES

A storeroom which is 13ft square has in it three pyramids, all of different sizes, built from footballs each 1 foot 6 inches in diameter.

The pyramids have triangular bases (e.g. one on top, three on the next layer, six on the next and so on). It is noted that the number of layers in both the smallest and largest pyramids together is twice the number of layers in the other pyramid.

Using all of these balls it is possible to construct three pyramids with square bases, so that each pyramid has a different number of layers and is also different from the number of

layers in each of the triangular pyramids.

(Square based pyramids have one ball on top, four on the second layer, nine on the next and so on.)

Can you tell me the number of layers of balls in each of the triangular and the square pyramids?

#### WIN OUR CHAMPAGNE

Two bottles of champagne are up for grabs on this page every month. The first correct answers out of the hat for both the Mind Routines problem and the crossword on 15 January will have bottles of champagne rushed to them. Ian Pedder's Mind Routines problem will test both your ability to think through

a puzzle and set it out as a program. These lend themselves to solving by program. If you are more literary minded try Nevera's Crossword and see how you get on.

#### NOVEMBER WINNERS

Our November Mind Routines puzzle proved very hard. Alan Green of Reading Road, Winnersby, Wokingham was one of the very few who managed to get it right. Mr B Green of Anchorage Lane, Sprotbrough, Doncaster was first out of the hat with a correct Nevera Crossword solution.

See page 11 for the solutions to the December issue's Nevera Crossword and Mind Routines.

#### NEVERA CROSSWORD

#### ACROSS

- Health giving computer diet such as 19 might bring his mentor (2, 5, 3, 1)
- 8. "Perfect" as the Blackjack program might say at the start (5)
- 9. Came to the point about E.D.P. rate (7)
- 11. Micros made of tiny nuts (5, 5)
- 12. Unpretentious integer (7, 6)
- Thoroughly proficient but now obsolete chess computer (10)
- 17. Printer drive on the farmyard (7)
- 18. One of the wise men plotted on the screen (5)
- Mr Chip's favourite computer (8, 3)

#### DOWN

- 2. Sounds like the mistake in ET x = 1 at this time of year (4)
- 3. Like VIC's screen and Joseph's coat (13)
- Install a terminal part in the future (5)
- 5. R2D2 characters! (13)
- B.A. or I.B.M. programmed to produce α Galaxian missile (3, 4)
- 7. Micro in the lost and found columns? (7, 3)
- 10. Undressed and reduced in dimension (10)
- 13. Having the will to test a Texas program segment (7)
- 15. Obey the tennis game
- instructions to start with (5)
- 16. Program control structure bag (4)
- For details of Computer & Video Games competition rules see page 11.

## **GRIPE OF THE**

GRIPE of the month goes to all those makers who do not supply transistor pads with their kits. This would do away with all those blown transistors I have come across — especially in the ZX81 — owing to excess heat when soldering.

Although I have been critical of the ZX81 in the past I do have some good news for those of you with problems. It appears that Sinclair are prepared to repair, free of charge, machines which have been opened or even tampered with, so long as this was not the reason for the fault.

They also have a very good spare parts department which I have already made use of. I made the mistake of packing the ZX81 with the power supply, which indented and ruined the keyboard. Oh well, you live and learn.

Now for a little kit building advice. Although, in some kits, the components come preformed ready for insertion you should always have a pair of pointednose pliers handy, if only to stop finger burns. Where there is a need to bend up components it should be done with the pliers between the component and the

If you are not quite accurate at first and the component does not fit correctly, do not force it in. Try again by first squashing the bend flat. Do not attempt this too many times as the lead will eventually weaken and break. A drop of solder on the bend, once the component is in place will do as a bodge if this happens.

Remember that the lead is only held onto the component by the moulding. Any undue force may break this contact which would leave you with an invisible open circuit.

A helpful tip when "building up" the components in layers on the board is to use a piece of sticky tape to hold them in. The other way is to use a piece of

foam to turn the board over onto. This allows for components of different depths to be soldered in at the same time.

When it comes to chip holders I am bound to complain, not only about the kit builders but also to the suppliers. So many times have I seen holders raised off the board, if not at both ends, then at least one. This leads to increased stress and strain on the pins and, with the great number of times kit builders' heavy hands get to them, eventual fracture.

Besides this, it is often the case that holders are supplied

solder in all the components before the holders as they are all very close together and can be very fiddly.

Tangerine have made the commendable decision to supply most of their expandable system in cost-saving kit versions as well as pre-assembled. If the other boards are of the same high standard as the Microtan 65 there should be no problems. Make sure, though, that you have made all the links on this board as directed. I forgot and it took me a while to figure out why I could not get it going.

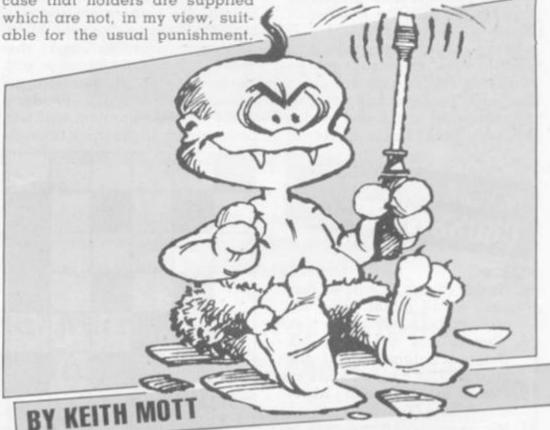

Generally these are of the open, Molex type which are quite suitable for flow-solder, productionline assembly but not for kits. I prefer to see the totally encapsulated versions which seem to stand up better to the rigours of kit building.

One kit that uses this type of open socket extensively is the Tangerine Microtan 65. The board, however, is so well laid out that each one should go in with no trouble at all. Be sure to

Tangerine have a very good service department which accepts problems over the telephone and is very helpful. There is also a Tangerine User Group which aims to help the beginner, as well as the advanced owner, with his or her new machine.

If a company is prepared to offer its products in kit form then it should also be prepared to answer problems from the public. Most do, but it may pay in the long run to find out the ones who do not and keep away from them. On the other hand, there may — as in the case of Tangerine — be a user group to which you can turn, if in difficulty.

# THE SHARP MZ-80K HAS GOT IT ALL

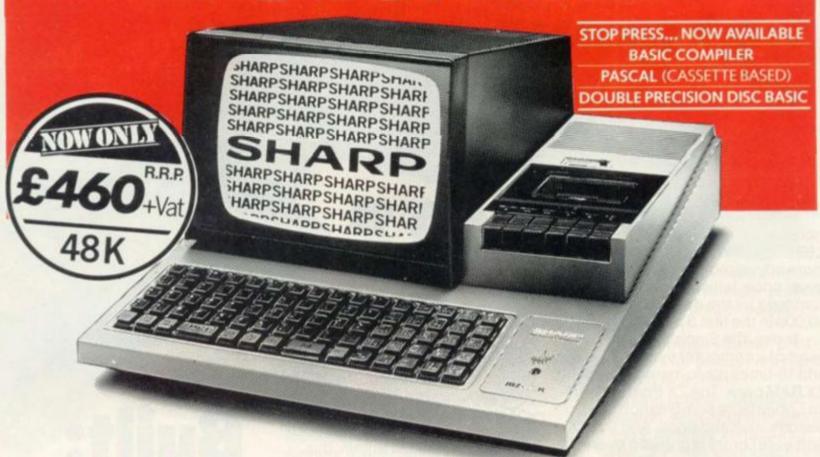

Since its introduction the Sharp MZ-80K has proved to be one of the most successful and versatile microcomputer systems around. Sharp now have a comprehensive range of products ready to make the powerful MZ-80K with its Printer and Disc Drives even more adaptable

Products include: - Universal Interface Card, Machine Language and Z-80 Assembler packages, CP/M\* plus a comprehensive range of software. \*Trade mark of Digital Research Ltd.

AVON 8CG Computer Systems Ltd., Innox Tet. 0272 425318 Decimal Business MrCs Ltd., Innox Tet. 0272 294501 BERKSHIRE Computer 100, Bray Tet. 0628 336019 Newbear Computing Store Ltd., Newbear Computing Store Ltd., Newbear Electronics. BIRMINGHAM
Camden Electronics.
Small health Rel: (27:773-8240)
Electronic Business Systems Ltd.,
Birmingham Tel: (27:384-2513)
Jax Rest Ltd.,
Birmingham Tel: (27:328-4959)
Newbear Computing Store Ltd.,
Birmingham 226 Birmunghum B26
Birl. 027 707 7170
BUCKINGHAMSHIRE
Curry's Microsystems
sign Wyoombe Teir 0494 40340
Interface Components Ltd.,
Amerikam Teir 04903 22307
CAMBRIDGE
The Avery Computing Co Ltd.,
Bir Hill Teir 0994 80997
CHESHIRE
Belland Electronics Ltd.,
Chanter, Teir 0940 380723
Chanfesworth of Crewe Ltd.,
Crewe Teir 0270 546342
Chandos Products,
New Mills Teir New Mills 44344
CR Technical Services,
Chester Rei 0344 317549
Fletcher Worthington Ltd.,
Halle Teir 061 928 8928
Newbear Computing Store Ltd.,
Stockport Teir 061-491 2290

Ors Group Ltd., Warrington Ref. 0925-67411 Sumlock Software, Warrington Ref. 0925-574593 CLEVELAND Stockton on lines let Stella 787193. Strukton on lines let 0642 787193. Stockton-on-Tires, Set 0642-7) DEVON Crystal Electronics Ltd., Torquely Tet 0803-22699. Plymouth Computers, Plymouth Tet 0752-23042. DURHAM Neccos (DP) Ltd., Dullregator, Tet 0125-69540. ESSEX Prescript Ltd. ESSIX
Promote Ltid., Westaldff-on-Sea, Tel: 0703-395298
Wildlang Office Equipment, filtred Sel: 01 514 1525;
GLOUCESTERSHIRE Gloucestershire Shop Equipment Ltid., Cloucestershire Shop Equipment Ltid., Cloucestershire Ldid., Chotternham Sel: 0492-36012
The Computer Shack, Chotternham Sel: 0492-36012
The Computer Shack, Chotternham Sel: 0492-360143
HAMPSHIRE Advanced Business Concepts, New Antion Tel: 0425-618181
Xitan Systems Ltid., Southampton Tel: 0703-369890
HEREFORD
BMR
Little Dewichurch Sel: 021 643-3832 ie Lbd.

HUMBERSIDE Commercial Systems Ltd., Hull Tel: (3482) 20500 Sillicon Chip Centre. Gransby Tel: (3472) 45353 Germity 18: 0472 49353 KENT Rechnollink Europa Ltd. Rusbridge Wells, Re. 0892 32116 Video Services (Bromley) Ltd. Bromley Set 01 460 8813 LANCASHIRE Nelson Computer Services, Rowtenstall, Rel. 0706 229/25 Sumita Electronics Ltd. Preston: Re. 0772 516/66 The Micro Chip Shop, Blackpool Tel. 0253 403122 Blackpool fel (253 403122) LEICESTERSHIRE Gilbert Computers, Labenham fel (858 65894) G.W. Cowling Ltd., Leicester fel (953) 553232 G.W. Cowling Etd.
Lexester Tel: 0533 553232
Lexester Tel: 0533 553232
Leicenter Computing Centre,
Leicenter Tel: 0533 556268
Alays H.-F.
Lexester Tel: 0533 52232
Lencoster Tel: 0532 32272
LINCOLNSHIRE
Howes Elect & Autom. Servs.
Lincoln Tel: 0522 32379
Z.R. Business Computants,
Laxcoln Tel: 0522 32621
LONDON
Bridgewater Accounting,
Wherbache: Tel: 01 446 0320
Butel-Como Ltd.
Lendon Tel: 01 202 0262
Central Calculators Ltd.
London CC2 Tel: 07 729 5588
Deam.
London Will Tel: 01 937 7896

You'll find all the help and advice you need about the MZ-80K at your Specialist Sharp Dealer in the list below.

If there is no dealer in your area, or if you require any further information write to: - Computer Division Sharp Electronics (UK) Ltd., Sharp House, Thorp Road, Newton Heath, Manchester M10 9BE.

## First, and foremost

Digital Design and Develops London W1. Sci. 01:387:7388 London WT Sc 01 387 7.886 Euro-Calc Ltd., London EC2 Tel: 01 729 4555 Lian Computing Shops Ltd., London WT Sc 01 637 1605 Scope Ltd., London EC2 Tel: 01 729 8035 Sumlock Bondain Ltd., London (C1. Rri. 0125) 2447 Sumlock Bondain Ltd., London EC. 3et 07 253 2447
AAANCHESTER
The Byte Shop,
Manchester Mt. Tel 061 236 4737
Sumlock Electronic Services Ltd., Marchester Mt. Tel 061 236 4737
Sumlock Electronic Services Ltd., Marchester Mt. 3et 061 834 4231
AKRSEYSIDE
Microdigital Ltd., Livespool 1et 051 227 2535
NORFOLK Sumlock Blondain (East Anglia)
Nonwork Tel 0502 26259
NORTHAMPTONSHIRE
Computer Supermarket,
Costy 3et 05306 60571
NORTHAMPTONSHIRE
Computer Supermarket,
Costy 3et 05306 60571
NORTHAMPTONSHIRE
Conty 3et 0032 49440
NOTTINGHAMSHIRE
Manshed Business M/C Ltd.,
Marched Tel 0623 26610
OXFORDSHIRE
Oxford Set 0815 45172
REPUBLIC OF IRSEAND
O'Connor Computer Centre,
Oxford Set 0815 45172
REPUBLIC OF IRSEAND
O'Connor Computers Ltd.,
Cabvity 3et 0005 61173
Shappest,
Dubin 2 Tel 0001 766511
Tommorrows World Ltd.
Oxford 2 Set 0001 7766861

SALOP Computer Corner, Shrevistury, Tel. 0243 59788 SCOTLAND SCOTLAND
A & G Knight,
Abendeen 16: 0224 630526
Business and Electronics M/Cs.
Edichough 76: 031 226 5454
Esco Computing Ltd.
Catagow Rei 041 204 981
Micro Centre.
Edichough 76: 031 566 7354
Micro Change.
Clasgow 16: 041 954 1462
Microboth.
Cunternitine 76: 0383 34954
Moray Instruments Ltd.
Elgen 16: 0343 347
Pointer Business Equipment Ltd.
Clasgow 16: 041 332 3625
SOMERSET
Nocset Office Supplies Ltd. Clasgook Tel 041 332 3621 SOMERSET Norset Office Supplies Ltd., Chedda: Tel 07934 782184 STAFFORDSHIRE W.B. Computer Services, Carnook 18t 0543 79555 SUFFOLK
C.J.R. Microtek Co. Ltd., powerh Tel 0473 50752 SURREY 3D Computers.
Surbiton Tel 07 337 4317 Microtines Ltd., Angston Tel 07 546 9944 Petalect.
Woking Tel 04862 69032 R.M.B. Ltd., Croydon Tel 07 684 1134 Saradan Electronic Services.

Saradan Electronic Services Wallington Tel: 01 669 9483

SUSSEX Crown Business Centre, Earlbourne Tel 0323 639983 Garnec Bughton Tel 0273 698424 M & H Office Equipment Bughton Tel 0273 697231 WALES Brighton Net 0273 697231
WALES
Limeose Electronics Ltd.,
Wresham Set 097 883 5995
Morristan Computer Centre,
Swarrose, 84 0792 79987
Sigma Systems Ltd.,
Cardolf Set 0222 21915
WARWICKSHIRE
Business & Leisuare
Microcomputers,
Kemboorth Set 0926-512127
WHITSHIRE
Everyman Computers,
Westbory, 1st 0927 823764
YORKSHIRE
Bith & RC S.
Wetherby, Net 0937 63344
Datron Micro-Centre Ltd.,
Sheffleict Set 0332 5895490
Huddersfield Computer Centre,
Fuldonsfield Set 0484 20774
Omega,
Lends, Set 0532 7044890 Huddenten Omega. Leedt let 0532 704499 Ram Computer Services Ltd., Bradford Tel 0274 391166 Stadford Tel 0274 391166 perior Systems Ltd., efficid Tel: 0742 755005

Also at selected Lasky's and Wildings Office Equipment Branches.

# Sinclair ZX81 Personal Comp the heart of a system that grows with you.

1980 saw a genuine breakthrough – the Sinclair ZX80, world's first complete personal computer for under £100. Not surprisingly, over 50,000 were sold.

In March 1981, the Sinclair lead increased dramatically. For just £69.95 the Sinclair ZX81 offers even more advanced facilities at an even lower price. Initially, even we were surprised by the demand – over 50,000 in the first 3 months!

Today, the Sinclair ZX81 is the heart of a computer system. You can add 16-times more memory with the ZX RAM pack. The ZX Printer offers an unbeatable combination of performance and price. And the ZX Software library is growing every day.

Lower price: higher capability
With the ZX81, it's still very simple to
teach yourself computing, but the
ZX81 packs even greater working
capability than the ZX80.

It uses the same micro-processor, but incorporates a new, more powerful 8K BASIC ROM – the 'trained intelligence' of the computer. This chip works in decimals, handles logs and trig, allows you to plot graphs, and builds up animated displays.

And the ZX81 incorporates other operation refinements – the facility to load and save named programs on cassette, for example, and to drive the new ZX Printer.

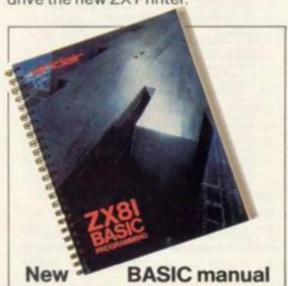

Every ZX81 comes with a comprehensive, specially-written manual – a complete course in BASIC programming, from first principles to complex programs.

# Kit: £49.95

Higher specification, lower price – how's it done?

Quite simply, by design. The ZX80 reduced the chips in a working computer from 40 or so, to 21. The ZX81 reduces the 21 to 4!

The secret lies in a totally new master chip. Designed by Sinclair and custom-built in Britain, this unique chip replaces 18 chips from the ZX80!

#### New, improved specification

- Z80A micro-processor new faster version of the famous Z80 chip, widely recognised as the best ever made.
- Unique 'one-touch' key word entry: the ZX81 eliminates a great deal of tiresome typing. Key words (RUN, LIST, PRINT, etc.) have their own single-key entry.
- Unique syntax-check and report codes identify programming errors immediately.
- Full range of mathematical and scientific functions accurate to eight decimal places.
- Graph-drawing and animateddisplay facilities.
- Multi-dimensional string and numerical arrays.
- Up to 26 FOR/NEXT loops.
- Randomise function → useful for games as well as serious applications.
- Cassette LOAD and SAVE with named programs.
- 1K-byte RAM expandable to 16K bytes with Sinclair RAM pack.
- Able to drive the new Sinclair printer.
- Advanced 4-chip design: microprocessor, ROM, RAM, plus master chip – unique, custom-built chip replacing 18 ZX80 chips.

# Built: £69.95

#### Kit or built - it's up to you!

You'll be surprised how easy the ZX81 kit is to build: just four chips to assemble (plus, of course the other discrete components) – a few hours' work with a fine-tipped soldering iron. And you may already have a suitable mains adaptor – 600 mA at 9 V DC nominal unregulated (supplied with built version).

Kit and built versions come complete with all leads to connect to your TV (colour or black and white) and cassette recorder.

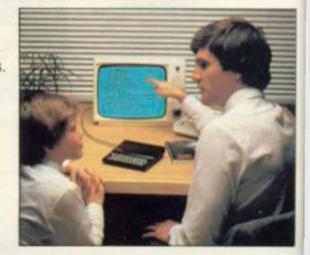

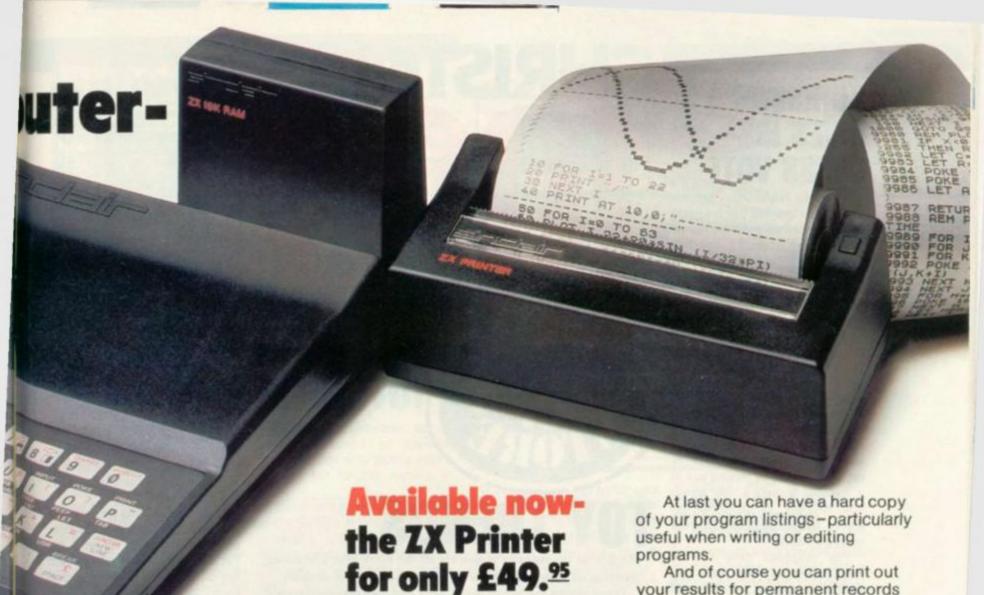

#### **16K-byte RAM** pack for massive add-on memory.

Designed as a complete module to fit your Sinclair ZX80 or ZX81, the RAM pack simply plugs into the existing expansion port at the rear of the computer to multiply your data/program storage by 16!

Use it for long and complex programs or as a personal database. Yet it costs as little as half the price of competitive additional memory.

With the RAM pack, you can also run some of the more sophisticated ZX Software - the Business & Household management systems for example.

# 

6 Kings Parade, Cambridge, Cambs., CB2 1SN. Tel: (0276) 66104 & 21282.

Designed exclusively for use with the ZX81 (and ZX80 with 8K BASIC ROM), the printer offers full alphanumerics and highly sophisticated

A special feature is COPY, which prints out exactly what is on the whole TV screen without the need for further intructions.

How to order your ZX81

BY PHONE - Access, Barclaycard or Trustcard holders can call 01-200 0200 for personal attention 24 hours a day, every day. BY FREEPOST - use the no-stampneeded coupon below. You can pay

And of course you can print out your results for permanent records or sending to a friend.

Printing speed is 50 characters per second, with 32 characters per line and 9 lines per vertical inch.

The ZX Printer connects to the rear of your computer - using a stackable connector so you can plug in a RAM pack as well. A roll of paper (65 ft long x 4 in wide) is supplied, along with full instructions.

by cheque, postal order, Access, Barclaycard or Trustcard. EITHER WAY - please allow up to 28 days for delivery. And there's a 14-day money-back option. We want you to be satisfied beyond doubt and we have no doubt that you will be.

| To: Si                                 | nclair Research Lt                                         | d, FREEPO  | ST  | 7, C | amt  | oride | ge, ( | CB2  | 1YY.  |     |            |         |       |       | Orde         |
|----------------------------------------|------------------------------------------------------------|------------|-----|------|------|-------|-------|------|-------|-----|------------|---------|-------|-------|--------------|
| Qty                                    | Item                                                       |            |     |      |      |       |       | 1    | Code  | ie  | Item price | Total £ |       |       |              |
|                                        | Sinclair ZX81 Per<br>ZX81 BASIC man                        |            |     |      |      |       |       | clu  | des   |     | 12         |         |       | 49.95 |              |
|                                        | Ready-assemble<br>Price includes ZX                        |            |     |      |      |       |       |      |       |     | 11         | -       |       | 69.95 |              |
|                                        | Mains Adaptor(s)                                           | (600 mA at | 9 V | DC   | nom  | ninal | unn   | egul | ated) | ).: | 10         |         |       | 8.95  |              |
|                                        | 16K-BYTE RAM pack.                                         |            |     |      |      |       |       |      |       | 18  |            |         | 49.95 |       |              |
|                                        | Sinclair ZX Printer.                                       |            |     |      |      |       |       |      | 27    |     |            | 49.95   |       |       |              |
|                                        | 8K BASIC ROM to                                            | ofit ZX80. |     |      |      |       |       |      |       |     | 17         |         |       | 19.95 |              |
|                                        | Post and Packing                                           | 1.         |     |      |      |       |       |      |       |     |            |         |       |       | 2.95         |
| *I end                                 | ease tick if you re<br>close a cheque/p<br>se charge to my | ostal ord  | erp | aya  | able | to    |       |      |       |     |            |         |       | TAL £ |              |
| *Please delete/complete as applicable. |                                                            |            | 1   | L    |      |       |       |      |       |     |            |         |       |       |              |
|                                        |                                                            |            |     |      |      |       |       |      |       |     |            |         |       |       | Please print |
| Name                                   | e: Mr/Mrs/Miss                                             |            | 1   | 1    | 1    | 1     | 1     | 1    | 1     | 1   | 1          | L       | 1     |       |              |
| Addr                                   | ess:                                                       | 111        | 1   | 1    | 1    | 1     | 1     | 1    | 1     |     | 1          |         |       | 11    |              |
|                                        | 11111                                                      | 111        | 1   | 1    | 1    | 1     | 1     | L    | 1     |     | 1          |         |       | 11    |              |
| EDEE                                   | POST - no stam                                             | n needec   | 1   |      |      |       |       |      |       |     |            |         |       |       | CVG1         |

#### KORCHNOI GIVES HIS CHESS VOTE

The world's No. 2 chess master, Viktor Korchnoi has put his name to an electronic chess game which is on show for the first time at the Earls Court Toy Trade Fair

The player who reached the final of the World Chess Tournament on the last two occasions has endorsed one of the newest chess games around. The game, the Westrak CC3, is a sophisticated electronic chess game which has several improvements on the first version of this series.

There are now 25 standard random opening moves, you can alter your strategy of play or rectify mistakes by making use of a special facility, which allows you to have up to three full moves backwards and three full moves forward.

The response time of the machine's moves have been cut. Giving a response, on skill level one, straight away, on level two, in 16 seconds, and up to 28 minutes on the top level.

During the game the L.E.D.s light up to reveal the computer's thinking on its next move. You have an advantage over the computer because you can step in and stop the game at any time by using the halt key.

One of the nicest things about the Westrak CC3 is its price. It will cost between the £150 and £160 mark — very competitive.

#### AN ALIEN IN THE HAND . . .

The heavens are filled with fastflying alien creatures and enemy saucers raining relentlessly down on your home base in the Galaxy 10,000 hand-held electronic game.

Your task is to leap to the defence of your people. Specially selected for the job it is up to you to shoot down the race against you. With a swift deftness of hand you must move the firing base across the L.C.D. screen to avoid the laser shots from the attacking force.

Due out in the shops in the next couple of months Galaxy 10,000 carries a price tag of £28.95. U.K. distributors Computer Games claims that this new toy will give hours of compelling entertainment, justifying the price.

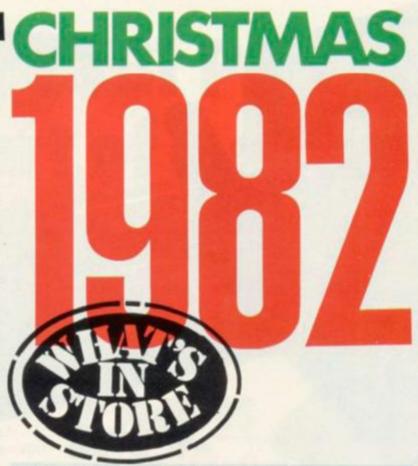

#### TOY TRENDS

The British toy industry is quickly off the mark after Christmas, planning its new year at the toy and hobby fairs of January.

These shows are aimed at the trade and give manufacturers a chance to enlist distributor and retailer support for the toys and games which children will be clamouring for next Christmas.

The computerised and electronic toys field is a competitive one and cloaked in secrecy but COMPUTER & VIDEO GAMES is unwrapping a few of the toys early to show you what's in store.

The hand-held games will continue to be popular in 1982, mirroring the best arcade games and a lot of emphasis is being placed on small electronic games which can be used to keep children amused while travelling. Following the cinema trend, the games industry is indulging in fantasy themes and these will start to take over from the present rash of space games.

Chess and sophisticated logic games will be aimed at the adult gamesters and the computerised chess field promises to become especially competitive.

Some of the toys mentioned below will be available in stores from January but in many cases, stocks will not reach the shops until the middle of the year at least.

Our preview of the toy fair will give you an idea of how the toy and games industry is approaching the coming year and what to look out for when the time comes to fill the Christmas 1982 stocking.

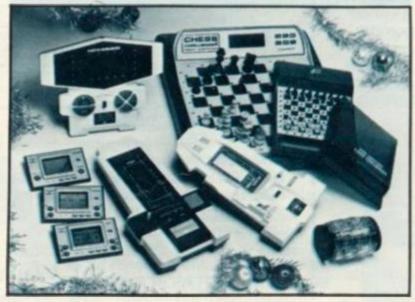

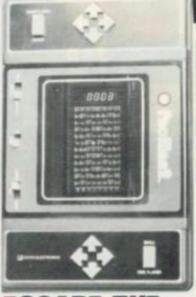

ESCAPE THE RAVENOUS GHOULS

Keep those ghouls at bay when they chase you through a difficult maze, eager to devour you at the first chance.

Dart off down the tunnels of a complex maze, eating up the dots covering the path as you go. PacMan 2 is a new hand-held toy on show for the first time at Earls Court British Toy and Hobby Fair. Billed as a "third generation" electronic toy it is one of the first hand-held versions of the popular arcade game Puckman.

PacMan 2 is rectangular in shape with an oblong L.C.D. screen on the uppermost face of the toy. It's for either one or two players, the controls for each being at the two ends of the screen.

The player controls the eater
— usually referred to as the
pacman or munchman — by using
the four directional keys so that
you can move him up, down or to
the left and right.

You have to keep concentrating to spot the whereabouts of the ghosts and make sure you don't get your pacman locked in a dead-end section of the maze, or surrounded inescapably by his pursuers.

In the four corners of the screen are four energy posts which enable the pacman to eat his pursuers and score bonus points.

An added feature of PacMan 2 which sticks as truly as possible to the arcade version, are the two tunnels on each side of the maze.

PacMan 2 is made by Entex but distributed by Leicestershire based A.A. Hales. It will be in the shops later in the year selling for about £30 but could be as much as £35 depending on the shop manager's discretion.

# CHALLENGE TO AN EASTERN

A hardened electronic eastern gentleman will challenge you to a tussle in one of the most original new games planned for 1982.

The game cashes in on the current martial arts boom which is filling gymnasiums up and down the country with grunting white-robed practitioners of the new self defence disciplines.

Called Blackbelt, it consists of a three dimensional action man in his judo gear, mounted on a plastic base. He challenges the player to fight him by making the appropriate limb whip into action.

On each of the Blackbelt's lightning limbs is an L.E.D. light. When one of those flashes on it means that part of the body is about to strike a blow. By pressing the right button you must hit back with the correct leg, arm or foot. You'll also hear the devilish laugh of Blackbelt when the lights go on, warning you of his intentions.

There are three skill levels for you to progress to when you become an expert in this form of martial art. The faster you retaliate with Blackbelt's flashing arms and legs, the harder the game gets - as the lights on the limbs speed up.

The in-built electronic scoreboard notes the player's score after each game. Each

game lasts one minute, but the quicker you can move the man's limbs, the more blows will be packed into that time. If you are not sure of your score after playing a game and the light has gone out, wiggle one of the parts of the body and the score will flash up again. Top score is 200 points.

Blackbelt is just one of the new range of electronic toys brought out for 1982 by Oxfordshire based Action Games and Toys. Its retail price is listed at £10 making it very affordable.

A small but compulsive set of games is bound to capture attention, not only at this year's toy fair but for the months to

These compulsive items come in the Game and Watch series a range of pocketwatches which double up as electronic games. The new ones include titles like Chef, Octopus, Popeye, Mickey Mouse, and Parachute.

In Chef, for instance, the idea of the game is to catch flying missiles in the shape of food or kitchen utensils which seem to be affected by dangerous poltergeists. You operate the chef using a control button at the side of the unit and make him run across the screen catching objects which are whizzing through the air.

If you find you can notch up a high score on the first level of play, progress to the higher level. All the games have two skill levels and store the highest score in the memory cells.

In Octopus, the scene is set on the sandy bottom of an ocean. The player operates a diver who is attached to a small boat floating on the water's surface. It is his job to recover pieces of treasure which are sunk tantalisingly in the sand a good walk away. But beware the Octopus.

Being more sophisticated than the original versions of Game and Watch these new ones are more expensive at £22.95.

the games have a "war" theme

and involve darting from one side of the screen to the other, avoiding well-aimed bullets, firing rockets to wipe out the enemy creatures, blasting missiles from

enemy craft and engaging in battle with tank squadrons.

An L.C.D. indicator on the front of the watch-face keeps track of the score. Press a button and you can hear the watch bleep when you bombard the enemy with your missiles. The watch's power supply comes from tiny batteries used in ordinary digital watches and these are included

made in the U.S. and are being distributed through Woodfordbased Computer Games. The expected price for them is set at

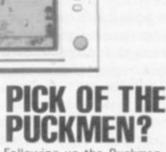

WIDE SCREEN

00

Following up the Puckman craze in the arcades last year are a handful of hand-held versions.

You will be able to carry your machine around with you to perfect your technique at any time. Adam Imports' Munchman, is a typical example. The object is to score as many points as you can by manoeuvring a man around the paths of a maze. As long as he keeps eating the dots of the maze the man's energy is kept charged. The chip controlled monsters on the man's trail can digest him, if he is caught.

Munchman features multicoloured L.C.D. displays showing the monsters, the man, the dots and the labyrinths of the maze. The points system works on the number of dots chewed up and bonus points for any monsters that you manage to gobble up.

One of several hand-held versions of Puckman to be stocked on shop shelves this year, Munchman will retail for £25.95.

Computer Games has also brought out a version of this game. Called Puck Monster, it is more or less the same game with a different title. The major difference between the toys is in price. Computer Games' toy will sell for £28.95.

The third is by A. A. Hales and is dealt with above. Three versions of Puckman are now out because the manufacturers anticipate demand for such a handheld toy will be very large, but which is the best of the bunch can only be judged in the fullness of time.

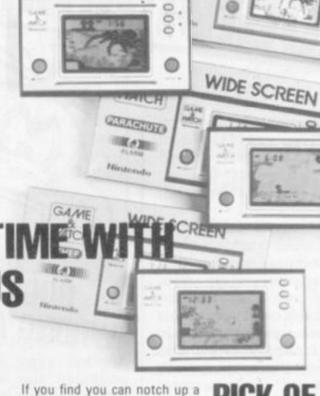

GAME

MATCH OCTORUD 川度を測り

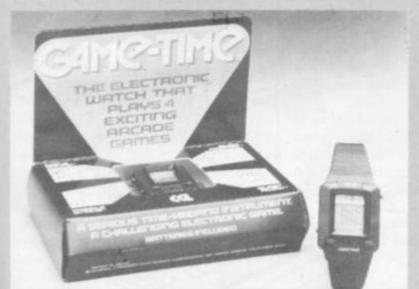

Watch the hours while away on about one quarter of the whole your wrist and play an electronic game at the same time.

A new type of watch will be in the shops this year with a practical and entertaining concept involving a simple but compulsive game. These watches look like ordinary digital ones but the figures are displayed on the L.C.D. screen at the very top, taking up

The rest of the face is filled with a variety of L.C.D. symbols which make up one of four different games, Firing Squad, Alien Assault, Missile Strike and Blast

On the face of the watch are two buttons which the player uses to control the games. All

# ROGRAMMING By TED BALL

There is a limit to how much anyone can enjoy tracking down the programming errors that inhabit newly keyed-in crea-

It is possible to write programs that run correctly the first time, but except for the shortest and simplest programs there are nearly always some errors. Locating and correcting errors can be a time consuming process and is best approached systematically.

Copying and typing errors are easy to make, and much time and trouble can be saved by carefully checking the program listing on the screen (or hard copy if you have a printer) against the source from which it was copied. Many copying errors will produce an error message when the program is run, but this is not an infallible means of finding all such errors.

A large and complex program may include sections which are rarely executed and typing mistakes in these sections may not show up until the program has been in use for some time.

There are some common errors in copying that quite often do not lead to the system producing an error message but cause the program to give the wrong answers. These errors include the omission of a line, or a statement in a multi-statement line, and mistakes in copying variable names. Confusion between the numerals 0, 1, 2 and the letters O, I, Z is particularly common, and sometimes occurs in books and magazines when a program has been typeset instead of reproduced photographically from a printout. A simple example is LET X = BI + AI instead of LET X = B1 + A1. Basic will find nothing wrong with this, but the program will not give the right answer.

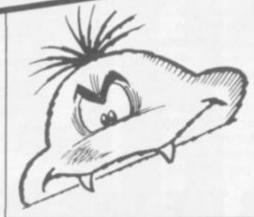

Another type of error which produces the wrong answers without giving an error message is due to misunderstanding the way your system evaluates complex expressions. For example, how are:

LET X = A/B\*CLET Y = A/B/CLET Z = A\*B\*\*C

evaluated? If you are not sure how the computer will treat an expression you can write a short program to test it. However, it is safer to insert brackets, although they may be unnecessary, or to break up the expression into a series of simpler expressions, to ensure that it is evaluated in the way you intended. This is particularly advisable if the program is to be used by other people or transferred to a different machine.

Errors which cause program execution to stop, include function arguments and array indices out of bounds (e.g. attempting to divide by zero, or access the 101st element of an array which has been dimensioned to 100).

Execution errors may be due to mistakes of the kind discussed above, but more often they are caused by errors in the program logic, particularly where the programmer has neglected to allow for special cases.

The cause of this type of error

may not be immediately obvious; the error message will give the line number where program execution stopped but the ultimate cause of the error may be in a completely different part of the program.

If you have execution errors or wrong answers it is best to review the whole program, paying particular attention to the initialisation of variables and the destination of GOTO statements. Most versions of Basic initialise variables and array elements to zero, and it is possible for a section of a program to work correctly the first time around but give the wrong answer later on. For example:

1000 FOR I = 1 TO N 1010 LET S = S + A(I)1020 NEXT I 1030 RETURN

If the program has not previously used the variable S this subroutine will return with S equal to the sum of A(1) to A(N) but afterwards it will start with the value left in S and add on to this.

You should also look for the converse of this type of error, where initialisation is performed correctly at the beginning but is repeated at a later stage when it is not required.

You also need to be careful with the condition in IF ... THEN... statements. It is usually straightforward to decide whether to have; IF A < B rather than IF A <= B, but in more complicated cases, where A and B are expressions, or where there is a sequence of IF ... THEN ... statements it can be difficult to get it right. Any complicated tests should be worked out carefully when designing the program and if the resulting code does not work properly it is usually quicker to start again.

# A BUG IN YO

The accuracy of the arithmetic performed by Basic is a frequent source of bugs and it is difficult to find why a program is going wrong unless you know the reason for the inaccuracy. Although numbers are entered in

decimal, Basic converts them to binary for internal storage and calculation and converts back from binary to decimal to print out the answers. Very few decimal fractions can be converted exactly to a binary fraction and two binary fractions which, in the computer's internal representation, differ by a very small amount, may print out as exactly the same decimal number.

If your program is going wrong on the statement IF A=0 THEN... you may find that when you insert the statement PRINT "A="; A immediately before this test that the machine gives A=0. However, if you ask the machine to print A\*(10\*\*10) you will probably get a non-zero answer.

These errors in conversion between binary and decimal can produce some very odd results. For example, on the ZX81 the command PRINT .25 — gives the answer 0, while PRINT \(\frac{1}{4}\) — .25 gives 1.1641532E-10. The ZX81 calculates \(\frac{1}{4}\) by division and gets the answer exactly right, but when converting .25 into binary the result comes out 1/2\*\*33 short of the exact answer, and by some peculiarity in the subtraction routine, does not give consistent results

The reason some peculiarity in the subtracthe loop tion routine, does not give conbody is sistent results. There is usually no problem with integer calculations, but with decimal calculations you cannot rely on the computer producing exactly the same you answer would get by doing it with

pencil and paper. You should allow for small errors by testing for two numbers being sufficiently close, rather than testing for equality. For example, instead of IF A=B THEN... you should put something like IF ABS(A-B) 1B5 THEN...

Decimal/binary conversion errors can also cause problems in FOR... NEXT loops with a fractional step. The two following programs demonstrate what can happen:

10 LET X = 0

20 FOR I = 0 TO 10 STEP 0.01

30 PRINT I, X

40 LET X = X + 1

50 NEXT I

10 LET X = 0

20 FOR I = 0 TO 100 STEP 0.1

30 PRINT, I, X

40 LET X = X + 1

50 NEXT I

I tested these on two different machines and found that in the first case the last values printed were 9.99013, 999, and 9.9900002, 999, while in the second case the

last values

99,9991,

1000 and

printed were

99.99996, 1000.

greater than it should be, Basic may exit the loop prematurely.

A useful method for tracing bugs is to insert extra PRINT statements into the program, to give the values of variables at points where you suspect the program is going wrong. In many cases this will show immediately why the program is going wrong.

performed a different number of

times in the two cases lies in the

way Basic executes the NEXT statement. When NEXT I is

encountered Basic adds the step

to I to get the new value of I and

compares this to the upper limit.

If the new value of I is less than or equal to the upper limit the

loop body is performed again;

Basic will not exit the loop until

the new value of I is greater than

errors make the value of I a little

When conversion or rounding

the upper limit.

Where the bug is particularly obscure you may have to use this method to trace the operation of the entire program. There are debugging packages available for some microcomputers, for example the Pet Toolkit, which can be very useful for debugging large programs. The routines available include TRACE, which displays the line number currently being executed, and DUMP, which prints out the values of selected variables every time they are used.

# FLUSH THEM OUT OF THE SYSTEM

System bugs often receive little publicity. There is an arithmetic bug in the ZX81 which results in SQR (.25) being printed as 1.3591409 (although SQR (1/4) comes out correctly). I have seen this mentioned in only three magazines, one of them being a specialist ZX80/81 publication. If you have a ZX81 with this bug you can obtain a corrected ROM by writing to Sinclair Research.

Another recently discovered bug occurs in many versions of Microsoft Basic, resulting in the incorrect handling of string assignments of the form LET AS = AS + BS + CS when there is very little free memory available.

# **TEAM 4 SOFTWARE**

#### Atom

UP 2001 - INVADERS/HEDGEHOG (6+6k): 'classic' addictive games . . .6.95

# PET

UP 502 — MACHINE-CODE LOADER : allows you to load machine-code with a line-by-line editing facility . . . . 5.95

GP 5001 - LAS VEGAS #1: why go all the way to the States when you can gamble your money away in the comfort of your own home. Can you beat the bank at STUD POKER or win the jackpot on the FRUIT MACHINE (16k) . . . . . . . . . . . . 5.95

## ZX81

GP 1001 - TREK '81: exciting version of the classic 'Star Trek' game with computer assisted attacks! (16k) . .7.95

GP 1002 - BATTLECHESS (2 players) : ZX81 version of 'Star Chess' with full screen graphics (16k) . . . . . . . . . . 5.95

GP 1003 - STARSHOOT/ACEY DEUCY/ JUPITER LANDER: three great games for the 1k ZX81.....3.95

#### Atari

GP 4001 - 3D MICROMAZE: wander around the insides of your Ataril Frustration guaranteed......4.95

#### Video Genie TRS-80

UP 301 - XBAS: add eleven new BASIC commands in TRS-80 level II non-disc BASIC (also Video Genie) + instructions + free BREAKOUT program to demonstrate the commands . . . . . . . . 7.95

GP 3001 — LUNAR LANDER/3D MAZE/ DOMINOES: 'three of the best' for the home arcade games addict......7.95

All programs supplied on high-quality cassettes. Orders to:-

TEAM 4 SOFTWARE Dept. TM 12 Taunton House, Redcar Road, Harold Hill.

Romford, Essex.

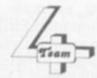

# HAPPY CHRISTMAS TO ALL OUR CUSTOMERS

# LANDAU

THE ADVANCED ELECTRONIC SPECIALISTS!
WE STOCK THE LARGEST SELECTION OF VIDEO
AND ELECTRONIC GAMES

#### SOME OF OUR RANGE:

Computerised Chess Games, Atari Home Computers and VCS Game, Texas Home Computer, Intelevision Video Game, Hewlett Packard Calculators, Casio Calculators and Electronic Organs, Calculators and Learning Aids, Telephone Equipment, a vast selection of hand-held games — plus much more!

LANDAU ELECTRONICS LTD Lion House 227 Tottenham Court Road London WC1 Tel: 01-637 3024

Branches at: Video City Centre, 5 Tottenham Court Road, WC1; Sonic Sound, 137 Charing Cross Road, WC1; Landau Radio Ltd, 195 High Street, Sutton, Surrey, Tel: 01-843 0027.

# MORE THAN 300 GAME VARIATIONS INCLUDING: SPACE \* WARFARE \* SPORTS EDUCATIONAL \* BRAIN TEASERS MADE IN ENGLAND BY VOLTMACE LTD PARK DRIVE, BALDOCK, HERTS

IN THE sleazy streets of Lost Vagueness the traveller is subjected to the worst in vice and filth in the form of sex, drugs and rock 'n' roll.

The nearest thing to wizardry in this adventure game is a magic mushroom which sends your vision haywire and turns your brain into a psychedelic haze of pretty colours.

Softporn Adventure is delightfully seamy in theme throughout but humorously entertaining too. The purpose of the game is to find and seduce three women.

It was like a dream. I awoke to find myself in the year 2000 A.D. in a wicked world in which the skies had turned green from plutonium pollution. I opted to go on holiday in a notorious gambling town where the only things people are interested in are drink, women and money. This is only a game though and you don't get "hands-on" experience yourself. You operate a puppet which becomes your eyes and ears.

With \$1,000 in my pocket I set off on my quest for debauchery, but \$1,000 is not a lot when you want to fling it round on drinks, gambling and sex. In a dimly-lit, ill-furnished bar, I came across my first barrier to "sex-cess". A closed curtain was in the way and only after guessing the password could I walk through the curtain to discover what fruits lay behind.

Tamely I tried classic words like "abracadabra". When that got me nowhere I ventured on to more imaginative words like "sex", "booze", "women", "perversion" (I won't ruin it by telling you what the password actually was). After exhausting a list as long as my arm, frustration had set in and I needed to feel a shot of whisky coursing through my veins. But \$100 a go . . . oh it's a sign of the times.

I took a break to gather my thoughts, and then started investigating the area. So far the only human I had crossed paths with was the degenerate barman, never mind a lady of easy virtue.

The whisky had gone straight to my bladder so I took a trip to the bathroom. Filth lay there too. The toilet hadn't been flushed for months. The computer was right—it stank. On the walls were scrawled feet of seedy graffiti.

like: "Computer freaks peek before they poke".

The key to the game is the amount of money you have on you. It's vital for bribing people (like the pimp in the bar's backroom who wants \$2,000 before you can go upstairs to investigate further), entry to the disco (a perfect place to pick up a girl), buying drinks and betting in the casino.

If you run out of money, the chances are that you will come unstuck and be unable to proceed. The way to build up your cash supply is to try your hand in the casino.

You can either play on the slot machines or at blackjack but the bets are fixed at \$100 a throw so it's too easy to whittle away your cash. Very easy for me anyway — that's where I made my first mistake. I lost all my \$1,000 on blackjack but being an optimist I carried on playing.

Luck was on my side, or so I thought at first, and I found a passcard which got me into the disco. Girls galore were milling around daubed in "Californian sun tans" and little else. Gambling is thirsty work so I focused on the bar - this is an expensive joint, \$100 for a bottle of wine. At last I'd found a girl, and after a quick boogie with a blonde on the dance floor I moved in and kissed her. The computer bleeped loudly and up on the screen flashed "Oh, don't do that, it gets me excited.

She rebuffed my amorous advances but not to be deterred, I stumbled back into the casino and into the hotel lobby where a voluptuous blonde sat invitingly behind the desk. No luck with her either, she was too busy working despite the place being devoid of people.

I blundered into a garden where I found a tasty looking mushroom, so feeling a bit peckish I ate it, I've heard that mushrooms have magic powers but this one

beamed me into another place still penniless.

There are three alternatives if you run out of money. Go to Hell and the game ends. Be teleported back to life unharmed. Stay and try again in the game, though without any money it is pointless.

The aims and format of the game are reminiscent of most adventures but the frustrations perhaps a little more intense. There is no graphical picture on the screen, just written descriptions of what confronts the player. There is a nice line in cheeky replies to unlikely, or sometimes, downright unsocial requests.

On kissing a girl it issued a series of frantic bleeps and stars filled the screen — if a seduction had taken place it would probably have exploded! But obviously my sex counted against me and I found no women willing to respond to my charms.

I was disappointed not to successfully seduce any women, mainly because I was intrigued (and still am) to find out just how the computer would react. If any of you know the truth I am waiting eagerly to hear it.

UK suppliers of Softporn are SBD Software in Richmond. It runs on a 48K Apple and costs £17.95 — far cheaper than a real night in "Sin City".

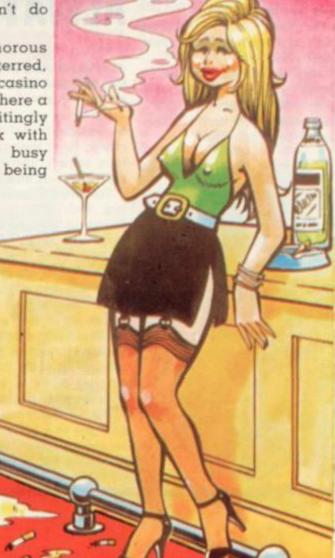

# V GAMES CENTRES TV GAMES CENTRES I V GAIVIES!

## WIGGLING **GOOD FUN**

#### SNAFU

If you have a phobia about things which wriggle and grow, you'll want to stay well away from the screen when Snafu the snake game is being played.

The two snakes in the latest cartridge for the Intellivision home games centre, are not poisonous, they're the constricting variety. Their aim is to choke the life out of one-another by cutting down the living space in their two-dimensional world.

Take control of one snake and try to outwit your opponent as both creatures grow to gradually fill and cut-off areas of the screen.

It requires quick wits and some close control to succeed in out-manoeuvering the opponent's snake, forcing him to double back on himself, or maybe crash into the walls of the "pit", or his own bodily remains.

For sheer fast strategy it is a difficult game to beat. Keep one eye on your opponent's snake to see if he intends to cut you off from the bulk of the pit but make sure that your attention does not wander to the extent that you end up crashing yourself.

The game is marvellous proof that on computers simple ideas often work best.

Already a popular cartridge on other games centres, the Intellivision version costs £18.95 and is available from north London-

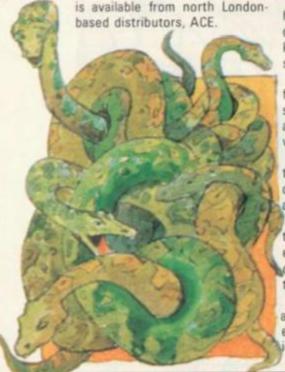

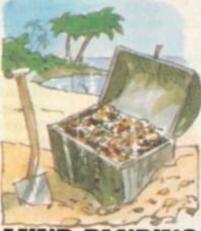

## MIND-BENDING **TEST OF LOGIC**

#### TREASURE HUNT

Treasure Hunt is a mind-bending game to test your memory and logic and stretch both to the

For the Database TV games centre, the first version of the memory game comprises a matrix of blank squares displayed on the screen. This game is called "Flag Catcher" and you have to interrogate your own squares to discover where a flag has been hoisted.

The second game on the car-

tridge has you matching up pairs of coloured squares which appear on the screen, by trial, error and memory. Treasure Hunt will keep you deep in thought and can be obtained from Database suppliers for £14, or direct from Hertfordshire based manufacturers Voltmace.

Lovers of the game of Othello will be pleased to find a version for Database. This new cartridge has just been added to the range, available for this machine and is known as Box Clever.

But only the name has been changed to protect the mercenary and this version remains true to the popular board game.

The object of this tactical counter struggle is turn most of the board into your own colour by capturing your opponent's counters between two of your own.

A computer is suited to the game as it will not miss any captures during the turning sequence and can play a very reasonable standard of Othello. The idea is to provide an electronic opponent when no human one exists, but it is possible to play against your friends on the televison. The price is £14.

# HE ONE THAT WILL LWAYS GET AWAY

that lurks just below the surface of the Activision Fishing pond.

But he is not a man-eater his voracious appetite extends only so far as thwarting the two keen anglers from reaping too swift a harvest from the pond.

The two competing fishermen face each other over a deep stretch of blue water, which is alive with plump fish patrolling are worth six. various depths.

Each angler has half the pond to call his own and into this he casts his line, up to halfway across but as deep as he likes.

The aim is to dangle the end of the line at the same depth as the eye-sockets of the fish and if the contrary creatures swims past, then the hook will bite.

The fish swim frantically back and forth in a fruitless effort to escape the line, but their thrashings do attract Jaws. The shark

Jaws has nothing on the monster swims back and forth in a seemingly random pattern just below the surface gobbling up any fish he passes through.

> He can change speed and direction very suddenly to thwart even the most alert angler and down the catch.

> Fish near the surface are worth two points, those from the very deepest parts of the pond

The first fisherman to reach 100 points takes the honours and the best tactics are to go for the deeper fish - as those caught in shallow waters fight just as hard to become shark-fodder and only reward their captors with a lower point total.

Two can play or one can try his luck against the computer, who proves a very able angler. The Activision cartridge is for use on the Atari T.V. games centre and costs £16.95.

## SURVIVAL IN SPACE

#### SATELLITE ATTACK

A lone spaceship in the outer depths of the galaxy is making a brave bid for survival in a heavy meteorite storm.

You control the spacecruiser on its journey through space, firing lasers at the asteroids to split them up into, just as harmful but rather smaller, rocks. And ultimately these can be obliterated.

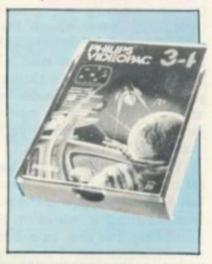

If the game sounds familiar, it is because it's based on that popular arcade game Asteroids and already features in some form or another on most of the TV games centre systems — this is Philips' version, Satellite Attack.

One change from the normal game is that this version features two types of meteorite.

An ordinary asteroid is worth one point for a direct hit. To get three points you must fire and destroy a magnetic asteroid. These can be identified by their constant high-speed spinning as they whirl across the screen.

You can boost your score by hitting alien spaceships which dart between the meteorites and these are worth 10 points apiece. But beware, the alien ships are piloted by beings equipped with super-laser guns which are computer controlled to home in your own spacecruiser.

Among the other features is a protective forcefield which comes in handy when an asteroid slips through your fire, seems set to collide with your ship.

This new cartridge for the Philips G7000 games centre costs

# CENTRES TV GAMES CENTRES TV GAMES CENTRES

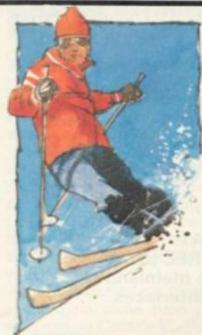

## THE SLIPPERY **OLYMPIC** SLOPE

Any skier who takes as much punishment as the one on the treacherous, fir-tree-covered slopes in this game, deserves an Olympic medal.

The game sportsman wraps himself around just about every tree on the course, he stumbles at the patches of untenable grey ice and crashes into the slalom poles, carefully spread out down its length.

But, every time, he pulls himself to his skis and sets off again.

And sure enough the courses gradually become easier, the turns tighter, the times faster.

The Olympic sport lends itself well to electronic graphics and with five downhill (trees only) and five slalom (gates to pass through) courses of varying difficulty, it keeps the interest up.

Speed and timing are the essence of the game. Speed is attained by facing downhill as the game mimics the sport by slowing down a skier who tackles the slope side on.

With the Atari difficulty switch down the grey patches of ice, which cover the slopes, become treacherous, but you can jump them at the push of the fire button.

The last of a recent batch of six cartridges from Activision for use with the Atari T.V. games centre, Ski-ing costs £16.75

It is the games that a T.V. centre offers which will eventually make or break it in the high street

Certain makes of T.V. games centre have become associated with their best-selling software and this is the mark of their

looking at the "best sellers" Those cartridges which are always at the forefront of advertising campaigns and whose features set the standard which the rest of the machine's software must try to match.

To start this series off, we look at Mattel Intellivision's In video screens we will be top-selling cartridge, Soccer.

# THE ELECTRONIC TRIP TO A SOCCER SUMMER

The incredibly lifelike stars of the Intellivision Soccer game are the best advert Mattel and its British distributors, ACE, have in this football crazy country.

As a generation of youngsters once created their own World Cup thrills with Subbuteo tournaments in 1966, so a new generation will bring their own electronic Keegans and Brookings on to the fields of Spain in 1982. It all helps explain why Soccer is Intellivision's best selling cartridge.

Two teams of red and yellow players take to the Intellivision pitch to the accompaniment of the cheers and whistles of unseen supporters. A feature of the game is that only one third of the pitch can be seen at any one time and three men from each side roam around this area.

The game revolves around the two "control" men of either side in different coloured strips from

their team-mates; these are sent after the ball by the players and are usually the member of each side, who last touched the ball.

The player with the ball at his feet has every chance of dribbling past the entire team and reaching the opposing penalty area but is discouraged from doing so because the defender is just fast enough to catch him. Instead upfield passes hit "blind" into unseen areas of the pitch can be the telling tactic.

The players can foul, take throw-ins, corners and dribble with a realism which has yet to be matched by other T.V. games centres and it is the best Soccer cartridge so far available but whether it plays the sort of game which would bring the crowds back to English soccer, is open to doubt. Still at £18.95 it is cheaper than a season ticket at the Arsenal.

# **BIG TOP**

#### JUMPING ACROBATS

The excitement of the circus comes to life in your front room with a couple of acrobats bouncing off a seasaw to burst highflying balloons.

Each balloon an acrobat hits scores him a varying number of

It's not as easy as it sounds. The skill of the game is in judging the positioning of the seesaw when your acrobat jumps off the platform - he jumps from either end of the screen. A miss and he crashes headfirst to the ground. Where your acrobat hits the seesaw, determines the height and angle of his next jump.

If you catch the plucky fellow right on the end of the see-saw his next leap will be prodigious and should burst plenty of balloons. Nearer the fulcrum, he will only manage a tiny jump. A high jump speeds things up and calls for really sharp reactions.

When you have gone through 10 brave acrobats, the game is over. In the harder versions, a shield appears just below the rows of balloons, which makes it more difficult to pop the balloons and gives you less time to judge where the flying acrobat will

Just to complicate the game even further, there is an option for moving balloons instead of static ones. Altogether there are 18 different game versions contained on this Philips Videopac for the G7000 T.V. computer games system. It is difficult to master the tactics of this game at first but it is extremely addictive. A proven winner on other games

Jumping Acrobats sells for the

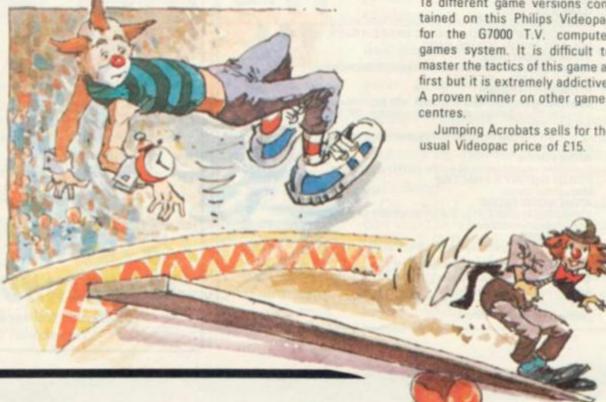

| COMPUTER         | OMPUTERS PEN ONITORS RINTERS PGRADE KITS APES XPANSION BOARDS ELIABLE SERVICE |
|------------------|-------------------------------------------------------------------------------|
| U<br>S<br>E<br>R | SER GROUP<br>TATIONERY<br>PROMS<br>AMS                                        |
| A                | GENTS FOR VIDEO GENIE<br>NTERFACES                                            |

| HAND HELD ELECTRONIC | GAMES  |
|----------------------|--------|
| MASTER BLASTER       | £12.21 |
| SAFARI               | £17.25 |
| SPACE LASER FIGHTER  | £17.25 |
| TENNIS               | £17.25 |
| EARTH INVADERS       | £15.81 |
| FOOTBALL             | £14.37 |
| BASKETBALL           | £14.37 |
| GAME & WATCH .       | £14.95 |
| AND MANY OTHERS      | S      |
|                      |        |

#### PRINTERS:

From £279.00 + VAT

- \* Many include FREE paper
- \* Free delivery to mainland UK
- Wide range of interfaces

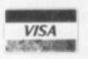

MAIL ORDER WELCOME

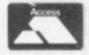

COMPUTER USER AIDS — 14 CARLTON ROAD, ROMFORD, RM2 5BD (0708) 64954

#### NEW!NEW!NEW!NEW!NEW!

D

ISCS

**OFTWARE** 

# ACORNSOFT

Allows names, telephone number s and found rapidly. The planner is a diary program with three types of entries: appointments, permanent dates and holidays. (5K & 6K)
GAMES PACK 9 £11.50 Three brand new games, SNAPPER, MINOTAUR and BABIES. (5K & 3K) £11.50 With ten games for the minimum Atom. BREAKOUT, HECTIC, MASTERMIND, SKI-RUN, SNAKE, TRACK, SIMON, SQUASH, MOON, BOMBS-AWAY. £11.50 ATOM ADVENTURES Three journeys into the unknown, DUNGEON, HOUSE, INTERGALACTIC. (5K & 6K) £11.50 ATOM SYNTHESISER Uses the Atom keyboard to record, edit four separate tunes and play them through the internal speaker. (5K & 6K) £11.50 One of the fastest versions of Life available on any £11.50 ATOM FORTH ntation of the FORTH language. £11.50 FORTH THEORY & PRACTICE 26.00 ATOM WORD TUTOR Three programs to add to the development of language for primary school children. £11.50 ATOM CHESS 6 levels of play, computer and human castling. (5K & 6K) £11.50 All prices include VAT post and packing. Send cheques, postal orders etc to Acornsoft, Dept G, 4A Market Hill, Cambridge. Credit card holders can ring 01 930 1614 and place their orders direct.

# WOODLAND

#### MAIL ORDER MICROCOMPUTER SUPPLIES FOR THE APPLE

| Wizadry 48K P Galactic Attack 48K P Doom Cavern 48K IA Odyssey 48K I Tank Attack Death Run 48K IA Wilderness Campaign 48K A Wilderness & Dungeon 48K IA Mission Asteriod 48K M Mystery House 48K M Wizard & Princess 48K M Granston Manor 48K M Hi-Res Football 48K M Hi-Res Cribbage 48K M Missile Defense 48K M Sabotage 48K M Gobbler 48K M LA Land Monopoly 48K A | £29.45<br>£14.95<br>£12.50<br>£14.75<br>£12.50<br>£12.50<br>£12.50<br>£20.75<br>£14.75<br>£19.75<br>£14.75<br>£17.78<br>£14.75<br>£14.75<br>£14.75<br>£14.75 | Epoch 48K M Copts & Robbers 48K M Outpost 48K M Beer Run 48K M Gorgon 48K M Sneskers 48K M Autobahn 48K M Orbitron 48K M Pulsar II 48K M Space Eggs 48K M Cyber Strike 48K M Star Cruiser 32K M Both Barrels 48K A E-Z Draw 3.3 48K A Higher Graphics II 48K UA Higher Text 32K VA | £20.75<br>£20.75<br>£16.75<br>£20.75<br>£22.75<br>£16.75<br>£16.75<br>£16.75<br>£16.75<br>£16.75<br>£16.75<br>£1.3.75<br>£21.75<br>£21.75<br>£21.75<br>£21.75<br>£22.75 |
|----------------------------------------------------------------------------------------------------|----------------------------------------------------------------------------------------------------|----------------------------------------------------------------------------------------------------|----------------------------------------------------------------------------------------------------|
| Cobbier 48K M<br>LA Land Monopoly 48K A<br>Hyperspace Wars 48K A<br>3-D Skiing 48K A                                                                                                    | £16.75<br>£16.75<br>£14.75                                                                                                    | Higher Text 32K I/A<br>Superscribe 48K M<br>Expediter II. 48K A                                                                                                    | £20.75<br>£50.75<br>£77.75                                                                                                    |

A-Applesoft I-Integer I/A-Integer & Applesoft M-Runs on any Apple P-Requires DOS 3.3

UK distributors for Sir-Tech Inc. Trade enquiries invited

All software is disc based. All prices are inclusive.

On multiple orders of 3 or more programs P&P is FREE; please add 50p P&P on orders less than 3.

A list of our full range of software is free on request from:

# WOODLAND SOFTWARE

103 Oxford Gardens, London W10 6NF. Telephone: 01-960 4877

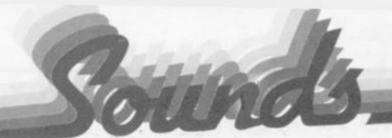

#### BY DAVID ANNAL

WHEN you are offered a "microchip orchestra" or an "instant musician" for £36 it is easy to shrug off the claims as pure advertising jargon.

In the first of a series of occasional reviews on sound equipment, books and software packages, I am investigating these claims, made by the manufacturers of the VL-Tone minisynthesiser. What do you get for your money?

I had better admit that I have spent quite some time playing with and on Casio's VL-Tone and thoroughly enjoyed every minute.

The instrument is a monophonic synthesiser, playing one note at a time but incorporating in the package a simple rhythm generator which, if required, will accompany the tune with a suitable beat generated on "bongos" and "brushes". There are 10 different rhythms available, varying from a simple march to a complicated bossanova.

The whole instrument measures 11\(\frac{1}{2}\)in \times 3in \times 1in and includes a speaker and internal batteries. An external power pack is available for running the unit from the mains. The bat-

together but space is sacrificed for compactness, and compact it is!

The keyboard covers a range of more than two octaves and an octave switch is provided which lowers or raises the pitch of the keyboard by an additional octave. A "voice" switch causes the sound produced to mimic one of five in-built instrumental types. These are: piano, violin, flute, guitar and fantasy.

The actual sounds made are far from the possibilities of a full-blown synthesiser but they are sufficiently life-like to deserve their titles — just!

The fantasy sound has a pleasant "ring" to it, together with vibrato and a long decay after the key has been released. Each note on the keyboard is numbered and, when played, this note number is shown on the L.C.D. display. Controls are provided to adjust the overall volume and also the balance between the percussion effect and the chosen voice.

So it is possible to play a tune on a small keyboard instrument which sounds almost like the real thing and which can be accompanied by an appropriate percussion rhythm.

Inside the VL-Tone there is a memory which can remember up to 100 notes. If the function

from a sheet of music or copies them from one of the easy entry tunes listed in the music book which accompanies the instrument.

Having entered the complete piece, the music which has been stored is then played back using the one-key play facility. Each time this key is pressed, the next note of the remembered tune is produced. It can now be played to sound right by ear and it will be re-remembered in its new form! The rhythm section can be used to keep you in time but will not be remembered as well. The whole tune can now be played through by one press on the "auto play" button.

Another excellent facility is provided on the VL Tone, the ability to set up your own individual "voice". This remarkable instrument can be programmed to remember your own unique envelope pattern.

Millions of combinations are possible! The parameters which can be controlled are: wave type, attack time, decay time, sustain level, sustain time, release time, vibrato and tremulo.

The setting combination of those you like, should be noted down before erasing them. The instrument will remember the last programmed envelope and this will be stored at power off.

Will it do anything else? Well it will tune to a concert pitch for playing with other instruments, it has an output jack which enables it to be connected to an external amplifier, such as that described last month (or an even more powerful one), it can play your programmed tune four times in a row if requested, it comes complete with a comprehensive tune book and it also contains its own in-built demonstration tune, called "German Folk Song".

Oh, and I almost forgot, you can use the VL-Tone as an eight-figure L.C.D. calculator to perform all the usual arithmetic, including square roots and percentages with the use of up to four constants and a full memory recall facility!

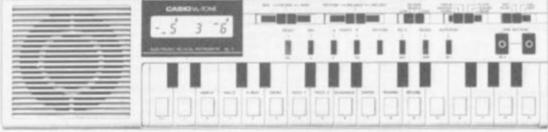

teries last for quite a long time, however, and an auto shut down is provided which conserves them by turning the instrument off if it is left for more than six minutes without being asked to do something.

The "keys" are, in reality, small black or white buttons, as appropriate, but they operate very easily and precisely and fast trills are possible.

An experienced musician might find that they are too close

switch is set to record and a tune is played, this tune will be stored in memory and can be recalled at will. The voice used, and the tempo of playback, can be varied.

Percussion can be used, if required and the notes entered need not be in "rhythm" or of the correct duration — they can be altered afterwards. This means that an inexperienced musician can enter notes in his own time as he works out what they are

# CAN YOU SAVE MIDDLE EARTH BY RESCUING FRODO FROM SHELOB'S LAIR . . . ?

# LORD OF THE RINGS

Lord of the Rings is an entirely new type of game, combining a little of the principle of the 'Adventure' type of game, using words as spells, etc; a little of the 'Quest' principle of moving around the 'rooms'; plus actual graphics showing the various levels, walls, doors, nasties and yourself, Frodo.

The appeal of the game is that it combines skill and chance, so that though developing strategies are important, there is no guarantee that having learnt a strategy it will work twice!

The game is an adaption of Tolkien's book 'The Lord of the Rings', spell words actually being taken from the book as are the characters.

Tolkien enthusiasts will not need convincing of the necessity of saving Middle Earth by escaping from Shelob's Lair; those without this background knowledge will have to play a few games before they become addicted!

In your quest to cast the ring into the Crack of Doom to destroy its evil power you will travel a long and dangerous road. The Lair is on many levels, so you must find the stairs, and beware of the clever nasties, monsters and dwarves which can detect you from a distance and rush for your gold, which you need to bribe. There are secret tunnels, monster's tombs and the like.

During your travels you can meet Shelob herself, a Fiery Balrog, Lord of the Nazgul, a Hideous Hill-Troll Chief, a Numakil from the Far Harrad, Hissing Gollum, a Howling Warg, a Barrow-Wight and all those characters of spell words.

The game, though easy to actually play is complicated in itself with many and varied happenings along the way. But its advantage is that all the time you can see and manipulate yourself in eight different directions.

Peter and Margaret Hutt have developed and produced a most absorbing, and certainly addictive, game...

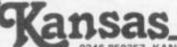

Programs are for the Tandy TRS 80 and Video Genie. All prices are VAT paid and postage free. Same day return first class post service. All software fully guaranteed and in stock as we are the actual publishers, not the retailers. Free catalogue upon request.

0246 850357. KANSAS CITY SYSTEMS, UNIT 3, SUTTON SPRING WOOD, CHESTERFIELD S44 5XF.

#### ZX81 1K PROGRAMS FROM VIDEO SOFTWARE LIMITED

These programs are written to the same high standard as our highly acclaimed 16K software. All the programs are entirely original. (Note the absence of Mastermind, Lunar Lander etc.) They are so good that they are worth buying even if you have the 16K RAM.

#### ZX81 1K PARTY TRICKS NO. 1 includes:-

- SHOOT. Pick your spot, take the penalty and watch the goalie attempt to save — sometimes he succeeds.
- SKETCH. Use cursor keys to draw large pictures almost full screen and save them on tape.
- NAME THE DAY. Calculates the day of the week corresponding to any valid date in the twentieth century.
- DRIVE THE TRAIN. Ever wanted to drive a train? This little program will amuse the youngest members of the family.
- ONGER/WONGER. Watch the computer draw its own pictures and set it up to draw yours.
- WEATHER. An endless variety of regional weather forecasts all of them inaccurate, but then so are the real ones.
- UFO. The inevitable space game. Shoot down the circling UFO using your photon torpedo under keyboard control.
- WHO SHOT JR? Four suspects, four places, four times of day, four weapons. From the clues given deduce who shot JR.
- FIELD GUN. You are the officer in charge of a field gun. Can you hit the target?
- MYSTERY PROGRAM. Still to be decided, but it will be as good as the others.

NOTE: These programs are NOT suitable for ZX80.

Send cash with order to: VIDEO SOFTWARE LTD (CVG) Stone Lane, Kinver, Stourbridge, West Midlands DY7 6EQ. Manual only with fully annotated listings . . . . £1.95 Manual & Cassette . . . . £4.95 Deluxe boxed set — ideal gift . . . £7.95

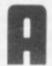

# A & F SOFTWARE

CONFUSE
 WITH THE
 NON-GRAPHIC

ADVENTURES!

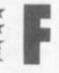

# FOR ATOM USERS

| G0100 | POLECAT: Avoid being eaten by the polecat searching the maze for you. 5K text 6K graphics. £4.96                                                                               |
|-------|----------------------------------------------------------------------------------------------------|
| G0101 | EARLY WARNING: Destroy the attacking ICBM's using a realistic radar display and intercept missiles. 48 levels. Sound.                                                          |
| G0102 | Score and screen counters. 4K text 6K graphics                                                                                                    |
| G0103 | Score and high score. 5K text ½ K graphics£4.95  TANGLED: Challenge your friend or the Atom to this game of skill. The more you score the harder you find the game. Four skill |
| E0200 | levels. Sound. Individual and highest scores displayed. 5K text 3K graphics                                                                                                    |

SPECIAL OFFER \* (supplied on one tape)
 Select any two programs from "Polecat", "Early Warning" or "Minefield" for only £8.50 or all three for only £10.00

All four games programs for only £12.00

"Dealer enquiries welcome"

Order Form: Send cheque/PO payable to: "ANDERSON" to A&F SOFTWARE, 10 WILPSHIRE AVE., LONGSIGHT, MANCHESTER M12 5TL (061 248 7195)

| Code No. | Program Title | Qty | £ | p |
|----------|---------------|-----|---|---|
|          |               |     |   |   |
|          |               |     |   |   |
|          |               |     |   |   |
|          |               |     |   |   |

SOME inventive use of graphics should provide you with a suitably stylish missile launcher at the bottom of your space invaders' screen but now you will need something to fire at the "meanies".

A missile can be launched by pressing any key if the GET statement is used. The movement of the missile across the screen is generated by using a simple loop.

The length of the delay determines the speed at which the missile moves. A Basic program, written for the Pet, to fire a missile up the screen in the way described is:

10 PRINT "[CLS]" 20 POKE 33747,81 : POKE 33707,93

30 Q = 33667

40 GET CS : IF CS = " " THEN 40

50 FOR I = 1 TO 23

60 POKE Q, 46

70 FOR J = 1 TO 20 : NEXT J

80 POKE Q, 32

90 Q = Q - 40

100 NEXT I

110 GOTO 30

The way to see if the missile has hit a target is to look ahead of the missile to see if anything is in the way.

On the video screen, it is reasonable to assume that if the next missile position contains anything other than a space then the missile has hit a target and an explosion should occur! The previous loop can be modified to give this:

> PLOT MISSILE DELAY BLANK OUT MISSILE CALCULATE NEXT POSITION ANYTHING NO - THERE? YES CREATE EXPLOSION

#### GO FOR YOUR MISSILF

Shooting a space invader out of the sky is not the simple task it might seem.

Having shown how to draw the alien horrors and make them move,

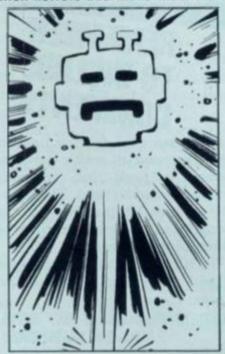

in my first two columns, it is now time to finish them off and so complete the fundamentals of the space invader game.

While most of the arcade space invader games contain the same 6502 microprocessor as the Pet. Apple and other microcomputers, their programs are written in machine code, rather than Basic, for reasons of speed. However, the methods contained in the programs are the same whatever language they are written in, and by presenting programs in Basic the methods can be understood relatively easily.

The program fragments presented show in turn, how to fire and display a missile, how to detect whether the missile has hit a target and how to combine these to fire at a moving target. The methods and ideas behind the programs can be modified and adapted for much more sophisticated programs.

#### BY GARRY MARSHALL

A program for this is: 10 POKE 33747, 81 : POKE 33707,

20 Q = 33667

40 GET CS : IF CS = "" THEN 40

50 FOR I = 1 TO 23

60 POKE Q, 46

70 FOR J = 1 TO 20 : NEXT J

80 POKE Q. 32

90 Q = Q - 40

100 IF PEEK (Q) < > 32 THEN 200

110 NEXT I

120 GOTO 20

200 POKE Q, 160

210 POKE Q - 40, 160 : POKE Q +

1, 160

220 POKE Q + 40, 160 : POKE Q -

1, 160

230 POKE Q - 40, 124 : POKE Q +

1, 108

240 POKE Q + 40, 123 : POKE Q -

1, 126

250 GOTO 210

This program gives the explosion effect generated by lines 200 to 250 if the missile hits any non-space character left on the screen when the program is run.

There is plenty of scope for producing imaginative explosion effects.

A slight modification to the previous loop gives the basis of a program for shooting missiles at a moving target. The loop is:

PLOT MISSILE

MOVE TARGET

BLANK OUT MISSILE

CALCULATE NEXT POSITION

**ANYTHING** - THERE?

YES

#### **CREATE EXPLOSION**

The previous program can be modified to realise this. An instruction to clear the screen should be added to the beginning. At line 30 a call to a subroutine to plot the target should be included, and line 70 replaced by a call to a subroutine that moves the target.

# BY MOIRA NORRIE

# THE ART OF PRINTING PATTERNS

Last month, I left you this program:
10 FOR I = 1 TO 2
20 FOR J = 1 TO 4
30 PRINT "XXXX XXXX"
40 NEXT J
50 FOR K = 1 TO 4
60 PRINT "XXXX XXXX"
70 NEXT K
80 NEXT I

90 END
If you were able to RUN this program, you would have had the following pattern printed.

XXXX XXXX
XXXX XXXX
XXXX XXXX
XXXX XXXX
XXXX XXXX
XXXX XXXX
XXXX XXXX
XXXX XXXX
XXXX XXXX
XXXX XXXX
XXXX XXXX
XXXX XXXX
XXXX XXXX
XXXX XXXX
XXXX XXXX
XXXX XXXX
XXXX XXXX
XXXX XXXX
XXXX XXXX
XXXX XXXX
XXXX XXXX
XXXX XXXX
XXXX XXXX
XXXX XXXX
XXXX XXXX

To make it easier for you to understand how the pattern is produced, I could describe the program as follows:

repeat 2 times

repeat 4 times

print first line of pattern
end repeat
repeat 4 times

print second line of pattern
end repeat

end repeat

You can see how all sorts of patterns could be developed by printing the appropriate strings of characters — blanks and non-blanks — within loops. By extending the above program, you could print a representation of a chessboard. With careful planning (and a good imagination), you can use this simple technique to "draw" anything from a spaceship to a personal portrait.

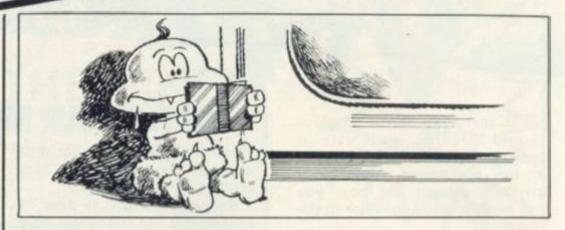

# REMEMBER TO INCLUDE COMMENTS

There are two techniques that can be used to make programs easier to read and, therefore, easier to understand. These are: the use of comments in your programs, and indenting chosen lines of your program.

To illustrate these techniques, I will rewrite a previous pro-

gram.

10 REM PROGRAM TO SUM 5 PAIRS OF NUMBERS

20 REM
30 FOR I = 1 TO 5
40 REM INPUT A
PAIR OF NUMBERS
50 INPUT A,B
60 REM PRINT THE
SUM OF THE PAIR
70 PRINT A+B

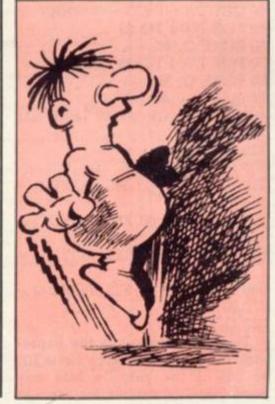

90 END NEXT I

Comments can be inserted by the use of REM statements. "REM" indicates to the computer that the rest of the line is comment.

By including extra spaces, lines can be indented to improve the lay-out of a program. In particular, this can be used to clearly show the beginning and end of a loop.

Unfortunately, although it is good programming practice to use these techniques, they are often omitted in programs for microcomputers. The amount of space for storing programs is often very small and therefore comments are omitted to keep the size of a program to a minimum. However, unless the size of a program is critical, you should include comments as they are helpful to the programmer and others who will use the program.

# THE KEY TO GOOD GRAPHICS

With an ordinary keyboard (similar to a typewriter keyboard), the quality of the pictures you can produce will be very limited. For this reason, many of the microcomputers have keyboards with special "graphic keys".

These keys produce characters such as:

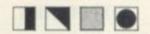

The use of these special characters will allow the programmer to selectively "shade" areas of the screen. As a result, the quality and range of pictures

that can be printed will be much greater.

You now have sufficient knowledge of Basic to enable you to write programs to produce these pictures — it is simply a matter of experimenting with combinations of these graphic characters until you achieve the desired result!

Some microcomputer keyboards also have keys for the characters:

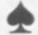

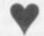

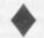

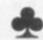

This is obviously useful for writing programs to play card games.

# SOME MORE ABOUT LOOPS

I have looked at programs with loops created by a matching pair of statements of the form:

40 FOR I = 1 TO 5

#### 80 NEXT I

The effect of this pair of statements is to cause the set of statements "bracketed" by them to be repeated five times.

The variable "I" acts as a count variable. Initially, "I" is given the value 1. Each time the instruction "NEXT I" is reached, the value of "I" is increased by 1 and the loop is repeated. This process continues until the new value of "I" would exceed the upper limit of 5. At this point, the computer stops looping and proceeds with the program.

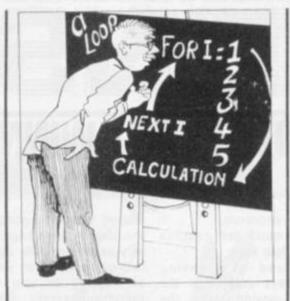

In this way, "I" will take the values 1, 2, 3, 4, and 5, in that order, and it is therefore a count of the number of times round the loop.

My reason for explaining in detail the operation of the FOR and NEXT statements is that I now want to introduce loops of the form

40 For X = 2 TO 20 STEP 2

#### 70 NEXT X

The format of the NEXT statement remains the same, but there are two important changes to the FOR statement.

Firstly, the initial value of the variable is a value other than 1 — in this case the initial value will be 2.

Secondly, a "step-size" of 2 has been specified. Each time the instruction "NEXT X" is reached, the value of "X" will be increased by 2. In general, if no "step-size" is specified in the FOR statement, then it is

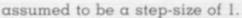

In the above example, "X" will take the values 2, 4, 6, 8, ... 20 and the loop will be repeated 10 times.

It is also possible to have a negative step-size. Clearly, this means that the initial value of the variable must be greater than the final value.

30 FOR Y = 5 TO 1 STEP -1

#### 60 NEXT Y

In this case, "Y" will take the values 5, 4, 3, 2 and 1, in that order.

These types of FOR statement are useful when you are required to repeat a calculation for a pre-determined set of values. The FOR and NEXT statements can be used in this way to actually generate the required set of values.

For example assume you want to print a table of squares of all even numbers in the range 2-20. I have already given an example of a FOR statement that will generate the required set of even numbers. The complete program would be:

10 REM PROGRAM TO PRINT TABLE OF SQUARES

20 REM OF EVEN NUMBERS IN THE RANGE 2-20

30 REM

40 50 FOR X = 2 TO 20 STEP 2 PRINT X, X\*X

60 NEXT X

70 END

# NEXT ISSUE GIVE US A CHANCE

Most games involve an element of chance. In order that you may write programs to play games, you must have some way of introducing the concept of chance, or luck, in your program. Next month, I will show you how this can be done using the Basic function "RND".

I will also introduce the "IF" statement. This statement can be used to select alternative sections of your program depending upon, for example the data typed in when the program is RUN.

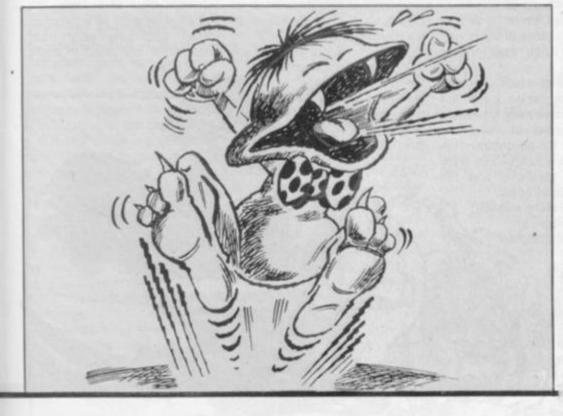

NEXT ISSUE

# E SOFTWARE SOFTWARE SOFTWARE SO

Decathlon has become a fashionable word since Daley Thompson brought back a gold medal from Moscow, and now the 10 events are available on one cassette.

Olympic Decathlon is one of the best games packages on the market and takes you through all 10 athletics events using superb graphics.

The events are 100 metre dash, long jump, shot put, high jump, 400 metre dash, 110 metre hurdles, discus, pole vault, javelin and 1500 metre

The aim is to get as many points in each event and to beat the present world record if possible. Up to six competitors may enter any one event - and there is a very necessary practice facility to allow the player to get familiar with the, sometimes, rather complicated keying

# A GOLD MEDAL

#### OLYMPIC DECATHLO

and control sequence.

The 100 metre dash requires the use of four keys.

The speed of pressing alternate keys determines the speed of moving along the track. The long jump requires the use of the "X" and "Return" keys.

As the athlete moves along the track pressing the "X" by keys plants the foot for takeoff, and the time until the "Return" is pressed determines the angle of take-off - it is very difficult. The next event the shot put - is even more difficult.

It needs games paddles each dial determining the

amount of energy going to the shoulder or tricep muscles. It is very easy to get the shot going backwards, falling on your head, or dropping on your toes everything except going forward!

The high jump is similar to the long jump requiring use of the "X" and "Return" keys. The 400 metre dash follows the same rules as the 100 metre version. The 110 metre hurdles requires the push buttons on the paddles.

The discus throw is controlled by the "Space" bar and the 'Return" key. The former starts the rotation of the athlete, the latter determines the point of

release and away it sails.

Pole vault is by far the most skilful event, requiring coordination of five keys being pressed alternatively to determine the speed, another to determine the planting point, another to pull to the handstand, and the fifth to push the pole away. I have yet to see anyone successfully attempt it!

The javelin throw is similar, but only requires four keys. Finally the 1500 metres needs four keys to control the direction of run.

The highest score so far achieved by those testing this program was around 5,000. As 10,000 is possible you can see how far we have to go.

In conclusion, this is one of the best games programs available, and is highly recommended to all Apple users at a cost of £13.95.

Death can come swiftly at the hands of the little creatures who have lent their name to the adventure game Goblins.

The game runs on a 48K Apple and is one of the growing stable of graphically illustrated adventure games from the U.S. firm of Highlands Computer Services. As with most adventure games the object is to wander around an imaginary stretch of countryside littered with valuable and magical items, horrendous monsters and rather nasty traps, with the intention of emerging from the trip both somewhat richer and still in one piece.

Goblins follows this now traditional mould. The player has to pit his wits against a variety of traps and monsters and accumulate a score, judged, in a fairly arbitrary way, by the computer.

The game makes use of the Apple's hi-resolution graphics capabilities by displaying to the player a scene representing that faced by the adventurer, and them were dispatched there is even an occasional piece of animation thrown in for good

measure. Unfortunately one limitation of the graphics is that the scene displayed does not always correspond accurately to the choice of directions available.

Every so often during the course of the game, the player catches a glimpse of, what I at first took to be, a demented rabbit but what is, in fact, one of the goblins mentioned in the title of the game.

And on occasion (usually if your adventurer has been loitering about in the same location for more than a couple of moves) the goblin rushes towards you with a good chance of killing your adventurer stone dead on the

It's a Tault of which a number of adventure games suffer but Goblins is particularly infuriating for the number of times the player finds his adventurer confronted with a sudden and arbitrary death. Maybe it was the aftershave some of my adventurers were wearing but a succession of

by vicious goblins without so much as a warning glimpse that one was in the vicinity.

The game also features several fatal traps which result either in instant (and unprovoked) death or a situation involving little prospect of escape. The fairest, and most imaginative, death I suffered was whilst sinking in quicksand: responding to the program's (unhelpful) advice to lighten my load I foolishly dropped some limes I had found earlier in the expedition, only to suffer fatally as they turned the quicksand to quick-setting cement!

game, Goblins does

allow you to save

the game in

progress on

Goblins will doubtless be very popular with keen adventure games players - although I found it a good deal less addictive than most adventures. The game comes with no instruction leaflet and only very brief

Goblins is not without its fair share of bugs. The command 'look down" generated the puzzling response: "The title is 'Igpa' Atlina' ". I found later in the game a book where this same response more appropriately resulted from the command "read cover". I also found other problems with the Egyptian Scarab object.

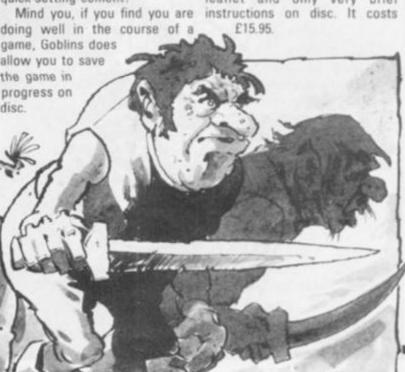

## WARE SOFTWARE SOFTWARE SOFT

# EAT AND BE

Super Glooper and Meteorites are the latest arcade games to come out of the Supersoft stable and excellent games they are tool

Both are written in machine code (like all Supersoft arcade games) which means of course, that they are very fast and get faster with every level you sur-

spend 20p on in the amusement arcades.

maze, "glooping" all of the little will be released. When you clear dots in the maze. After a certain the maze of dots, more eaters number of dots have been will be released to hunt you. 'glooped", the glooper eaters,

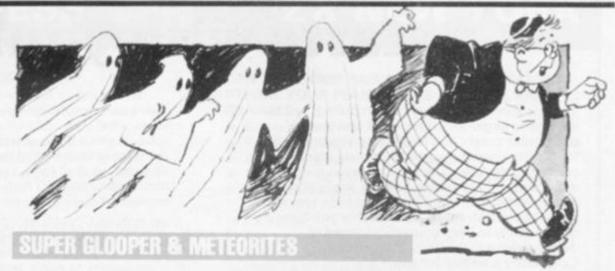

Super Glooper was inspired by which have been penned up in the popular Puckman game you'd the centre of the maze, will come after you.

The number at the top of the The object is to move round a maze tells you how many eaters

Once the eaters have been

released, there are two ways to escape: first you can leave the maze by one of two exits and reappear on the opposite side, luckily, the eaters cannot follow! You can also "gloop" one of the four larger dots at the corners of the maze, the eaters change colour and rush off; this is your

chance to eat them and gain extra points but you'll have to be quick because they change back and chase you again. If you "gloop" an eater it returns to the pen ready to fight again! You have three gloopers per game. This game will certainly get the old heart rate going.

The object of Meteorites is to defend your seven moon bases against a savage meteorite attack.

Your only defence is a single laser cannon, directed of course by the numeric key pad. I found it very difficult at first but it shouldn't take you long to master the technique.

The meteorites will come at you in waves of six, as the level increases, they come thicker and faster, and of course the higher the level, the higher the points gained when you hit one!

However, if you should miss one and it smashes into the surface of the planet you lose points and a base - should it hit one. There's a nice visual effect in this game, when a meteorite does hit the surface the mountain range on the screen shakes.

After you've destroyed the first wave you will be awarded an extra base and the level of play goes up! Apparently something happens after the fifth level, but as I've never managed to reach the fourth level I can't tell you what it is, at the moment anyway!

Both Super Glooper and Meteorites have good sound effects. Two excellent games with excellent graphics to keep the whole family amused for hours (if your fingers can keep up the pace).

Both run on an 8K Pet and cost £8 plus V.A.T. each.

# D HIDING PLACE IN THIS IN

American professionalism has brought home the shortcoming of many of our own software houses by producing two of the best Sinclair games cassettes around.

U.S. firm, Beam Software, offers Double Breakout and Super Invasion at £6 each distributed over here by Essential Software.

Super Invasion is available in two forms - one for the original ZX80 and the other for the ZX81/ZX80 with 8K ROM. The documentation on all the Beam Software programs is very good, with the rear of the instruction sheet having a comprehensive description for foolproof loading of the cassettes.

Super Invasion is a very basic the usual "barriers" that give protection from the invader's bombs. This makes it rather difficult to win, especially as you only have five lasers to fire, and you lose one each time you are hit. Once all the lasers have been destroyed, the game stops for a few seconds and then starts again.

There are three levels of skill, and even the lowest is relatively difficult! The graphics are

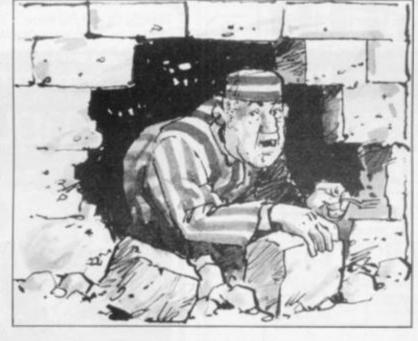

form of space invaders without very good, with no screen flicker (even on the old ZX80) and smooth control of the laser platform. A slightly more sophisticated version is available for 2K ZX80 old ROM on the reverse of the ZX80 version.

> ZX80 Double Breakout is another machine code program which also has some very smooth graphics. There are seven levels of skill, with four being for the average player. You are given nine tries to

break through two "walls". A bat is manoeuvrable in the vertical direction and the object of the game is to keep hitting the ball back at the wall so that bricks are dislodged progressively. Unfortunately, the ball bounces back at different angles. Sometimes you need to hit the ball with a moving bat to get the required spin.

All three games represent good value for money, and are highly recommended.

# An education in computers starts with you!

There is another side to microcomputing, just as interesting as games, especially if you are a responsible parent or a teacher with responsibility for teaching computing or using computers as teaching aids. Computers in Education is an important and expanding field the implications and potential is only just beginning to be realised. If you have children, or are a teacher you have a responsibility to keep yourself informed of developments in this area. Educational Computing is written for you.

Every issue is packed with useful and up to date information covering product news, conference news, opinions, advice application stories, case studies and a forum for you to discuss your concerns and interests.

Each month we select a specific applications area. In the past we have looked at such subjects as Mathematics, Home Economics, Business Studies and Engineering. In the coming months we will be looking at Social Sciences, English, Computer Science and History.

We show the many interesting ways people are using computers as teaching aids. And give practical advice and guidance.

Educational Computing also publishes comprehensive surveys that are packed with the kind of information you need to know. In the past we have looked at systems costing less than £600, Educational software, courses and training.

If you are a teacher, the nature of your job and the responsibilities that go with it demand that you keep yourself informed of current affairs — and little is going to affect you, your colleagues and your students in this respect as much as computers.

l enclose a cheque for £6.50 (U.K.); Europe £12; non-Europe £14. Ten issues a year.
Cheques should be made payable to Educational Computing.

Name

Position

Establishment

Address

NOW POST PLEASE TO: Educational Computing, 8 Herbal Hill, London EC1 5JB If you are a responsible parent you will want to know what your children are being taught in schools about the new technology. Many parents are diligent members of their local PTA. From January we shall carry a regular feature looking at the many ways PTAs have helped schools raise money for computers, peripherals and software.

The best way of keeping yourself directly informed is to subscribe to Educational Computing.

Stop Press

Special notice: Special notice: Sp

Simply fill out the form.

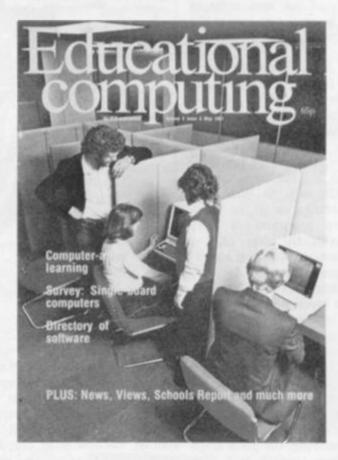

# **Educational Computing**

the magazine looking to the future.

Signed.

#### **MICRO GEN QUALITY PROGRAMS ZX 81 CHESS ZX NEW YORK**

#### LOOK AT THESE FEATURES

- \* Graphic display of positions on chess board
- \* Displays separate record of your move and the computers
- \* Written in superfast machine code
- \* Plays all legal moves including castling and enpassant but if an illegal move is entered will answer illegal move
- \* Six levels of play
- \* Random weighting computer doesn't always play the same move in an identical situation
- \* Board can be set up to any configuration and you can even alter or exchange sides in midgame
- \* Amazing power in 10K of memory

#### PLUS CHESS CLOCK!

- \* Records and display time taken per player
- \* Resetable function
- \* Single key entry

#### CAN YOU BOMB AND BLOW UP YOUR TARGETS BEFORE YOUR PLANE LOSES ALTITUDE AND CRASHES

- \* Superb graphics
- \* Superfast machine code
- \* Score continuously incremented
- \* Displays highest score of previous games
- \* Simulated bombs and rockets

#### + ZX reflex

Are you as fast as you thought? Find out with this game! Only £4.50 plus 40p p+p

Please note we also supply Hilderbay Professional Business Software. Details on application

CHEQUES AND POSTAL ORDERS PAYABLE TO MICRO GEN DEPT VG, 24 AGAR CRESCENT, BRACKNELL, BERKS.

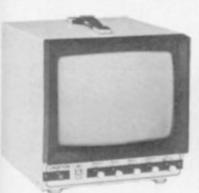

Metal cased

## CROFTON **MONITOR**

10 MHZ Bandwidth P4 Standard £72.50+VAT (£83.37) plus carriage For P31 (green) high

resolution tube add £12.50+VAT (£14.38)

# V-PRINCE MONITOR

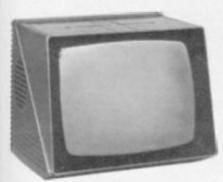

High resolution 24 MHZ Bandwidth P31 (green) Standard for only £110.00 + VAT (£126.50) plus carriage

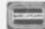

ALL MAJOR CREDIT CARDS ACCEPTED - Small surcharge

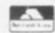

CROFTON ELECTRONICS LTD

35 Grosvenor Road, Twickenham, Middx TW1 4AD 01-891 1923/1513

# 

Knowle, Solihull West Midlands B93 9ES England

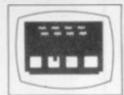

#### 1K Space Intruders £5.00 3K Super Version £6.00

Written in machine code to give fast moving 'Flicker Free' graphics. A superb achievement.

Supplied on cassette with listing

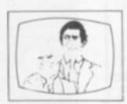

#### 16K High Resolution £4.00 (192 x 184) graphic pictures

Never before achieved on the ZX. Create your own artwork.

Supplied on cassette with listing and demonstration picture

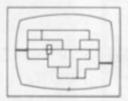

#### 9K Nightmare Park £3.75

The park of DEATH - can you get through this nightmare. No human has yet succeeded. Confronted by all sorts of 'Happenings' you'll be taken to your wits end.

Specify 4K, 8K ROMor ZX81 when ordering

#### NEW INTERACTIVE GRAPHICS for the 16k ZX81

DRAGON MAZE... are you cunning enough to evade the dragon? you are impeded by darkness; the walls are only displayed when you make a bad move, this gives the dragon an advantage. You have to play by the rules - the dragon breaks them when he gets angry. Fun for all ages!

Cassette and listing..... £5.00 (for ZX 81 only)

#### SUPERMARKET

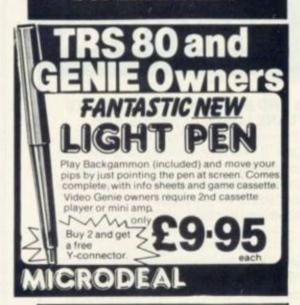

#### SHARP PRICES

M2-80K

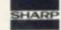

£399.00 inc. VAT

#### SOFTWARE:

Comprehensive selection of games etc. send S.A.E. for full details.

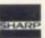

#### SHARP CENTRE (CRA)

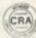

16 MELVILLE ST. LINCOLN. TEL: LINC. 32379

#### ZX80 — ZX 81 HARDWARE

Tape recorder interface unit. Designed to help those with LOADING difficulties. Self contained at £12.50 inc.

Video amp, unit to allow ZX80/81 to drive standard video monitor. Much better pictures than on the T.V.'s. Self contained at £12.50 inc.

SAE for detail D. BRUCE ELECTRONICS THE BEACON BLACKHALL ROCKS CLEVELAND TS27 4BH TEL. 0783 863612

#### Software for MZ80K £8.50 EACH

Space Adventure Impossible Maze Cowboy Round-Up Memory Test MX80 Composer Mult Tables Grand Prix One Man One Dog German Kaleido Spies The Pit Road Race Alligator

Word Power History Geography French Snanish Welsh Math Test Maths Drill Master Mind

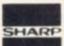

#### MORRISTON COMPUTER CENTRE

46 CROWN STREET, SHARP MORRISTON SWANSEA Tel: 795817

# SOLSARIE

A beginner's guide to plain jargon

ARGUMENT The known reference factor necessary to find the desired item in a table.

ARRAY A series of items (data or information) arranged to form a meaningful pattern.

ARRAY INDICES Symbols or numbers used to identify a particular quantity in an array.

BITS Blnary digiTS. The 0s and 1s that make up the binary code computers understand.

BUG A slang term given to a mistake in a computer program which prevents it working. It can refer to a mechanical, electrical or electronic defect in a computer.

BYTE A term to measure a number of bits (binary digits), usually eight bits to a byte.

CHIP A tiny piece of silicon which holds all the components that make up a microprocessor.

CHARACTER STRING A sequence of characters in a row.

FOR . . . NEXT A Basic statement which is an instruction used for repetition of a sequence of program statements (see loop).

FUNCTION A special purpose or characteristic action of a program.

GOSUB A Basic command instructing the computer to go to a subroutine in a computer prog-

GOTO A Basic command which tells the computer to jump to another line in a computer program.

GRAPHICS CHARACTERS The name given to pictorial representation of data such as plotted graphs, engineering drawings and computer games.

HARDCOPY A printed copy of machine output in a visually readable form.

HARDWARE A general term given to all pieces of electronic and mechanical devices which make up a computer system, i.e. the actual machines.

INPUT Information which is fed into the computer.

INTEGER A number which does not contain a decimal point, i.e. a whole number.

K Abbreviation for Kilobyte.

KILOBYTE A measurement of memory capacity. 1024 bytes of memory. So 8K is equivalent to 8192 bytes.

L.E.D. (Light Emitting Diode) Provides a simple display and consists of an electron tube which lights up when electricity is passed through it. Used as an alternative to liquid crystal displays in calculators and watches.

LET A Basic statement which defines a variable. E.g. LET A=0.

LOOP A Basic function referring to the repeated execution of a series of instructions for a fixed number of times.

MACHINE CODE The term used to refer to symbols or numbers assigned to parts of a machine. It is the same as operation code which is the symbol telling the computer what operation to perform. When a game is written in machine code it makes everything happen more swiftly.

MEMORY A measurement of how much information a computer can cope with.

MICROPROCESSOR another name for a chip.

A beginner's guide to plain jargon

NEXT (See FOR . . . NEXT).

PEEK A statement used in Basic which allows you to read the contents of a specified memory address.

POKE An instruction used in most versions of Basic allowing you to store integers in a specific place in memory.

PRINT A Basic command which tells the computer to perform a calculation in a program.

PRINTOUT The data output from the computer which appears in printed form.

PROCESSING Handling and manipulating computer data.

PROGRAM (Computer) A series of instructions fed into a computer which will solve a problem or accomplish an objective.

REM A basic statement which provides an explanation of key sections in a program.

ROM (Read Only Memory) A memory chip which can only be read from and not written into.

ROUTINE A set of coded computer instructions used for a particular function in a program.

SOFTWARE The programs fed into a computer, which make them perform what we want them to do.

STRING A connected sequence of characters, words or other elements usually symbolised with the \$ (dollar) sign.

SUBROUTINE A computer program routine that is translated separately, generally used in several computer programs or several times in one program.

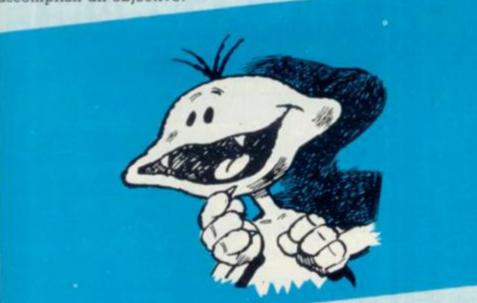

PROGRAM LOGIC Making sure a program is designed and input in the correct sequence.

RAM (Random Access Memory) This is a memory chip which you can load programs and data to and from. There are different sized RAMs capable of storing various amounts of information.

TABLE A collection of information suitably written for easy reference.

VALUE The numerical quantity of a data element, and is the number assigned to a variable.

VARIABLE A symbol whose numeric value can be changed at all times. It is used when writing programs.

#### SUPERMARKET

#### COMPUTER CHESS MAIL ORDER

EXTRA LOW PRICES!

Hand held Chees Traveller (complete with board men etc.) £34.75

Boris Diplomat # (lightweight portable – ideal for beginners and travel) £43.50 Mini Chess Master "1" (low price able sensory)

Challenger Mini Sensory (the maion of the Challenger Sensory

Challenger "7" (ideal all-round Chess computer) £83.50

\* Challenger Sensory "8" (sensory chess to club standard) #36.00

Challenger Sensory Champion Fastest and strongest game yet produced by Fidelity Electronics. Winner of the World Microcomputer Championships. Out-

\* Murphy Encore (top level chess with fast play) £126.50

fast play)

\* Great Game Machine (maintraus)
games centre for games cartridg
including Murphy Chess, Borch
Draughts, Las Vegas Blackjack, Rev
etc.)

\*\*Example 1.\*\*

\*\*Example 1.\*\*

\*\*Example 2.\*\*

\*\*Example 2.\*\*

\*\*Example 2.\*\*

\*\*Example 2.\*\*

\*\*Example 2.\*\*

\*\*Example 2.\*\*

\*\*Example 2.\*\*

\*\*Example 2.\*\*

\*\*Example 2.\*\*

\*\*Example 2.\*\*

\*\*Example 2.\*\*

\*\*Example 2.\*\*

\*\*Example 2.\*\*

\*\*Example 2.\*\*

\*\*Example 2.\*\*

\*\*Example 2.\*\*

\*\*Example 2.\*\*

\*\*Example 2.\*\*

\*\*Example 2.\*\*

\*\*Example 2.\*\*

\*\*Example 2.\*\*

\*\*Example 2.\*\*

\*\*Example 2.\*\*

\*\*Example 2.\*\*

\*\*Example 2.\*\*

\*\*Example 2.\*\*

\*\*Example 2.\*\*

\*\*Example 2.\*\*

\*\*Example 2.\*\*

\*\*Example 2.\*\*

\*\*Example 2.\*\*

\*\*Example 2.\*\*

\*\*Example 2.\*\*

\*\*Example 2.\*\*

\*\*Example 2.\*\*

\*\*Example 2.\*\*

\*\*Example 2.\*\*

\*\*Example 2.\*\*

\*\*Example 2.\*\*

\*\*Example 2.\*\*

\*\*Example 2.\*\*

\*\*Example 2.\*\*

\*\*Example 2.\*\*

\*\*Example 2.\*\*

\*\*Example 2.\*\*

\*\*Example 2.\*\*

\*\*Example 2.\*\*

\*\*Example 2.\*\*

\*\*Example 2.\*\*

\*\*Example 2.\*\*

\*\*Example 2.\*\*

\*\*Example 2.\*\*

\*\*Example 2.\*\*

\*\*Example 2.\*\*

\*\*Example 2.\*\*

\*\*Example 2.\*\*

\*\*Example 2.\*\*

\*\*Example 2.\*\*

\*\*Example 2.\*\*

\*\*Example 2.\*\*

\*\*Example 2.\*\*

\*\*Example 2.\*\*

\*\*Example 2.\*\*

\*\*Example 2.\*\*

\*\*Example 2.\*\*

\*\*Example 2.\*\*

\*\*Example 2.\*\*

\*\*Example 2.\*\*

\*\*Example 2.\*\*

\*\*Example 2.\*\*

\*\*Example 2.\*\*

\*\*Example 2.\*\*

\*\*Example 2.\*\*

\*\*Example 2.\*\*

\*\*Example 2.\*\*

\*\*Example 2.\*\*

\*\*Example 2.\*\*

\*\*Example 2.\*\*

\*\*Example 2.\*\*

\*\*Example 2.\*\*

\*\*Example 2.\*\*

\*\*Example 2.\*\*

\*\*Example 2.\*\*

\*\*Example 2.\*\*

\*\*Example 2.\*\*

\*\*Example 2.\*\*

\*\*Example 2.\*\*

\*\*Example 2.\*\*

\*\*Example 2.\*\*

\*\*Example 2.\*\*

\*\*Example 2.\*\*

\*\*Example 2.\*\*

\*\*Example 2.\*\*

\*\*Example 2.\*\*

\*\*Example 2.\*\*

\*\*Example 2.\*\*

\*\*Example 2.\*\*

\*\*Example 2.\*\*

\*\*Example 2.\*\*

\*\*Example 2.\*\*

\*\*Example 2.\*\*

\*\*Example 2.\*\*

\*\*Example 2.\*\*

\*\*Example 2.\*\*

\*\*Example 2.\*\*

\*\*Example 2.\*\*

\*\*Example 2.\*\*

\*\*Example 2.\*\*

\*\*Example 2.\*\*

\*\*Example 2.\*\*

\*\*Example 2.\*\*

\*\*Example 2.\*\*

\*\*Example 2.\*\*

\*\*Example 2.\*\*

\*\*Example 2.\*\*

\*\*Example 2.\*\*

\*\*Example

ckgammon Challenger £85-50 ser III Backgammon £57-50 vxnced Bridge Challenger £174-00

COMPUTERS

COMPUTERS

Texas T1994 16K Computer which plugs direct into any TV for full colour — ideal learning aid for every member of the family including pre-school children. Ideal for learning chess. It will give you a good game or you can program your own or other Masters on to cassette floppy disc. Many pre-programmed games modules available — just plug-in and play.

256.00 games mod and play.

FREE - Mains/Adaptor included

Club/School/Company orders accepted by 'phone

Diners/Barclaycard/Access/Visa accepted by 'phone FOR IMMEDIATE DELIVERY

Tel.: 01-455 9823

EXPORT ORDERS WELCOMED Air Post Delivery Quotations on request

MOUNTAINDENE 22 Cowper Street London EC2

#### SHARP MZ-80K 48K machine

\*CHRONOGRAPH/ALARM WATCH

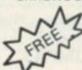

\*DEMONSTRATION TAPE

\*GAMES TAPE

\*MACHINE COVER

PRICE INC. VAT ONLY £399 Orders despatched ex-stock £8 p&p.

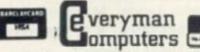

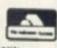

14 Edward Street, Westbury, Wilts. Tel.: 0373 864644/823764 (after hours).

#### REALLY BOOST YOUR SALES

Advertise in this section. Prices from £30

01-837 3699 x239

ASTROBIRDS (5K\* + 6K graphics)

Incredible GALAXIAN style program with fantastic sound effects! Screaming missiles, swooping birdmen. Undoubtedly the best game £8.90 on the market.

LUNAR LANDER (5K\* + 6K graphics)

Superb high res. version. Long range scan, short range scan. Limited fuel supplies Land the module with £8.90 minimum impact.

INVADER FORCE (5K\* + 6K graphics)

4 Invader types + mother ship. Great sound effects. High score. 6 skill levels & increasing difficulty. £8.90

3D ASTEROIDS (3K\* + 2K graphics)

Steer through the rolling, hurtling asteroids coming out of the black void. Exciting new graphical representa **FE 90** 

\*\*\*\*\*\*\*\*\*\*\*\*\*\*\*\* CHESS (12K) AT LASTH M/C code + mode 3 graphics. Look ahead up to 8 moves. Offensive, Normal & defensive play. 10 sub-levels. Castling, "En Passant" by player. Rejects illegal moves. Take back facility. Action replay with take-over. Set up prob-ONLY £9.90 lem games.

\*\*\*\*\*\*\*\*\*\*\*\*\*\*\*\*\*

## **ACORN ATOM**

PROGRAMMER'S TOOLBOX (packed 4K EPROM)
\*\*1200 BAUD Cass. op. system/Visible Load & Save
\*PROGRAMMING TOOLS — single Step, Trace,
Find, Var, LVar, Dump, Renumber, Auto, Delete, IHex.

Hex, IHex.

\*BASIC — Read, Data, Restore, Else, While, End-while, Cursor, Beep, Zero, On Error, Key X, Inkey \$K, Stop.

ONLY £24.45

SUPER RACE-TRACK (12K) Draw your own race-track & race against the clock, steering & accelerator controls. £4.90

DAMBUSTERS (3K + 2K gr) Realistic bombing raids, bouncing bombs, ack-ack £4.90

ALIEN MAZE (5K + 2K gr) Escape the 3D labyrinth before the Alien tracks you SPACE STORM (4K\*) Survive amid the racing comets &

space debris.

MARTIANS (12K + VIA) Use your force field to stop them landing. Beware the imposters. Needs quick reactions £7.90

MAZE-BALL (12K) Very fast Ball-in-a-maze game with sound effects. Requires fast reactions. Timings & ratings £4.90 given.

DEMON DUNGEON (5K\*) Adventure game. Find the treasure in the depths of the dungeons. Beware the lurking demons whilst making vour escape. £6.90

EXTRA MEMORY - Low power chips as recommended by Acorn 2 x 2114L - Free Invaders program with 10K of chips

£4.90

Please add 55p/order P & P + VAT at 15%

Send Sae for FULL CATALOGUE.

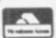

#### PROGRAM POWER

5, Wensley Road, Leeds LS7 2LX. Tel. (0532) 683186.

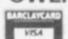

WRITTEN ANY PROGRAMS? - WE PAY 20% ROYALTIES! \*\*SPECIAL OFFER — Deduct £1 per cassette when ordering 2 or more\*\*\*

personal computer software

#### 16K/ZX81 SOFTWARE "STARTREK" AND NOW "SUPER-WUMPUS"

#### "16K STARTREK" full graphics, 4-levels of play 8x8 Galaxy, Starbases, Phasors, Photon torpedos, Klingons, Romulans, Tholians, etc.

"16K SUPER-WUMPAS" changing caves, super bats, Earthquakes, pits, magic arrows,

"GAMES PACK 1" Starwars, Hammurabi Graphic Lander, Mastermind, Minefield.

"GAMES PACK 2" 3D-OXO, Pontoon Android Nim, Flight Simulator.

> Prices £4.95 inc. each cassette £8.95 inc. for any two cassettes.

Programs wanted, excellent royalties paid, send large S.A.E. for details of our expanding range of software. Please quote ref: CVG1.

SILVERSOFT, 40, EMPRESS AVENUE, ILFORD. 01-518 0877

# WICKENHA

COMPUTER CENTRE LTD

With the best microcomputers available

**阿**斯本 [1]

(z commodore

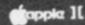

#### GAMES FOR APPLE

Missile Defence High Res Soccer Alien Typhoon Etc.

NEW! ADULTS ONLY. SOFT PORN ADVENTURE

NEW Restel

31 P £170.00 + VAT.

01 - 892 7896 TWICKENHAM COMPUTER CENTRE LIMITED

72, Heath Road Twickenham Middlesex TW1 4BW

#### ZX-81 16K SOFTWARE

#### PACK 16/1 includes all of:

AIR TRAFFIC CONTROL: Animated radar screen of busy airport shown, you must bring planes into land; INVADERS: INVADERS SELF PLAY: PHONEBOOK; keep friends and relatives numbers on cassette; DATE '81: computer dating program, who will it pick for you?

ALL ONLY £4.95

#### PACK 16/2 includes all of:

ADVENTURE ATLANTIC: You may become very rich or you may be marooned forever; BREAKOUT: SQUASH PRACTICE: TRANSLATOR: translates any European language to any other, vocab on cassette; COMPUTAPRINT: use this program to predict horse races, or football pools! ALL ONLY £4.95

Both packs come with full instructions, booklets and are saved on cassette ready to run.

#### TAPEBOOK 50 version 3

50 PROGRAMS for the IKRAM ZX-81. The latest version includes: SQUASH, INVADERS, COLUMBIA, SPLAT, INTEGRATION, BANK A/C, CREDIT CARD CALCULATOR AND LOTS MORE. All on cassette and ready to run now. With full instructions.

Still amazing value at £6.96 the lot.

#### The breakthrough you've waited for: PROGRAM THE ZX-81 IN ENGLISHII

with GAMAL 81, you can now write adventure programs in hours not weeks and with GAMAL 81 you'll have every adventure you'll ever want for the price of one. Comes on cassette with instruction book, £12.95. (requires 16K) (£8.00 see below)

ZX-81

| PACK 16/1                  | ONLY  | SAVE  |
|----------------------------|-------|-------|
| PAXK 16/2                  | £5.95 | £3.95 |
|                            |       |       |
|                            |       |       |
| PACK 16/1 +<br>PAXK 16/2 + | ONLY  | SAVE  |

SPECIAL OFFER TO ZX-81 OWNERS

GAMAL is £8.00 only if you order either offer

#### CONTROL TECHNOLOGY

39 Gloucester Rd, Gee Cross, Hyde, Cheshire SK14 5JG 061-368 7558

C≢tech - Big ideas for small computer - all software by return of post!!

<u>ચાલાના માત્ર કાર્યો છે. માત્ર કાર્યો છે. માત્ર કાર કાર્યો છે. માત્ર કાર્યો છે. માત્ર કાર્ય</u>

# **Programming Pocket Guides**

A series of concise, pocket-sized reference guides to the main computer languages.

Pocket Guide to Programming John Shelley Pocket Guide to Basic Roger Hunt Pocket Guide to Fortran Philip Ridler Pocket Guide to Cobol Ray Welland

Pocket Guide to Pascal David Watt

- Cheap attractive and easy to use.
- \* For anyone interested in programming.

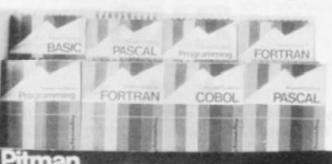

gramming Pocket Guides

Order now From your local bookseller or use this advert as an order form. Simply tick the titles you want and send this coupon, with a postal order/cheque made payable to Pitman Books Limited for the book(s) and your name and address to:-Cashpost Service, BookCentre, Southport PR99YF Post and packing free. Your order will be despatched within 48 hours.

Pitman Books

# THE ULTIMATE ADVENTURE

FOR £1000

#### BURIED TREASURE

- \* Solve codes
- ★ Logical problems
- ★ Geographical mysteries
- ★ Consult reference books
- \* Trace mazes, caves, etc., leading to Hadrin's tomb with £1000 treasure to the finder.

WARNING: It's not easy and will stretch you to the ultimate.

Want to know more?

Telephone or write to:

Or send £29.50 inclusive for the first of your 2 discs.

#### HOLDCO LTD

14. Britton Street London EC1M 5NO 01-251 3090

Runs on Apple 48K

#### SHARP **MZ 80K**

Sharp MZ-80K 48K £399. Twin Disk Unit for MZ-80 £660, 80-Col. Printer for MZ-80 £399, \*A complete business system for less than £2000,00.

Now available Sharp MZ-80B SHARP MZ P.O.A. ring for details of this 80K - 48K-£399 outstanding system.

ATARI 400 - P.O.A. ATARI 800 - P.O.A. ATARI 400/800

Atari 400 · 16K Ram expandable to 32K · Amazing graphics amazing 3D games - the game computer of the future - must be

seen to be believed - programs in "Basic" "Assembler" "Pilot"

#### **SHARP 3201**

Business computer 64K Ram 32K Rom expandable to 112K Ram 72K Rom P.O.A. Software Packages now available Just compare against Apple and Pet.

## SHARP PC 1211 Pocket Comp

Sharp PC1211 Pocket Computer . Programs in Basic . Qwerty Alphabetic Keyboard ● 1.9k Ram ● Long battery life ● (With Interface £105) ● PC1211 £93.00 Printer for PC1211 £74.00

Phone for more details now

#### GRME COMPUTERS

Atari 2600 plus Combat £94.95 Game cartridges from £14.95 Atari 2600 Space Invader Package plus Combat, 139 games only £119, Atari 2600 Asteroids package plus Combat, 93 games, only £125, ""Asteroids Launched" game cartridge only £29.95, Philips G7000 Computer Game of the Future only £84, Game cartridges from £12.89 Matel Intellivision the most advanced computer game (3D graphics) an unbelievable £189

E3 /58/x4400

CREDIT FACILITIES

SPECIAL DEALS FOR CASH & CARRY CUSTOMERS ORDER

TELEPHONE 01-460 4169/8833

# AVAILABL€

VIDEO SERVICES BROMLEY 8 SUNDRIDGE PARADE PLAISTOULLANE BROMLEY HENT

Sun hunge Park Station

Prices include VAT & may change during month

Knowle, Solihull West Midlands B93 9ES England

1K Space Invaders

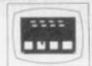

rsion of the famous arcade game in fast interactive graphs. A \$\pm\$ x2 array of aliens descend moving right & left and they can detect your Laser Base so keep it on the move. Previous and current game 'On screen' scoring. Destructable protective shields and keyboard control of the Laser Base & Laser Bolt firing using ( ) & ( ) and the Rubout key.

**1K Breakout** 

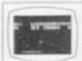

An interactive graphs, 9 ball game, as Invaders written in mic for good graphs. Try your skill and patience at knocking all bricks from the wall. Use & & to control the paddle.

1K Music

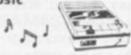

From a range of 8 notes you can use your ZX as a toy piano. Your selected notes are written to cassette-continous prompt for new selection of notes - play back your cassette and just listen to it sing. Examp

#### 3 CASSETTES & PROGRAM LISTINGS FOR ONLY £6.95!!

Startrek Life Mission of The Deep

16K — All the usual features £4.95 16K — Fast full screen M/Cyersion £3.95 16K — A dangerous recovery mission in the murky depths. 3 play levels. £5.95

Pontoon/Fruit Machine

16K — Good graphics £3.95 £37.50

16K Ram Pack (ZX81)

THE

# BUFFER

MICRO SHOP

(NEXT TO STREATHAM STATION)

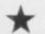

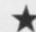

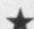

NEW SOFTWARE SHOP EXCLUSIVELY FOR

PROGRAMS, GAMES, "ADD/ONS"

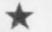

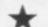

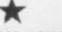

MOST OF THE MAIL ORDER ITEMS ADVERTISED IN THIS MAGAZINE AVAILABLE OVER THE COUNTER

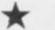

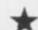

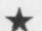

LOADING PROBLEMS? TRY OUR INTERFACE BUSINESS & TECHNICAL DATA HANDLING PROGS. PROPER KEYBOARDS; CONSOLES; VDUS

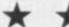

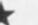

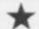

374A STREATHAM HIGH ROAD, LONDON SW16 Tel: 01-274 6674

S.A.E. APPRECIATED FOR CATALOGUE

#### MICROCOMPUTER COMPONENTS

**LOWEST PRICES - FASTEST DELIVERY** 

|                                      | LO                  | WEST PRIC                | .ES - F              | ASIESTI                              | DELIVE                                                                                                    | HY                 |       |
|--------------------------------------|---------------------|--------------------------|----------------------|--------------------------------------|----------------------------------------------------------------------------------------------------|--------------------|-------|
| Device                               | Price               | Device                   | Price                | Device                               | Price                                                                                                    | Device             | Price |
| MEMORIES                             | THE PERSON NAMED IN | EF6862                   | 6.91                 | 4076                                 | 0.60                                                                                                    | 74LS95             | 0.44  |
| 2114L-200ns                          |                     | EF6871-A1T               | 18.70                | 4077                                 | 0.22                                                                                                    | 74LS109            | 0.25  |
|                                      | 25+1,19             | EF6880                   | 1.07                 |                                      | 0.24                                                                                                    | 74LS112            | 0.25  |
| 2114L-300rs                          | 1+1.28              | EF6887<br>EF68488        | 9.11                 | 4081<br>4082                         | 0.14                                                                                                    | 74LS113            | 0.25  |
| 2708 450ns                           | 1.99                | EF6875                   | 4.18                 | 4085                                 | 0.63                                                                                                    | 74LS114<br>74LS122 | 0.25  |
| 2716 450ns                           | 1+2.49              | LI GUITO                 |                      | 4086                                 | 0.69                                                                                                    | 741.5123           | 0.55  |
|                                      | 25+2.37             | 6502 FAMILY              |                      | 4093                                 | 0.39                                                                                                    | 74LS124            | 1.00  |
| 2716-350ns                           | 8.95                | SYP6502                  | 4.95                 | 4502                                 | 0.89                                                                                                    | 74LS125            | 0.28  |
| 532 450ns                            | 1+5,50              | SYP6520                  | 3.15                 | 4507                                 | 0.39                                                                                                    | 74LS126            | 0.28  |
| 732 450ms                            | 25+5.31<br>1+4.80   | SYP6522<br>SYP6532       | 4.95<br>7.95         | 4508<br>4510                         | 0.60                                                                                                    | 74LS132<br>74LS136 | 0.45  |
|                                      | 25+4.08             | atroose                  | 1.00                 | 4511                                 | 0.49                                                                                                    | 74LS138            | 0.26  |
| 1116 150ns                           | 1+1.15              | 8080 FAMILY              |                      | 4512                                 | 0.60                                                                                                    | 74LS139            | 0.37  |
|                                      | 25+1.06             | 8085A                    | 5.50                 | 4514                                 | 1.49                                                                                                    | 74LS145            | 0.75  |
| 115-200ns                            | 1+0.80              | 8212                     | 1.70                 | 4515                                 | 1.49                                                                                                    | 74LS148            | 0.90  |
|                                      | 25+0.72             | 8216                     | 1.70                 | 4516<br>4518                         | 0.75                                                                                                    | 741.5151           | 0.34  |
| 116 200ns<br>118 200ns               | 10.95               | 8224<br>8228             | 3.95                 | 4519                                 | 0.40                                                                                                    | 74LS153<br>74LS155 | 0.35  |
| 264 200ms                            | 12.00               | 8251                     | 3.95                 | 4520                                 | 0.69                                                                                                    | 74LS156            | 0.38  |
| 16.200rs                             | 22.88               | 8253                     | 7.95                 | 4521                                 | 1.49                                                                                                    | 74LS157            | 0.34  |
|                                      |                     | 8255                     | 3.95                 | 4522                                 | 1.20                                                                                                    | 74LS158            | 0.36  |
| IT CONTROL                           |                     | E WILLIAM STATE          |                      | 4526                                 | 0.70                                                                                                    | 74LS160            | 0.39  |
| NO GRAPHIC                           |                     | CMBS 4000 'B'            |                      | 4527                                 | 0.89                                                                                                    | 741,5161           | 0.39  |
| ROCESSORS<br>F9364                   | 5.94                | 4000                     | 0.12                 | 4528<br>4532                         | 0.70                                                                                                    | 74LS162<br>74LS163 | 0.39  |
| F9365                                | 62.90               | 4001                     | 0.13                 | 4541                                 | 1.39                                                                                                    | 74LS163<br>74LS164 | 0.39  |
| F9366                                | 82.90               | 4006                     | 0.60                 | 4543                                 | 0.99                                                                                                    | 74LS165            | 0.99  |
|                                      |                     | 4007                     | 0.17                 | 4553                                 | 2.90                                                                                                    | 74LS166            | 0.84  |
| UFFERS                               | TOLICIAN            | 4008                     | 0.55                 | 4555                                 | 0.49                                                                                                    | 74LS173            | 0.70  |
| 11,595                               | 0.90                | 4009                     | 0.28                 | 4556                                 | 0.54                                                                                                    | 741.5174           | 0.54  |
| 11596                                | 0.90                | 4010                     | 0.28                 | 4585                                 | 0.98                                                                                                    | 741,5175           | 0.54  |
| LS97<br>LS98                         | 0.90                | 4011                     | 0.14                 | LOW POWER                            | CHRESON                                                                                                    | 74LS181<br>74LS190 | 0.55  |
| 26A                                  | 1.50                | 4012<br>4013             | 0.17                 | TTL ICs - 74                         | CONTRACTOR OF THE PARTY OF THE PARTY OF THE | 74LS191            | 0.55  |
| 28A                                  | 1.50                | 4014                     | 0.58                 | 74LS00                               | 0.11                                                                                                    | 74LS192            | 0.69  |
| 15                                   | 1.50                | 4015                     | 0.58                 | 74LS01                               | 0.11                                                                                                    | 741,5193           | 0.59  |
| 97A                                  | 1.50                | 4016                     | 0.28                 | 74LS02                               | 0.12                                                                                                    | 74LS194            | 0.39  |
| 198                                  | 1.50                | 4017                     | 0.45                 | 741503                               | 0.12                                                                                                    | 7415195            | 0.39  |
| TA CONVER                            | TERS                | 4018                     | 0.58                 | 741.504                              | 0.13                                                                                                    | 74LS196<br>74LS197 | 0.58  |
| 4256-8                               | 3.50                | COL                      | 2141                 | 0555                                 | 200                                                                                                    | 74LS221            | 0.60  |
| 426E-8                               | 3.00                | SPE                      | CIAL                 | OFFE                                 | RS                                                                                                    | 7415240            | 0.89  |
| W427E-8                              | 5.28                | I IV                     | FMC                  | DRIES                                |                                                                                                    | 74LS241            | 0.89  |
| ¥28E-8                               | 4.78                | IV.                      | LIVIC                | JHILO                                |                                                                                                    | 7415242            | 0.79  |
| 429E-8                               | 2.10                | 2114L200 m               |                      |                                      |                                                                                                    | 7415243            | 0.79  |
| 9432CJ-10                            | 28.09               | 2708 450 m               | 1.48                 | 4116 200 m                           |                                                                                                    | 74LS244<br>74LS245 | 0.79  |
| 4433CJ-10                            | 22.50<br>56.63      | 2716 450 m               |                      | 6116 200 hs                          |                                                                                                    | 7415247            | 1.34  |
| 9440                                 | 96.90               | 2532 450 m<br>2732 450 m |                      | 5516 200 m<br>4118 200 m             |                                                                                                    | 7415248            | 1.00  |
| ISCELLANEO                           | US                  | 52000                    |                      |                                      |                                                                                                    | 74LS249            | 0.68  |
| 1-3-1015                             | 3.90                |                          |                      | M DEC 1st                            |                                                                                                    | 741.5251           | 0.39  |
| -5-1013                              | 3.45                | SUBU                     | EU1.10               | AVAILABILIT                          | 1                                                                                                    | 74£S253            | 0.39  |
| r-5-2376<br>C1488                    | 6.95<br>0.64        | 4019                     | 0.29                 | 741.805                              | 0.13                                                                                                    | 74LS257<br>74LS258 | 0.44  |
| C1489                                | 0.64                | 4020                     | 0.58                 | 741,508                              | 0.13                                                                                                    | 7415259            | 0.38  |
| C14411                               | 6.94                | 4021                     | 0.60                 | 74LS09                               | 0.13                                                                                                    | 74LS261            | 1.90  |
| C14412                               | 7.99                | 4022                     | 0.62                 | 74LS10                               | 0.13                                                                                                    | 74LS266            | 0.23  |
| 0-3-2513L                            | 7.78                | 4023                     | 0.17                 | 74LS11                               | 0.14                                                                                                    | 7415273            | 0.90  |
| 1-3-25130                            | 7.70                | 4024                     | 0.38                 | 741.512                              | 0.15                                                                                                    | 741S279            | 0.34  |
| N450E                                | 7.61                | 4025                     | 0.16                 | 74LS13                               | 0.22                                                                                                    | 74LS283            | 0.44  |
| 105<br>112                           | 0.50                | 4026<br>4027             | 0.99                 | 74LS14<br>74LS15                     | 0.44                                                                                                    | 74LS290<br>74LS293 | 0.56  |
| 905                                  | 0.55                | 4028                     | 0.55                 | 741520                               | 0.12                                                                                                    | 74LS365            | 0.34  |
| 912                                  | 0.55                | 4031                     | 1.65                 | 74LS21                               | 0.14                                                                                                    | 74LS366            | 0.34  |
|                                      | Service State       | 4033                     | 1.60                 | 74LS22                               | 0.14                                                                                                    | 74LS367            | 0.34  |
| LOG 280 FA                           |                     | 4034                     | 1.55                 | 741.526                              | 0.18                                                                                                    | 74LS368            | 0.34  |
| 80 CPU                               | 4.00                | 4035                     | 0.72                 | 741.527                              | 0.14                                                                                                    | 74(5373            | 0.74  |
| 80A CPU                              | 4.82                | 4040                     | 0.57                 | 741.S28                              | 0.19                                                                                                    | 7415374            | 0.74  |
| 80 CTC                               | 4.00                | 4041                     | 0.69                 | 74LS30<br>74LS32                     | 0.12                                                                                                    | 74LS375<br>74LS377 | 0.47  |
| BO DART                              | 4.00<br>7.18        | 4042<br>4043             | 0.54                 | 741533                               | 0.14                                                                                                    | 7415378            | 0.69  |
| BOA DART                             | 7.18                | 4044                     | 0.64                 | 74LS37                               | 0.16                                                                                                    | 7415379            | 0.84  |
| BO DMA                               | 11.52               | 4045                     | 1.65                 | 741538                               | 0.16                                                                                                    | 74LS386            | 0.28  |
| SOA DMA                              | 9.99                | 4046                     | 0.88                 | 74LS40                               | 0.13                                                                                                    | 7415390            | 0.59  |
| 80 PI0                               | 3.78                | 4047                     | 0.68                 | 74LS42                               | 0.34                                                                                                    | 74LS393            | 0.59  |
| 10A PI0                              | 3.78                | 4046                     | 0.54                 | 741547                               | 0.39                                                                                                    | AUTON MONORARY     | mus   |
| 0.500-0                              | 13.95               | 4049                     | 0.30                 | 741,548                              | 0.60                                                                                                    | LOW PROFILI        | - DIL |
| 60 Si0-1                             | 13.95               | 4050<br>4651             | 0.30                 | 741.549<br>741.551                   | 0.59                                                                                                    | Number of Pe       | 4     |
| 80A SI0-1                            | 13.95               | 4052                     | 0.56                 | 741554                               | 0.15                                                                                                    | 8                  | 0.07  |
| 80 SIO-2                             | 13.95               | 4053                     | 0.59                 | 74LSSS                               | 0.15                                                                                                    | 14                 | 0.09  |
| 80A S10-2                            | 13.95               | 4054                     | 1.20                 | 741.573                              | 0.20                                                                                                    | 16                 | 0.09  |
|                                      |                     | 4055                     | 1.20                 | 741874                               | 0.17                                                                                                    | 18                 | 0.15  |
| FCIS 8800 F                          |                     | 4060                     | 0.89                 | 741575                               | 0.28                                                                                                    | 20                 | 0.17  |
| F6800                                | 3.70                | 4063                     | 0.95                 | 741576                               | 0.20                                                                                                    | 22                 | 0.21  |
| F6802                                | 5.11                | 4066<br>4068             | 0.34                 | 74LS78<br>74LS83                     | 0.24                                                                                                    | 24<br>28           | 0.23  |
|                                      | - 1 2523            | E 967000                 | 40.17                |                                      |                                                                                                    |                    |       |
|                                      |                     |                          | 0.17                 | 741 \$85                             | 0.70                                                                                                    | 40                 | 0.29  |
| F6809                                | 11.95               | 4069                     | 0.17                 | 74LS85<br>74LS86                     | 0.70                                                                                                    | 40                 | 0.29  |
| EF6803<br>EF6809<br>EF6810<br>EF6821 |                     |                          | 0.17<br>0.19<br>0.19 | 74LS85<br>74LS86<br>74LS90<br>74LS91 | 0.70<br>0.17<br>0.30<br>0.80                                                                                                    | CRYSTALS           | 3.00  |

OFFICIAL CREDIT CARD ORDERS
OUANTITY
ORDERS WELCOME WELCOME DISCOUNTS AVAILABLE
All prices exclude post and packing on orders under £10 (50p) and
VAT (15%). ALL ORDERS DESPATCHED ON DAY OF RECEIPT WITH
FULL REFUND FOR OUT OF STOCK ITEMS IF REQUESTED.
24-hour Telephone Credit Card Orders

0.80 1 Mhz 0.35 1.8432 Mhz 0.34 4 Mhz

2.50

#### MIDWICH COMPUTER CO. LTD.

(Dept C&V/2)

HEWITT HOUSE, NORTHGATE STREET, BURY ST. EDMUNDS, SUFFOLK IP33 1 HQ TELEPHONE: (0284) 701321 TELEX: 817670

# ARCADE GAMES FROM QUICKS

ALL PROGRAMS WRITTEN IN MACHINE CODE TO ENSURE FAST FLICKER-FREE GRAPHICS

#### **OS DEFENDER**

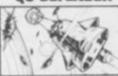

#### Q8 ASTEROIDS

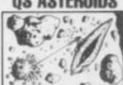

Generally considered to be the best arcade type game available for the ZX-Computers

Up — Down — Thrust — Fire
First and only full screen display - Software
to drive QS sound board - Moving planetary surface - Up to 84 fast moving characters on screen at once - On screen scoring
Ten missiles at once - Increasing attack
patterns as the game progresses.

Quicksilvas new arcade game

Left - Right - Thrust - Fire

Software to drive QS sound board. Multiple missiles firing in 8 directions. On screen scoring. Increasing number of asteroids. Full mobility of ship to all areas of the display. Asteroids break up into smaller asteroids when hit. Wrap around screen.

All programs are recorded twice on high quality cassettes to ens

Cassette inserts are full colour reproductions of original artworks by "STENAR LUND". Full instructions sent with order.

OS-DEFENDER 4K For ZX-80 with 4K ROM and minimum of 3K of RAM OS-DEFENDER 8K For ALL machines with 8K ROM and minimum of 3K of RAM OS-ASTEROIDS For ZX-81 (or ZX-80 with 8K ROM and FAST/SLOW mod

RAM
All at the fully inclusive price of £5.50 each,
For complete arcade realism Quicksilva also produce a range of high quality

OS SOUND 8D For 3 channel sound effects or tunes.

OS SOUND 8D For 3 channel sound effects or tunes.

OS CHRS 8D Program your own characters for use with any program. Enables display of real SPACE INVADERS characters on your machine.

Also OS MOTHER 8D and OS 3K RAM 8D

Send S.A.E. for data sheets on our complete range of products. Orders and enquiries should be sent to the following address:

QUICKSILVA, 95 UPPER BROWNHILL ROAD, MAYBUSH, SOUTHAMPTON, HANTS

# 244/248 Hertford Road, (Near Green Street) Enfield, EN3 5BL

Tel 01-804-1767

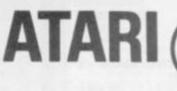

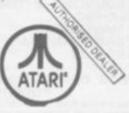

JENNINGS STORES LTD. 244/8 HERTFORD ROAD, ENFIELD, MIDDX, EN3 5BL.

| 161: 01-004 1/07.         |         |
|---------------------------|---------|
| 400 COMPUTER WITH 16K RAM | £320.00 |
| 800 COMPUTER WITH 16K RAM | £625.00 |
| 410 RECORDER              | £50.00  |
| 810 DISK DRIVE            | £328.00 |
| 822 THERMAL PRINTER       | £252.00 |
| 853 16K RAM MEM MODULE    | £65.00  |
| 40-04 PADDLE CONTROLLER   | £5.99   |
| 850 INTERFACE             | £120.00 |

## **SOFTWARE**

| STARRAIDERS      | £29.95 | ENERGY CZAR     | £8.95  |
|------------------|--------|-----------------|--------|
| SPACE INVADERS   | £12.95 | KINGDOM         | £8.95  |
| MUSIC COMPOSER   | £32.50 | BASKETBALL      | £24.50 |
| SCRAM            | £12.95 | CHESS           | £24.50 |
| TOUCH TYPING     | £14.95 | GRAPHIC         | £11.95 |
| ASTEROIDS        | £29.95 | MISSILE COMMAND | £29.95 |
| BLACKJACK        | £8.95  | TECH NOTES &    |        |
| ASSEMBLER EDITOR | £34.50 | HARDWARE MANUAL | £16.95 |

We are stocking all other manufactured software for Atari Orders to: JENNINGS FREEPOST ENFIELD MIDDX EN3 4BR. or Tel: 01-804 1767

PAYMENT:

VISA ACCESS DINERS AMERICAN EXPRESS HP available. Send S.A.E. for written quotations. All prices include VAT & P&P

## TRS80 ModelsI+III and VIDEO GENIE

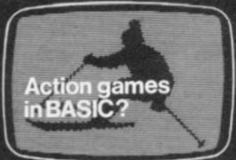

Not likely! It's too slow. You've tried writing in BASIC and you know the results are rarely reglistic or enjoyable.

You need a compiler

ACCEL or ACCEL2 will convert your BASIC programs to machine code. Spectacular speed-ups possible - 20 or 30 times for games constrained by display or logic, Write for details.

ACCEL Level 2 BASIC only ACCEL2 Full DISK BASIC

€19.95 £39.95

southern software

PO Box 39, Eastleigh, Hants, SO5 5WQ

#### **ZX81** CASSETTE ONE

| * REACT            | (m/c)   |
|--------------------|---------|
| * INVADERS         | (m/c)   |
| * PHANTOM ALIENS   | (m/c)   |
| * MAZE OF DEATH    | (m/c)   |
| * PLANET LANDER    | (m/c)   |
| * BUG SPLAT        | (m/c)   |
| * BOUNCING LETTERS | (m/c)   |
| * I CHING          | (basic) |
| * MASTERMIND       | (basic) |
| * BASIC HANGMAN    | (basic) |
| * ROBOTS           | (basic) |

#### PROG OF THE MONTH: MAZE OF DEATH

You are in a maze which contains a monster and an escape point. You are shown the distances to the monster and the escape point, but not their actual positions. Can you reach the escape point before the monster gets you? Side A contains 1k versions of these programs. Side B contains large screen versions of invaders and Maze of Death ready for when you get 16k. (Any previous customers without side B send SAE for free upgrade instructions.

All on CASETTE ONE (sent 1st class) for £3.80 from Michael Orwin, 26 BROWNLOW Rd WILLESDEN, LONDON NW10 9QL

#### no/com-2 **Ura** Software

Astrafire 16K £5.50 Beam Me Up Scotty 16K £5.00 Computer Darts 8K £4.50 Computer Darts Downhill Skier £3.50 £5.00 X-Wing Star Battle 16K Alien Bombardment £6.50 £4.00 £5.00 £4.00 Speedway Laser Duel Martian Crossfire Dodgems \*

FUTURA SOFTWARE 63 Lady Lane. Chelmsford. Essex CM2 0TQ

\* - New Program

#### A GUIDE TO THE LOW-COST COMPUTERS

ACORN ATOM Cambridge based Acorn Computers manufactures the Atom machine which has a memory capacity of 2K, but it can be upgraded to 12K.

It must be plugged into a television and is available in either kit form or ready built. As a kit it costs £120 for the 2K computer or £150 for the finished product. For a more powerful system, 12K, the price stands at £220 (in kit) and £250 completed.

Acorn also makes the Systems 1, 2, and 3 which cost between £69 and £750.

APPLE The Apple has a solid software base for both business and entertainment applications. The machine comes with a memory capacity, ranging from 8-48K. You can buy joysticks and paddles to plug in for use with computer games. Colour graphics can be used with a colour television.

The 48K machine costs £695 and is obtainable from Apple U.K., formerly Microsense which is based in Hemel Hempstead, Hertfordshire.

ATARI 400/800 Most of the software for the Atari microcomputers are games or educational, with business applications only recently being introduced.

The basic 400 with 16K RAM costs £340 direct from Atari's UK distributors, via London-based Ingersoll Electronics. The 32K version sells for £395. Peripherals for the machines, like disc drive units and cassette recorders can also be obtained from Ingersoll for £325 and £45 respectively. The 800 is expandable to 48K and the 16K machine sells for £645.

BBC COMPUTER The computer adopted by the BBC to sell in conjunction with its forthcoming series is based on the Acorn Proton. The BBC has developed its own Basic to be used on the machine. Minimum memory is 16K RAM, maximum being 32K. Present plans for the machine are dual purpose, both business and games. Optional extras include joysticks, paddles, disc drives and a cassette for tape loading.

Price is put at £235 for the 16K computer and £335 for the 32K version.

DAI This is a personal computer made by Data Applications for both business use and home entertainment. The U.K. system (it is made in Belgium) has 48K RAM as well as full colour and sound commands. Data Applications is based in Cirencester, Gloucestershire. The 48K system now costs £595.

NASCOM There are two Nascoms available at the moment, both can be used for business and games. The Nascom 2 is the more powerful of the two with 8K RAM and with a Basic interpreter.

It can be bought in kit form and off the shelf complete. The kit is £125 for 1K RAM and £140 for the finished 1K product. £225 will secure an 8K kit. Nascoms are available from Warwick-based Lucas Logic.

NEWBRAIN This is a hand-held computer unit which is at the low end of the price bracket. For 2K RAM you pay £159 upwards and it is expandable to 20K of memory. Hobbyists often opt for this machine because of its low cost and it is used for general business and for playing games. An expansion unit is available which supports floppy disc drives, a printer and a visual display unit. It is available from the Grundy Group.

OHIO SCIENTIFIC Ohio Scientific (OSI) make the Superboard which is aimed at the hobbyist market. Its memory capacity starts at 4K RAM and is expandable to 32K if you buy the add-on board.

Other machines in this family include the Challenger 1 and 4. These are essentially, cased versions of Superboard. The Challenger 4 is the cheapest of these at £575 and includes colour and sound options.

PET Made by Commodore Business Machines, the Pet ranges from 8K RAM to 32K RAM. It is used mostly by small businesses for general applications but has a hefty hobbyist following. It is available from Commodore of Slough at a starting price of £460. Compatible peripherals are available for the Pet, including disc drives, cassettes for loading tapes and printers.

SHARP MZ-80K Popular with both business and home users, the Sharp's memory capacity starts at 16K and has a top limit of 48K. It comes with a monitor and a cassette recorder built onto the keyboard unit. Disk drives are also available. Manchesterbased Sharp Electronics have a recommended retail price of £460 for the 48K unit.

SHARP PC-1211 The smallest computer in the Sharp range. Sharp classifies it as a pocket computer and it is programmable in Basic. It also has a cassette interface for loading and costs upwards of £85.

SINCLAIR There are two types of Sinclair's microcomputer available for under £100. Sinclair really brought the microcomputer into the home. The machines are ideal for learning the rudiments of computing but are limiting graphically. The ZX80 has 1K of memory and is expandable up to 8K, but is no longer in production. The ZX81 sells for £49.95 for 1K in kit form or £69.95 ready assembled. The 16K RAM packs cost

#### SUPERMARKET

#### MAILABLE IN THE UK

SORCERER The Exidy Sorcerer is a home computer with a sizeable games following but it is one of the more expensive of the microcomputers, costing upwards of £749. Memory amount ranges from 48K to 55K and there is a plug-in ROM pack for extra capacity. Disc drives and visual display unit are an additional cost. Sorcerer's can be obtained from a Cornish firm, Liveport of St

TANDY TRS-80 Tandy's TRS-80 Model 1 is a machine which is often used for games and is well-supplied with software for both entertainment and business applications. Its memory capacity goes from 4K to 16K but there is an expansion unit available upgrading it to 48K if you want the extra memory. The Model 1 is the cheapest of the Tandy range.

The Model 1 costs £459 but comes complete with a monitor to use as a V.D.U. and a cassette. The Model III is an integral unit made up of a keyboard, 12" screen and two slots for 51" discs. It costs from £499.

48K of RAM. The Microtan 65 costs £79.35 for the 1K kit, or £90.85 assembled. Tangerine is based in Ely, Cambridgeshire.

TI-99/4 This computer has recently been re-launched by Texas Instruments. It consists of a separate keyboard with graphics facilities in full colour and now plugs in to a U.K. television. Software available for it from Texas Instruments is mostly business and educational but the firm has recently introduced a bundle of games to run on the computer. It has 16K RAM and uses tapes. discs or plug-in games cartridges. You can buy one of these from Bedford-based T.I. for £299.

VIC-20 The VIC is the much-publicised baby of the range of microcomputers from Commodore of Slough. At £185 it is one of the cheapest. Deliveries to dealers have just started. The VIC has full colour graphics on a colour T.V. and there are joysticks available. Although Commodore are plug-

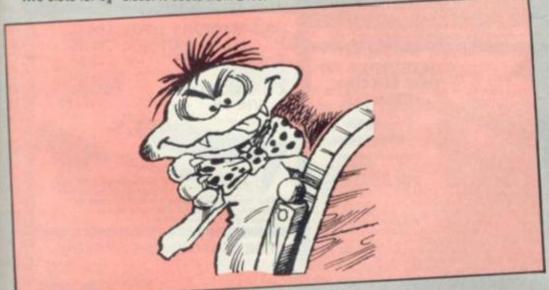

TANDY TRS-80 COLOUR COMPUTER Tandy's latest addition to its range of computers is the Extended Basic Micro Colour Computer, (or TRS-80 Colour Computer for Short). It is available with either 16 or 32K of memory and costs £449.

The actual computer unit consists of a keyboard which can be plugged into any television set. It is aimed at both business and games users and Tandy has bought out a variety of instant loading games program packages for the machine.

Joysticks to play some of the games are extra and cost £17.95 a pair. The colour computer can be obtained from Tandy stores nationwide.

TANGERINE Tangerine Computer Systems produce the Microtan 65, a microcomputer for games and personal use like household accounts. It comes in kit form and is expandable from an initial 1K memory up to

ging the business use of the machine it is tipped to be a hot games computer because of its colour graphics and low

VIDEO GENIE The Genie is made by E.A.C.A. and is a popular games machine. It is compatible with the Tandy TRS-80 Model 1. With 16K to 48K RAM there are disc drives available. The basic unit costs from £369 and is available from Lowe Electronics of Matlock in Derbyshire.

U.K.101 This machine comes in either kit form or ready built with memory capacity of 4K to 40K (with an expansion board). It contains television and cassette interfaces so you don't need a V.D.U. The U.K.101 is a popular computer for playing games and there is a lot of software around for it. The kit costs £149 for 4K, ready built it sells for £199.

#### BRIDGE SOFTWARE QUALITY SOFTWARE

FOR YOUR

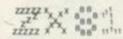

18 STATISTICS (£3.50), 14 GRAPHICS (£3.00) 16k MULTIGRAPHICS (£3.50)

#### TRS80 — VIDEO GENIE SOFTWARE

BREAKOUT: Fast action machine language program; first break through a double and then a triple wall, but beware of speed increasing at each new level; with skill, control the angle the ball bounces at or even swerve the ball as it approaches the wall. Only £3.85, or send an s.a.e. for our full list of software at unusually low prices.

J. T. WILSON 9 Cotswold Terrace, Chipping Norton, Oxon.

SHARP MZ80K (46K) SHARP MZ80B ATARI 400 (16K) ATARI 800 (16K) TEXAS T1994 VIDEO GENIE (16K) ATOM (assembled)

VAT

software, books, chess computers Intellivision + Ace TV games SF, Fantasy & Wargames

BRIGHTON 18 SYDNEY ST.

#### **AD INDEX**

| A & F Software                                                |
|---------------------------------------------------------------|
| Acornsoft                                                     |
| Adda8                                                         |
| Algray 6                                                      |
| Buffer Micro shop 94                                          |
| Bug Byte                                                      |
| Calisto Computers - OBC                                       |
| Can of Worms 62                                               |
| Catronics                                                     |
| Compshop 98 & 99                                              |
| Computers for All45                                           |
| Computer Keyboards 62                                         |
| Computer Supermarket                                          |
|                                                               |
| Computer User Aids . 80                                       |
| Control Technology . 93                                       |
| Crofton Electronics 89                                        |
| DK-tronics 10                                                 |
| Essential Software Co 64                                      |
|                                                               |
| Gemini                                                        |
| Gemini                                                        |
| Holdco93                                                      |
| Holdco93<br>lbek62                                            |
| Holdco 93<br>lbek 62<br>Jennings 95                           |
| Holdco 93<br>Ibek 62<br>Jennings 95<br>Kansas City Systems 82 |
| Holdco 93<br>lbek 62<br>Jennings 95                           |

| Macronics 89 & 94        |
|--------------------------|
| Maplin42                 |
| Microcomputer Applica-   |
| tions                    |
| Microgen                 |
| Microstyle 28            |
| Mr Micro48               |
| Molimerx4                |
| Pitman Books 93          |
| Program Power 92         |
| Quicksilva95             |
| Sharp Electronics 69     |
| Shiva Publishing 53      |
| Silica Shop26            |
| Silicon Centre45         |
| Silversoft               |
| Sinclair 70 & 71         |
| Software House 53        |
| Team 4 Software 76       |
| Terminal Connections 13  |
| Twickenham Computer      |
| Centre                   |
| Video Services (Bromley) |
|                          |
| Video Software82         |
| Voltmace                 |
| Woodland Software . 80   |

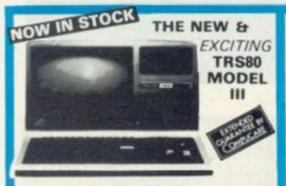

#### 48K £619 + VAT

The Radio Shack TRS-80<sup>TM</sup> Model III is a ROM-based

The Radio Shack TRS-80<sup>TM</sup> Model III is a ROM-based computer system consisting of:

A 12-inch screen to display results and other information.

A 65-key console keyboard for inputting programs and data to the Computer.

A 2-80 Microprocessor, the "brains" of the system.

A Real-Time Clock.

Read Only Memory (ROM) containing the Model III BASIC Language (fully compatible with most Model I-BASIC programs and data while the Computer is on famount is expandable from "16k" to "48K", optional extral.

A Cassette Interface for long-term storage of programs and data requires a separate cassette recorder, optional/extral.

A Printer Interface for hard-copy output of programs and data frequires a separate line printer, optional/extral.

Expansion area for upgrading to a disk-based system (optional/extral.)

Expansion area for appraiding to a disk-based system (optional/extral.) rial communications interface (optional/extra) components are contained in a single moulded case are powered via one power cord.

Disc Drives Kit with 2x40 Track Drives - £500 + VAT Disc Drives Kit with 2x80 Track Drives - £729 + VAT Add £25 for Installation

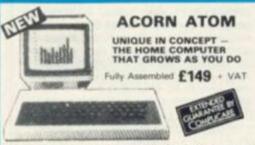

ial features include ● Full Sized Keyboard ● mbler and Basic ● Top Quality Moulded Case ● High lution Colour Graphics ● 6502 Microprocessor

#### TV GAME BREAK OUT

Has got to be one of the world's greatest TV games. You really get hooked. As featured in ETI. Has also 4 other pinball games and lots of options. Good kit for up-grading old amusement options.

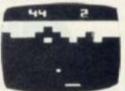

MINI KIT - PCB, sound B y d de-code chip. Very simple to construct. £14.90 + OR PCB £2.90 MAIN LSI £8.50 Both plus VAT

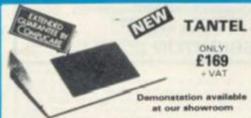

PRESTEL BY TANTEL The gree telephones. Communications at your fingertips for business is home. 180,000 pages of up-to-date information on travel. investment, holidays, hotels etc etc. Ask Prestel a n and you have your answer in seconds in full colour r own TV. Only requires a telephone jack socket e from the PO.

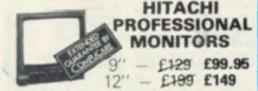

 Reliability Solid state circuitry using an IC and silicon transistors ensures high reliability.
 500 lines horizontal resolution Horizontal resolution in excess of 500 lines is achieved in picture center.
 Stable picture Even played hark pictures of VTB are resolution Horizontal resolution in excess of 500 lines is achieved in picture center. 

Stable picture to Stable picture Even played back pictures of VTR can be displayed without jittering.

Looping video Input Video input can be looped through with built-in termination switch. 

External sync operation (available as option for U and C types) 

Compact construction Two monitors are mountable side by side in a standard 19-inch rack.

#### WE ARE NOW STOCKING THE APPLE II AT REDUCED PRICES

AUTOSTART EURO PLUS

48K

£599

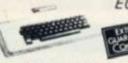

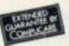

Getting Started APPLE II is faster, smaller, and more powerful than its predecessors. And it's more fun to use too because of built-in features like.

BASIC — The Language that Makes Programming Fun. High-Resolution Graphics (in a 54,000-Point Array) for Finely-Detailed Displays. Sound Capability that Brings Programs to Life. Hand Controls for Games and Other Human-Input Applications. Internal Memory Capacity of 48K Bytes of RAM, 12K Bytes of ROM; for Big-System Performance in a Small Package. Eight Accessory Expansion Slots to let the System Grow With Your Needs. You don't need to be an expert to enjoy APPLE II. It is a complete, ready-to-run computer. Just connect it to a video display and start using programs for writing your own) the first day. You'll find that its tuterial manuals help you make it your own personal problem solver.

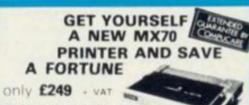

 80 Column, • Upper & lower case • Apple dot Graphics • Centronics Parallel • Uni-directions TX80 - £249 + VAT

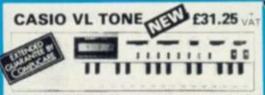

t's a new kind of musical instrume ser that helps you create, play and arrange of at normally take years of musical training.

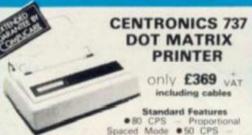

Standard Features

•80 CPS — Proportional
Spaced Mode •50 CPS —

ord 16.7 CP1 • N x 9 (Proportional) or 7 x 8 (Monospaced)

or Matrix • 7 x 8 Dor Matrix • 3 Way Paper Handling
system •96 Character ASC11 plus 6 European character

is • Microprocessor Electronics • Expanded Print • Right ification • Print Underlining • 9 Wire Free Flight
• Bidirectional Stepper Motor Paper Drive • Full
uffer • 21 LPM With 80 Columns Printed • 58
0 Columns Printed • 6 Lines Per inch Vertsal
Paper Tear Bar. • Centronic Colours and Logo

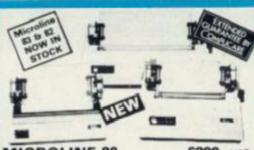

MICROLINE 80

£299 - VAT

●80 cps Uni-directional ● Small size: 342 (W) × 254 (D) × 108 (H) mm. ● 160 Characters, 96 ASCII and 64 graphics ● 3 Character sizes: 40, 80 or 132 chars/line ● Friction and Pin Feed ● Low noise: 65 dB ● Low weight: 6.5 kg £449 + VAT MICROLINE 82

80 cps Bi-directional logic seeking • Shall size: 360 (W): 328 (D) × 130 (H) mm. • 160 characters, 96 ASCII and 64 aphics, with 10 National character-set Variants, •4 haracter sizes 40, 66, 80 or 132 chara/line. • Built-in rallel and serial interfaces. • Friction and Pin Feed Low noise: 65d8 • Low weight: 8kg

MICROLINE 83 £779 - VAT ■ 120 cps bi-directional logic seeking ● 136 column printing on up to 15in forms ● Small size: 512 (W) × 328 (D) × 130 (H) mm. ● 160 characters, 96 ASCII and 64 graphics with 10 National character-set variants ● 3 Character spacings: 5, 10 and 16.5 Character. ● Built-in parallel and serial Interfaces ● Friction and Pin Feed ● Low noise 65dB ● Low weight: 13 kg APPLE DISC II 3.3 Dos

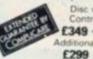

£349 + VAT onal Driver £299 + VAT

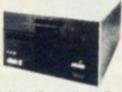

£295 + VAT

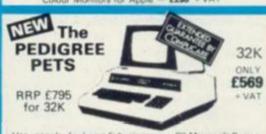

BK Microsoft Basic in ROM, 32K with new in d 12" screen

Cassette Deck £55 extra

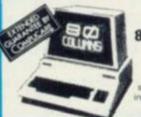

#### 8032 **80 COLUMN PET**

32K

ONLY £825 + VAT

The reliable value for money and a wide range of

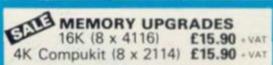

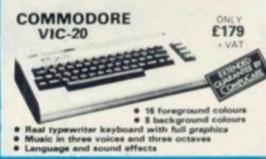

#### THE VIDEO GENIE SYSTEM

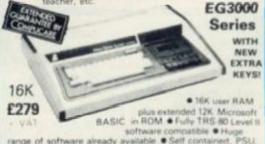

BASIC in ROM • Fully TRS 80 Level to software compatible • Huge range of software already available • Self contained, PSU, UHF modulator, and cassette • Simply plugs into video monitor or UHF TV • Full expansion to disks and printer • Absolutely complete — just fit into mains plug. The Video Genie is a complete computer system, requiring only connection to a domestic 625 line TV set to be fully operational; or if required a video monitor can be connected to provide the best quality display. 51 key typewriter style keyboard, which features a 10 key rollover. Supplied with the following accessories: • BASIC demonstration tape; • Video lead; • Second cassetee lead; • Users manual; • Baginners programming manual. Wite useful programs in the BASIC computer language yourself.

#### **VIDEO GENIE**

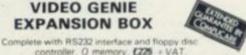

controller O memory £225 = VAT

Memory ekpansion card (S100) 16K £110 32K £169 - VAT

#### **YOUR ZX80 IS** NOW NO LONGER REDUNDANT

Upgrade your ZX80 to the full animated graphics of the ZX81. (No screen flicker).

FOR ONLY £12.95 + VAT IN KIT FORM Works only in conjunction with NEW 8K ROM from Sinclair (Not Included)

> ZX81 part-exchanges accepted-GOOD PRICES OFFERED

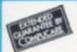

#### ATARI CARTRIDGES IN STOCK

#### COMP PRO MIXER

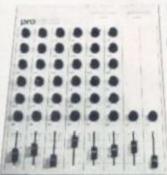

Professional audio mixer that you can build yourself and save over £100.

> £99.90 plus VAT for complete kit.

Plus FREE power supply valued at £25.00

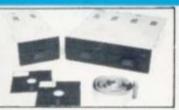

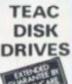

- TEAC FD-50A has 40 tracks giving 125K Bytes
- unformatted single density capacity.

  The FD-50A can be used in double density recording

- mode.
  The FD-50A is Shugart SA400 interface compatible.
  Directly compatible with Tandy TRS80 expansion interface.
  Also interfaces with Video Genie, SWTP, TRS80, North Star Horizon, Superbrain, Nascom, etc., etc., Address selection for Daisy chaining up to 4 Disks.
  Disks plus power supply housed in an attractive grey.

Disk Drive £225 + VAT Double Disk Drive £389 + VAT

77 TRACK

£299 - VAT

£499 - VAT

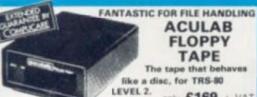

**ACULAB** FLOPPY TAPE The tape that behaves

like a disc, for TRS-80 LEVEL 2. only £169 + VAT

ape for the TRS-80 and Video Genie is a e digital storage system that provides many of ges of floopy disks at less cost. Automatic itine for the Level 2 keyboard.

TRS-80 Level 2 Keyboard. Operating ftware in ROM. 8 commands add 12 o Level 2 BASIC.

#### BE **NEVER TO** REPEATED AT THIS PRICE

\* 6002 based system - Dest value for money on the market. \* Powerful 8K Basic - Fastest around \* Full Qwerty Keyboard \* 1K RAM Expandable to 8K on board. \* Power supply and RF Modulator on board. \* No Extras needed - Plug-in and go \* Kansas City Tape Interface on board. \* Free Systems City Tape Interface. Tape interface on board. \* Free Sampler Tape including powerful Dissassembler and Monitor with each Kit. \* If you want to learn about Micros, but didn't know which machine to buy then this is the machine for you

TTL SALE

74LS93 74LS 157 74LS 165

**OUR NEW SUPER LOCATION** 

19 Herbert Street, Dublin 2.

Telephone: Dublin 604165

**HEAR OUR ADS ON RADIO NOVA 88.1 VHF Stereo** 

less diameter and inertia than a dasy wheet, giving a quete faster, more reliable printer that can cope with plotting an printing (128 ASCII characteral with up to five copies, frition or tractor fed. The ribbon and thimble can be changed is seconds. 55 characters per second bidirectional printing with red/black, bold, subscript, superscript, proportion spacing, tabbing, and much, much more.

IN IRELAND

£0.10 £0.10

£0.15 €0.15

£0.25

NEC

SPINWRITER

8MHz Super Quality Modulators

Anadex Printer Paper - 2000 sheets

**DPB000** 

Floppy Discs 5 %" Hard and Soft Sectored

DP9500/9501

All Prices exclusive VAT

6MHz Standard Modulators

Floppy Disc Library Case 514"

£1490

Low Profile Sockets

14 PIN £0.05 16 PIN £0.06

74LS00 74LS04 74LS05

COMPUKIT WITH ALL THE FEATURES THAT MADE IT THE MOST
PROFESSIONAL
COMPUTER KIT ON THE
MARKET. Now WITH
FREE NEW MONITOR (a saving), which includes Flashing Cursor, Screen Editing, & Save Data on Tape.

KIT ONLY £99.95 - VAT

Fully Assembled - £149 + VAT

Build, Understand and Program your own Computer for only a small outlay.

NEW MONITOR IN ROM — available separately at £7.90 + VAT.
Improved Basic function — revised GARBAGE routine. Allows correct use of STRING ARRAYS £4.90
This chip can be sold separately to existing Compukit and Super board users. + VAT

280 6502 £4.90 ACIA 6850 £1.90 OP-AMP CA3130 £0.45

7805 SV £0.75

4K Upgrade Kit £15.90 + VAT

FOR THE COMPUKIT - Assembler Editor £14.90

GAME PACKS -1). Four Games £5.00 2). Four Games £5.00 3). Space Invaders (8K) £6.50 Chequers £3.00 Realtin 40 pin Expansion Jumper Cable £8.50 3) Three Games & saltime Clock £3.00

Case for Compokit £29.50

£0.30 £0.50 £0.60 £0.90

REG

APUKIT UK101

AUTOMATIC TELEPHONE ANSWERING

SYSTEM NOW AVAILABLE

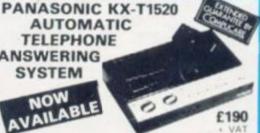

wering units available, the KX T1520 features a double ette system, a C60 cassette for incoming calls, which be limited to 30 secs each or recorded in their entirety, casette system, a concussion or recorded in their entirety, and a 20 sec continuous loop cassette for your outgoing mestages which are recorded through the built-in microphone. Your telephone conventations can also be recorded after a bleep tone has notified your caller they are being taped. Incoming calls can be monitored and the ring control is adjustable.

The remote call-in pick-up with Playback/Reset/Repeat and Skip controls, activates the system to play back your messages to you over the phone wherever you are in the

WE HAVE ONE OF THE LARGEST **COLLECTIONS OF COMPUTER BOOKS** UNDER ONE ROOF, ALONG WITH RACKS OF SOFTWARE FOR THE GENIE AND TRS80.

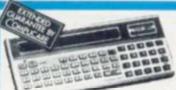

SHARP PC1211 £79.90

COMPUTER POWER THAT ONCE FILLED A ROOM

CAN NOW BE CARRIED IN YOUR POCKETI

Programs in BASIC • "QWERTY" Alphabetic
Keyboard • 1.9K Random Access Memory

Long Battery Life.

We give a full one year's guarantee on all our products, which formally only carry 3 months guarantee.

A SELECTION OF APPLE INTERFACES ARE NOW AVAILABLE AT OUR **EDGWARE ROAD SHOWROOM** 

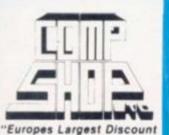

Personal Computer Stores

MAIL ORDER AND SHOP:

Delivery is added at cost. Please make cheques and postal orders payable to COMPSHOP LTD., or phone your order quoting BARCLAYCARD, ACCESS, DINERS CLUB or AMERICAN EXPRESS number.

CREDIT FACILITIES ARRANGED - send S.A.E. for application form.

£4.90

£2.90

£15.00

£2.90

€3.50

€3.50

10 for £4.00

4 Station Road, New Barnet, Hertfordshire, EN5 1QW (Close to New Barnet BR Station - Moorgate Line). Telephone: 01-441 2922 (Sales) 01-449 6596 Telex: 298755 TELCOM G

OPEN (BARNET) - 10am - 7pm - Monday to Saturday

NEW WEST END SHOWROOM:

Ribbons

Road, London W2. Telephone: 01-262 0387 OPEN (LONDON) - 10am - 6pm - Monday to Saturday

\* IRELAND: 19 Herbert Street, Dublin 2. Telephone: Dublin 604155

\* COMPSHOP USA, 1348 East Edinger, Santa Ana, California. Zip Code 92705 Telephone: 0101 714 5472526

**TELEPHONE SALES** OPEN 24 hrs. 7 days a week 01-449 6596

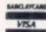

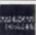

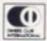

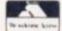

# THE ATARI® RANGE

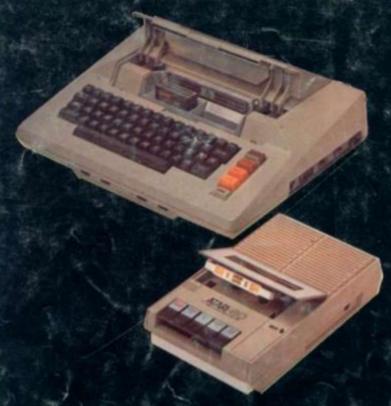

#### £345

ATARI HARDWARE 400 16K £3 800 16K £6 410 (Recorder) 810 Disk Drive 80 Col. Printer 16K Ram Pack

#### **ATARI SOFTWARE**

Missile Command Asteroids Chess (Rom) Basket Ball

£29.95 £29.95 £24.50 £24.50

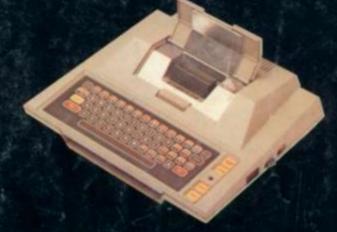

£645 50

£345

#### ATARI SOFTWARE FROM DYNACOMP

| ALLMIN OOL LITTING LINE |        |        |
|-------------------------|--------|--------|
| Stud-Poker              | 16K(C) | £10.99 |
| Moon Probe              | 16K(C) | £9.99  |
| Alpha Fighter           | 24K(C) | £11.99 |
| Intruder Alert          | 16K(C) | £15.99 |
| Giant Slalom            | 16K(C) | £12.99 |
| Monarch                 | 16K(C) | £10.99 |
| Crystals                | 24K(C) | £9.99  |
| Dominoes                | 24K(C) | £15.99 |
| Chomp-Reversi           | 16K(C) | £10.99 |
| Management Simulator    | 24K(C) | £15.99 |

# ATARI SOFTWARE FROM ADVENTURE

| INTERNATIONAL    |          |        |
|------------------|----------|--------|
| Adventures 1-12  | 24K(C)   | £16.50 |
| Star Trek 3.5    | 24K(C)   | £16.50 |
| Sunday Golf      | 16K(C)   | £12.50 |
| Angle Worms      | 16k(C)   | £12.50 |
| Mountain Shout   | 16K(C)   | £12.50 |
| Deflections      | 16K(C)   | £12.50 |
| Lunar Lander     | 24K(C)   | £12.50 |
| Galactic Empire  | 24K(C)   | £16.50 |
| Galactic Trilogy | - 24K(C) | £16.50 |

| CRYSTALWARE          |   |        |
|----------------------|---|--------|
| House of Usher       | D | £19.99 |
| Galactic Quest       | D | £19.99 |
| Sumer                | D | £11.99 |
| Laser Wars           | D | £19.99 |
| World War 3          | D | £19.99 |
| Beneath the Pyramids | D | £19.99 |
| Sands of Mars        | D | £26.99 |
| Little Crystal       | D | £26.99 |
| Fantasy land 2041    | D | £34.99 |
| Waterloo             | D | £32.99 |
| Quest for Power      | D | £26.99 |

| Midway Campaign       32K(C)       £12.50         North Atlantic       16K(C)       £12.50         Convoy Raider       16K(C)       £12.50         Planet Miners       24K(C)       £12.50         Lords of Karma       40K(C)       £17.50         Computer Acquire       N/A       £17.50         Conflict 2500       32K(C)       £12.50         Empire of the Overmind       40K(C)       £24.95 | AVALUM HILL            |        |        |
|----------------------------------------------------------------------------------------------------|------------------------|--------|--------|
| Midway Campaign       32K(C)       £12.50         North Atlantic       16K(C)       £12.50         Convoy Raider       16K(C)       £12.50         Planet Miners       24K(C)       £12.50         Lords of Karma       40K(C)       £17.50         Computer Acquire       N/A       £17.50         Conflict 2500       32K(C)       £12.50         Empire of the Overmind       40K(C)       £24.95 | B-1 Nuclear Bomber     | 16K(C) | £12.50 |
| Convoy Raider       16K(C)       £12.50         Planet Miners       24K(C)       £12.50         Lords of Karma       40K(C)       £17.50         Computer Acquire       N/A       £17.50         Conflict 2500       32K(C)       £12.50         Empire of the Overmind       40K(C)       £24.95                                                                                                    | Midway Campaign        | 32K(C) | £12.50 |
| Planet Miners       24K(C)       £12.50         Lords of Karma       40K(C)       £17.50         Computer Acquire       N/A       £17.50         Conflict 2500       32K(C)       £12.50         Empire of the Overmind       40K(C)       £24.95                                                                                                    | North Atlantic         |        |        |
| Lords of Karma       40K(C)       £17.50         Computer Acquire       N/A       £17.50         Conflict 2500       32K(C)       £12.50         Empire of the Overmind       40K(C)       £24.95                                                                                                    |                        |        | £12.50 |
| Computer Acquire N/A £17.50 Conflict 2500 32K(C) £12.50 Empire of the Overmind 40K(C) £24.95                                                                                                    |                        | 24K(C) | £12.50 |
| Conflict 2500 32K(C) £12:50<br>Empire of the Overmind 40K(C) £24:95                                                                                                    | Lords of Karma         | 40K(C) | £17.50 |
| Empire of the Overmind 40K(C) £24.95                                                                                                    | Computer Acquire       | N/A    | £17.50 |
| Empire of the Overmind 40K(C) £24.95<br>Tanktics 24K(C) £19.95                                                                                                    | Conflict 2500          | 32K(C) | £12.50 |
| Tanktics 24K(C) £19.95                                                                                                    | Empire of the Overmind |        | £24.95 |
|                                                                                                    | Tanktics               | 24K(C) | £19.95 |

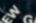

#### GALACTIC CHASE

16K cassette £15.95. A fast real time galaxian type game in playing to the fullest ability the graphics and sound capability of the Atari computer.

#### Le STICK £25

Complete range of Atari program exchange software now in stock. Please send 50p for detailed catalogue.

We also carry a large range of software for TRS-80 and Apple computers send 50p for catalogues.

(C) = Cassette

All prices include VAT

Trade enquires for software welcome.

Mail order available all prices include P & P

COMPUTERS LIMITED

SPECIALISTS IN MICROCOMPUTER HARDWARE & SOFTWARE

119 John Bright Street BIRMINGHAM B1 1BE Phone: 021-632 6458

# Computer & Video Centre

The Computer & Video Centre Limited, 14 Broadway, West Ealing, London W13 0SR.

Dear Computer & Video User,

HOW TO SAVE POUNDS ON YOUR COMPUTER PURCHASES - AND GET A FREE FLOPPY DISK OR PACK OF CASSETTES.

Welcome to our latest mail order catalogue of computer and video products.

Inside you will find the best in games programs, business software, computer accessories and a very special offer on the new VIC-20 computer.

But before you turn inside have you joined our Computer Discount Club yet? Although you don't have to be a member to buy from our catalogue, you can make big savings on many of the purchases. And if you join now we will send you a floppy disk or a pack of cassettes absolutely free of charge.

As a member of the Computer Discount Club you will be entitled to buy many of the products in the catalogue at a special Club Price shown next to the normal price. And from time to time we will make you some really bargain offers. Annual membership is only £10.00.

- take a look inside and see the savings it will bring you.

Yours sincerely,

Brian K.Haughey

Managing Director

Brian K. Haughey

P.S. Remember that all of the prices shown are inclusive of post, packing and V.A.T. - there are no hidden extras!

\*OVER 90 VIDEO CASSETTES \*BOOKS & MAGAZINES
\*DISK DOUBLING UNIT \*SPECIAL OFFER ON VIC-20
\*'LE STICK' the ultimate joystick \*OVER 100 PROGRAMS
AND MUCH, MUCH MORE

## TEXAS INSTRUMENTS TI-99/4

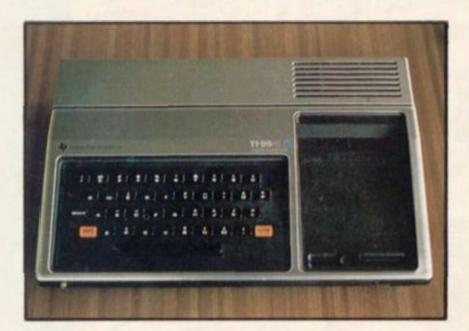

#### TEXAS INSTRUMENTS TI-99/4 (illustrated)

Can be used within minutes of being unpacked. Anyone can use it without any previous computer or programming experience. With 16K RAM as standard an extra 30K ROM can be added with TI's Solid State Software Command Modules. Special features include 16 colour graphics capability, built-in music synthesizer, equation calculator. Check out the exciting range of Educational, Home Management and Entertainment programs. £299.95

#### TI SOLID STATE SPEECH SYNTHESIZER

This optinal Speech Synthesizer enables the TI-99/4 to literally speak — to provide verbal prompts and special messages to the user. It actually reproduces the human voice electronically. 370 words are built in and plug in modules will add hundreds more. This Synthesizer requires the Solid State Speech Editor Command Module.

£99.00

#### TI DISK MEMORY DRIVE

The Texas Instruments Disk Memory Drive is a mini-floppy disk mass storage system with a 1 to 3 disk memory drive capability. Use of the TI Disk Memory Drive requires the TI-99/4 Disk Drive Controller, which can control up to three drives. The TI-99/4 Home Computer mass memory system is capable of storing 90,000 bytes of information on

Disk Controller £199.00 Disk Drive £399.00

#### TI RAM EXPANSION

32K extra Ram which expands the total to 48K.

£299.00

#### TI THERMAL PRINTER

Permits printing of data in a 32 column, 9 x 7 dot matrix character format at a speed of 30 characters per second. It is controlled from TI BASIC for printing results and can list programs from the computer memory. Spacing between lines can be varied under program control and special characters using the 5×7 matric format may be defined in user programs. In addition to standard letter and numbers, the printer user programs. In addition to standard letter and graphs has 32 pre-defined graphic symbols for printing charts and graphs. £269.00

#### TI THERMAL PAPER

Pack of two rolls.

£5.50

#### TI RS-232 ACCESSORIES INTERFACE

This interface enables you to connect a wide range of serially formatted accessory devices, including those from other manufacturers. It is not required for peripherals manufactured by Texas Instruments (except the Telephone Modem).

£149.00

£9.95

#### TI WIRED REMOTE CONTROLS

These 2 optional remote controllers are used to position or move objects on the screen. Each unit includes eight position stick and side mounted action button. £29.95

#### TI CASSETTE CABLE

Allows connection to standard domestic cassette recorders for program and data storage.

**PROGRAMS** 

ADDITION/SUBTRACTION I

This is the initial module in a series developed in conjunction with Scott, Foresman and Co., a leading publisher of education textbooks. Teaches basic arithmetic skills and provides drills for reinforcement. For children aged 5 and up £34.95 Texas module

ADDITION/SUBTRACTION II

More difficult problems and techniques than found in Addition/Subtraction I. For ages 5-6. Texas module £34.95

ADVENTURE 1-3

Adventureland. You must recover the 13 lost treasures. Pirates Cove. Attempt to go from your London flat to Treasure Island to recover Long John Silvers-Treasure. Mission Impossible. Good Morning. Your mission is to . . .

Apple Disk TRS-80 Disk

£26.75

£26.75

\*Club Price

ADVENTURE 4-6

Voodoo Castle. Count Cristo has had a fiendish curse put on him. Will you be able to rescue him or is he doomed forever. The Count. You wake up in bed in a castle in Transylvania. Who are you? What are you doing there? Why did the Postman leave a bottle of Blood? Strange Odyssey. Marooned on the edge of the Galaxy in a ruined civilisation. Will you be able to return with the treasures or will you be marooned forever. Apple Disk TRS-80 Disk £26.75

ADVENTURE 7-9

TRS-80 Disk

Mystery Fun House. Can you find your way through the strangest Fun House, or will you be kicked out of the park when it closes.

Pyramid of Doom. You are led to the dark recesses of a newly discovered Pyramid. Will you discover the treasure or join it's denizens in a long eternal sleep.

Ghost Town. Explore a western ghost town but watch out for rattlesnakes, runaway horses and of course, Ghosts. Apple Disk

AIR FLIGHT SIMULATION

You have 50 miles to fly. You must take off, fly and land without crashing. Your plane manoeuvres like a real one and can dive, stall and even fly upside down. Apple Cass 16K 28.00

ALIEN RAIN (Galaxian)

Brilliantly coloured aliens swoop down from all sides in swift attacks to do battle with your lone Laser Cannon. Can be played with Joystick, Paddles or Keyboard. Apple Disk £16.95

ALIEN TYPHOON

Twice as fast, twice as many and twice as tricky as Alien Rain Apple Disk €16.95

APPLE 21

Hi-Res playing cards and a green 'Felt' table bringing to life this game of Blackjack. Up to 3 players may challenge the dealer

Apple Disk

(All arcade games are for Pets and are on cassette). Each cassette

Arcade 1. Invaders. Arcade 2. Acrobat. Arcade 3. 3-D Star-Trek.

Arcade 4. Breakthrough. Arcade 5. Nightdrive.

Arcade 6. Car Race.

Arcade 7. Cosmic Jailbreak. Arcade 8. Crazy Balloon.

Arcade 9. Laser Tanks.

ARCADIA ONE

A disk program of the first 6 arcade games. Pet Disk

Destroy the Asteroids that cross the screen with your photon cannon before they crash into your spacecraft. Move your space craft to any angle with your joystick whilst firing an unlimited supply of ammunition. Hyperspace makes your craft

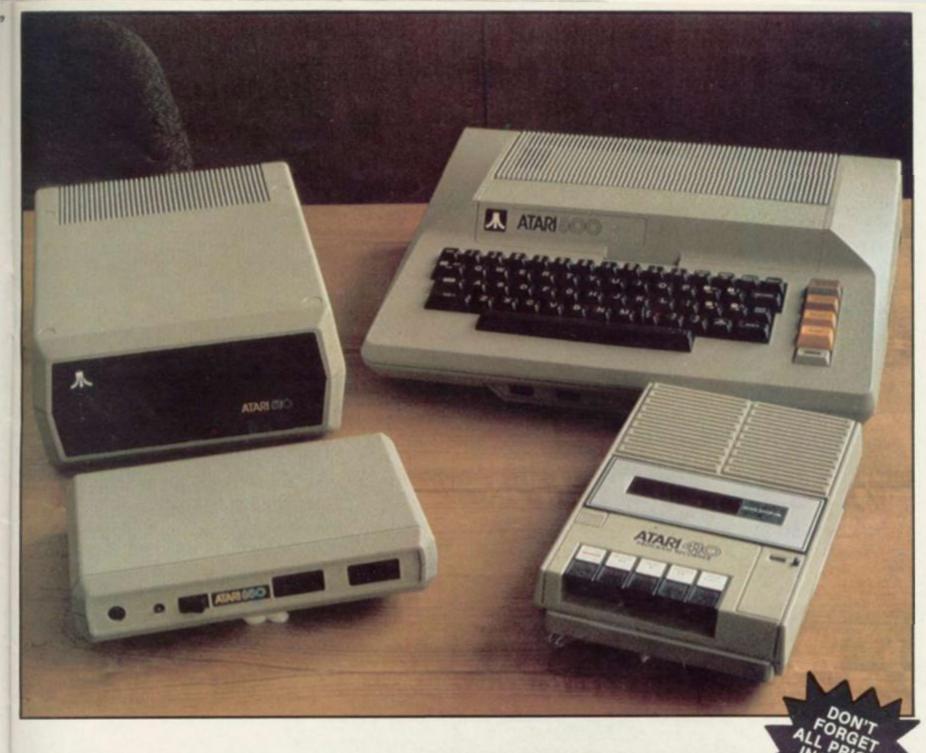

## ATARI 800

ATARI 800 PERSONAL COMPUTER SYSTEM (illustrated)

The Atari 800 is a top of the line personal computer system. It's expandable memory, advanced peripheral components, comprehensive software library and modular design assure that it will never become

Whether it's for Business, Household
Management, Education or Entertainment, the
Atari 800 can be tailored to specific needs and
has been designed to change as those needs
change. This "timeless" computer system can
be used by people with no previous experience,
although it doesn't compromise capability for
the sophisticated user.

FEATURES & TECHNICAL SPECIFICATIONS:-Colour: 16 Colours, each with 8 intensities. Sound: Four independent sound synthesizers for musical tones and game sounds. Four octaves. Variable volume. Internal Speaker. Memory: 16K Bytes of RAM expandable to 48K. 10K Bytes of ROM Operating System. Keyboard: 57 full stroke alphanumeric keys plus 4 function keys.

£645.00

ATARI 400

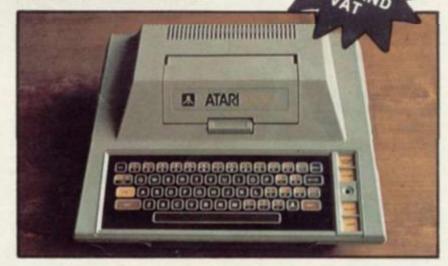

ATARI 400 PERSONAL COMPUTER SYSTEM (illustrated)

It doesn't take a computer background to learn how to use the Atari 400. This "general purpose" personal computer can be used for:

- \* Business & Household Management
- \* Education Applications
- \* Entertainment

It's affordable and it's easy to use. The Atari 400 will bring creative and exciting uses ranging from music, art, education and

.25

.25

raft

obsolete.

extraordinary entertainment for the entire family.

FEATURES & TECHNICAL SPECIFICATIONS:-Colour: 16 Colours, each with 8 intensities. Sound: Four independent sound synthesizers for musical tones or games sounds. Four octaves. Variable volume. Internal speaker, (in addition to audio through TV). Memory: 16K Bytes of RAM expandable to 48K. 10K Bytes of ROM Operating System. Keyboard: 57 key monopanel alphanumeric keyboard plus 4 function keys.

£345.00

ATARI INTERFACE MODULE (illustrated) This interface module has four EIA RS232C compatible ports, an 8 bit parallel output interfaced port for connection to the Atari Personal Computer Systems. This allows almost limitless expansion to the Atari Computer System. The serial ports allow connection to almost any computer peripheral that is RS232C compatible.

£135.00

ATARI 810 DISK DRIVE (illustrated) This Disk Drive can be used with many Atari Personal Computer System peripherals. A minimum 16K of Ram is required to operate this drive unit. The Atari Personal Computer System will control up to four 810 Disk Drives giving your system over 368,000 Bytes, or over 92K Bytes per Disk Drive.

£345.00

ATARI 410 PROGRAM RECORDER (illustrated) This program recorder provides users of Atari Personal Computers with a method of storing programs and data in computer readable form. In addition to a digital track, and audio track can be recorded on the cassettes. This capability allows the user to both run programs and listen to voice or music through the television speaker.

£50.00

ATARI 825 80 COLUMN PRINTER

The 825 Printer is a versatile dot matrix impact printer that can handle almost any printing task. It can print lines up to 8 inches long in four different character modes: monospaced characters at 10 characters per inch, condensed characters at 16.7 characters per inch, proportionally spaced characters and double width characters. It can be set to justify the right margin, execute forward or reverse line feeds, half space or underline. All character modes are set by control codes from the computer.

This printer can handle three kinds of paper: single sheet, fan-fold and roll paper.

The Atari 825 Printer connects easily to the Atari 850 Interface module which is requred for the operation of the Printer.

£550.00

£5.50

## 12 MORE PROGRAMS

disappear from the screen momentarily, but it can be hit on its return Atari Cart £29.95 \*£26.95

**ASTROLOGY** 

Draws astrological charts, predicts temperament, body type, and susceptibility to certain problems. It also suggests suitable courses of action to take.

Apple Disk

£13.55

ATTACK

Play the commander of a ship in a region of space infested by "spores" and "aliens" which must be destroyed. Manoeuvre your ship to avoid the aliens and fire missiles to destroy the

Texas Module

ATTACK FORCE

You must move your spaceship around a maze like field avoiding 8 alien ramships that are bent on destroying you. Move boldly and you stand a chance of winning. Can be used with Joysticks. TRS-80 Cass

TRS-80 Disk

£10.75 £13.50

**BAKERS TRILOGY** 

A compilation of Steve Baker's finest games. Planetoids puts you in charge of a spaceship careering through space. You must destroy the planetoids before they destroy you. Bubbles puts you behind a Laser Cannon in a space station. And Burnout puts you behind the wheel of a formula one racing call Apple Disk £26.65

BALL TURRET GUNNER

You are at the controls of an LW-1417 Stratoblazer. Your hindsight director tells you that a Gnat fighter is on your tail. dances evasively in your sights. Suddenly you see the fire command and you react instinctively. Complete with sound. TRS-80 Cass M1.

BASIC BASIC

The thoroughly interactive programs enable the first time user to get a complete grasp of the fundamentals of Basic. The course consists of nine lessons making full use of the Pet capabilities as a teaching aid.

Pet Cass

BASKETBALL

You can dribble, shoot, pass, block shots and even make steals. Five different games variations allow one, two, three or four players to compete. Play the computer or your friends. Can use up to four joysticks. Atari Cart £24,50

BEGINNING GRAMMAR

Engaging and colourful activities that introduce the basic parts of speech and how they are used to build sentences. Valuable practice and hours of fun for children aged 6-10. Texas Module £19.95

BEST OF BISHOP

Nine Bob Bishop games, rated amongst his finest: Rocket Pict. Saucer Invasion, Star Wars (based on the movie), Space Maze and Bomber. Two animated classics, Apple Vision and Apple Movie. And, Talking Calculator and Music Kaleidoscope. Apple Disk £26.65

BLACKJACK

Play one of the most popular Casino games at home. The computer is the dealer and it plays by the rules. You on the other hand bet money and decide whether to stick, draw or double up to hit 21. Atari Cass

**BLACKJACK & POKER** 

These computer simulated card games allow betting with a bankroll you wish you had. Up to four players can play at a

Texas Module

£24.95

£8.95

BOTH BARRELS

Features two games: High Noon & Duck Hunt; you'll love the guy that gets shot off the roof and the dogs fighting over the ducks

Apple Disk

£16.65 '£150

ATARI PAPER Pack of two rolls

# BUSINESS PROGRAMS

VISIDEX le Apple Disk £125.00

VISIPLOT
Apple Disk £115.00

VISITREND/VISIPLOT
Apple Disk £160.00

VISITERM Apple Disk £95.00

ATARI WORD PROCESSOR
Increase your productivity with the Atari Word Processor. Text, reports, documents, letters and memos can be created, edited, stored and printed. 2 Disks. Needs the Atari 800, Disk Drive, 850 Interface Module and Atari 825 80 Column Printer. (Needs 48K).

Atari Disk

£85.00

MAGIC WINDOW

Word Processing System. All of the functions that you would expect from a Word Processor: Editing, Formatting, Centering, Justification, Tab Stops, Global Search, Menu Driven, etc.

Apple Disk

## **ACCESSORIES**

It DISK FOLDER
Free standing Easel Folder that holds 32 disks in conjunction with the inserts below.

£8.50 °£7.70

FOLDER INSERTS
Pack of 4 Inserts for the above folder. Each insert holds
8 5.25" Disks.

£14.00

DISK MAILING PACKS
Pack of 10 for 5.25" Disks.
£4.00

C10 CASSETTES
Pack of 10.
£5.00 \*£4.50

DISK DRIVE HEAD CLEANING KIT 2 — 5.25" Disks with Cleaning Fluid

£25.00

PAPER
Pack of 2 rolls for T.I. or Atari

rts

ilot,

5.00

£5.50

YOUR ORDER CAN BE
PLACED BY TELEPHONE
ON 01-200 0200 (24 HRS)
AND CHARGED TO YOUR
AMERICAN EXPRESS,
ACCESS OR
BARCLAYCARD
ACCOUNT.

#### 5.25" DISK DOUBLING UNIT

Now you can use both sides of your 5.25" disks. Have twice as much computer disk drive media with the DISK DOUBLER.

If takes less than 45 seconds to double the capacity of any disk.

The kit includes a Custom Punch Hand Tool, Template, Labels, Pencil and Storage Pouch. (Although this is a money saving addition to your computer kit, we urge you not to rush into an immediate conversion of all your disks. Try one first. Although the back of a single sided disk is not guaranteed, no problems have been encountered when using the back of BASF or Memorex disks).

£8.95

# JOIN THE COMPUTER CENTRE DISCOUNT CLUB

Enrol now and we will send you either a floppy disc or a pack of three cassette tapes absolutely free of charge.

As a member of the Computer Discount Club you will be entitled to buy products marked in this catalogue at the special club price shown next to the normal catalogue price.

Look how much you can save on the VIC computer. Look how much you can save on many of the programs. And every so often we shall make you some very, very special offers exclusive to our Club members.

Enrol today by using either this coupon or if you are ordering from the catalogue the coupon on the order form.

| YES Enrol me today as a member of the Computer Discount Club. I understand that I can make big savings on computer purchases. I enclose a cheque/ postal order for £10 made payable to The Computer & Video Centre Ltd as my annual subscription. |
|----------------------------------------------------------------------------------------------------|
| ADDRESS                                                                                                    |
| SIGNATURE                                                                                                    |
| CREDIT CARD NO                                                                                                    |
| Send me a free floppy disc/pack of three cassette tapes* (delete as applicable).                                                                                                    |
| I am interested in discounts relating to the following                                                                                                    |
| Machine(s). Now post please to The Computer & Video Centre Ltd,                                                                                                    |

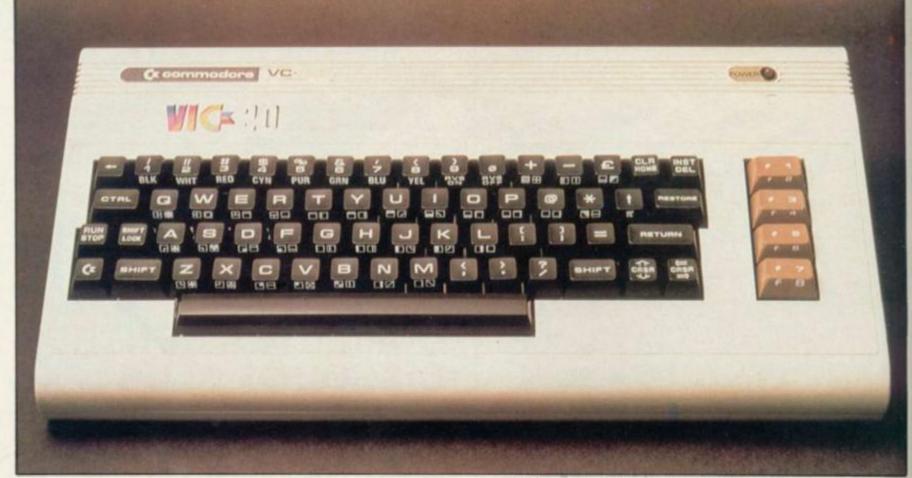

## VIC-20

\*Club Price

VIC-20 COLOUR COMPUTER (illustrated)
The Commodore VIC-20 is incredibly low in price, but still offers the quality and features you don't want to be without. The VIC-20 has high resolution colour video and excellent sound facilities. Moreover, it has been designed so that anyone in the family can operate it with ease and confidence. Even someone using a computer for the first time will have no problem operating the VIC-20. Full RS232C compatibility.

Features & technical specifications:—
Colour: 16 Screen Colours and 8 Border Colours.
Sound: 3 Audible Tone Generators, each of 3
Octaves — and a whie noise generator for sound effects.

Memory: 5K Bytes of RAM expandable to 29 Keyboard: Full qwerty Keyboard with 4 special keyboard keys.

£189.95 \*£180.45

VIC-20 TAPE CASSETTE DECK
A low priced cassette player for storing programs or data. Uses ordinary cassettes.
£44.95

VIC-20 DOT MATRIX PRINTER
Tractor-feed, 80 character-per-line, 30 characters per second printer.
£229.95

VIC JOYSTICK
Hand-held joystick units for games use; available in
Pair or Single configuration.

Each £14.95

VIC-20 LIGHT PEN
This high quality light pen works in both the normal and Hi Res modes on the Vic allowing simple interaction with the Vic without keyboard entry.
£28.75

GAMES PORT MULTIPLEXER
This device connects to the games port of the Vic and Multiplexes pot x and y lines under software control enabling pairs of analogue joysticks to be used for sophisticated multi-player games.
£37.95

VIC-20 GAMES PORT ADAPTOR CABLE
A two into one adaptor for use with both joysticks
and light pens. A must for those who require full
control of games with graphics.

£19.84

£56.35

VIC-20 ROM SWITCH BOARD
An inexpensive unit which plugs direct onto the
Memory Expansion Port of the Vic and allows the
insertion of up to 4 ROMS for games or toolkit aids
etc.

£44.85 £40.35

VIC-20 RS232 INTERFACE
Allows Vic to work as Mainframe Terminal, Drive a
Qume Daisywheel or a Paper Tape Punch etc. etc.
This RS232 fully implemented interface that we offer
contains a master power unit which can double Vics
ability to support add-ons and has an external
socket to allow the supply voltages plus 5V, plus
15V-15V to be used for other devices, memory
expansions, cassette drives, light pens, printers etc.

VIC-20 RS232 INTERFACE (LOW COST) £19.85

VIC-20 TOOLKIT
For those who know toolkit on PET we now have facilities for VIC. Renumber, Auto etc.

£28.75 £25.85

VIC-20 MEMORY
VIC 3K RAM Cartridge
VIC 8K RAM Cartridge
VIC, 16K RAM Cartridge
VIC, 16K RAM Cartridge
VIC 16K Instant ROM Emulator
£255.00

VIC PROGRAMMERS AND CARTRIDGE Inc. Commands, Renumber, Help, Append., Dump, Find etc.

£34.95

VIC SUPER EXPANDER HIGH RES CARTRIDGE Full colour control, many commands inc. Paint, Circle, Plot etc.

£34.95

# **OVER 90 TOP VIDEO CASSETTE TITLES**

| OFFILOGI                                                                                                    | U       |                                                                                                  |
|----------------------------------------------------------------------------------------------------|---------|--------------------------------------------------------------------------------------------------|
| Airport '77<br>All Quiet on the                                                                                                    |         | £39.95                                                                                           |
| Western Front Animal House Arabian Adventure Are You Being Served At the Earth's Core                                                                                               | *£39.95 | £39.95<br>£39.95<br>£39.50<br>£37.50<br>£39.50                                                   |
| The Awakening Balitmore Bullet Barbarella Battlestar Galactica Being There The Big Red One The Big Sleep The Birds The Blues Brothers Bon Voyage Charlie Brown The Boys from Brazil | *£35.95 | £39.50<br>£39.95<br>£39.95<br>£39.95<br>£42.95<br>£42.95<br>£29.95<br>£39.95<br>£39.95<br>£39.95 |
| Buck Rogers in the 25th Century Capricorn One The Champ Chinatown Coma Convoy Cross of Iron The Count of Monte Cristo The Deer Hunter Death on the Nile Deathwish Dracula (1979)    | *£39.95 | £39.95<br>£39.95<br>£42.50<br>£39.95<br>£44.50<br>£44.50<br>£44.50<br>£44.50<br>£39.95<br>£39.95 |

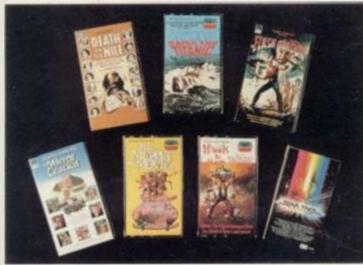

required.

5

35

| Driver               |              | £44.50 |
|----------------------|--------------|--------|
| The Eagle Has Landed | 1            | £39.95 |
| The Electric Horsema |              | £39.95 |
|                      | 11           |        |
| Elephant Man         |              | £44.50 |
| Escape from Alcatraz |              | £39.95 |
| Escape from Athena   |              | £39.95 |
| Fame                 |              | £42.50 |
| Farewell My Lovely   |              | £29.95 |
| Flash Gordon         |              | £44.50 |
| Fort Apache          |              | £37.50 |
| Grease               |              | £39.95 |
| Green Ice            | ·£35.95      | £39.95 |
|                      | 133.53       |        |
| The Godfather        |              | £39.95 |
| Halloween            |              | £39.95 |
| Hawk the Slayer      |              | £29.95 |
| Heaven Can Wait      | ALL GOODS    | £39.95 |
| High Plains Drifter  | ARE INSURED  | £39.95 |
| The Hunter           | AGAINST LOSS | £39.95 |
| The Island           | OR DAMAGE    | £39.95 |
| Jaws                 | IN TRANSIT   | £39.95 |
| Jaws 2               |              | £39.95 |
| Udwo Z               |              | 100.00 |

| The Jazz Singer<br>Junior Bonner          |        | £44.50<br>£39.95 |
|-------------------------------------------|--------|------------------|
| The Kidnapping of the President           |        | £38.95           |
| The Life of Brian                         |        | £44.50           |
| The Long Good Friday                      |        | £44.50           |
| Monty Python & the Holy G<br>March or Die | irall  | £29.95<br>£29.95 |
| The Mirror Cracked                        |        | £44.50           |
| Mission Galactica                         |        | £39.95           |
| The Man Who Fell To Earth<br>Muppet Movie | 1      | £39.50<br>£29.95 |
| One Flew Over The                         |        | 1.29.90          |
| Cuckoos Nest                              | £39.95 | £44.50           |

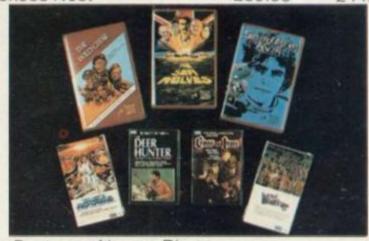

| The Postman Always Rings             |                                                                                                    |         |
|--------------------------------------|----------------------------------------------------------------------------------------------------|---------|
| Twice (1981)                         |                                                                                                    | £39.95  |
| Pretty Baby                          |                                                                                                    | £39.95  |
| Prophecy                             |                                                                                                    | £39.95  |
| Psycho                               |                                                                                                    | £39.95  |
| Raise the Titanic                    | £35.95                                                                                                    | £39.95  |
|                                      | 133.93                                                                                                    | 1.00.00 |
| Return of the Pink                   |                                                                                                    | C20 05  |
| Panther Bising Domp the moule        |                                                                                                    | £29.95  |
| Rising Damp—the movie                |                                                                                                    | £29.95  |
| Russian Roulette                     |                                                                                                    | £29.95  |
| Saturn 3                             |                                                                                                    | £29.95  |
| Scanners                             |                                                                                                    | £38.95  |
| Sea Wolves                           | £35.95                                                                                                    | £39.95  |
| Shane                                |                                                                                                    | £39.95  |
| Sherlock Holmes                      |                                                                                                    |         |
| (two features)                       |                                                                                                    | £38.25  |
| Silver Dream Racer                   |                                                                                                    | £39.95  |
| Smokey & the Bandit                  |                                                                                                    | £39.95  |
| Star Trek—the motion                 |                                                                                                    |         |
| picture                              | £35.95                                                                                                    | £39.95  |
| Straw Dogs                           |                                                                                                    | £38.95  |
| The Stunt Man                        |                                                                                                    | £38.95  |
| Sweeney                              |                                                                                                    | £37.50  |
| Sweeney 2                            |                                                                                                    | £39.50  |
| The Ten Commandments                 | £40.50                                                                                                    | £45.00  |
| That's Entertainment                 |                                                                                                    | £42.50  |
| Tom & Jerry                          |                                                                                                    | £38.25  |
| True Grit                            |                                                                                                    | £39.95  |
| 2001: A Space Odyssey                |                                                                                                    | £42.95  |
| Villian                              |                                                                                                    | £37.50  |
| The Warning                          |                                                                                                    | £38.95  |
| War of the Worlds                    |                                                                                                    | £39.95  |
| Warlords of Atlantis                 |                                                                                                    | £39.50  |
| The Warriors                         |                                                                                                    | £39.95  |
| The Wild Geese                       | £35.95                                                                                                    | £39.95  |
| The Wizard of Oz                     | 200.00                                                                                                    | £42.50  |
| Xanadu                               |                                                                                                    | £42.50  |
| All titles are available on either B | Betamax or VI                                                                                                    |         |
| formats and the order form should    |                                                                                                    |         |
| ramilead                             | The second second secon |         |

\*Club Price

#### **BOOKS & SUBSCRIPTIONS**

\*Club Price

WHICH COMPUTER? - Monthly magazine for business computer

12 issues, £12.00 £10.00

COMPUTER & VIDEO GAMES — monthly magazine packed with games programs for the Apple, Tandy, PET, VIC, Sinclair and many

12 issues. £10.00.\*£8.00

EDUCATIONAL COMPUTING — monthly magazine about computing in schools, colleges and universities.

12 issues, £6.50

GOOD COMPUTING BOOK FOR BEGINNERS - paperback telling you all you need to know about computers with glossary of terms you may encounter.

£1.95

THE CP/M HANDBOOK — R. ZAKS

A simple clear and practical handbook for users of CP/M equipped computers. Step by step instructions on the use of CP/M for beginners and comprehensive description of all CP/M facilities and resources for advanced operators.

INTRODUCTION TO PASCAL, INCLUDING UCSD PASCAL -

Comprehensive guide to standard and UCSD Pascals. Step by step instructions for learning PASCAL.

MICROPROCESSORS - FROM CHIPS TO SYSTEMS - R.

The basic text on micros for everyone with a technical or scientific background. This book teaches all the fundamentals of microprocessors step by step.

£9.00

MICROS - INTERFACING TECHNIQUES - ZAKS & LESEA This comprehensive book introduces the basic interfacing concepts and techniques, then presents the implementation details from

£12.10

PROGRAMMING THE 6502 - R. ZAKS

This book is an educational text designed to teach programming, using the 6502. It does not require any prior knowledge, yet can be used to advantage by anyone wishing to familiarize himself with the 6502. An invaluable book for owners of the PET, Apple, Kim, etc.

€10.25

PROGRAMMING THE Z-80 - R. ZAKS

Another in the highly successful Sybex Series by Rodnay Zaks. This book combines the function of a teaching text, that Sybex do so well, with an extensive reference section. The book is much more than an introduction to the Assembly Language syntax of the Z-80.

THE BASIC HANDBOOK — D. LIEN

The expanded Second Edition gives you twice as much information as the first, explaining nearly 500 BASIC words. The cross reference Encyclopedia covers virtually every Basic speaking computer in the world, and includes chapters on interlocking subroutines, alternate programming techniques, converting programs from one computer to another, plus special sections on Disk Basic, TRS-80 Basic, Atari Basic, Acorn Atom Basic, etc. including the Sinclair.

£14.50

APPLE II USERS GUIDE — POOLE, MCNIFF, COOK
The book is a true programming tool that really instructs in the using of
the Apple Computer. Enables you to program in two versions of BASIC. £11.10

ADVANCED BASIC - J. COAN

Develops the readers expertise with BASIC through strings and files to graphing and more important mathematical functions.

ATARI BASIC — ALBRECHT, FINKEL & BROWN
This book teaches how to write computer programs to use in the office or home in any field from education to business to the humanities.

THE BUSINESS SYSTEM BUYERS GUIDE — OSBOURNE/MCGRAW-HILL

This book explains every significant feature of both software and hardware of a business system.

€6.95

BASIC BASIC - J. COAN

One of the most widely sold text books on BASIC. The book uses over 100 example problems to illustrate the essential techniques of the

€8.25

CP/M PRIMER — S. M. MURTHA & M. WAITE This book begins with an introduction to Micros in general and explains the concepts needed to understand the CP/M operating system. This is

followed by details of the operation and capabilities of the system and should lead to a complete understanding. €8.45

INSTANT BASIC - G. BROWN

Here for the microcomputer enthusiast is finally a book to teach you BASIC which slowly introduces new ideas in a non-mathematical context. Interspersed with amusing graphics this book is fun to use

INTRODUCTION TO MICROCOMPUTERS - A. OSBOURNE

Volumne 0 — The Beginners Book
If you know nothing about computers this is the book to begin with. It explains what computers are and describes their components.

INTRODUCTION TO MICROCOMPUTERS - A. OSBOURNE Volume 1 — Basic Concepts

This book describes application techniques common to all microcomputers yet specific to none. All the basic hardware and software concepts are explained simply.

£10.10

OSBOURNE 4 & 8 BIT MICROPROCESSOR HANDBOOK — OSBOURNE, KANE
This book describes virtually every 4 & 8 bit microprocessor on the

market today.

PET and the IEEE 4888 BUS (GPIB) — FISHER, JENSEN A book for instrument designers, scientists, programmers and hobbyists — which shows how you can have a low-cost versatile system that may be interfaced to any of hundreds of electronic instruments.

€11.60

PET/CMP PERSONAL COMPUTER GUIDE - DONAGHUE ENGER

An invaluable source of information for any PET or CBM user — giving details on BASIC programming, storing data, preventative maintenance and assembly language.

PRACTICAL BASIC PROGRAMS — POOLE
A usage manual suitable for beginners or advanced programmers, answering many inevitable problems and examining all possible uses and capabilities of the machines.

SARGON: A COMPUTER CHESS PROGRAM - D & K SPRACKLEN

Here is the computer chess program that one first place in the first chess tournament at the 1978 West Coast Computer Fair. It is written in Z-80 assembly language using the TDL macro assembler. It comes complete with block diagram and sample printouts

SARGON CHESS FOR APPLE II 24K - D & K SPRACKLEN This cassette is adapted for the Apple II by Gary Shannon and is the program which won the 1978 West Coast Computer Fair Chess Tournament. The user can playblack on white and can select the dept of look-ahead from 1-6 ply.

SOME COMMON BASIC PROGRAMS — POOLE, BORCHERS Includes 76 short programs covering financial, mathematical, statistical and general interest subjects, all of which have been tested.

£11.10

SOME COMMON BASIC PROGRAMS/PET — POOLE, BORCHERS

A useful examples book working from the simplest of programs to sophisticated statistical test programs, each clearly laid out and explained.

Z-8000 ASSEMBLY LANGUAGE PROGRAMMING — LEVENTHAL/OSBOURNE/COLLINS
This book describes the entire Z-8000 instruction set in detail, covering

all the fine points of assembly language programming. It is an assembly language tutorial for new programmers and a comprehensive reference for experienced programmers.

6502 ASSEMBLY LANGUAGE PROGRAMMING — LEVENTHAL Another fine manual in the Osbourne Assembly Language series to join the best selling 8080, 6800 and Z-80 books.

6809 ASSEMBLY LANGUAGE PROGRAMMING - LEVENTHAL The book covers 6809 assembly language programming in unmatched

THE 8086 BOOK — RECTORIALEXY

This book includes the 8088 and is a comprehensive reference for this powerful new microprocessor, covering hardware, programming, interfacing and applications.

Remember all prices shown include post, packing and V.A.T. where

# 50 MORE PROGRAMS

You direct a ball at a wall made up of three types of bricks. Each time you hit a brick it disappears, increasing your score. Can be used with Paddles or Joystick. £7.50

BRIDGE PARTNER

It's you and the dummy against the computer in a standard notation contract bridge program. The computer deals at least 10 million different hands.

Acole Disk £17.50

**BI NUCLEAR BOMBER** 

You must fly your B1 Bomber on a mission over the Soviet Union. You must fly through unlimited numbers of MIGS and SAMS. You can rely on your self defence missiles and electronic counter maneouvres.

Apple Cass 16K £10.00 Atari Cass £10.00 Pet Cass TRS-80 Cass £10.00

CHECKMATE - 80

A choice of 10 levels of play from where the computer has only 3 seconds to plan a move, to infinity where the computer will consider every move possible.

TRS-80 Cass M1, L.2 £13.50

COMPUTER ACQUIRE

The object of the game is to become the wealthiest person in the "business" game. Can be played by 2-6 players or 1 against the computer.

Apple Cass 16K TRS-80 Cass £13.35

COMPUTER AMBUSH

You get a computer controlled mapboard of a French village with step by step regulated play. Extensive line of sight rules provide for hidden movement. Each soldier is rated for strength, intelligence and marksmanship. Playing time, 1-5 hours

Apply Disk £39.96

COMPUTER BISMARK

A classic for war games recreating this dramatic sea chase. Includes all rule books, charts and command cards. Apply Disk

COMPUTER CHESS

You can play eight levels of chess against the computer.

Moves are made with a joystick. Both "castling" and "en
passant" moves can be made by both you and the computer. The board can be set up for a particular problem or situation. Atari Cart £24.50 \*£22.10

al

10

IQ

60

AL

10

AL

d

10

10

CONFLICT 2500 The year is 2500 AD. You must defend earth against the computer aided Planet Pulverizers.

Apple Cass 16K £10.00 £10.00 Atari Cass £10.00 Pet Cass TRS-80 Cass £10.00

CONNECT FOUR

A challenging vertical strategy game. Players must get four counters in a row - down, across, or diagonally to win. Texas Module

COSMIC FIGHTER

Your ship comes out of hyperspace right under a fleet of aliens. Effortlessly you destroy them only to be confronted with another wave more intelligent than the last. Your fuel is running low and there are two more waves of aliens to defeat before docking for more fuel. A very good game with sound and can be used with Joysticks.

TRS-80 Cass £10.75 TRS-80 Disk £13.50

COSMIC PATROL

Cosmic Patrol is not just another search and destroy game. With it's fast real time action, impressive sound and superb graphics, this machine time program is the best in it's genre. TRS-80 Cass M1. L.2. £11.00

TRS-80 Disk M1. L.2. £13.50

Las Vegas Craps is a 1 or 2 player Hi-Res dice game, even

better than the real thing. There's no money to lose Apple Disk

CYBER STRIKE

3-D effects and animation in this space adventure using a full 48K of assembly language programming. Apple Disk £26.65

DATESTONES OF RYN

You are Brian Hammerhead. You are a mercenary with the singular honour of undertaking a most hazardous mission. Will you emerge the victor and carry home the Datesones and the head of the thief, Rex the Reaver, or will you meet your end with a blade of cold steel?

Apple Cass 32K Apple Disk 48K £13.95 Atari Cass £13.50 Pet Cass 16K £11.95

**FASTGAMMON** 

This version of the game is so named as it only takes an instant to make it's moves. It also makes a good instructor to beginners.

Atari Cass 8K £13.50

GALACTIC EMPIRE

With the aid of various officers who will assist you in raising armies and taxes you must unite the central galactic system under a single flag.

Apple Disk TRS-80 Cass £16.65 £10.00

GALACTIC TRADER

You must trade and barter your way around the galaxy while your onboard computer keeps track of your transactions. But you must keep a level head when dealing with some aliens.

Apple Disk £16.65 TRS-80 Cass £10.00

GALACTIC REVOLUTION

You must choose how to ignite or suppress the impending revolution, by social changes or military advantage if you have one.

Apple Disk £16.65 TRS-80 Cass £10.00

GALACTIC TRILOGY

Galactic Empire, Galactic Trader & Galactic Revolution on one Disk

TRS-80 Disk £26.75

GALAXY INVASION

Galaxians for the TRS-80 range, with sound and can be used

with a Joystick. TRS-80 Cass £10.75 TRS-80 Disk £13.50

**GALAXY ONE** 

A disk program with all the Treasure Trove Games 1-6, 24 programs. Pet Disk £28.75

**GALAXY WARS** 

Machine Language full colour graphics and sound effects make this space challenge to destroy the enemy space saucers more than exciting.

Apple Disk £16.95

GLOBAL WAR

An adult strategy game for 2-9 players. Who will take control of the earth? A highly detailed map of the earths continents are divided into 40 regions. The computer assigns each player a portion of the regions and starting armies. Then battle commences.

Apple Disk £16.65

GOLDEN MOUNTAIN
Mine the Golden Mountain for precious gems and ore without collapsing the shack on top. Force plundering bandits to make the mistake that will bring the mountain down on top of them and win extra points.

Apple Disk 32K

Without leaving the comfort of your armchair, you can play a complete 18 hole course with a choice of clubs and playing angles.

Apple Cass \$8.00

HELLFIRE WARRIOR

The exciting sequel to Temple of Apshai. Only there are 4 new

levels each with 60 rooms. The object of this adventure is to bring the warrior maid Brynhild back to the sun and air, to break the spell that binds her.

Apple Disk 48K £18.95 Pet Cass 32K £16.95

HOUSEHHOLD MONEY MANAGEMENT

Help set budget guidelines, track income and expenses, spot problem areas and keep easily accessible records. Set up a system to coordinate your income and expenses for the coming year — month by month, category by category. Compare your actual income and expenses to previously projected figures to help find problem areas. Also provides instant graphic Analysis and tables.

Texas Module £29.95

HUNT THE WUMPUS

An exciting hunt in a hidden maze of caverns and twisted tunnels. Seek out the lair of the Wumpus while avoiding the perils along the way.

Texas Module £19.95

IAGO

Othello & Reversi at it's best.

TRS-80 Cass

TRS-80 Disk

£13.50

£16.75

INDOOR SOCCER

Computer version of 5 a side soccer. Includes passes, shots, save, tackles and many other tactics.

Texas Module £24.95

INTRODUCTORY 3-PACK

Morlocs Tower, Datestones of Ryn and Rescue at Rigel on one

disk.
Apple Disk 48K £33.35
Pet Disk £33.35

**INVADERS** 

Probably the most popular arcade game ever.

TRS-80 Cass M1. L.2. £7.50 \*£6.75

INVASION ORION

Challenge the computer one on one to battle scenarios in deep space. The computer takes care of the details making the

 game easy to play.

 Apple Cass 32K
 £14.95

 Apple Disk 48K
 £16.95

 Atari Cass
 £16.95

 Pet Cass 16K
 £14.95

JET FIGHTER PILOT

Takes you as close to real combat flying as possible without the 'G'. Your take off can be from a runway or from a carrier bourne steam catapult. You decide when to retract flaps, release auxiliary drop tanks and if you're landing on an aircraft carrier, don't forget to deploy your landing hook.

TRS-80 Cass M1. L.2.

£13.50 \*£12.15

DESCRIPTION OF THE PROPERTY OF THE PROPERTY OF

Journey wisks you off to a land filled with dangerous monsters and priceless treasures. Your Apple is your eyes and ears and you will rely on it to help you acquire all the treasure that you can carry without being eaten alive.

Apple Disk £19.95

LOGIC GAMES PACK

2 programs, Code Breaker and Code Maker, are based on the famous Invicta game — Mastermind. Both are in colour, have sound and can be used with a Joystick.

VIC Cass 5K £9.95

METEOR MISSION

Normally known in the arcades as Lunar Lander. Super sound effects and can be used with Joysticks.

TRS-80 Cass £10.75 TRS-80 Disk £13.50

MICROCHESS

With more levels than you will probably ever need.
Apple Disk £17.50

MICROGAMMON 2

Using Hi-Res graphics during each move of this exciting backgammon game you actually see the pieces slide across the board.

Apple Disk £13.35

MIDWAY CAMPAIGN

Your micro computer controls a Japanese task force sent to capture Midway Island. If they win air superiority then they are

guaranteed success. Apple Cass 16K Atari Cass Pet Cass TRS-80 Cass

£10.00 £10.00 £10.00 £10.00

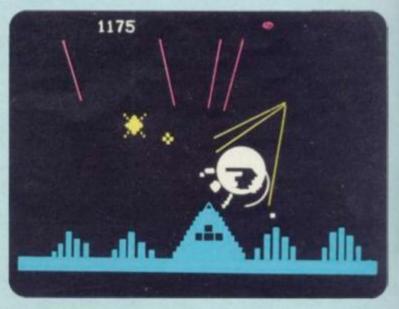

MISSILE COMMAND

\*£12.15

£15.00

Defend six major cities from nuclear attack using missile bases, like the famous arcade game. Try to destroy incoming nuclear missiles, guard against killer satellites and smart missiles. Use your joystick to guide you target sight. Can be played by one or two.

Atari Cart

£29.95

MORLOCS TOWER

While the general aim is always to do away with the demented Morloc, you can always approach this game in a multitude of differing ways. Spend a diverting hour or so wandering around the 6 floor dungeon battling with many different monsters.

 Apple Cass 32K
 £11.95

 Apple Disk 48K
 £13.95

 Pet Cass 24K
 £11.95

MULTIPLICATION

Another math tutorial tool that teaches the basics of multiplication. Excellent step-by-step teaching process makes learning fun. For children aged 7-10.

Texas Module £34.95

MUSIC MAKER

A music composition package that lets even a novice composer create computer music by simply arranging notes on an electronic musical staff. A terrific home music introduction tool for adults and children.

Texas Module £34.95

MUSIC MAKER DEMONSTRATION

Demonstrates the kind of musical compositions that can be created with the Music Maker Solid State Software Command Module. Contains five different music files with songs ranging from Christmas and Childrens songs to some popular classics. Texas Module

£14.95

NORTH ATLANTIC RAIDER

Will the Hood sink the Bismark or will history repeat itself. Your decisions will decide it's fate.

Apple Cass 16K £10.00 \*£9.00 Atari Cass £10.00 £9.00 Pet Cass £10.00 £9.00

NUKEWAR

A computer simulation of a nuclear confrontation between two powers. You must choose how best to defend your country, either by espionage or by building up your armed forces to a massive size.

 Apple Cass 16K
 £10.00

 Atari Cass
 £10.00

 Pet Cass
 £10.00

 TRS-80 Cass
 £10.00

ORBITRON

You will have to fight off, from the centre of your orbiting space station, enemy forces which are trying to put killer satellites into orbit around you.

Apple Disk

£19.95

PADDLE FUN

Allows you to get the maximum fun from your paddles with four super games. Invaders, Golf, Howitzer and Space Wars.

Apple Disk 32K

£13.75

# The world's most prestigious Card is also the most practical. Here are just some of its more useful benefits.

#### Freedom from cash worldwide

Carrying the American Express Card is like having all your cash in some universal currency-except that it's not bulky, and you can use it again and again without parting with it. It will be welcomed in over 400,000 establishments in 165 countries.

# Realise your true spending power

Unlike a credit card, the American Express Card doesn't specify any limit on charges to your account. You can use it to spend as much as you have shown you can afford; and you confirm this by paying in full on receipt of each monthly statement.

Because you pay 'as you go' each month, there are no interest charges.

The American Express Card is not for people who need to live on credit.

#### Easier travel worldwide

You can use the Card with over 100 major airlinesfor fares and even — excess baggage-and in restaurants, shops, hotels everywhere.

No cash problems if you stay longer than planned. Hire a car without deposit, too. Then there are over 1,000 Travel Service Offices\* throughout the world ready to help you-in English.

#### Welcome throughout the U.K.

You don't have to travel abroad to benefit. You'll find the Card welcomed at good restaurants, hotels and shops throughout the country . . . for petrol and car servicing . . . for holiday bookings and mail order . . .

for hotel and theatre ticket reservations by 'phone.

#### £35,000 Travel Accident Insurance at no extra cost

When charging travel tickets to the Card, Travel Accident Insurance up to £35,000 is included automatically without cost. (Insurance is offered through American Express Company and subject to conditions of cover.)

#### Apply today

Complete the Form and post it today. There's no remittance to enclose, and no stamp needed – it's Freepost.

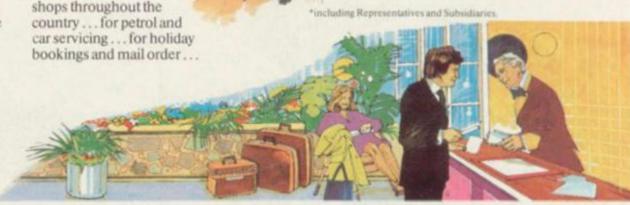

# Don't hesitate...apply now and enjoy the benefits of the world's most prestigious Card.

|                                                                                   | CHARLES TO SECURE AND ADDRESS OF THE PARTY OF THE PARTY O | 942 900                                                                                                    | 06 695                                                                                                    |
|-----------------------------------------------------------------------------------|----------------------------------------------------------------------------------------------------|----------------------------------------------------------------------------------------------------|----------------------------------------------------------------------------------------------------|
| ERSONAL DETAILS LEASE USE BLOCK CAPITALS IN BALLPOINT REELT TIPPED PEN            | Personal Card Application To American Express Company, Freepost, P.O. Box 63, Brighton BM2 TYE Employer a Own Business Name and Address                                                                                                    |                                                                                                    |                                                                                                    |
| ease complete the section below using not more than 20 letters of                 |                                                                                                    | Nature of                                                                                                    | Business                                                                                                    |
| D MinD Mins D MinD                                                                | Name                                                                                                    | Position                                                                                                    | CONTRACTOR !                                                                                                    |
| rname Forename                                                                    | Address                                                                                                    | 1111971                                                                                                    | SCHOOL STATE                                                                                                    |
| DEFECT OF COLUMN                                                                  |                                                                                                    | TO THE THE                                                                                                    | hemployer                                                                                                    |
| DWG                                                                               |                                                                                                    | Telephon                                                                                                    | # No.                                                                                                    |
|                                                                                   | Postcode                                                                                                    | Myearno                                                                                                    | igs are Z                                                                                                    |
| CHELLING                                                                          | Postcode                                                                                                    |                                                                                                    |                                                                                                    |
| rephone No. statement to: Address                                                 |                                                                                                    | wapplication is for a Card billett in Steri                                                                                                    | ing. Send no money                                                                                                    |
| te of fixth                                                                       | of use will accompany the American Express [7] [7] [7] [7] [7] [8] [8] [8] [9] [9] [9] [9] [9] [9] [9] [9] [9] [9                                                                                                    | is application is for a Card billies in Steri<br>e enrotment less of £12 BC and annual sy<br>libe included in your first statement. The<br>Id £10 each This £10 annual fee with<br>count, as will all subsequent transaction<br>bity to the Card, Fee rates for some                                                                                                    | ing. Send so money obscription of \$17.50 is American Express immediate family, for be charged by your idents of the Dotted                       |
| the of Birth   Years of   Own   Home   Day Month Year   Name and Address          | of use will accompany the American Express [7] [7] [7] [8] [8] [8] [9] [9] [9] [9] [9] [9] [9] [9] [9] [9                                                                                                    | is application is for a Card billion in Steri<br>e enrotment bed of £17.50 and enmuel as<br>libe included in your first statement. The<br>rd Card also be issued to members of your<br>by £10 each. That £10 annual fee will<br>count, as will all subsequent transaction<br>hily to the Card, Fee rates for not rea-<br>regions and treand are available on requi                                                                                                    | ing. Send so money obscription of \$17.50 or American Express immediate family, for be charged by your ma. sharged by your idents of the United   |
| te of Birth Years of Own Home L                                                   | of use will accompany the American Express [7] [7] [7] [7] [7] [8] [8] [8] [9] [9] [9] [9] [9] [9] [9] [9] [9] [9                                                                                                    | a application is for a Card billion in Sterio annother that of £17.50 and annual as for included in your first statement. It did niso be issued to members of your by £10 each. That £10 annual fee will count as will all subsequent transactionly to the Card Fee rates for bornes additional training and training the card if each as a seafable on requirement Cards.                                                                                                    | ing. Send so money obscription of KT7.50 in American Express immediate family, for be charged to your idents of the United sat.                   |
| te of Birth Years of Residence L Dwn Home L Day Month Year mains Name and Address | of use will accompany the American Express [7] [7] [7] [8] [8] [8] [9] [9] [9] [9] [9] [9] [9] [9] [9] [9                                                                                                    | is application is for a Card billion in Steri<br>e enrotment bed of £17.50 and enmuel as<br>libe included in your first statement. The<br>rd Card also be issued to members of your<br>by £10 each. That £10 annual fee will<br>count, as will all subsequent transaction<br>hily to the Card, Fee rates for not rea-<br>regions and treand are available on requi                                                                                                    | ing Send to money obscription of ETT 30 in American Express immediate family, for be charged to your idents of the United sat.                    |
| Day Month Year of Nesidence L Home L  phases Name and Address  sime  Idress       | of use will accompany the American Express Transit  I Tenant  Signature  Oate  Mr/Mrs/Miss/Ms  Application for                                                                                                    | a application is for a Card billion in Sterio annother that of £17.50 and annual as for included in your first statement. It did niso be issued to members of your by £10 each. That £10 annual fee will count as will all subsequent transactionly to the Card Fee rates for bornes additional trainactions and trainactions and trainactions and trainactions and trainactions are seen as the country of the card Fee rates for borness of the card Fee rates for borness of the card fee and the card fee and the card fee and the card fee and the card fee and the card fee. | ing. Send no money obscription of ETT 50 in American Express immediate family for the charged to your idents of the Deited eat.                   |
| te of Birth Years of Dwn Home L. Day Month Year Name and Address                  | Signature                                                                                                    | a application is for a Card billed in Steri e enrotment tex of £17.50 and enmuel as the included in your first statement. In rd Can also be issued to members of your y £10 each. This £10 annual fee wire count, as will all subsequent transaction high to the Card. Fee, rates for borr rea- adding and treiand are available on requi-                                                                                                    | ing Send no money ubscription of ETT 50 is American Express immediate family, for be charged to your natcharged by your idents of the United set. |

A Company Card has many advantages. For further information, telephone Brighton (0273) 696933.

## 20 MORE PROGRAMS

Club Price

Arcade action game simulating a Fighter-Bomber mission in realtime 3-D graphics. Uses Paddles or Joystick. £19.95 Apple Disk

PLANETOIDS — ASTEROIDS

One of the most popular and challenging arcade space games at the moment.

Apple Cass £10.25 Apple Disk £13.55 TRS-80 Cass M1. L.2. £10.95 TRS-80 Disk M1, L.2. £13.50

POKER TOURNAMENT

Play Draw Poker with 5 other (computer controlled) opponents. When a player loses all his money he leaves the game. Apple Cass £10.25 £13.55 Apple Disk TRS-80 Cass £10.25

PRE-SCHOOL - EARLY LEARNING FUN

Colourful, exciting and educational. Activities help teacher shape, number and letter recognition, counting, sorting and the alphabet — as well as teaching first computer skills. Fun for children aged 3-6. Texas Module £16.95

PROGRAMMING AIDS I

Includes the following capabilities: cataloging disks, "DISPLAY "ACCEPT AT", screen print, lower case letters, second ASCII set subroutines and user-defined characters °£13.45 £14.95 Texas Disk

PROGRAMMING AIDS II

Provides the experienced user with the ability to sort file information into alphabetic or numeric order for reporting or processing purposes. Includes disk sort, RAM sort, file dump, and merge program. £24.95 \*£22.45 Texas Disk

PROGRAMMING AIDS III

Provides a useful tool to cross reference a list of all variables, arrays, keywords, functions and line number references. The user can then find where certain variables are used, even where subroutines are called, or even which lines need changing to make the program compatible with another form of Basic. Resequencing, deletion, of program parts, and the merge of a sequence of code is also made possible. £19.95 Texas Disk £17.55

PULSAR 2

Two games each with 8 levels of play. Pulsar, with your mission to destroy the spinning shields around the Pulsar. And Wormwall, one of the strangest mazes ever as openings only occur temporarily as coloured lines cross. £19.95 Apple Disk

RECREATIONAL/EDUCATIONAL PACK

Math Hurdler. You are racing along a race track, trying to jump 10 hurdles. The hurdles are arithmetic problems. You set the difficulty at the beginning of the race. Don't get things wrong or your man will fall down when he tries to jump. Monster Maze. You are exploring a labyrinthian cave, trying to traverse it from one end to the other. The maze is populated with monsters who can walk through the walls as they try to catch and eat you. Both are in colour, have sound and can be used with a Joystick. VIC Cass 5K £9.95 \*£8.95

RESCUE AT RIGEL

The trouble started when a renegade High Tollah sought sanctuary in the Stellar Union. To get back at the renegade, his uncaring adversary ordered 10 men and women from the Orion colony of Ultima Thule taken prisoner. Will your alter-ego-Sudden Smith be able to save them before they are transformed into aliens.

Apple Cass 32K £13.95 Apple Disk 48K £15.95 Atari Cass £20.25 Pet Cass £13.95

Reversi is the ancient name for the very popular board game, Othello. Can be used with Joysticks. Atari Cass £13.50

ROAD RACE

A game for two people and two joysticks. Two cars racing

around a choice of three tracks and trying to compete the alotted amount of laps before the other player. Includes a lap counter that counts to tenths of a second. Pet Cass £7.50 \*£6.75

ROBOT ATTACK

The newest and most astounding arcade game to reach earth TRS-80 Cass \*£9.65

£12.00

£10.75 TRS-80 Disk £13.50

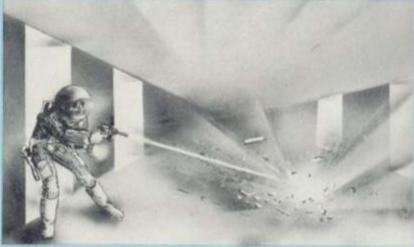

ROULETTE With this 1 or 2 player game you can actually place bets with the keyboard or light-pen. Apple Disk £13.35

SEAWOLF

Use either your keyboard or joystick to move your torpedo launcher around and to fire your torpedoes as you try to hit the ships that are speeding by above you. Between you are rows of mines that add to the difficulty of getting away a clear shot. Pet Cass

SKIRMISH - 80

4 Games on 1 cassette.

Mission Impossible. Drive your Tank into a prison courtyard, pick up a prisoner and escape.

Trap. A 2 player game where you must manoeuvre your opponent into a position where he is hopelessly trapped. Wipeout. A 2 player game where your mobile gun gets points for destroying as many obstacles as possible.

Block 'em. A 2 person game where you should manoeuvre

your opponent into a position from where there is no safe move.

TRS-80 Cass M1 L2.

SNOGGLE

Wend your way through a maze of ghosts who will eat you up if they catch you. This game is not easily mastered. Apple Disk

SNOGGLE Joystick version. Apple Disk

£21.95

SPACE EGGS

Use your Paddles on this arcade style game that will have you hatching Spiders, Lips, Wolves and Fuzzballs. £19.95 Apple Disk

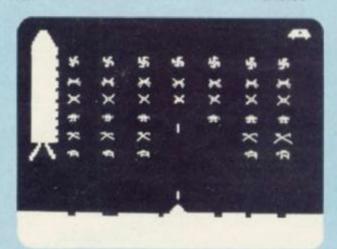

SPACE INVADERS

You've made a mission to the moon, but so have the deadly Space Invaders. It's up to you to protect the lunar surface as well as yourself and your laser cannon. 12 variations that will need joysticks — for one or two players.

Atari Cass £12.95 Atari Cart £24.50

# 30 MORE PROGRAMS

\*Club Price

SPEECH EDITOR

Discover the excitement of the computer generated voice capabilities of the TI-99/4 Home Computer. You can immediately listen to and experiment with words by typing words, phrases and sentences selected from the solid state vocabulary.

Texas Module

£39.95

STAR CRUISER

Fast action arcade game, number 3 best seller in it's first month of release.

Apple Disk

£16.65

STAR MINES

You must guide your spacecraft through a seemingly endless minefield in space. Armed only with a single Laser Cannon you must clear your sector before jumping into hyperspace, only to land in another minefield. Five levels of skill make this one difficult.

Apple Disk

£19.95

STARFLEET ORION

Fight space battles right here on earth when you play Starfleet Orion — a simulation of the various conflicts that might arise between starships of opposing powers.

Apple Cass 16K
Apple Disk 48K
Pet Cass 8K
£13.95
£13.95

STAR RAIDERS

Your mission is to destroy all Zylon Empire star ships. Using dramatic sound and screen displays this strategy and action game is the most exciting one available today. Needs a joystick for control.

Atari Cart £29.95

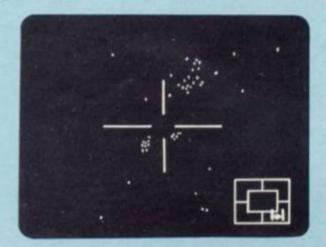

STAR WARRIOR

You are a star-faring knight, bound tightly by a code of ethics, a mercenary with a cause. You must take on an entire planetary force — alone. You are outnumbered but far from helpless.

Apple Disk 48K £18.95 Atari Cass £27.10

SUPER BREAKOUT

A sophisticated version of the popular video game Breakout in which you smash through layers of bricks and knock out a wall. Four different games available which up to eight players can play. Uses up to four paddle controllers.

Atari Cart
£24.50

SUPER NOVA

A super variation on asteroids. Can be used with a Joystick. TRS-80 Cass £10.75
TRS-80 Disk £13.50

TANKTICS

Tank battles at their best. Apple Cass 16K £17.55 £19.50 Apple Disk £14.40 £16.00 Atari Cass £17.55 £19.50 Atari Disk £14.60 Pet Cass £16.00 £16.00 €14.40 TRS-80 Cass TRS-80 Disk £19.50 £17.55

TEACH YOURSELF BASIC

Learn to program in Basic the easy way — let the computer teach you! Ten on screen lessons give hands-on experience with everything from simple commands to colour graphics and sound.

Texas Disk £39.95

TEMPLE OF APSHAI

You will venture into an essentially unknown world where you'll feel at home with spiders, zombies, skeletons and ghouls. You will need armour and weapons to take with you when you explore the 200 rooms on 4 floors. But wait, the treasures you seek are surrounded by traps like bottomless pits, daggers and flames. Discover your fantasy world.

Apple Disk 48K
£17.95

TERMINAL EMULATOR I

Pet Cass 32K

Links your home computer to the telecommunications world—accessing subscription data services and time shared computer systems. As data is received, it can be stored on disk or tape, or you can print information on an optional printer.

Texas Module

£39.95

TERMINAL EMULATOR II

Second in a series of terminal emulator modules. Capabilities are similar to Terminal Emulator I except for these extras: File transfers with error definition, improved keyboard interface; ability to handle colour, sound, speech and graphics; access of text-to speech from a user-written program.

Texas Module

£49.95

TREASURE TROVE OF GAMES

(All Treasure Trove of Games are for Pets and are on cassette).

Each Cassette

£11.50 °£10.35

£15.95

Treasure Trove of Games 1. Lunar Landing, Rotate, Wumpus, 3-D Tic Tac Toe.

Treasure Trove of Games 2. Jumbo Jet Lander, Target Pong, Draw Poker, Galaxy Games.

Treasure Trove of Games 3. Concorde Lander, Off the Wall, Spacetrek, Wrap Trap.
Treasure Trove of Games 4. Super 9 x 9, Formula 1, Blackjack,

Space Talk & Space Flight.

Treasure Trove of Games 5. Glider, Awari, Othello, Reverse.

Treasure Trove of Games 5. Glider, Awari, Othello, Reverse Treasure Trove of Games 6. Backgammon, Polaris, Crypto, Life

Treasure Trove of Games 7. Petopoly, Star-Trek.

Treasure Trove of Games 8. Sorcerers Castle, Jason and the Argonauts.

Treasure Trove of Games 9. Dodge City, Molecules & Atoms, Horse Race, One Arm Bandit.

Treasure Trove of Games 10. Squadron Scramble, Tower of Hanol, Subkiller, Minefield.

Treasure Trove of Games 11. Duel, Landslide, Dominoes, L-Game.

Treasure Trove of Games 12. Super Bowling, Dive Bomber, Money Table, Pet Picture.

VIC GAMES

3 Games on one cassette:

Seawolf. You are the commander of a Submarine with the mission to destroy as many ships as possible in 60 seconds. Bounceout. You direct a ball at a wall made up of three types of bricks. Each time you hit a brick, it disappears, increasing your score.

Victrap. Try to trap Vic into running into either your trail, Vics own trail or the boundary of the screen. Vic will keep score of who wins each round and display it at the end of each round. All are in colour, have sound and can be used with a Joystick. VIC Cass 5K

VIDEO CHESS

This powerful, easy to use package keeps track of all moves, gives you help if you want it, and provides a challenging opponent — or play with an opponent of your choice. You can save a particular game for later replay.

Texas Module

£49.95

VIDEO GAME I

Practice your aim with Pot Shot, try your skill at Pinball, or trap your opponent with Doodle. Three exciting games for hours of fun.

Texas Module
£19.95

Fast action Pin-Ball Game with lights and sound effects. You can even create your own playing field.

Texas Module
£19.95

ZORK

Unearthly creatures guard treasures, mazes confound you, but if you can discover the 20 treasures of Zork and return them to the trophy room you can leave alive. But be careful because in Zork they take no prisoners.

Apple Disk

£33.00

# LE-STICK

Finally! The ultimate goal in microcomputer hardware, achieved. A joystick with such remarkable realism and control that even the thought of other joysticks virtually vanish. Le-Stick was born from a design used and tested in U.S. Airforce test programmes. Inside are motion detectors which will manoeuver your sights in any direction you want with simple single handed movements. The large red button on top provides a quick and accurate firing mechanism for better response times. From Star Raiders to graphic drawing programs — Le-Stick eleminates all the frustrations you experience with conventional two handed paddles or keyboards.

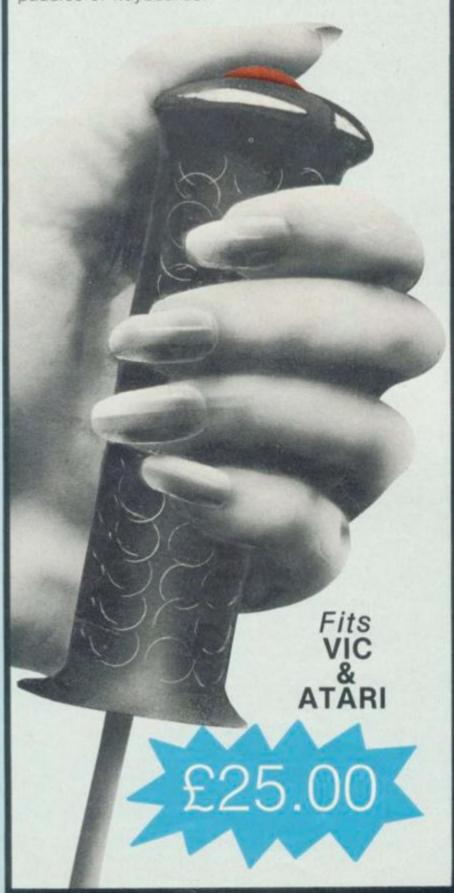

# COMPUTERS

| COIVII OT                                             | LITO             |           |
|-------------------------------------------------------|------------------|-----------|
| 4000 SERIES                                           | Excl. VAT        | Incl. VAT |
| COMPUTERS & PERIPHERAL                                | LS               |           |
| 4016 16K RAM 40 col.                                  |                  |           |
| 12" screen Computer                                   | £478.00          | £549.70   |
| 4032 32K RAM 40 col.<br>12" screen Computer           | £604.00          | £694.60   |
| 4040 343K Dual Drive                                  | 2004.00          | 1034.00   |
| Floppy Disk                                           | £604.00          | £694.60   |
| 4022 80 col. 65 cps.  Dot Matrix Tractor Feed Printer | £343.00          | C204 4E   |
|                                                       | 1343.00          | £394.45   |
| 8000 SERIES<br>COMPUTERS & PERIPHERAL                 | 10               |           |
| 8096 96K RAM 80 col.                                  | Lo               |           |
| 12" screen computer.                                  | £1095.00         | £1259.25  |
| 8032 32K RAM 80 col.                                  | 6779.00          | £894.70   |
| 12" screen computer<br>8050 950K Dual Drive           | £778.00          | 1894.70   |
| Floppy Disk                                           | £778.00          | £894.00   |
| RICOH RP1600 55cps.                                   |                  |           |
| Daisy Wheel Printer including PET<br>Interface        | £1300.00         | £1490.00  |
| 8026 50cps. Daisy Wheel                               | 21000.00         | 11400.00  |
| Printer/Electronic Typewriter                         | £995.00          | £1144.25  |
| ACCESSORIES                                           |                  |           |
| PET to IEEE cable                                     | £20.00           |           |
| External Cassette Deck C2N                            | £25.00<br>£39.00 |           |
| Tractor Feed for Ricoh Printer                        | £155.00          |           |
| RECOMMENDED HARDWAR                                   | RE               |           |
| CONFIGURATIONS                                        |                  |           |
| 4000 Business System:                                 |                  |           |
| Consisting of 4032,<br>4040 and 4022, complete        |                  |           |
| with cables                                           | £1590.00         | £1828.50  |
| 8000 Business System:                                 |                  |           |
| Consisting of 8032,<br>8050 and 4022, complete        |                  |           |
| with cables                                           | £1940.00         | £2231.00  |
| Word Processing System:                               |                  |           |
| Consisting of 8032,<br>8050 and Ricoh Daisy           |                  |           |
| Wheel Printer, complete                               |                  |           |
| with cables                                           | £2900.00         | £3335.00  |
| Software Starter Pack<br>for any of the above         |                  |           |
| includes                                              |                  |           |
| WORDCRAFT<br>80, DMS & VISICALC                       | £695.00          | £799.25   |
| Supplies Starter Pack                                 | 2000100          | 2700.20   |
| includes 10 diskettes,                                |                  |           |
| 3 printer ribbons,<br>box                             |                  |           |
| listing paper,                                        |                  |           |
| disk head cleaner                                     | £85.00           | £98.90    |

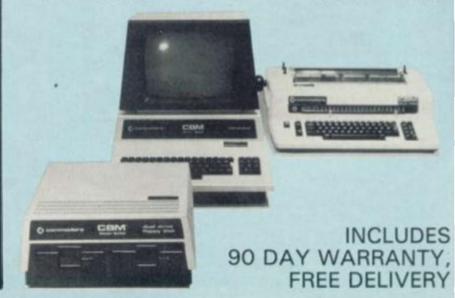

# ORDER FORM

S

Y,

Please tick the box appropriate to the product you want to receive and enter the price at the end of the line. If you are a member of the Computer Discount Club or are joining with this order, you may take the lower price where two prices are shown.

|    | joining with this order, you may take the lower price where t |      |      |      |        |      |      |           |      |      |          |      |      |       |
|----|---------------------------------------------------------------|------|------|------|--------|------|------|-----------|------|------|----------|------|------|-------|
| 1  |                                                               | APP  | PLE  |      | ATAR   | 1    | PE   | ET        | TEX  | KAS  | TRS      | -80  | VIC  | ENTER |
| i  | TITLES OF PROGRAMS                                            | CASS | DISK | CASS | S CART | DISK | CASS | DISK      | DISK | MOD  | CASS     | DISK | CASS | HERE  |
| ŀ  | ADDITION/SUBTRACTION II                                       |      |      |      |        |      |      |           | 1 8  | H    |          |      |      | £     |
| ı  | ADVENTURE 1-3<br>ADVENTURE 4-6                                |      | A    |      |        |      |      |           |      |      |          | B    |      | £     |
| П  | ADVENTURE 7-9                                                 |      | b    |      |        |      |      |           |      |      |          | D    |      | £     |
| н  | AIR FLIGHT SIMULATION ALIEN RAIN (GALAXIAN)                   |      |      |      |        |      |      |           |      |      |          |      |      | £     |
| ı  | ALIEN TYPHOON                                                 |      | D    |      |        |      |      |           |      |      |          |      |      | £     |
| 1  | APPLE 21<br>ARCADE 1                                          |      | ш    |      |        |      | D    |           |      |      |          |      |      | £     |
| п  | ARCADE 2<br>ARCADE 3                                          |      |      |      |        |      | R    |           |      |      |          |      |      | £     |
| u  | ARCADE 4                                                      |      |      |      |        |      | H    |           |      |      |          |      |      | £     |
| П  | ARCADE 5<br>ARCADE 6                                          |      |      |      |        |      | R    |           |      |      |          |      |      | £     |
| fi | ARCADE 7                                                      |      |      |      |        |      |      |           |      |      |          |      |      | £     |
| H  | ARCADE 8 ARCADE 9                                             |      |      |      |        |      | H    |           |      |      |          |      |      | £     |
| ı  | ARCADIA ONE                                                   |      |      |      |        |      |      |           |      |      |          |      |      | £     |
| li | ASTEROIDS<br>ASTROLOGY                                        |      |      |      |        |      |      |           |      |      |          |      |      | £     |
| н  | ATTACK<br>ATTACK FORCE                                        |      |      |      |        |      | - 15 |           |      |      |          |      |      | £     |
| ı  | BAKERS TRILOGY                                                |      | 0    |      |        |      |      |           |      |      | The same | -    |      | £     |
| 1  | BALL TURRET GUNNER<br>BASIC BASIC                             |      |      |      |        |      |      |           |      |      |          |      |      | £     |
| H  | BASKETBALL                                                    |      |      |      |        |      |      |           |      | -    |          |      |      | £     |
|    | BEGINNING GRAMMAR<br>BEST OF BISHOPS                          |      |      |      |        |      |      |           |      |      |          |      |      | £     |
| 1  | BLACKJACK<br>BLACKJACK — POKER                                |      |      |      |        |      |      |           |      |      |          |      |      | £     |
| i  | BOTH BARRELS                                                  |      |      |      |        |      |      |           |      |      |          |      |      | £     |
| Н  | BOUNCEOUT<br>BRIDGE PARTNER                                   |      |      |      |        |      |      |           |      |      |          |      |      | £     |
| ı  | B1 NUCLEAR BOMBER<br>CHESSMATE — 80                           |      |      |      |        |      |      |           |      |      | 8        |      |      | £     |
| П  | COMPUTER ACQUIRE                                              |      |      |      |        |      |      |           |      |      | H        |      |      | £     |
| Н  | COMPUTER AMBUSH<br>COMPUTER BISMARK                           |      | H    |      |        |      |      |           |      |      |          |      |      | £     |
| Ц  | COMPUTER CHESS                                                | -    | -    |      |        |      | -    |           |      |      | -        |      |      | £     |
| ı  | CONFLICT 2500<br>CONNECT FOUR                                 | 0    |      |      |        |      |      |           |      |      | 0        |      |      | £     |
| ñ  | COSMIC FIGHTER COSMIC PATROL                                  |      |      |      |        |      | 77   |           |      |      | 8        | B    |      | E     |
| Н  | CRAPS                                                         |      | 0    |      |        |      |      |           |      |      |          | ш    |      | £     |
| ı  | CYBER STRIKE<br>DATESTONES OF RYN                             |      | 8    | п    |        |      |      |           |      | 44   |          |      |      | £     |
| П  | FASTGAMMON                                                    | -    | -    | H    |        | - W  |      |           |      | 20   |          |      |      | £     |
| Н  | GALACTIC EMPIRE<br>GALACTIC TRADER                            |      | 6    |      |        |      |      |           |      |      |          |      |      | £     |
| Ц  | GALACTIC REVOLUTION GALACTIC TRILOGY                          |      | 0    |      |        |      |      |           |      |      |          | п    |      | E     |
| П  | GALAXY INVASION                                               |      |      |      |        |      |      | -         |      |      |          | D    |      | £     |
| n  | GALAXY ONE<br>GALAXY WARS                                     |      |      |      |        |      |      |           |      |      |          |      |      | £     |
| Н  | GLOBAL WAR<br>GOLDEN MOUNTAIN                                 |      | 91   |      |        | 100  |      |           |      |      |          |      |      | £     |
| Ц  | GOLF                                                          |      | _    |      |        |      |      |           |      |      |          |      |      | £     |
| П  | HELLFIRE WARRIOR HOUSEHOLD MONEY MANAGEMENT                   |      |      |      |        |      |      |           |      | П    |          |      |      | E     |
| H  | HUNT THE WUMPUS                                               |      |      |      |        |      |      |           |      | H    | -        |      | 100  | £     |
| I  | INDOOR SOCCER                                                 |      |      |      |        |      |      | 1         |      |      |          |      |      | £     |
| 1  | INTRODUCTORY 3 PACK<br>INVADERS                               |      |      |      |        |      |      |           |      |      |          |      |      | £     |
| i  | INVASION ORION                                                |      |      |      |        |      |      |           |      |      |          |      |      | £     |
| H  | JET FIGHTER PILOT<br>JOURNEY                                  |      |      |      |        |      |      |           |      | 1    |          |      |      | £     |
| 1  | LOGIC GAMES PACK<br>METEOR MISSION                            |      | 77.5 |      |        |      |      | P. Carlot |      |      | 0        |      |      | E     |
| I  | MICROCHESS                                                    |      | 0    |      |        | LEH  |      |           |      |      | 91.37    | had  |      | £     |
| H  | MICROGAMMON 2<br>MIDWAY CAMPAIGN                              |      |      | П    |        |      | 0    |           |      |      |          |      |      | £     |
| H  | MISSILE COMMAND<br>MORLOCS TOWER                              |      |      |      |        |      |      |           |      |      |          |      |      | E     |
| 1  | MULTIPLICATION                                                |      |      |      |        |      |      |           |      | 0    |          |      |      | £     |
| 1  | MUSIC MAKER MUSIC MAKER DEMONSTRATION                         |      |      |      |        |      |      |           |      | R    |          | 1 44 |      | £     |
| H  | NORTH ATLANTIC RAIDER                                         | B    |      | D    |        |      | 8    |           |      |      | -        |      |      | £     |
| ı  | NUKEWAR<br>ORBITRON                                           | П    | D    |      | D      |      |      |           |      |      |          |      |      | £     |
| 1  | PADDLE FUN<br>PHANTOMS 5                                      |      | B    |      |        | -    |      |           |      | 13   |          |      |      | £     |
| H  | PLANETOIDS - ASTEROIDS                                        |      | D    |      |        |      |      |           |      |      |          |      |      | £     |
| L  | POKER TOURNAMENT PRE-SCHOOL — EARLY LEARNING FUN              |      | U.   |      |        |      |      |           |      |      |          |      |      | £     |
|    | PROGRAMMING AIDS I                                            |      | -    |      |        |      |      | 11/2      | B    | -    |          |      | 1    | £     |
| î  | PROGRAMMING AIDS III                                          |      |      |      |        | 4=1  |      |           | В    | - 11 |          |      |      |       |
| H  | PULSAR 2<br>RECREATIONAL/EDUCATIONAL PACK                     |      |      |      |        | 200  |      |           |      | +==  |          | 1    |      | £     |
| I  | RESCUE AT RIGEL                                               |      | 0 1  |      |        |      |      |           |      |      |          | - 1  |      | £     |
| I  |                                                               |      |      |      |        |      |      |           |      |      |          |      |      |       |

| TITLES OF PROGRAMS                                                            | CASS DISK    | CASS CART DISK                                                                                                    | CASS DISK | DISK MOD            | CASS DISK        | COST<br>CASS HERE                     |
|-------------------------------------------------------------------------------|--------------|----------------------------------------------------------------------------------------------------|-----------|---------------------|------------------|---------------------------------------|
| IEVERSI                                                                       | STAGE BILLIE | CASS CART DISK                                                                                                    |           | DISK MOD            | CHOO DISK        | CASS HERE                             |
| ROAD RACE                                                                     |              |                                                                                                    |           |                     |                  | É                                     |
| OBOT ATTACK                                                                   | -            |                                                                                                    |           |                     |                  | £                                     |
| ROULETTE                                                                      |              | 0.31635                                                                                                    |           |                     |                  | É                                     |
| SKIRMISH - 80                                                                 |              | Mark San No.                                                                                                    |           | The same            |                  | £                                     |
| SNOGGLE<br>SNOGGLE (JOYSTICK)                                                 | 8            |                                                                                                    |           |                     |                  | E                                     |
| SPACE EGGS                                                                    |              |                                                                                                    |           |                     |                  | £                                     |
| SPACE INVADERS<br>SPEECH EDITOR                                               |              | 0 0                                                                                                    |           |                     |                  | 6                                     |
| STAR CRUISER                                                                  |              |                                                                                                    |           |                     | A COLUMN         | Ē                                     |
| STAR MINES<br>STARFLEET ORION                                                 | 0 8          |                                                                                                    |           |                     |                  | £                                     |
| STAR RAIDERS                                                                  |              | _ 0                                                                                                    |           |                     |                  | £                                     |
| STAR WARRIOR<br>SUPER BREAKOUT                                                |              |                                                                                                    |           |                     |                  |                                       |
| SUPER NOVA                                                                    |              |                                                                                                    |           |                     | 0 0              | E                                     |
| TANKTICS<br>TEACH YOURSELF BASIC                                              |              |                                                                                                    |           | 0                   | 8 8              | 3                                     |
| EMPLE OF APSHAI                                                               |              |                                                                                                    |           | ш                   |                  | E                                     |
| ERMINAL EMULATOR I                                                            |              |                                                                                                    |           | 8                   |                  | £                                     |
| REASURE TROVE OF GAMES 1                                                      |              |                                                                                                    |           |                     |                  | É                                     |
| REASURE TROVE OF GAMES 2                                                      |              |                                                                                                    |           |                     |                  | £                                     |
| REASURE TROVE OF GAMES 3 REASURE TROVE OF GAMES 4                             |              |                                                                                                    | H         |                     |                  | E E                                   |
| REASURE TROVE OF GAMES 5                                                      |              | A STATE OF THE STATE OF THE STA |           | BOTTE OF            | 1 Deline         | £                                     |
| REASURE TROVE OF GAMES 6 REASURE TROVE OF GAMES 7                             |              |                                                                                                    |           | 1200                | BES HE           | E                                     |
| REASURE TROVE OF GAMES 8                                                      |              |                                                                                                    | 5         |                     | D                | É                                     |
| REASURE TROVE OF GAMES 9                                                      |              | Rel HISAMIPA                                                                                                    |           |                     |                  | £                                     |
| REASURE TROVE OF GAMES 10 REASURE TROVE OF GAMES 11                           |              | K-539-0-0                                                                                                    |           |                     |                  | i                                     |
| REASURE TROVE OF GAMES 12                                                     |              | THE SHAPE OF SHAPE                                                                                                    |           |                     |                  | £ .                                   |
| IC GAMES IDEO CHESS                                                           |              | BEAT STEEL                                                                                                    |           |                     |                  | □ £                                   |
| IDEO GAMES I                                                                  |              | THE PARTY                                                                                                    |           |                     |                  | E                                     |
| ERO ZAP                                                                       | -            | The state of                                                                                                    |           |                     | No.              | E                                     |
| ORK                                                                           | H            |                                                                                                    | 0         |                     | 0342             | É                                     |
| ISIDEX                                                                        | ō            |                                                                                                    | -         | THE RESERVE         | 1 - 1 - 1 - 1    | E                                     |
| ISIPLOT<br>ISITREND/VISIPLOT                                                  |              | A STATE OF THE STATE OF THE STA | ELLEN HE  | 10 10 10            | The same of      | E                                     |
| /ISITERM                                                                      | H            | A CALLED                                                                                                    |           |                     |                  | £                                     |
| ATARI WORD PROCESSOR<br>MAGIC WINDOW                                          | 1            |                                                                                                    |           | Water to the second |                  | £                                     |
| REMARKS                                                                       |              |                                                                                                    |           |                     |                  | t                                     |
| VIDEO CASSETTE TITLE                                                          |              | BOVE AMOUNT                                                                                                    |           |                     | VHS              | E E E E                               |
| ENCLOSE A CHEQUE/P.O.                                                         | FOR THE AI   |                                                                                                    | AMERICAN  | EXPRESS             | vhs<br>vhs<br>TO | E E E E E E E E E E E E E E E E E E E |
| ENCLOSE A CHEQUE/P.O. PLEASE CHARGE MY ACCE                                   | FOR THE AI   | RCLAYCARD                                                                                                    |           |                     | VHS VHS TO       | E E E E E E E E E E E E E E E E E E E |
| ENCLOSE A CHEQUE/P.O. PLEASE CHARGE MY ACCE                                   | FOR THE AI   | RCLAYCARD                                                                                                    |           |                     | VHS VHS TO       | E E E E E E E E E E E E E E E E E E E |
|                                                                               | FOR THE AI   | RCLAYCARD                                                                                                    |           |                     | VHS VHS TO       | E E E E E E E E E E E E E E E E E E E |
| ENCLOSE A CHEQUE/P.O. PLEASE CHARGE MY ACCE CARD No.  Jame in Capital Letters | FOR THE AI   | RCLAYCARD                                                                                                    |           |                     | VHS VHS TO       | E E E E E E E E E E E E E E E E E E E |

THE COMPUTER AND VIDEO CENTRE, 14 BROADWAY, WEST EALING, LONDON W13 0SR.

ALLOW UP TO 28 DAYS FOR DELIVERY